#### **3GPP TSG-SA Meeting #25 SP-040695 SP-040695 Palm Springs, CA, USA, 13-16 September 2004**

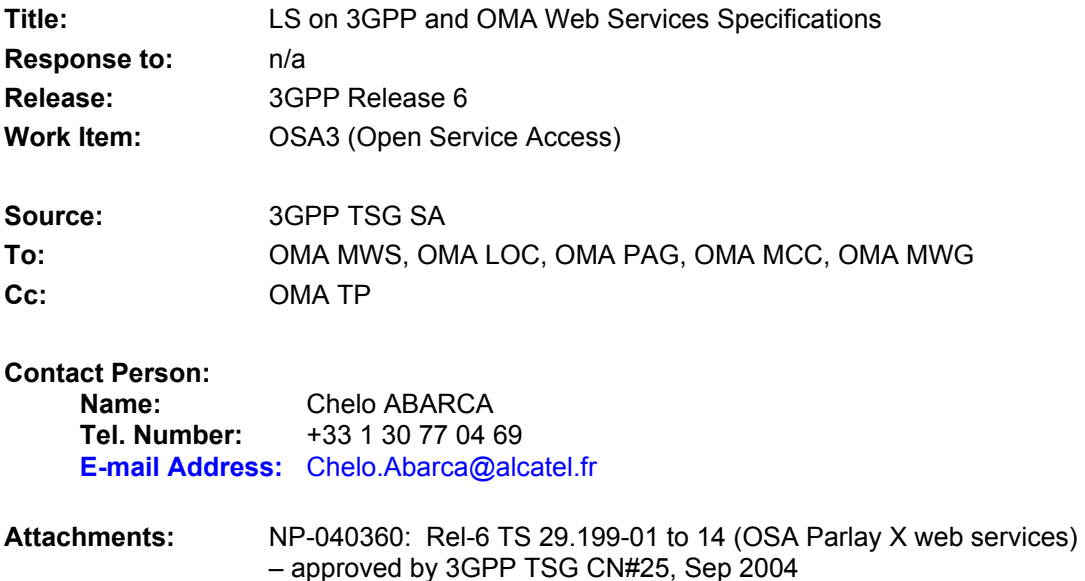

#### **1. Overall Description:**

3GPP would like to inform OMA and its working groups about the availability of the 3GPP Rel-6 specifications in the area of Web Services (TS 29.199-series).

These specifications are the result of work in Open Services Access (OSA) by 3GPP WG CN5 as part of Rel-6. CN5 has specified web service interfaces for existing OSA functionality, called Parlay X Web Services. This work has been jointly done between 3GPP, 3GPP2, ETSI and Parlay, and a harmonised specification exists amongst these organisations.

In the interest of ensuring that multiple diverging standards are not produced, 3GPP TSG SA kindly asks OMA to review the set of capabilities offered in order to ensure that no overlap of work is commenced without the full engagement of 3GPP, in particular the 3GPP WG CN5.

#### **2. The Parlay X Web Services:**

The Parlay X Web Services are based on market driven requirements from the mobile community of 3GPP operators, service providers and equipment vendors, offering carrier grade access to network resources, allowing the community of web developers to offer revenue-generating services to mobile users. These Web Services are WS-I compliant and fit into the OMA MWS OWSER 1.0 as well as the OMA Service Environment.

The set of Web Services in 3GPP TS 29.199-01 to 14 include:

- Common Data Types
- Third Party Call
- Call Notification
- Call Handling
- Multimedia Conference
- Short Messaging
- Multimedia Messaging
- Terminal Status
- Terminal Location
- **Payment**
- Account Management
- Address List Management
- **Presence**

All Web Services are defined using WSDL based on a style guide that is already an agreed OMA deliverable.

#### **3. Relevance to OMA:**

The following Web Services may be related to current activities within OMA:

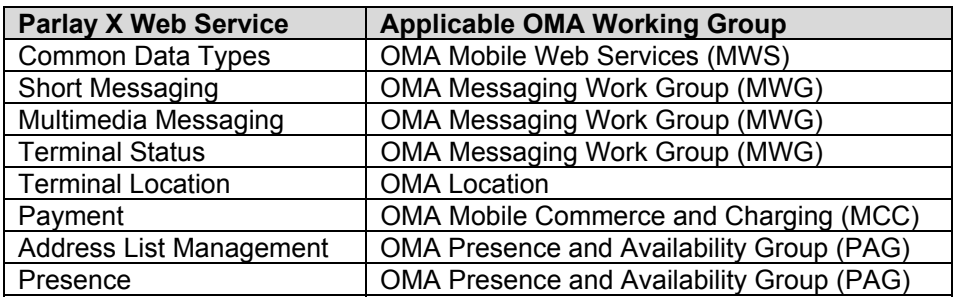

The other services (Call Control related and Account Management) are not yet part of OMA activities. Account Management may come in scope of additional Mobile Commerce and Charging (MCC) work.

3GPP believes that one of the key assets of the OSA is having a single-set of APIs for the whole developer community, and based on this principle has worked in co-operation with other organizations. The OSA specifications available today are fully aligned 3GPP, ETSI and 3GPP2 standards. 3GPP would like to extend this co-operation to the new Web Services specifications in 3GPP TS 29.199-01 to 14, and ensure that no diverging work is done in OMA.

#### **4. Actions:**

#### **To OMA MWS**

Review the functionalities offered through entire Parlay X in particular the common data types, commenting appropriately on the applicability in OMA.

#### **To OMA MWG**

Review the functionalities offered through the Parlay X capabilities of Short Messaging, Multimedia Messaging and Terminal Status and to comment on plans for Web Services in similar areas.

#### **To OMA PAG**

Review the functionalities offered through the Parlay X capability of Address List Management and Presence and to comment on plans for Web Services in similar areas.

#### **To OMA MCC**

Review the functionalities offered through the Parlay X capability of Payment and comment on plans for Web Services in similar areas (it is acknowledged that the landscape report and the gap analysis document of OMA MCC captures such information, but this request is specifically in a Web Service context).

#### **To OMA LOC**

Review the functionalities offered through the Parlay X capability of Terminal Location and to comment on plans for Web Services in similar areas

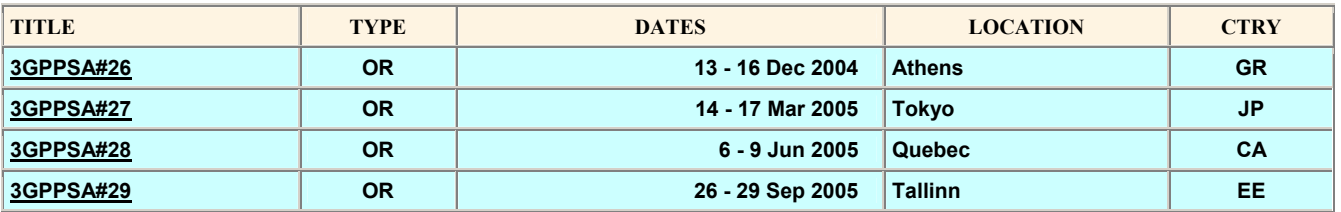

#### **3. Date of Next 3GPP TSG SA Meetings:**

#### **3GPP TSG CN Plenary Meeting #25 NP-040360 2012 12:360 NP-040360 08-10 September 2004, Palm Springs, CA, USA**

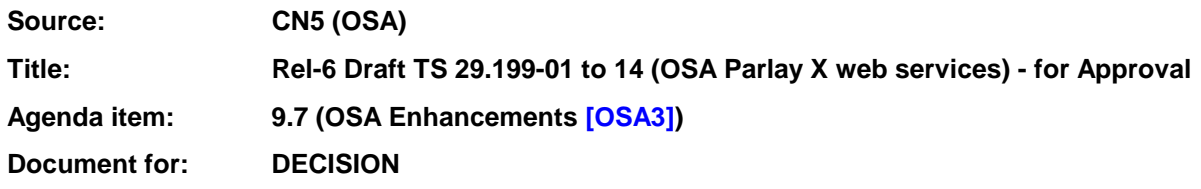

## **Presentation of Technical Specification to TSG CN**

#### **Abstract of document:**

- Work done against the WID in NP-040144 (Work Item ID: OSA3).
- This draft TS-family specifies an initial set of *Parlay X web services*. This TS-family also specifies the message(s) exchanged during invocations of each Web Service, by defining the semantics in English and the syntax using W3C WSDL.

#### **Purpose of This Specification:**

- The *OSA APIs* are designed to enable creation of telephony applications as well as to "telecom-enable" IT applications. IT developers, who develop and deploy applications outside the traditional telecommunications network space and business model, are viewed as crucial for creating a dramatic whole-market growth in next generation applications, services and networks.
- The *Parlay X web services* are intended to stimulate the development of next generation network applications by developers in the IT community who are not necessarily experts in telephony or telecommunications. The selection of Web Services should be driven by commercial utility and not necessarily by technical elegance. The goal is to define a set of powerful yet simple, highly abstracted, imaginative, telecommunications capabilities that developers in the IT community can both quickly comprehend and use to generate new, innovative applications.

#### **Changes since last presentation to TSG-CN**

- Draft TS 29.199 (as single document) was presented for the 1<sup>st</sup> time for Info as NP-030552 at CN#22, 12/2003.
- Draft TS 29.199 (Parts 1 to 9) was presented for the  $2<sup>nd</sup>$  time for Info as NP-040274 at CN#24, 06/2004.
- Draft TS 29.199 (Parts 1 to 14) is submitted for Approval as NP-040360 to CN#25, 09/2004.
- New parts had been added (Parts 10 to 14) as follows:

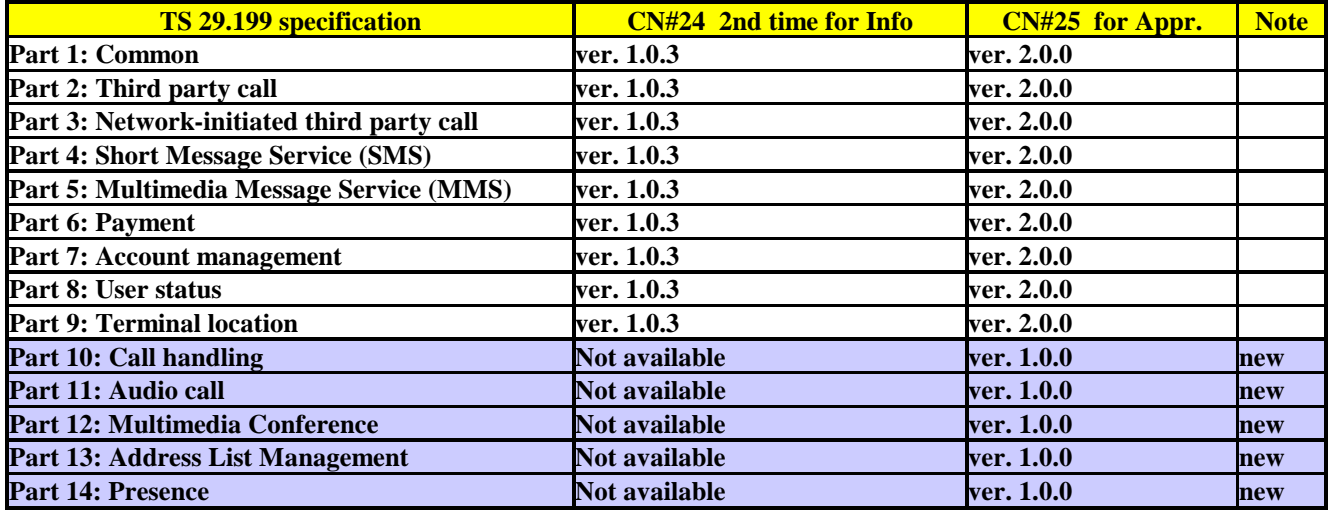

#### **Outstanding Issues:**  None.

**Contentious Issues:**  None.

# 3GPP TS 29.199-1 V2.0.0 (2004-09)

Technical Specification

**3rd Generation Partnership Project; Technical Specification Group Core Network; Open Service Access (OSA); Parlay X Web Services; Part 1: Common (Release 6)**

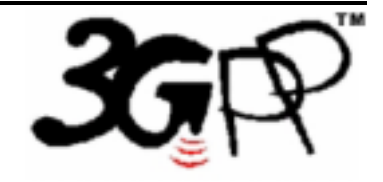

The present document has been developed within the 3<sup>rd</sup> Generation Partnership Project (3GPP <sup>TM</sup>) and may be further elaborated for the purposes of 3GPP.

The present document has not been subject to any approval process by the 3GPP Organizational Partners and shall not be implemented. This Specification is provided for future development work within 3GPP only. The Organizational Partners accept no liability for any use of this Specification. Specifications and reports for implementation of the 3GPP™ system should be obtained via the 3GPP Organizational Partners' Publications Offices.

Keywords API, OSA

#### **3GPP**

Postal address

3GPP support office address 650 Route des Lucioles - Sophia Antipolis Valbonne - FRANCE Tel.: +33 4 92 94 42 00 Fax: +33 4 93 65 47 16

Internet

http://www.3gpp.org

**Copyright Notification** 

No part may be reproduced except as authorized by written permission. The copyright and the foregoing restriction extend to reproduction in all media.

© 2004, 3GPP Organizational Partners (ARIB, ATIS, CCSA, ETSI, TTA, TTC). All rights reserved.

## Contents

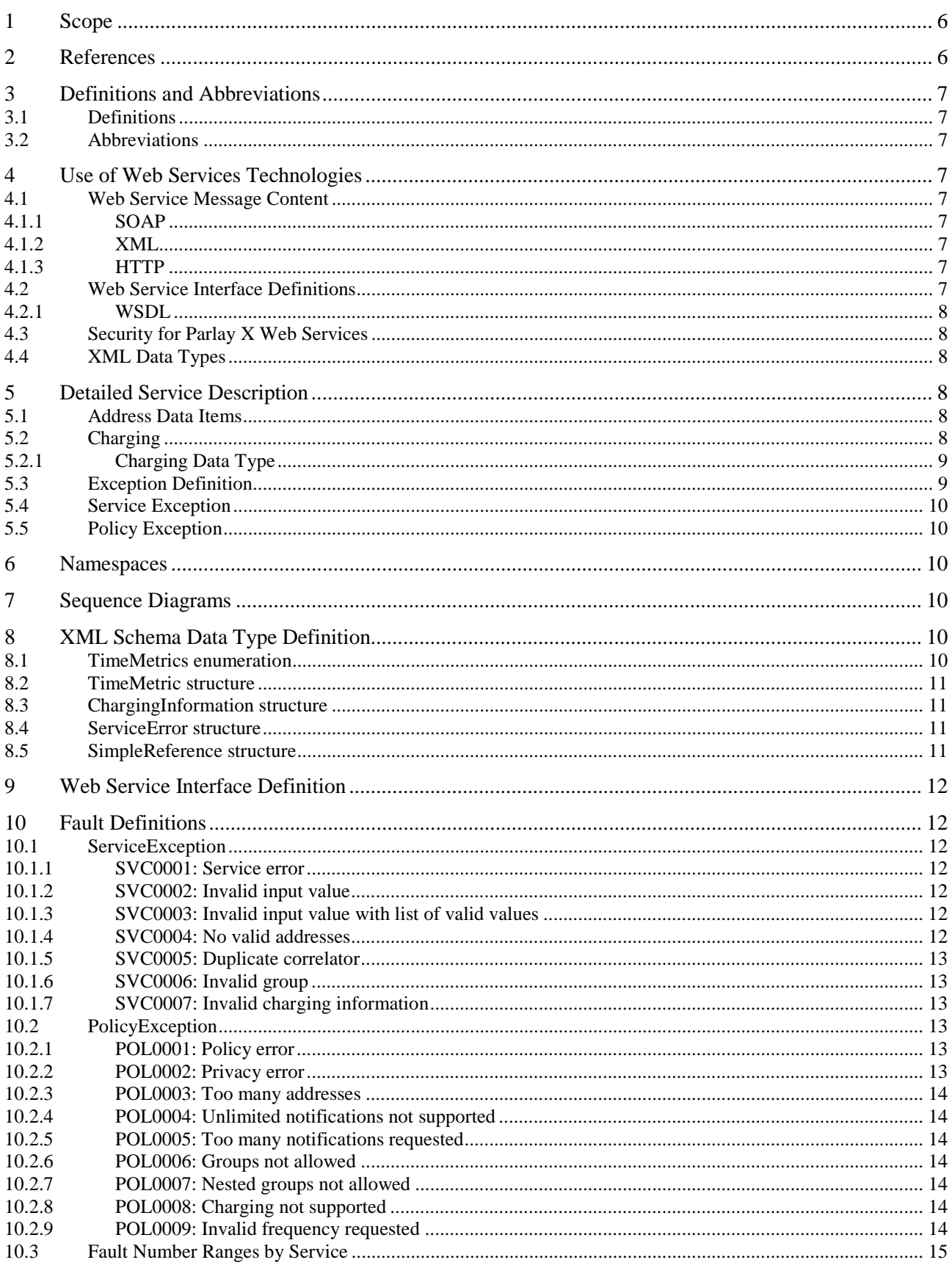

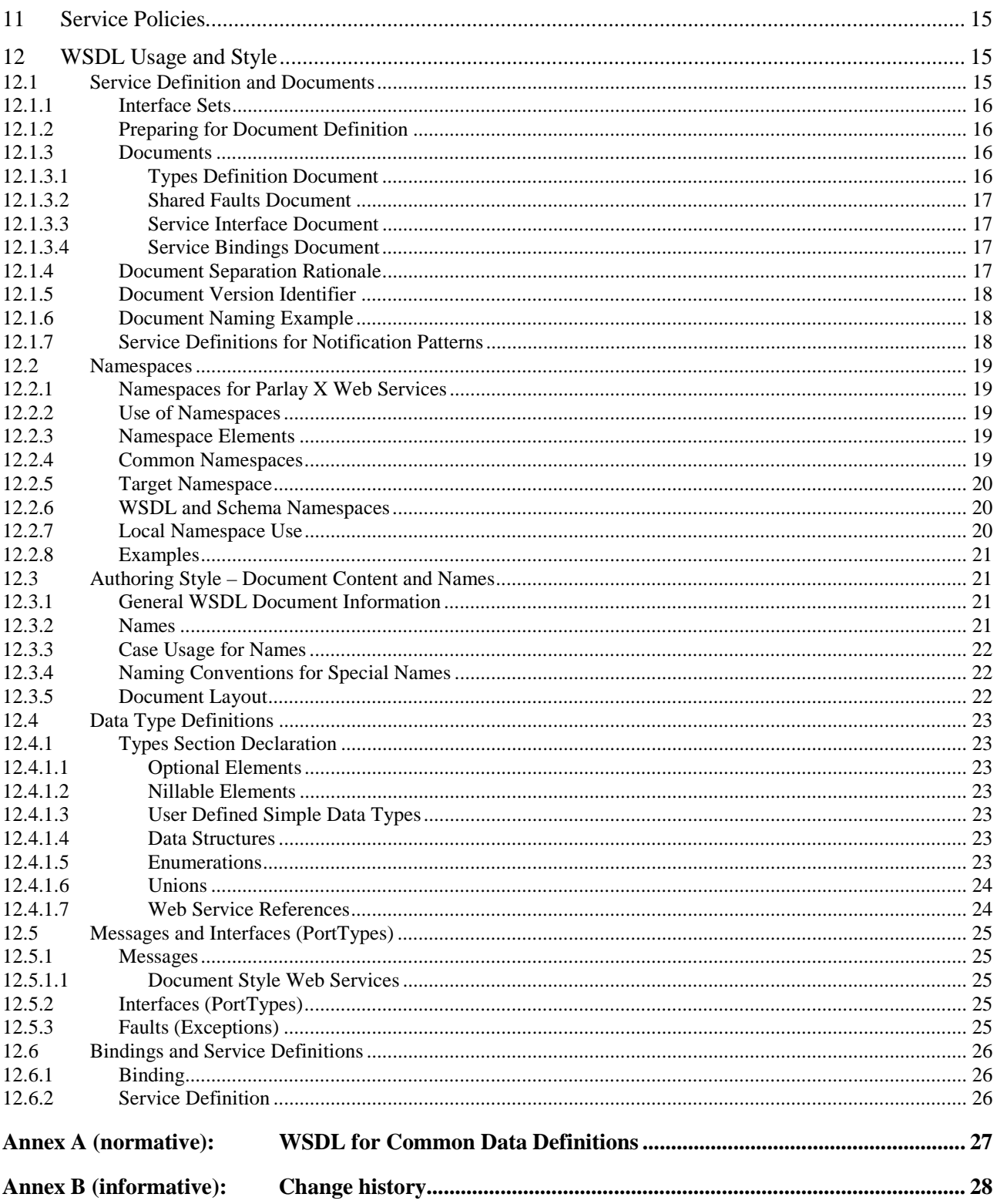

### Foreword

This Technical Specification has been produced by the 3<sup>rd</sup> Generation Partnership Project (3GPP).

3GPP acknowledges the contribution of the Parlay X Web Services specifications from The Parlay Group. The Parlay Group is pleased to see 3GPP acknowledge and publish this specification, and the Parlay Group looks forward to working with the 3GPP community to improve future versions of this specification.

The contents of the present document are subject to continuing work within the TSG and may change following formal TSG approval. Should the TSG modify the contents of the present document, it will be re-released by the TSG with an identifying change of release date and an increase in version number as follows:

Version x.y.z

where:

- x the first digit:
	- 1 presented to TSG for information;
	- 2 presented to TSG for approval;
	- 3 or greater indicates TSG approved document under change control.
- y the second digit is incremented for all changes of substance, i.e. technical enhancements, corrections, updates, etc.
- z the third digit is incremented when editorial only changes have been incorporated in the document.

### Introduction

The present document is part 1 of a multi-part TS covering the 3<sup>rd</sup> Generation Partnership Project: Technical Specification Group Core Network; Open Service Access (OSA); Parlay X Web Services, as identified below. The Parlay X Web Services specification (3GPP TS 29.199) is structured in the following Parts:

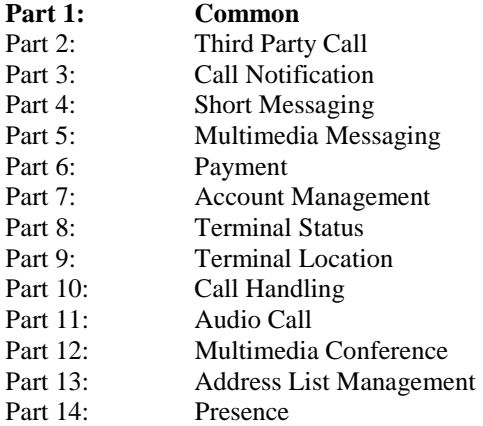

## 1 Scope

The present document is Part 1 of the Stage 3 Parlay X Web Services specification for Open Service Access (OSA).

The OSA specifications define an architecture that enables application developers to make use of network functionality through an open standardised interface, i.e. the OSA APIs. The concepts and the functional architecture for the OSA are contained in 3GPP TS 23.127 [3]. The requirements for OSA are contained in 3GPP TS 22.127 [2].

The present document specifies the Common aspects of the Parlay X Web Services.The following are defined here:

- Name spaces
- Data definitions
- Fault defenitions
- WSDL Description of the interfaces

This specification has been defined jointly between 3GPP TSG CN WG5, ETSI TISPAN and The Parlay Group.

## 2 References

The following documents contain provisions which, through reference in this text, constitute provisions of the present document.

- References are either specific (identified by date of publication, edition number, version number, etc.) or non-specific.
- For a specific reference, subsequent revisions do not apply.
- For a non-specific reference, the latest version applies. In the case of a reference to a 3GPP document (including a GSM document), a non-specific reference implicitly refers to the latest version of that document *in the same Release as the present document*.
- [1] 3GPP TR 21.905: "Vocabulary for 3GPP Specifications".
- [2] 3GPP TS 22.127: "Service Requirement for the Open Services Access (OSA); Stage 1".
- [3] 3GPP TS 23.127: "Virtual Home Environment (VHE) / Open Service Access (OSA)".
- [4] 3GPP TS 22.101: "Service aspects; Service principles".
- [5] XML Schema, available at http://www.w3.org/TR/2001/REC-xmlschema-2-20010502/
- [6] RFC 2806 URLs for Telephone Calls, available at www.ietf.org/rfc/rfc2806.txt
- [7] RFC 3261 SIP: Session Initiation Protocol, available at www.ietf.org/rfc/rfc3261.txt
- [8] WS-I Basic Profile 1.0, available at www.ws-i.org/Profiles/BasicProfile-1.0-2004-04-16.html
- [9] Web Services Description Language 1.1, available at www.w3.org/TR/2001/NOTE-wsdl-20010315
- [10] WS-Security, available at http://docs.oasis-open.org/wss/2004/01/oasis-200401-wss-soapmessage-security-1.0.pdf
- [11] XML Digital Signature, available at http://www.w3.org/TR/2002/REC-xmldsig-core-20020212/

## 3 Definitions and Abbreviations

### 3.1 Definitions

**Application**: a computer program that accesses a Web Service. **Web Service**: A software system designed to support interoperable machine-to-machine interaction over a network. **Web Service Provider**: An entity which provides Web Services interfaces to capabilities offered. **Web Service Requester**: An entity which operates Applications that access Web Services.

### 3.2 Abbreviations

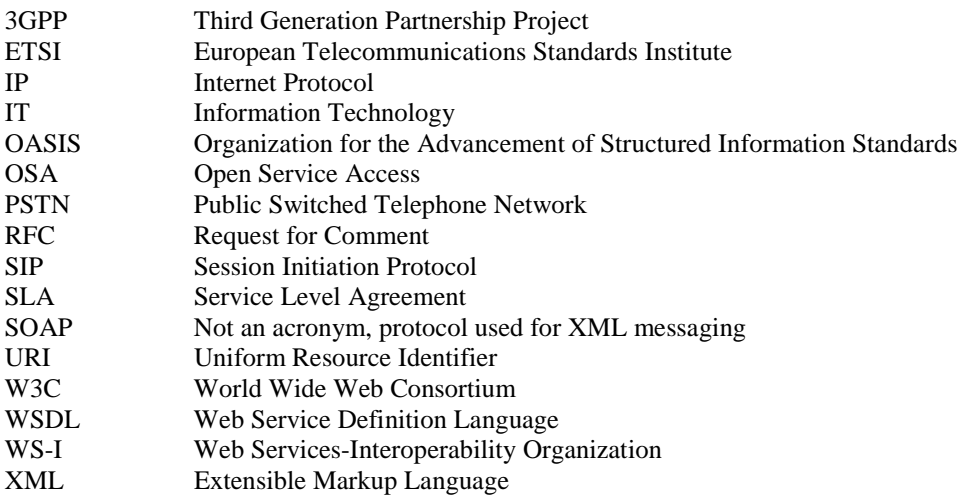

## 4 Use of Web Services Technologies

## 4.1 Web Service Message Content

#### 4.1.1 SOAP

All Web Service messages SHALL send and accept messages that conform to the SOAP use defined in the WS-I Basic Profile [8], using the document/literal encoding style.

### 4.1.2 XML

All Web Service messages SHALL send and accept messages that conform to the XML use defined in the WS-I Basic Profile [8].

#### 4.1.3 HTTP

All Web Service messages SHALL send and accept messages that conform to the HTTP use defined in the WS-I Basic Profile [8].

## 4.2 Web Service Interface Definitions

All Parlay X Web Services are defined according to the following.

#### 4.2.1 WSDL

All Web Service interfaces SHALL be defined using WSDL 1.1 as defined in the WSDL specification [9] and be conformant to the WSDL use defined in WS-I Basic Profile [8].

See Section 15 for detailed information on the WSDL style to be followed by Parlay X Web Services.

### 4.3 Security for Parlay X Web Services

If a message contains an identifier and/or credentials representing the sender of the message then these SHALL be provided in a manner prescribed by WS-Security[10].

Encryption of message content MAY be required by the Web Service Provider. If this is required, then this SHALL be accomplished in one of the following manners,

- Use of a Virtual Private Network, to be administered independent of the Web Service implementation
- Use of Transport Level Security using HTTP over TLS as specified in the WS-I Basic Profile [8]

Integrity of the message content MAY be required by the Web Service Provider. If this is required, then this SHALL be accomplished using XML Digital Signature [11].

### 4.4 XML Data Types

Where possible standard XML Schema data types are used, as defined in section 3 (Built-in datatypes) in XML Schema [5].

## 5 Detailed Service Description

#### 5.1 Address Data Items

Addresses, unless the specification provides specific additional instruction, MUST conform to the address portion of the URI definition provided in [RFC 2806] for 'tel:' addresses or [RFC 3261] for 'sip:' addresses. Optional additions to the address portion of these URI definitions MUST NOT be considered part of the address accepted by the Parlay X Web Services interfaces, and an implementation MAY choose to reject an address as invalid if it contains any content other than the address portion.

When processing a 'tel:' URI, as specified in [RFC 2806], Parlay X Web Services MUST accept national addresses (those not starting with '+' and a country code) and MUST accept international addresses (those starting with '+' and a country code).

When specified in the definition of a service operation, the URI may contain wildcard characters in accordance with the appropriate specification (i.e. RFC 2806 or RFC 3261).

### 5.2 Charging

Web Services may use a Web Service Provider to deliver content or function. In some cases, the producer of the content or capability will wish to use a bill-on-behalf-of capability offered by the Web Service Provider to charge for the content/function provided. For those services where the charge is part of a single activity, providing the charging related information as part of the message is very efficient.

An example is a messaging service, where a sports business collects information and distributes short messages with sports scores to its subscribers. The sports business has an agreement with a Web Service Provider where the charges for the messages are included in the bill provided by the Web Service Provider (thus the Web Service Provider is billing on behalf of the sports business.

To enable this capability to be provided across a variety of services in a consistent manner, thus making implementation easy and efficient, the information to be provided in the Web Service message for charging information is defined as part of the Parlay X Web Services Framework.

#### 5.2.1 Charging Data Type

The charging information is provided in an XML data type, using the following schema.

```
<xsd:complexType name="ChargingInformation"> 
    <xsd:sequence> 
       <xsd:element name="description" type="xsd:string"/> 
       <xsd:element name="currency" type="xsd:string" minOccurs="0" 
maxOccurs="1"/> 
       <xsd:element name="amount" type="xsd:decimal" minOccurs="0" 
maxOccurs="1"/> 
       <xsd:element name="code" type="xsd:string" minOccurs="0" 
maxOccurs="1"/> 
    </xsd:sequence> 
</xsd:complexType>
```
The application accessing the Web Service provides this information,

- Description text, which will often be used to provide billing text. This text does not have specific required content, but would likely include information on the business, the content or service provided, and a transaction identifier. Credit card statements are a good example of description text provided by different companies.
- Currency in which the charge is to be applied. Values for the currency field are defined by ISO 4217.
- Defines the amount to be charged.
- Code specifies a charging code which references a contract under which this charge is applied. The code identifier is provided by the Web Service Provider.

The charging information provided may not be acceptable to the Web Service Provider. For example, the Web Service Provider may limit the amount that may be specified for a particular Web Service or for a particular Web Service Requester. If the information provided is not acceptable, an appropriate fault message may be returned to the Web Service Requester (SVC0007 is defined as a generic charging fault).

### 5.3 Exception Definition

Exceptions are defined with three data items.

The first data item is a unique identifier for the message. This allows the receiver of the message to recognize the message easily in a language-neutral manner. Thus applications and people seeing the message do not have to understand the message text to be able to identify the message. This is very useful for customer support as well, since it does not depend on the reader to be able to read the language of the message.

The second data item is the message text, including placeholders (marked with %) for additional information. This form is consistent with the form for internationalization of messages used by many technologies (operating systems, programming environments, etc). Use of this form enables translation of messages to different languages independent of program changes. This is well suited for Web Services messages, as a programming language is not defined.

The third data item is a list of zero or more strings that represent the content to put in each placeholder defined in the message in the second data item.

## 5.4 Service Exception

When a service is not able to process a request, and retrying the request with the same information will also result in a failure, and the issue is not related to a service policy issue, then the service will issue a fault using the ServiceException fault message. A Service Exception uses the letters 'SVC' at the beginning of the message identifier.

Examples of service exceptions include invalid input, lack of availability of a required resource or a processing error.

## 5.5 Policy Exception

When a service is not able to complete because the request fails to meet a policy criteria, then the service will issue a fault using the PolicyException fault message. To clarify how a Policy Exception differs from a Service Exception, consider that all the input to an operation may be valid as meeting the required input for the operation (thus no Service Exception), but using that input in the execution of the service may result in conditions that require the service not to complete. A Policy Exception uses the letters 'POL' at the beginning of the message identifier.

Examples of policy exceptions include privacy violations, requests not permitted under a governing service agreement or input content not acceptable to the service provider.

## 6 Namespaces

The namespace for the common data types is,

http://www.csapi.org/schema/common/v2\_0

The namespace for the common faults is,

http://www.csapi.org/wsdl/common\_faults/v2\_0

The 'xsd' namespace is used in this document to refer to the XML Schema data types defined in www.w3.org/2001/XMLSchema [5], The use of the name 'xsd' is not semantically significant.

## 7 Sequence Diagrams

Not applicable.

## 8 XML Schema Data Type Definition

### 8.1 TimeMetrics enumeration

List of time metric values.

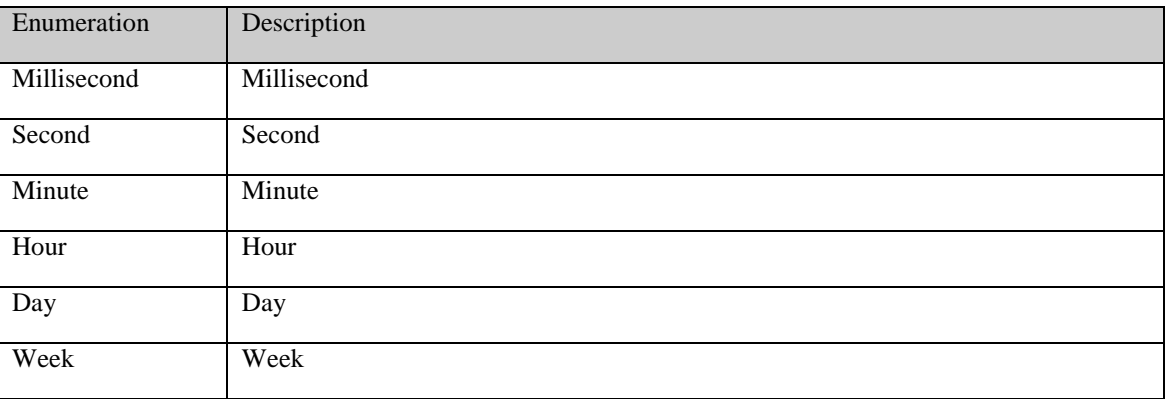

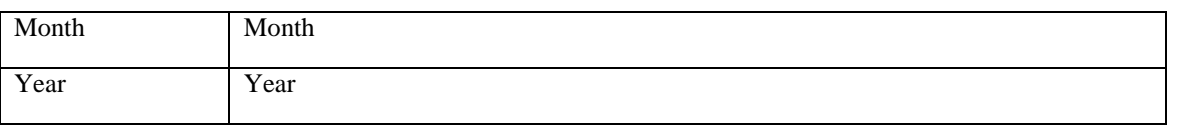

### 8.2 TimeMetric structure

For services that provide service based on a time interval or duration or similar metric, this type is used to specify the time metric.

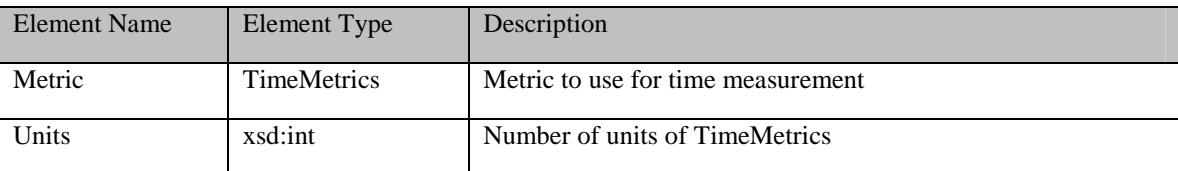

## 8.3 ChargingInformation structure

For services that include charging as an inline message part, the charging information is provided in this data structure.

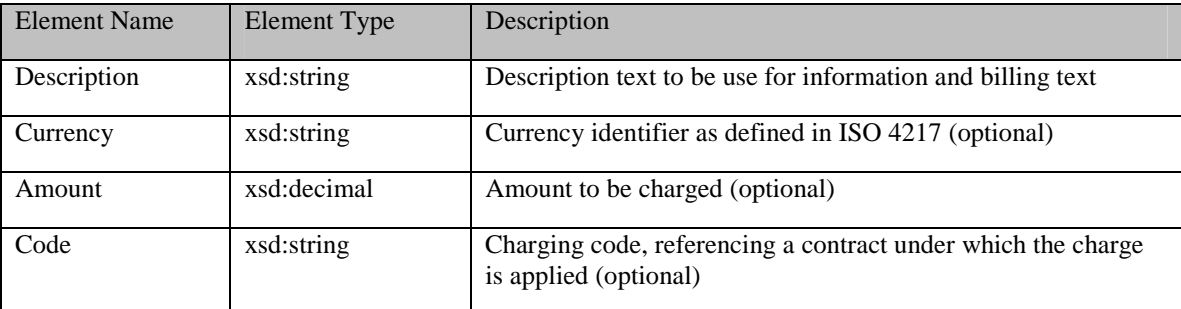

### 8.4 ServiceError structure

Some services that process requests for both single addresses and group of addresses return a fault message for the single request, and a data item for the group response. This data structure allows the data item returned for a group response to contain the same level of information as the fault message response.

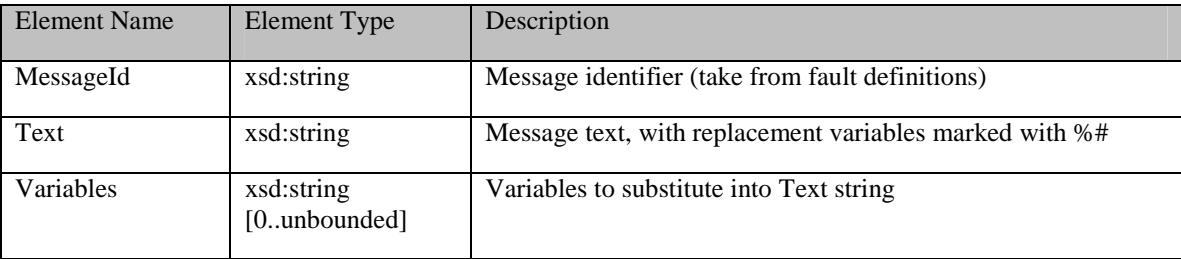

## 8.5 SimpleReference structure

For those services that require a reference to a Web Service, the information required to create the endpoint information is contained in this type.

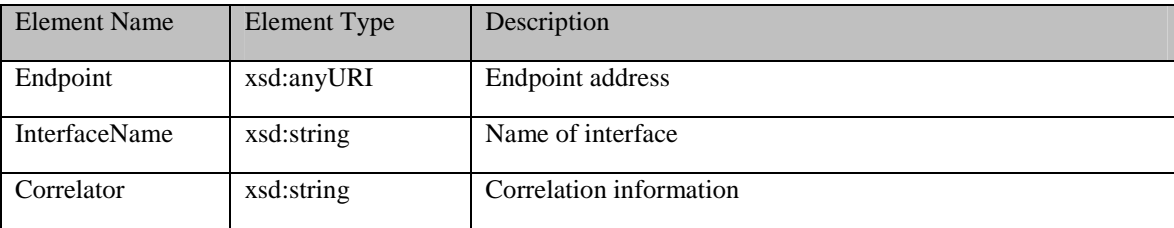

## 9 Web Service Interface Definition

Not applicable.

## 10 Fault Definitions

## 10.1 ServiceException

Faults related to the operation of the service, not including policy related faults, result in the return of a ServiceException message. Service exception messages use the reserved message identifier 'SVC', and are defined with numbers from 0001 to 0999, with numbers 0001 to 0199 reserved for common exceptions and 0200 to 0999 for Parlay X Web Services specification use. Numbers from '1000' to '9999' may be used by third parties.

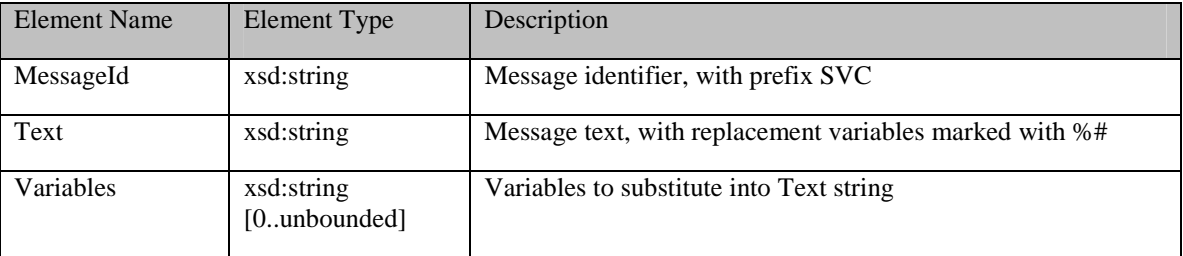

### 10.1.1 SVC0001: Service error

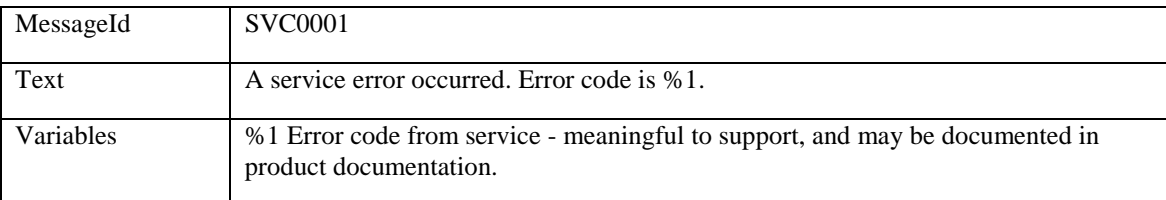

#### 10.1.2 SVC0002: Invalid input value

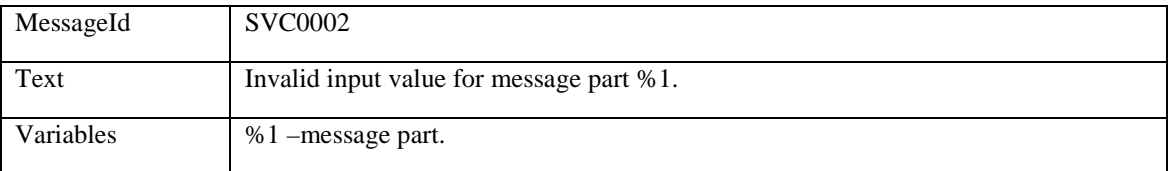

#### 10.1.3 SVC0003: Invalid input value with list of valid values

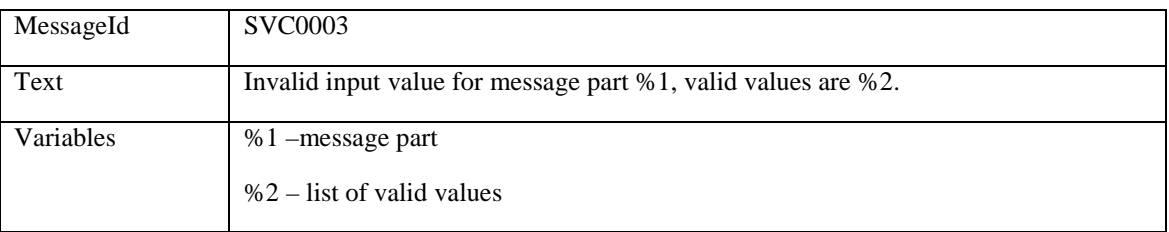

#### 10.1.4 SVC0004: No valid addresses

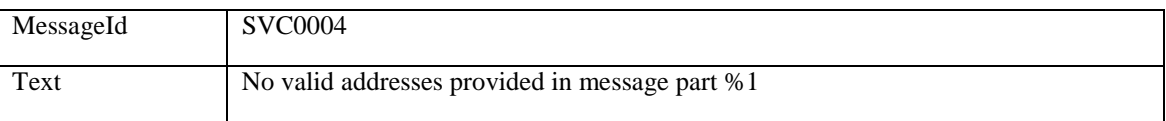

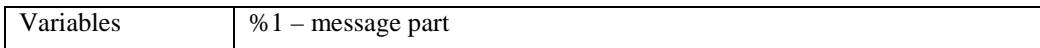

### 10.1.5 SVC0005: Duplicate correlator

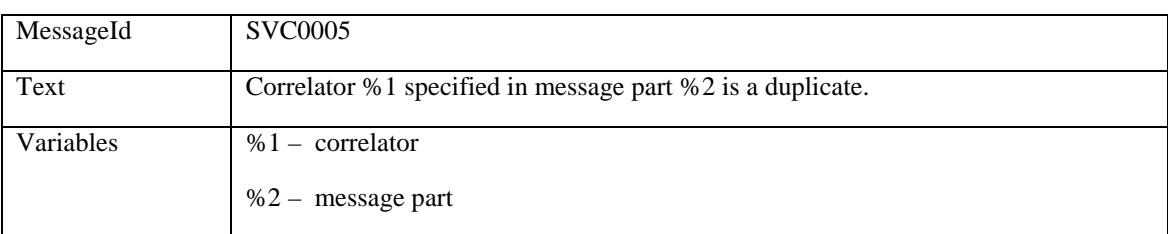

#### 10.1.6 SVC0006: Invalid group

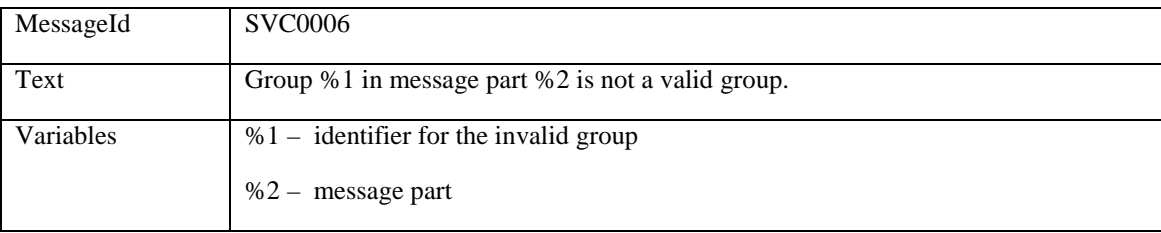

### 10.1.7 SVC0007: Invalid charging information

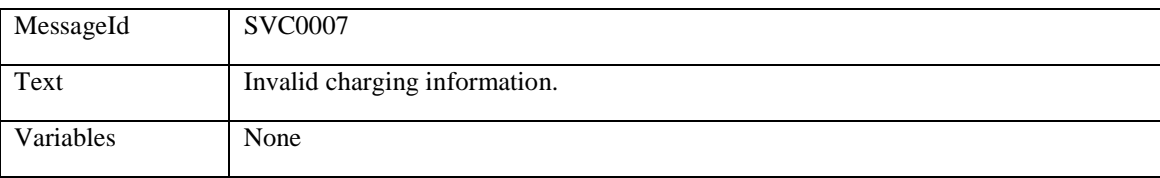

## 10.2 PolicyException

Faults related to policies associated with the service, result in the return of a PolicyException message. Policy exception messages use the reserved message identifier 'POL', and are defined with numbers from 0001 to 0999, with numbers 0001 to 0199 reserved for common exceptions and 0200 to 0999 for Parlay X Web Services specification use. Numbers from '1000' to '9999' may be used by third parties.

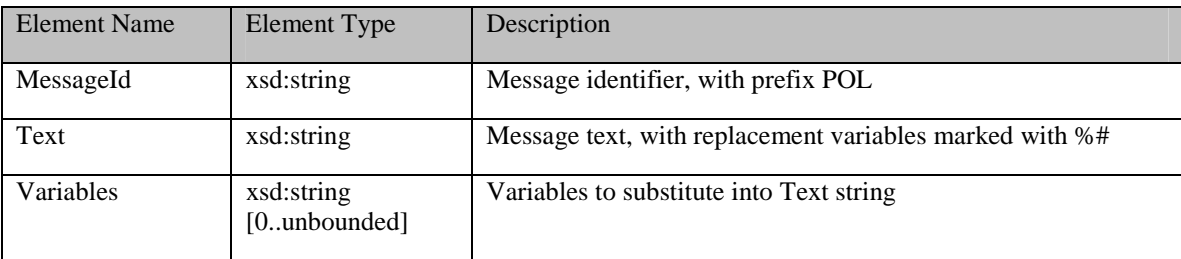

### 10.2.1 POL0001: Policy error

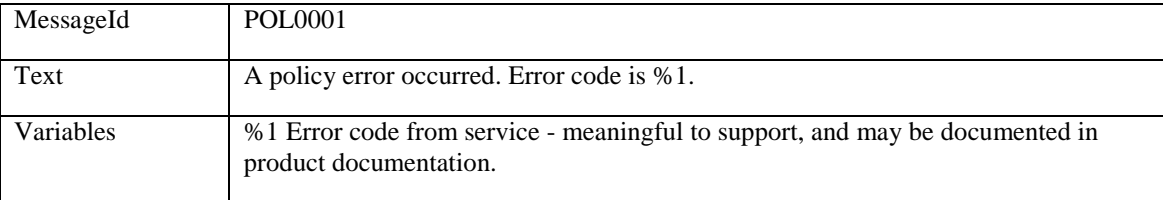

#### 10.2.2 POL0002: Privacy error

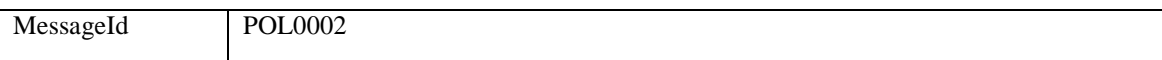

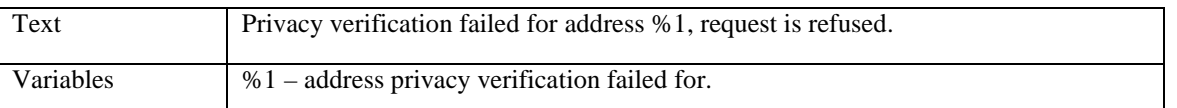

### 10.2.3 POL0003: Too many addresses

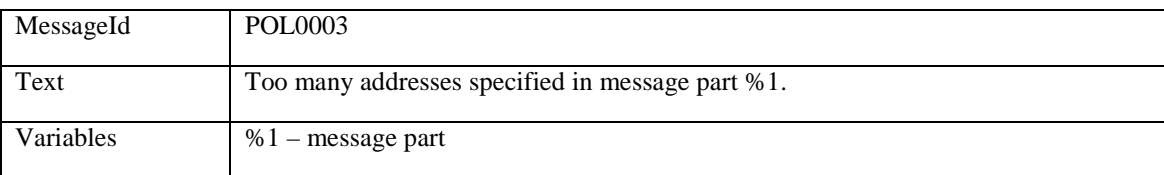

#### 10.2.4 POL0004: Unlimited notifications not supported

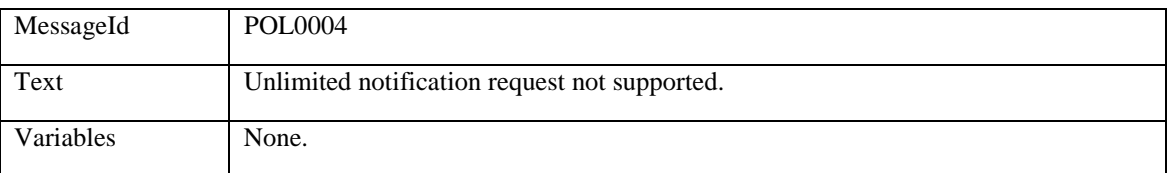

### 10.2.5 POL0005: Too many notifications requested

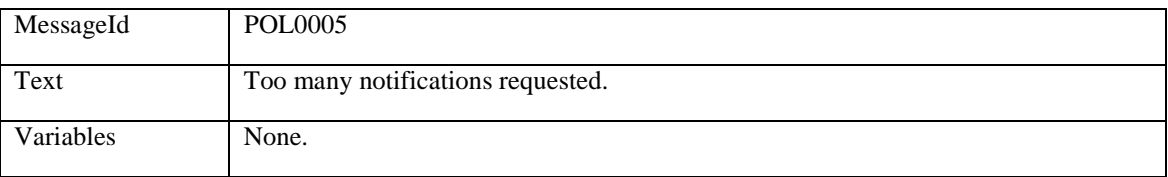

#### 10.2.6 POL0006: Groups not allowed

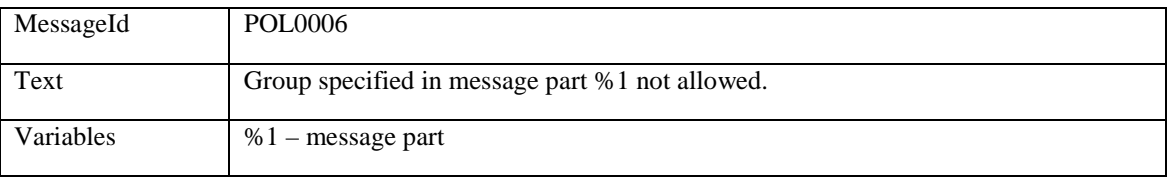

## 10.2.7 POL0007: Nested groups not allowed

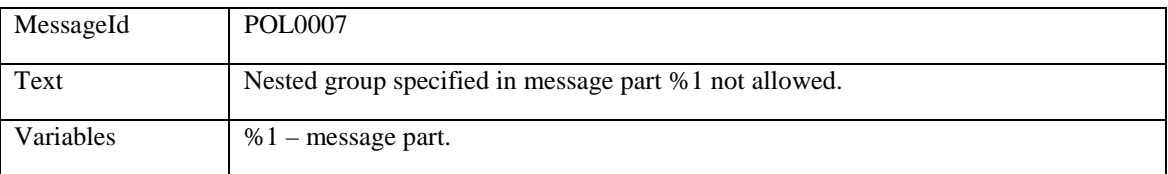

### 10.2.8 POL0008: Charging not supported

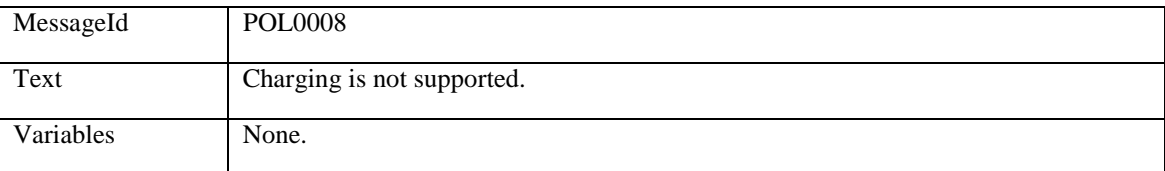

### 10.2.9 POL0009: Invalid frequency requested

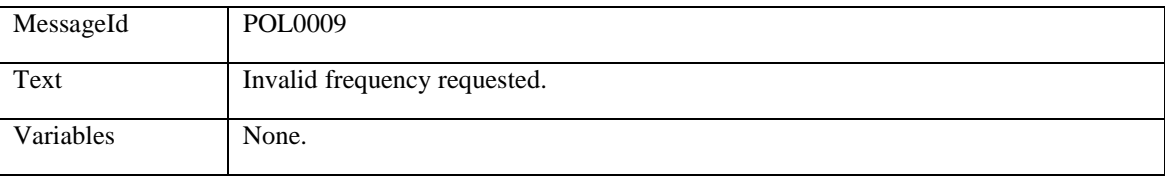

### 10.3 Fault Number Ranges by Service

The following table includes fault number ranges are reserved for use by specific Parlay X Web Services.

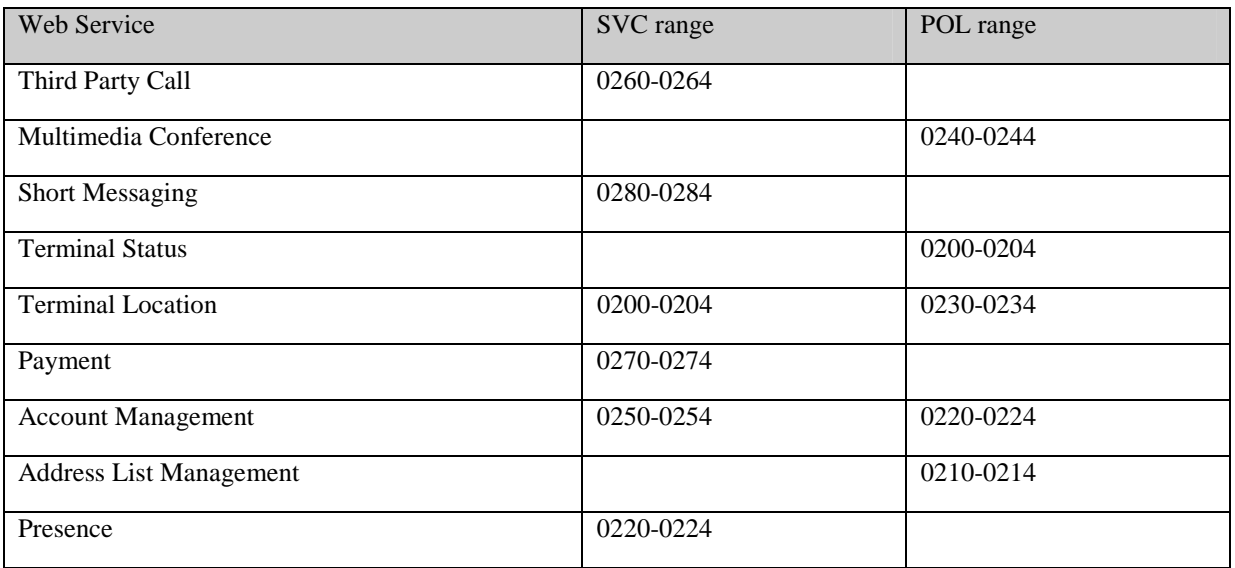

## 11 Service Policies

Not applicable.

## 12 WSDL Usage and Style

Parlay X Web Services definitions,

- SHALL specify services using document forms as described in 15.1
- SHALL use namespaces as defined in 15.2
- SHALL follow the authoring style as defined in 15.3
- SHALL follow data type definitions as defined in 15.4
- SHALL define messages and interfaces as defined in 15.5 using document/literal definitions
- SHALL define bindings and services as defined in 15.6 using document/literal defintions

## 12.1 Service Definition and Documents

Service definitions are expressed using the facilities of WSDL. While it is possible to produce a single document that represents an entire service definition, this is not a desirable approach for any non-trivial Web Service.

Decomposition provides the following benefits:

- XML Schema is used for data type definitions
- Faults that are shared across interfaces are defined independently
- Service interface definitions are defined independent of bindings
- Bindings are defined independently and consistent with UDDI best practices

Following these conventions improves the overall definition and maintenance process and improves deployment by supporting separation of interface and binding.

#### 12.1.1 Interface Sets

A Web Service definition may contain one or more interfaces (or portTypes in WSDL 1.1). The characteristics of the Web Service being considered will determine whether one interface or multiple interfaces are appropriate.

The term *Interface Set* will be used to describe the group of interfaces that comprise a Web Service. The *Interface Set* provides a mechanism to group a set of related interfaces using well defined conventions for document and namespace naming.

For reference, other technologies group related interfaces using 'module' or 'package' conventions, achieving a similar result for organizing related interfaces.

#### 12.1.2 Preparing for Document Definition

To provide a consistent use of naming within document sets, and across document sets, a number of conventions are defined that rely on a small amount of preparation to be done before creating the documents.

For each *Interface Set*, a *Base Name* is selected. For each interface within the *Interface Set*, a *Short Name* is selected. These names will be used as part of a common naming convention for the related set of documents defined and for definition naming within the documents. This approach ensures name consistency through Web Service evolution, whether it starts with one interface or multiple interfaces.

An example will demonstrate the naming convention. A group of interfaces for a short messaging service (SMS) are defined. This Web Service contains multiple interfaces.

- An *Interface Set* is defined (SMS Interface Set)
- The *Base Name* for the *Interface Set* is assigned the name 'sms'
- Each interface within the *Interface Set* is assigned a *Short Name*
	- o The SendSms interface is assigned the *Short Name* 'send'
	- o The RetrieveSms interface is assigned the *Short Name* 'retrieve'

*Base Names* and *Short Names* are always defined using only lower case letters, numbers or underscore characters. They must not start with a non-alphabetic character. An underscore should be used to separate words when the name consists of multiple words. These restrictions apply since these names are used in the construction of file names and URI content.

With these preparations complete, the document set may be created.

#### 12.1.3 Documents

There are four document types that can be utilized in a Web Service definition. Each has a specific role, and contributes to the goal of supporting a well organized and useful decomposition of the individual elements of a Web Service definition.

#### 12.1.3.1 Types Definition Document

The *Type Definitions Document* contains data type definitions within a schema namespace.

When the document is related to a specific *Interface Set*, it will use the *Base Name* with the suffix '\_types' and the extension '.xsd'. When the *Type Definitions Document* is used across multiple *Interface Sets*, it will use an independent name with the suffix '\_types' and the extension '.xsd'.

This document is optional, since not all services will define new data types.

#### 12.1.3.2 Shared Faults Document

The *Shared Faults Document* contains fault definitions that are shared across multiple interfaces in an *Interface Set*, or across *Interface Sets*.

The faults are defined within their own namespace within the WSDL definition namespace. The document name for this document will use the suffix '\_faults' and the extension 'wsdl'. The first part of the name of the document is based on its usage, with the following guidance;

- If it is used by multiple *Interface Sets*, an independent name reflective of the faults defined will be chosen by the author
- If it used only by multiple interfaces within an *Interface Set*, then the *Base Name* will be used for the first part of the name.

This document is optional, since not all WSDL definitions will define faults that are shared with other WSDL definitions.

#### 12.1.3.3 Service Interface Document

The *Service Interface Document* contains the message and interface (portTypes in WSDL 1.1) definitions. One interface definition is included in each document. This document may import *Type Definition Documents* and *Shared Faults Documents*. This document may be used for a variety of *Service Bindings Documents* without change.

The document name for this document will use the suffix '\_interface' and the extension 'wsdl'. The name of the document is determined as follows;

• For each interface in an *Interface Set*, the name is a combination of the *Base Name* followed by an underscore followed by the *Short Name* for the interface defined in this document. Thus multiple documents will have the same *Base Name* as the first portion of the name and the individual interface *Short Name* as the second portion

#### 12.1.3.4 Service Bindings Document

The *Service Bindings Document* contains both the binding to be used and the service definition associated with the binding. One service definition is defined in each document. This document imports one *Service Interface Document*.

The document name for this document will use the suffix '\_service' with the extension 'wsdl'. Optionally, text representing the specific binding may be added immediately before the '\_service' suffix. The name of the document is determined as follows;

• For each interface in an *Interface Set*, the name is a combination of the *Base Name* followed by an underscore followed by the *Short Name* for the interface defined in this document. Thus multiple documents will have the same *Base Name* as the first portion of the name and the individual interface *Short Name* as the second portion

#### 12.1.4 Document Separation Rationale

The four document types approach satisfies a number of desirable goals for WSDL creation, use and maintenance.

- Types and shared faults are defined in common documents, eliminating redundant definitions
- Interfaces are defined in individual documents, providing easier reading (only relevant message definitions in same document), while using a naming convention that group related interfaces together
- Services are defined in individual documents, providing easy consumption by service registries and easy creation of alternate binding documents. Like the interface documents, the naming conventions for these documents group related services together.

By following this approach, the document decomposition supports modularization for reuse goals, in a manner that reflects a useful level of granularity, and useful document form for use with tools and for deployment use.

#### 12.1.5 Document Version Identifier

Just like namespaces may have naming conflicts, document names may also have naming conflicts. It is not always predictable how documents will be stored and used, or when multiple versions of a service may be co-deployed. For this reason, documents may include version identifiers in their naming.

Documents may be assigned a version identifier, corresponding to version information provided in the namespace (see next chapter for more information on the version identifier).

If used, the identifier is added to the end of the name following an underscore. For example, a namespace version of v2\_0 would be expressed as \_2\_0 added to the end of the document name and before its extension.

#### 12.1.6 Document Naming Example

Using the SMS Interface Set described previously, the following document set would be produced. Additional assumptions for this example are that there are some data type definitions and that multiple interfaces in the *Interface Set* use a common set of faults.

The names provided include the use of version identifiers, where this Web Service is at the v1\_0 level.

One *Type Definitions Document* – sms\_types\_1\_0.xsd

One *Shared Faults Document* – sms\_faults\_1\_0.wsdl

Two *Service Interface Documents* – sms\_send\_interface\_1\_0.wsdl and sms\_retrieve\_interface\_1\_0.wsdl

Two *Service Bindings Documents* – sms\_send\_service\_1\_0.wsdl and sms\_retrieve\_service\_1\_0.wsdl

The two *Service Interface Documents* import the *Type Definition Document* and *Shared Faults Document*. The two *Service Bindings Documents* import their respective *Service Interface Document*.

#### 12.1.7 Service Definitions for Notification Patterns

A *Service Interface Document* provides the messages and interfaces for a Web Service. It does not distinguish any deployment relationship, though there are specific uses intended for some Web Services definitions.

A common message pattern, defined in the Message Patterns section, is notification. The Web Service has a corresponding facility, such as a Web page, that provides the information required to define the notification, and a WSDL definition that represents the notification definition.

For message patterns that include notifications, the Web Service definition approach is the same, but the roles of the Web Service Provider and Web Service Requestor become a peer-to-peer or a producer-consumer relationship instead of a requestor-provider relationship.

To provide a practical example, the SMS Interface Set described previously will be extended to include two additional interfaces – RegisterSms and SmsNotify. The interfaces will use the *Short Names* 'register' and 'notify' respectively.

The RegisterSms interface will reuse the current *Type Definitions Document* (sms\_types.xsd) and *Shared Faults Document* (sms\_faults.wsdl), and adds its own *Service Interface Document* (sms\_register\_interface.wsdl) and *Service Bindings Document* (sms\_register\_service.wsdl).

The SmsNotify interface will reuse the current *Type Definitions Document* (sms\_types.xsd) and *Shared Faults Document* (sms\_faults.wsdl), and adds its own *Service Interface Document* (sms\_notify\_interface.wsdl) and *Service Bindings Document* (sms\_notify\_service.wsdl).

The RegisterSms interface is deployed in the same manner as the SendSms and RetrieveSms services at the Web Service Provider. The Web Service Requestor uses the RegisterSms interface to indicate the criteria to be used to determine when a notification is appropriate to send.

Although the notification will be delivered to the entity that had been using the SMS Interface Set in a requestor role, the definition of the SmsNotify service is consistent with the other services in the *Interface Set*. The only difference is that at the time of deployment, the SmsNotify implementation will be deployed in the environment of the entity that deploys the requester side of the other SMS Interface Set interfaces.

Following this approach, a consistent use of document conventions simplifies the process of defining Web Services, regardless of the deployment configurations or roles that deployed services may assume.

### 12.2 Namespaces

The definitions tag has a number of attributes for namespace definitions. These definitions will include a set of common definitions and WSDL specific definitions. The common definitions will be provided in all WSDL documents.

#### 12.2.1 Namespaces for Parlay X Web Services

For Parlay X Web Services, the scheme is 'http', domain is www.csapi.org, and root is parlayx. Thus for XML Schema namespaces 'http://www.csapi.org/schema/parlayx' is the base name, and for WSDL 'http://www.csapi.org/wsdl/parlayx' is the base name.

#### 12.2.2 Use of Namespaces

Correct use of namespaces is essential for both creating WSDL that will be usable by a variety of tools, and creating references that allow use of reusable content across the set of documents for a Web Service.

The following are the key namespaces defined,

- XML Schema namespaces for data type definitions
- Shared fault namespaces, for easy sharing of common fault definitions
- WSDL interface namespace for Web Service interface definitions
- WSDL schema local interface namespace for XML Schema definitions contained in the WSDL interface definition
- WSDL binding namespace for service bindings definitions

Each namespace has a distinct role. Managing them in a consistent way provides highly flexible definitions, while ensuring easy use by WSDL creators and readers.

#### 12.2.3 Namespace Elements

The namespace definition includes three defined elements – the hierarchical name element, the version element and the namespace type element.

The hierarchical name element provides a fully qualified name in a hierarchical form for the namespace. This element is the Web Service specific information.

If a namespace contains a version number it will be a separate namespace element, immediately following the hierarchical name element, and preceding the namespace type. Version numbers are recommended, and are used in the examples.

A version number is based on release numbering, consisting of the lowercase letter 'v', followed by a number indicating major version number, followed by an underscore ', followed by a minor version number. Any numbering beyond the minor version number follows the same convention with an underscore separator. Numbers are not limited to single digits.

Following the version number is the namespace type, which is always the last element in the namespace. The namespace type is one of 'faults' for *Shared Faults Documents*, 'interface' or 'local' for *Service Interface Documents*, or 'service' for *Service Bindings Documents*. The *Type Definitions Document* does not have a namespace type; since it does not share its namespace 'schema' (XML Schema definitions in the *Service Interface Document* use the 'local' namespace type).

#### 12.2.4 Common Namespaces

Each document type has some common namespaces will be used in every instance of that document type.

*Type Definition Documents* 

```
 xmlns:xsd="http://www.w3.org/2001/XMLSchema" 
Shared Faults Documents and Service Interface Documents
```

```
 xmlns="http://schemas.xmlsoap.org/wsdl/" 
 xmlns:wsdl="http://schemas.xmlsoap.org/wsdl/" 
 xmlns:xsd="http://www.w3.org/2001/XMLSchema"
```
*Service Bindings Documents* for SOAP over HTTP

```
 xmlns="http://schemas.xmlsoap.org/wsdl/" 
 xmlns:wsdl="http://schemas.xmlsoap.org/wsdl/" 
 xmlns:soap="http://schemas.xmlsoap.org/wsdl/soap/" 
 xmlns:xsd="http://www.w3.org/2001/XMLSchema"
```
Other bindings will have other namespace definitions that will be common to all *Service Bindings Documents* using that binding.

#### 12.2.5 Target Namespace

The target namespace defines the namespace that is the default namespace for the elements within a document. A special case is the target namespace defined for the schema section within the wsdl:types section of a *Service Interface Document*, where the target namespace applies specifically to the XML Schema definitions within this section.

The base namespace for WSDL related elements is http://www.example.com/wsdl. For sub-namespaces, they will extend this namespace. All elements defined within the root namespace are defined within this base target namespace.

For example target namespaces may include,

Root namespace, http://www.example.com/wsdl/v1\_0/service

Sub-namespace, http://www.example.com/wsdl/accounts/v1\_0/service

Multi-level sub-namespace, http://www.example.com/wsdl/accounts/payables/v1\_0/service

The target namespace is the same namespace that will be defined later as the XML Schema or WSDL namespace.

#### 12.2.6 WSDL and Schema Namespaces

Namespaces are defined for the WSDL and Schema elements that are defined within this document, and for those that are referenced by elements in this document. For each instance, a pair of namespaces may be defined (if applicable). The WSDL namespace is defined with its *Short Name*. The Schema namespace is defined with the *Short Name* plus the suffix '\_xsd'.

For the WSDL reference used for this document, the name space definition is the same as the targetNamespace. For the Schema reference, the base namespace is http://www.example.com/schema, with the same hierarchy reference following the base namespace, but without an ending qualifier since the schema namespace is not shared across documents.

Examples,

Base namespace

```
 xmlns:example="http://www.example.com/wsdl/v1_0" 
       xmlns:example_xsd="http://www.example.com/schema/v1_0" 
Sub-namespace
```

```
 xmlns:accounts="http://www.example.com/wsdl/accounts/v1_0/service" 
 xmlns:accounts_xsd="http://www.example.com/schema/accounts/v1_0"
```
#### 12.2.7 Local Namespace Use

Within the WSDL service definition, XML Schema is used to define messages. These are defined within the wsdl:types section of the *Service Interface Document*. Since namespaces must be unique across documents, and within different

sections of the same document, a local namespace is used for the XML Schema types defined within the wsdl:types section.

The local namespace definition within a *Service Interface Document* uses the 'schema' namespace, with the *Base Name* and *Short Name* elements followed by the version element and '/local'. The namespace is defined as the *Short Name* plus '\_local\_xsd'. This approach guarantees unique and predictable name use.

#### 12.2.8 Examples

Base definitions,

```
<definitions 
   name="example" 
   targetNamespace="http://www.example.com/wsdl/v1_0/service" 
   xmlns="http://schemas.xmlsoap.org/wsdl/" 
   xmlns:wsdl="http://schemas.xmlsoap.org/wsdl/" 
   xmlns:soap="http://schemas.xmlsoap.org/wsdl/soap/" 
   xmlns:xsd="http://www.w3.org/2001/XMLSchema" 
   xmlns:example="http://www.example.com/wsdl/v1_0/service" 
   xmlns:example_xsd="http://www.example.com/schema/v1_0">
```
Sub-namespace definitions,

```
<definitions
```

```
 name="accounts" 
 targetNamespace="http://www.example.com/wsdl/accounts/v1_0/service" 
 xmlns="http://schemas.xmlsoap.org/wsdl/" 
 xmlns:wsdl="http://schemas.xmlsoap.org/wsdl/" 
 xmlns:soap="http://schemas.xmlsoap.org/wsdl/soap/" 
 xmlns:xsd="http://www.w3.org/2001/XMLSchema" 
 xmlns:example="http://www.example.com/wsdl/v1_0" 
 xmlns:example_xsd="http://www.example.com/schema/v1_0" 
 xmlns:accounts="http://www.example.com/wsdl/accounts/v1_0/service" 
 xmlns:accounts_xsd="http://www.example.com/schema/accounts/v1_0">
```
### 12.3 Authoring Style – Document Content and Names

#### 12.3.1 General WSDL Document Information

The following are general guidelines for WSDL document information

- WSDL documents will use UTF-8 as their encoding. UTF-16 may also be used if required.
- A date in a comment at the top of the WSDL document will indicate the last revision date of the definition.

#### 12.3.2 Names

Names will be normal language names, without prefixes (e.g. type or interface markers). The names will be meaningful, and not abbreviated in a way that makes the name hard to understand for users of the WSDL that are not literate in computer programming.

As a guideline, a person using the WSDL will be able to load the WSDL file into an XML viewer and see the names displayed and have reasonable understanding of the content.

This does not preclude the use of commonly understood acronyms within names (e.g. ATM) or commonly used abbreviations (e.g. max). However, the resulting name must still be meaningful.

#### 12.3.3 Case Usage for Names

Two general cases are provided for, both using mixed case names; one with a leading capital letter, the other with a leading lowercase letter.

Names for all elements (all cases where the text name='Name' is used) will start with a letter and be mixed case, with the leading letter of each word capitalized. Words will not be separated by white space, underscore, hyphen or other non-letter character.

The following elements will have a leading uppercase letter – simpleType name, complexType name, interface (portType) name, binding name, service name, union element name.

The following elements will have a leading lowercase letter – field names (those names used for elements within other elements), message name (message name portion, service prefix will have uppercase letter if used), message part name, interface operation name, binding operation name.

For example, valid names include 'Name', 'FirstName', 'Name1', 'mixedCaseName'. Invalid names include '1Name', 'NAME', 'nAME'.

#### 12.3.4 Naming Conventions for Special Names

Some names have special meaning, and are often recognized by a naming convention. For example, in some conventions constants are identified by using all upper case letters and underscores between words.

In WSDL, the case usage for names will be followed as described in the previous section. No other conventions for case usage will be used.

For faults, the fault name will be suffixed with the word 'Exception'.

In many technologies, the return value of an operation is not named. However, in WSDL the response message contains a named part. The part representing the response message content will use the name 'result'.

#### 12.3.5 Document Layout

To provide easy and consistent reading of WSDL files, the following layout patterns are recommended.

Each tag level is indented one level relative to the previous tag indent level. The xml tag, date comment and root tag are not indented, they are on the left margin.

Indents of 3 spaces are used, and tabs are not used for storage (store files with spaces).

Namespaces are defined one per line, single spaced, indented one indent level.

Import statements are defined one per line, single spaced, with attributes on the same line.

Each primary element within the schema is separated by one blank line.

Each element within a primary element is single spaced.

Restrictions, extensions and elements are defined on a single line with their attributes.

XML Schema types are laid out according to their respective sections in this document.

Messages are defined single spaced, with one blank line separating each message definition. Messages with no parts are defined with one tag.

Interfaces (portTypes) are defined with its attributes on a single line, with one blank line separating each interface definition. The first operation starts on the line following the interface definition, with each operation defined single spaced and with a blank line separating each operation definition. Each element defined within an operation (input, output and fault) is defined on a single line with its attributes within one tag.

Bindings will be laid out consistently with interfaces.

Each service is defined single spaced.

### 12.4 Data Type Definitions

All data type definition examples are shown using XML Schema.

#### 12.4.1 Types Section Declaration

All data types are defined using XML Schema in the *Type Definitions Document*.

Base document definition,

```
<xsd:schema> 
        targetNamespace="http://www.example.com/schema/v1_0" 
        xmlns:xsd="http://www.w3.org/2001/XMLSchema"> 
        <!-- types --> 
    </xsd:schema> 
Sub-namespace document definition, 
    <xsd:schema>
```

```
 targetNamespace="http://www.example.com/schema/accounts/v1_0" 
 xmlns:xsd="http://www.w3.org/2001/XMLSchema"> 
 <!-- types -->
```
</xsd:schema>

#### 12.4.1.1 Optional Elements

XML Schema allows elements to be defined as optional, meaning that the element may or may not be present within an XML document. Elements may be declared as optional by use of the minOccurs attribute with a value of zero.

<xsd:element name="example" type="xsd:int" minOccurs="0" maxOccurs="1"/>

#### 12.4.1.2 Nillable Elements

XML Schema allows elements to be declared as nillable, indicating that the value may be nil (unspecified, not just a zero value).

<xsd:element name="example" type="xsd:int" nillable="true" />

#### 12.4.1.3 User Defined Simple Data Types

User defined simple data types are defined as XML Schema simpleType elements with a name attribute and a restriction to the base XML Schema type. Simple data types do not extend other simple data types.

```
<xsd:simpleType name="Example"> 
     <xsd:restriction base="xsd:int"/> 
</xsd:simpleType>
```
#### 12.4.1.4 Data Structures

Data structures are defined as complex types with a sequence of elements within the complex type.

```
<xsd:complexType name="Account"> 
    <xsd:sequence> 
       <xsd:element name="name" type="xsd:string"/> 
       <xsd:element name="address" type="example_xsd:Address"/> 
    </xsd:sequence> 
</xsd:complexType>
```
#### 12.4.1.5 Enumerations

Enumerations are defined using XML Schema enumerations. It is suggested that the values listed in an enumeration follow the mixed case usage (Initial capital, capital for each word, lowercase otherwise) and always start with a letter. This will ensure compatibility with programming language usage, and provide consistency in readability of enumerations.

```
<xsd:simpleType name="Days"> 
    <xsd:restriction base="xsd:string"> 
       <xsd:enumeration value="Sunday"/> 
       <xsd:enumeration value="Monday"/> 
       <xsd:enumeration value="Tuesday"/> 
    </xsd:restriction> 
</xsd:simpleType>
```
Enumerations are assigned the literal values from the list provided, not a generated integer representing each enumeration values.

#### 12.4.1.6 Unions

Unions allow a single data type to have one of a set of values. This is a constructed data type, consisting of an enumeration element that indicates which value is present and the value itself. The enumeration provides a list of possible values, and the union element provides a value that corresponds with each member of the enumeration.

```
<xsd:simpleType name="PhoneType"> 
    <xsd:restriction base="xsd:string"> 
       <xsd:enumeration value="Home"/> 
       <xsd:enumeration value="Work"/> 
       <xsd:enumeration value="Mobile"/> 
    </xsd:restriction> 
</xsd:simpleType> 
<xsd:complexType name="PhoneNumber"> 
    <xsd:sequence> 
       <xsd:element name="UnionElement" type="example_xsd:PhoneType"> 
       <xsd:element name="Home" type="xsd:string"/> 
       <xsd:element name="Work" type="xsd:string"/> 
       <xsd:element name="Mobile" type="example_xsd:MobileNumber"/> 
    </xsd:sequence> 
</xsd:complexType>
```
#### 12.4.1.7 Web Service References

WSDL does not define a data type for a reference to a Web Service; however a data type can be produced that will provide the information necessary for another system to invoke a Web Service. This equivalent is a Web Service reference. This is a precursor to the use of WS-Addressing to provide this capability.

The Web Service reference consists of three parts:

- The URI representing the end point, this is equivalent to the value populated in the  $\le$ service $\ge$  section of a WSDL definition.
- The port type in the reference allows the entity that will be the Web Service Requester to determine which port type or client stub to use.
- To support stateful references, the additional data element, correlator, is provided. The correlator is opaque to the service receiving the reference; it is meaningful only to the system on which the Web Service is invoked. If a service is stateless, this item will be empty.

```
<xsd:complexType name="SimpleReference"> 
    <xsd:sequence> 
       <xsd:element name="endpoint" type="xsd:anyURI"/> 
       <xsd:element name="portType" type="xsd:string"/> 
       <xsd:element name="correlator" type="xsd:string"/> 
    </xsd:sequence> 
</xsd:complexType>
```
Any additional information necessary required to access the Web Service referred to by a reference, e.g. security content, must be provided by the implementation.

## 12.5 Messages and Interfaces (PortTypes)

#### 12.5.1 Messages

Messages are used in the operation elements of interfaces (portTypes), providing the definition of the content that is exchanged on input, output and faults.

#### 12.5.1.1 Document Style Web Services

Document style Web Services define one input message and one output message, each with one part that references an element defined with XML Schema. These may be combined with fault messages in the definition of operations within an interface.

The XML Schema elements that define the message parts are defined within the wsdl:types section of the *Service Interface Document*. These parts may include references to data types defined in *Type Definition Documents*. Faults specific to the interface defined may also have their messages defined in this manner.

#### 12.5.2 Interfaces (PortTypes)

Interfaces make a set of operations available, and define the messages that will be used for each.

For the request / response message pattern, an interface will have an operation definition that contains a single input message, a single output message and zero or more fault messages, in that order.

### 12.5.3 Faults (Exceptions)

There are four common types of faults that may be part of interface definitions,

- 1. SOAP faults, that occur before a message is received by the Web Service
- 2. Service faults, that are generated as a result of a system failure, resource failure or rejection of the message (e.g. invalid message content)
- 3. Policy faults, that are the result of the provider of the Web Service rejecting the request, due to a reason other than those covered by a service fault, and not specific to a service (e.g. privacy)
- 4. Service specific faults, that represent a fault that is not common across services

In defining interfaces, these faults are represented using the following approach,

- SOAP faults are not defined in the WSDL, their content is defined independently. Usually these faults are generated by intermediaries or as part of the infrastructure (e.g. security subsystem).
- Every operation shall include a ServiceException, providing a common manner in which these faults can be provided back to the requester.
- Every operation shall include a PolicyException, providing a common manner in which these faults can be provided back to the requester.
- Only faults that fall outside the service and policy faults should be provided additional fault definitions in many cases, no additional fault definitions are required.

By following these guidelines, the following desirable characteristics of Web Services will be provided,

- Applications, Web Services, and intermediaries can implement consistent handling of classes of faults without specific knowledge of the particular Web Service implementation.
- Faults can be minimized, allowing service specific faults to be clearly recognized, not cluttered amongst many other common faults.

Even when a Web Service does not initially require a ServiceException or PolicyException, many will be deployed in different places or with additional requirements over time, and will likely require one or both of these over time. Providing these initially reduces the impact of change over time and use.

Also, combining the various service and policy faults into these common fault definitions allows flexible use of the content of the two fault definitions, allowing extensibility over time without impacting the service definition.

### 12.6 Bindings and Service Definitions

#### 12.6.1 Binding

The binding defines how the WSDL definitions will be utilized in interacting with the network. The binding defines the protocols and operational style of the binding. For example, SOAP over HTTP or SOAP over SMTP for protocols, and document or rpc for style.

While the binding is specific to a technology, unlike the other parts of the WSDL documents, the binding does have influence on the overall service definition. For instance, the choice of SOAP style affects how messages are defined, and the binding choices may determine semantics related to the implementation – for example, some bindings may have limitations in support for asynchronous or reliable messaging.

This document does not address bindings in detail, as the binding is independent of the WSDL interface definitions. Specific information on use of the SOAP/HTTP binding is covered in the WS-I Basic Profile [8].

#### 12.6.2 Service Definition

Services define an endpoint (port), though the address of the endpoint specified in this definition is often replaced at runtime when the discovery step determines that actual location that the service is hosted at.

During development, it is reasonable to use a location that corresponds to a debugging location at which the service will be tested – often pointing to localhost and containing default URL information for a development configuration to be used for testing. For deployment, the location should be a default location for service access.

```
<wsdl:service name="MessageService"> 
    <wsdl:port binding="msg:MessageServiceBinding" name="MessageService"> 
          <soap:address location="http://www.example.com/services/MessageService"/> 
    </wsdl:port> 
</wsdl:service>
```
At runtime, the Web Service Application can determine the soap:address location information through local configuration or through a discovery process, replacing the location information in the default service definition.

## Annex A (normative): WSDL for Common Data Definitions

The document/literal WSDL representation of this interface specification is compliant to the content requirements specified in this document and is contained in text files (contained in archive 29199-01-200-doclit.zip) which accompanies the present document.

## Annex B (informative): Change history

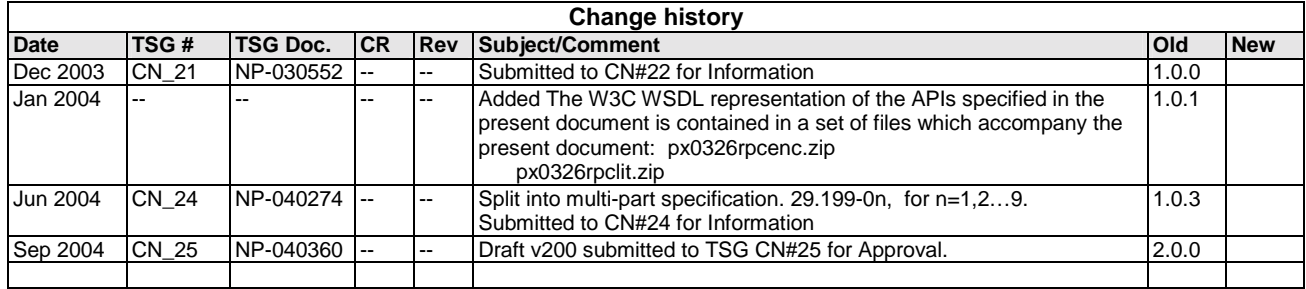

# 3GPP TS 29.199-2 V2.0.0 (2004-09)

Technical Specification

**3rd Generation Partnership Project; Technical Specification Group Core Network; Open Service Access (OSA); Parlay X Web Services; Part 2: Third Party Call (Release 6)**

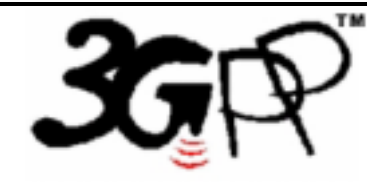

The present document has been developed within the 3<sup>rd</sup> Generation Partnership Project (3GPP <sup>TM</sup>) and may be further elaborated for the purposes of 3GPP.

The present document has not been subject to any approval process by the 3GPP Organizational Partners and shall not be implemented. This Specification is provided for future development work within 3GPP only. The Organizational Partners accept no liability for any use of this Specification. Specifications and reports for implementation of the 3GPP <sup>TM</sup> system should be obtained via the 3GPP Organizational Partners' Publications Offices.

Keywords API, OSA

#### **3GPP**

Postal address

3GPP support office address 650 Route des Lucioles - Sophia Antipolis Valbonne - FRANCE Tel.: +33 4 92 94 42 00 Fax: +33 4 93 65 47 16

Internet

http://www.3gpp.org

**Copyright Notification** 

No part may be reproduced except as authorized by written permission. The copyright and the foregoing restriction extend to reproduction in all media.

© 2004, 3GPP Organizational Partners (ARIB, ATIS, CCSA, ETSI, TTA, TTC). All rights reserved.

## Contents

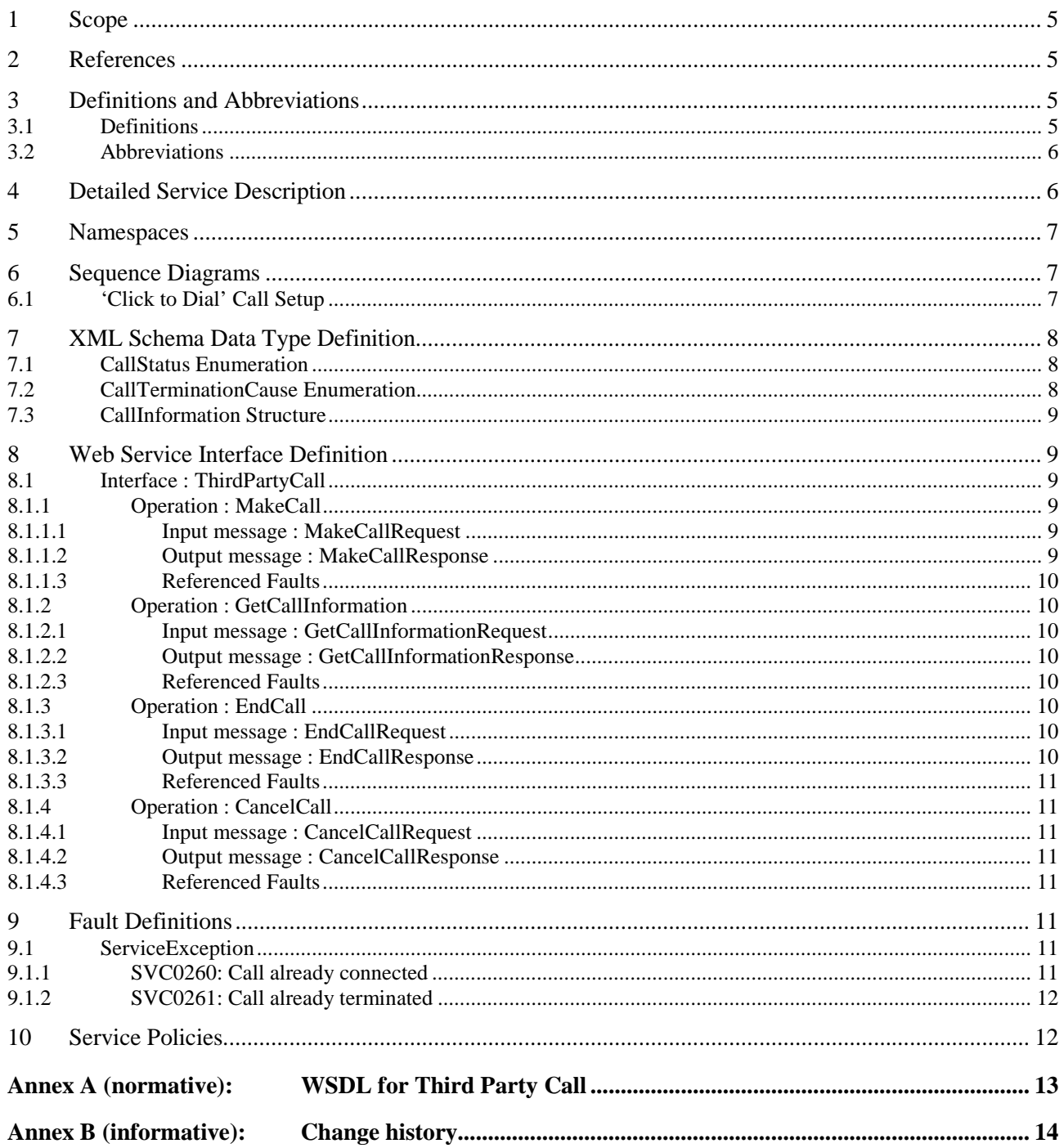

### Foreword

This Technical Specification has been produced by the 3<sup>rd</sup> Generation Partnership Project (3GPP).

3GPP acknowledges the contribution of the Parlay X Web Services specifications from The Parlay Group. The Parlay Group is pleased to see 3GPP acknowledge and publish this specification, and the Parlay Group looks forward to working with the 3GPP community to improve future versions of this specification.

The contents of the present document are subject to continuing work within the TSG and may change following formal TSG approval. Should the TSG modify the contents of the present document, it will be re-released by the TSG with an identifying change of release date and an increase in version number as follows:

Version x.y.z

where:

- x the first digit:
	- 1 presented to TSG for information;
	- 2 presented to TSG for approval;
	- 3 or greater indicates TSG approved document under change control.
- y the second digit is incremented for all changes of substance, i.e. technical enhancements, corrections, updates, etc.
- z the third digit is incremented when editorial only changes have been incorporated in the document.

### Introduction

The present document is part 2 of a multi-part TS covering the 3<sup>rd</sup> Generation Partnership Project: Technical Specification Group Core Network; Open Service Access (OSA); Parlay X Web Services, as identified below. The Parlay X Web Services specification (3GPP TS 29.199) is structured in the following Parts:

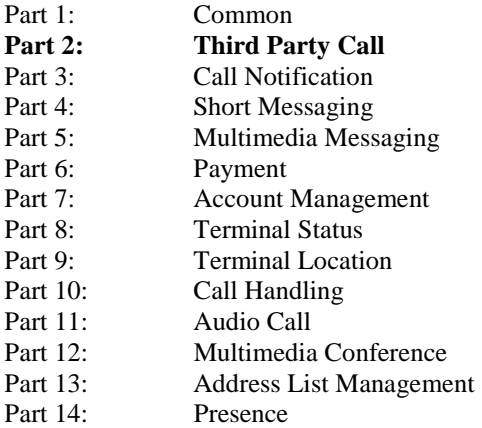

## 1 Scope

The present document is Part 2 of the Stage 3 Parlay X Web Services specification for Open Service Access (OSA).

The OSA specifications define an architecture that enables application developers to make use of network functionality through an open standardised interface, i.e. the OSA APIs. The concepts and the functional architecture for the OSA are contained in 3GPP TS 23.127 [3]. The requirements for OSA are contained in 3GPP TS 22.127 [2].

The present document specifies the Third Party Call Web Service aspects of the interface. All aspects of the Third Party Call Web Service are defined here, these being:

- Name spaces
- Sequence Diagrams
- Data definitions
- Interface specification plus detailed method descriptions
- Fault defenitions
- **Service Policies**
- WSDL Description of the interfaces

This specification has been defined jointly between 3GPP TSG CN WG5, ETSI TISPAN and The Parlay Group.

## 2 References

The following documents contain provisions which, through reference in this text, constitute provisions of the present document.

- References are either specific (identified by date of publication, edition number, version number, etc.) or non-specific.
- For a specific reference, subsequent revisions do not apply.
- For a non-specific reference, the latest version applies. In the case of a reference to a 3GPP document (including a GSM document), a non-specific reference implicitly refers to the latest version of that document *in the same Release as the present document*.
- [1] 3GPP TR 21.905: "Vocabulary for 3GPP Specifications". [2] 3GPP TS 22.127: "Service Requirement for the Open Services Access (OSA); Stage 1". [3] 3GPP TS 23.127: "Virtual Home Environment (VHE) / Open Service Access (OSA)". [4] 3GPP TS 22.101: "Service aspects; Service principles". [5] XML Schema, available at http://www.w3.org/TR/2001/REC-xmlschema-2-20010502/ [6] 3GPP TS 29.199-1: "Open Service Access (OSA); Parlay X web services; Part 1: Common".

## 3 Definitions and Abbreviations

### 3.1 Definitions

For the purposes of the present document, the terms and definitions given in TS 29.199-1 [6] apply.
### 3.2 Abbreviations

For the purposes of the present document, the abbreviations given in TS 29.199-1 [6] apply.

# 4 Detailed Service Description

Currently, in order to perform a third party call in telecommunication networks we have to write applications using specific protocols to access Call Control functions provided by network elements (specifically operations to initiate a call from applications). This approach requires a high degree of network expertise. We can also use the OSA gateway approach, invoking standard interfaces to gain access to call control capabilities, but these interfaces are usually perceived to be quite complex by application IT developers. Developers must have advanced telecommunication skills to use Call Control OSA interfaces.

In this subclause we describe a Parlay X Web Service, Third Party Call, for creating and managing a call initiated by an application (third party call). The overall scope of this Web Service is to provide functions to application developers to create a call in a simple way. Using the Third Party Call Web Service, application developers can invoke call handling functions without detailed telecommunication knowledge.

Figure 1 shows an scenario using the Third Party Call Web Service to handle third party call functions. The application invokes a web service to retrieve stock quotes and a Parlay X Interface to initiate a third party call between a broker and his client.

In the scenario, whenever a particular stock quote reaches a threshold value (1) and (2), the client application invokes a third party call between one or more brokers and their corresponding customers to decide actions to be taken. After invocation (3) by the application, the Third Party Call Web Service invokes a Parlay API method (4) using the Parlay/OSA SCS-CC (Call control) interface. This SCS handles the invocation and sends a message (5) to an MSC to set-up a call between user A and user B.

In an alternative scenario, the Parlay API interaction involving steps (4) and (5) could be replaced with a direct interaction between the Third Party Call Web Service and the Mobile network.

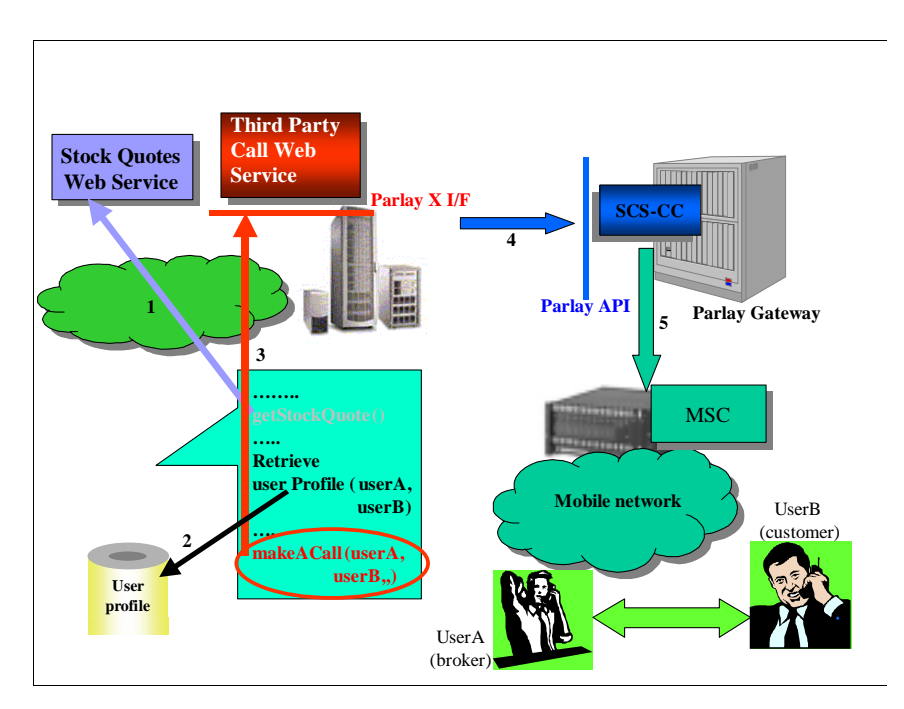

**Figure 1: Third Party Call Scenario** 

# 5 Namespaces

The ThirdPartyCall interface uses the namespace

www.csapi.org/wsdl/parlayx/third\_party\_call/v2\_0

The data types are defined in the namespace

www.csapi.org/schema/parlayx/ third\_party\_call /v2\_0

The 'xsd' namespace is used in this document to refer to the XML Schema data types defined in www.w3.org/2001/XMLSchema [5], The use of the name 'xsd' is not semantically significant.

# 6 Sequence Diagrams

# 6.1 'Click to Dial' Call Setup

A common convergence application is Click to Dial, where a self service portal provides a web page that can initiate a call between two phones. This sequence shows a basic call setup, and ending the call through the portal.

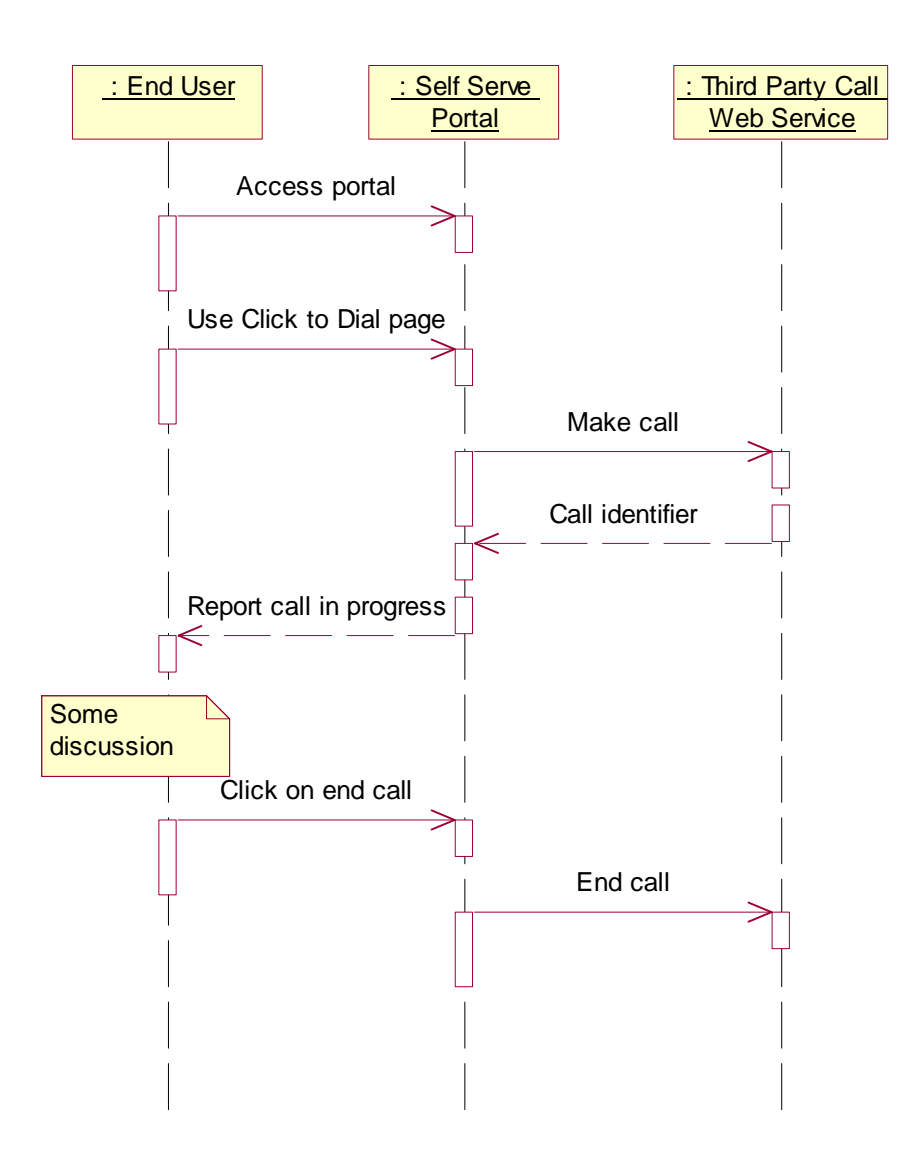

# 7 XML Schema Data Type Definition

# 7.1 CallStatus Enumeration

List of call status values.

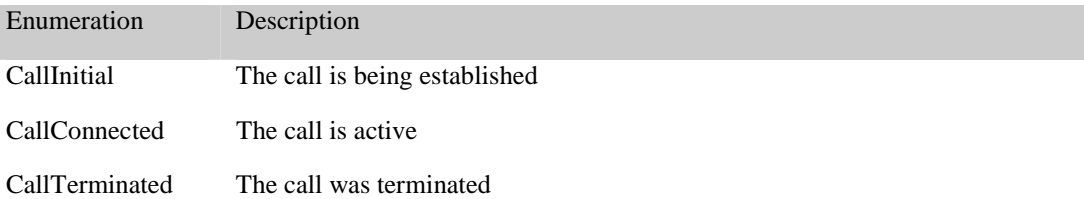

# 7.2 CallTerminationCause Enumeration

List of call termination cause values.

Enumeration Description

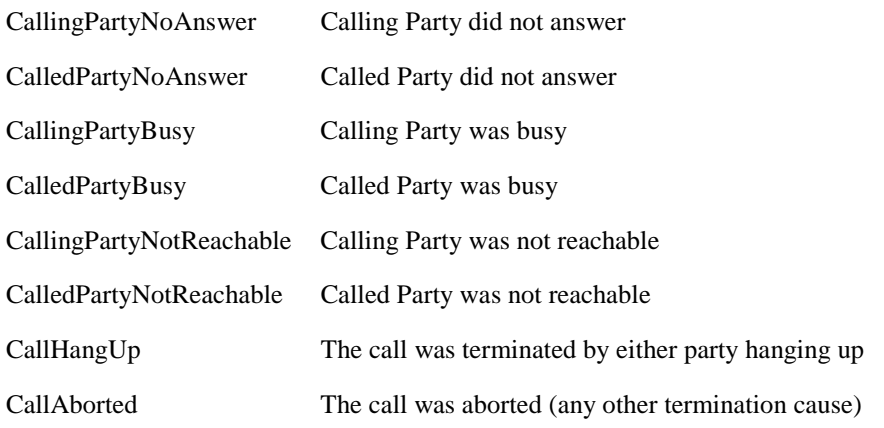

# 7.3 CallInformation Structure

Call information for this call.

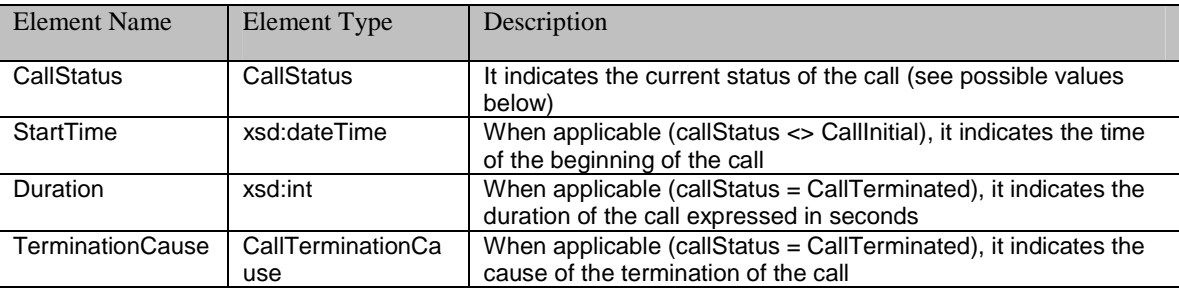

# 8 Web Service Interface Definition

### 8.1 Interface : ThirdPartyCall

This interface provides the ability to setup, end and determine the status of a call.

### 8.1.1 Operation : MakeCall

The invocation of **MakeCall** requests to set-up a voice call between two addresses, **CallingParty** and **CalledParty**, provided that the invoking application is allowed to connect them. Optionally the application can also indicate the charging information (**Charging**).

By invoking this operation the application may monitor the status of the requested call. The returned parameter, **CallIdentifier**, can be used to identify the call. In order to receive the information on call status the application has to explicitly invoke **GetCallInformation**.

#### 8.1.1.1 Input message : MakeCallRequest

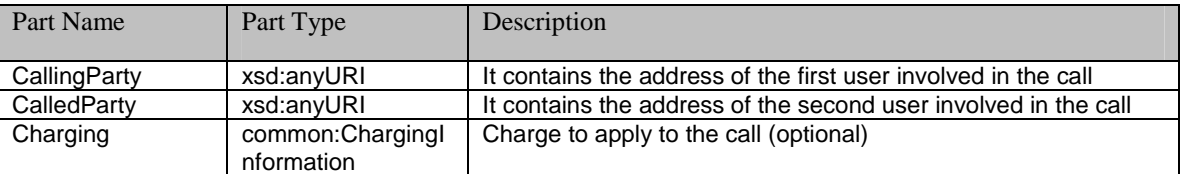

#### 8.1.1.2 Output message : MakeCallResponse

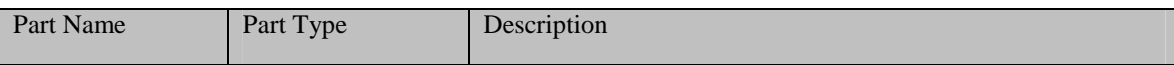

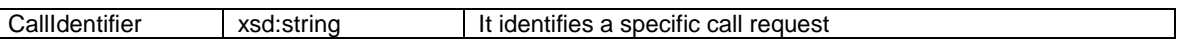

#### 8.1.1.3 Referenced Faults

ServiceException from [6]

- SVC0001 Service error
- SVC0002 Invalid input value

PolicyException from [6]

- POL0001 Policy error
- POL0008 Charging not supported

### 8.1.2 Operation : GetCallInformation

The invocation of **GetCallInformation** retrieves the current status, **CallInformation**, of the call identified by **CallIdentifier**. This method can be invoked multiple times by the application even if the call has already ended. However, after the call has ended, status information will be available only for a limited period of time that is specified in the service policy 'StatusRetentionTime'.

#### 8.1.2.1 Input message : GetCallInformationRequest

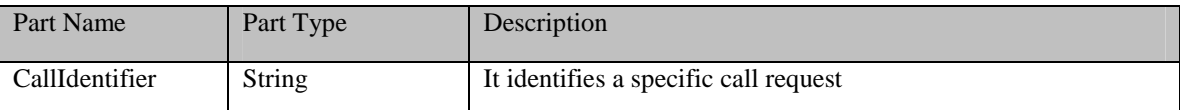

#### 8.1.2.2 Output message : GetCallInformationResponse

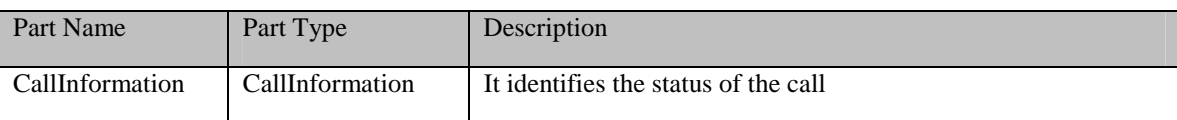

#### 8.1.2.3 Referenced Faults

ServiceException from [6]

- SVC0001 Service error
- SVC0002 Invalid input value

PolicyException from [6]

• POL0001 – Policy error

### 8.1.3 Operation : EndCall

The invocation of **EndCall** terminates the call identified by **CallIdentifier**. If the call is still in the initial state this method has the same effect as the **CancelCallRequest** method.

#### 8.1.3.1 Input message : EndCallRequest

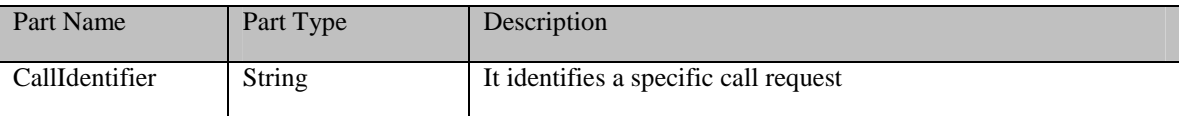

#### 8.1.3.2 Output message : EndCallResponse

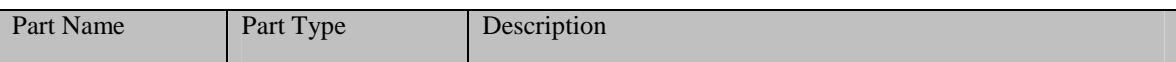

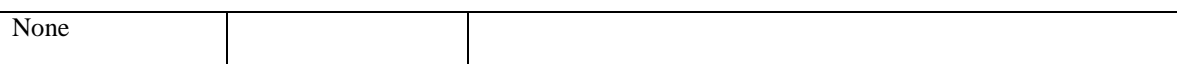

#### 8.1.3.3 Referenced Faults

ServiceException from [6]

- SVC0001 Service error
- SVC0002 Invalid input value
- SVC0261 Call already terminated

PolicyException from [6]

• POL0001 – Policy error

### 8.1.4 Operation : CancelCall

The invocation of **CancelCallRequest** cancels the previously requested call identified by **CallIdentifier**. Note that this method differs from the **EndCall** method since it only attempts to prevent the call from starting but it does not have any effect if the call has already started.

#### 8.1.4.1 Input message : CancelCallRequest

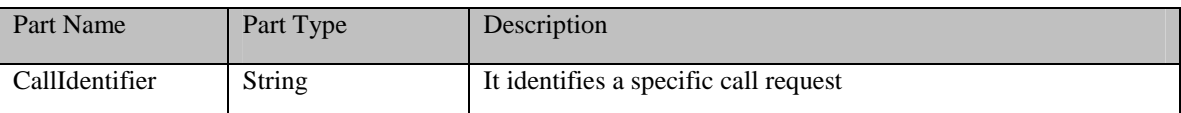

#### 8.1.4.2 Output message : CancelCallResponse

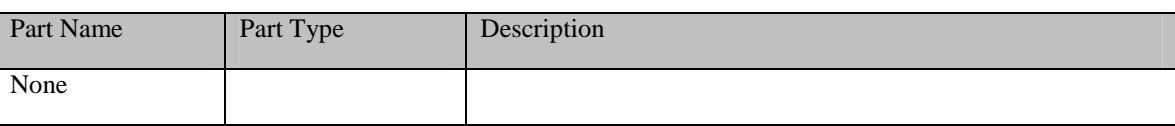

#### 8.1.4.3 Referenced Faults

ServiceException from [6]

- SVC0001 Service error
- SVC0002 Invalid input value
- SVC0260 Call already connected

PolicyException from [6]

• POL0001 – Policy error

# 9 Fault Definitions

The following faults are defined for this service.

### 9.1 ServiceException

### 9.1.1 SVC0260: Call already connected

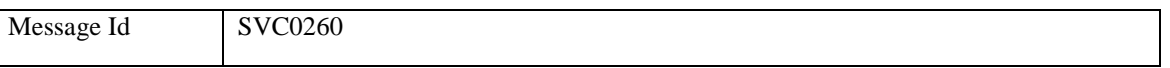

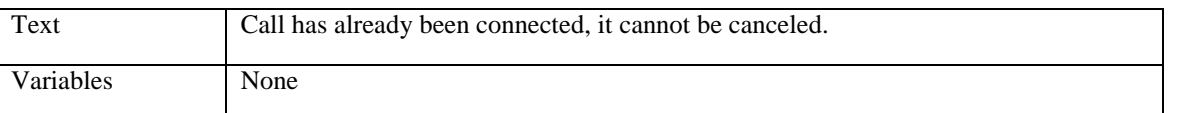

# 9.1.2 SVC0261: Call already terminated

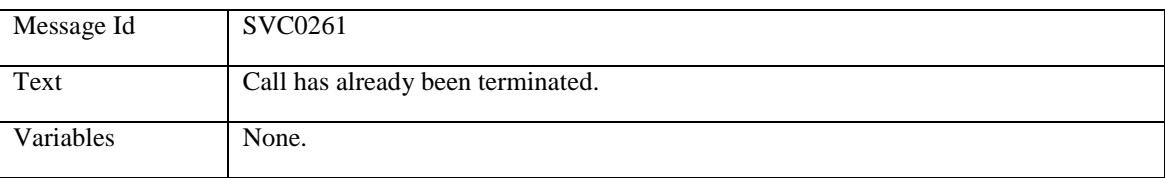

# 10 Service Policies

These service policies are defined for the Third Party Call service.

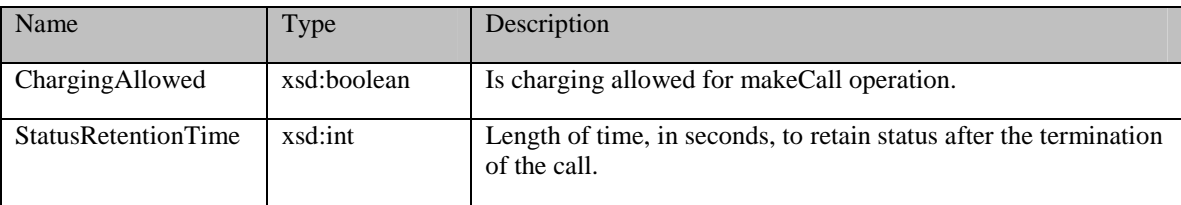

# Annex A (normative): WSDL for Third Party Call

The document/literal WSDL representation of this interface specification is compliant to [6] and is contained in text files (contained in archive 29199-02-200-doclit.zip) which accompanies the present document.

# Annex B (informative): Change history

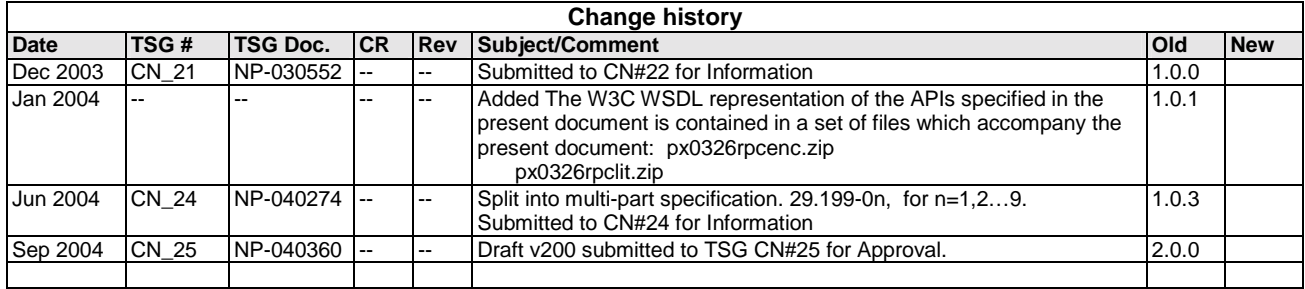

# 3GPP TS 29.199-3 V2.0.0 (2004-09)

Technical Specification

**3rd Generation Partnership Project; Technical Specification Group Core Network; Open Service Access (OSA); Parlay X Web Services; Part 3: Call Notification (Release 6)**

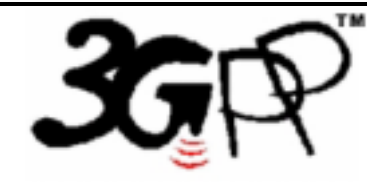

The present document has been developed within the 3<sup>rd</sup> Generation Partnership Project (3GPP <sup>TM</sup>) and may be further elaborated for the purposes of 3GPP.

The present document has not been subject to any approval process by the 3GPP Organizational Partners and shall not be implemented. This Specification is provided for future development work within 3GPP only. The Organizational Partners accept no liability for any use of this Specification. Specifications and reports for implementation of the 3GPP <sup>TM</sup> system should be obtained via the 3GPP Organizational Partners' Publications Offices.

Keywords API, OSA

#### **3GPP**

Postal address

3GPP support office address 650 Route des Lucioles - Sophia Antipolis Valbonne - FRANCE Tel.: +33 4 92 94 42 00 Fax: +33 4 93 65 47 16

Internet

http://www.3gpp.org

**Copyright Notification** 

No part may be reproduced except as authorized by written permission. The copyright and the foregoing restriction extend to reproduction in all media.

© 2004, 3GPP Organizational Partners (ARIB, ATIS, CCSA, ETSI, TTA, TTC). All rights reserved.

# Contents

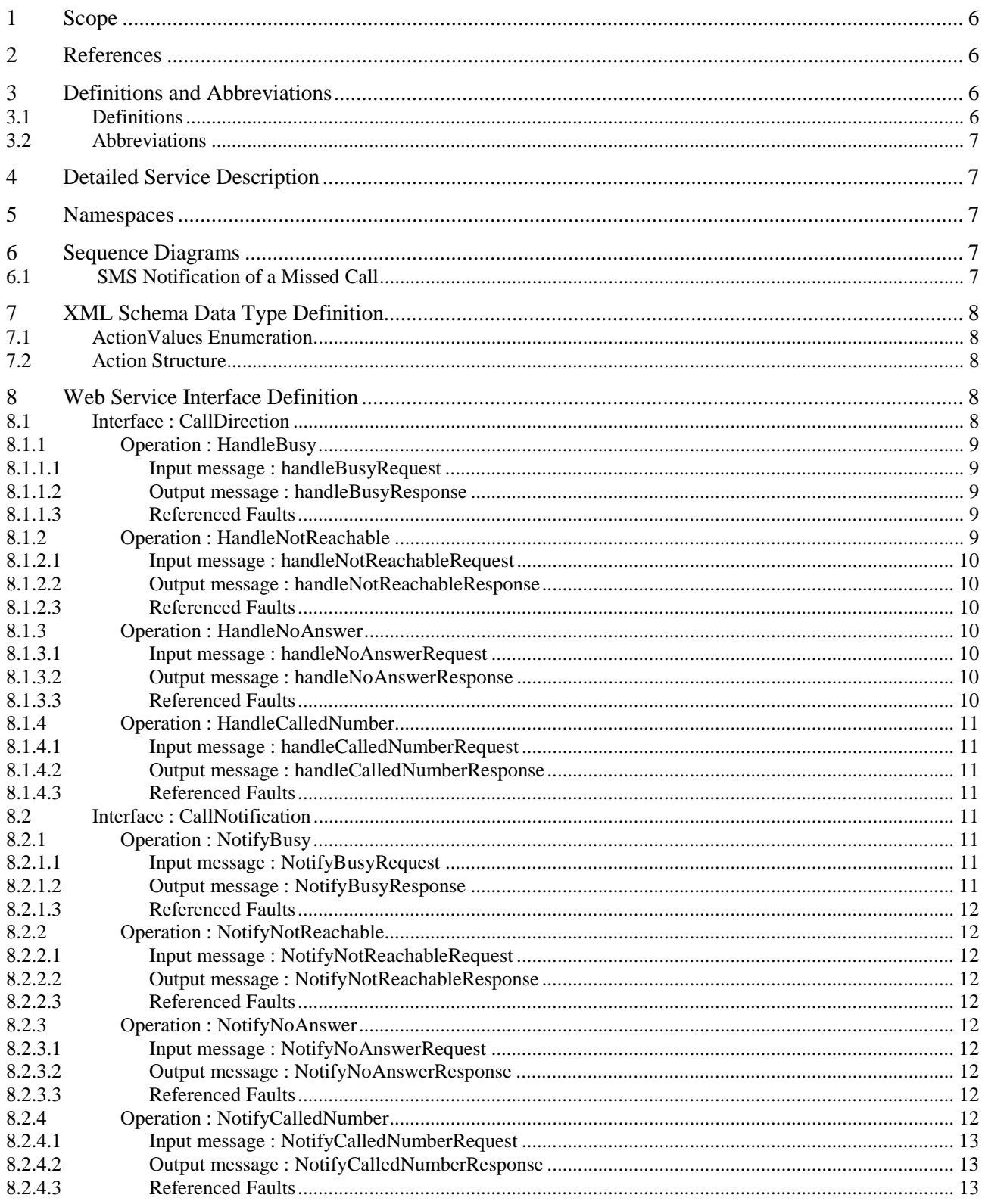

 $\overline{\mathbf{4}}$ 

### Foreword

This Technical Specification has been produced by the 3<sup>rd</sup> Generation Partnership Project (3GPP).

3GPP acknowledges the contribution of the Parlay X Web Services specifications from The Parlay Group. The Parlay Group is pleased to see 3GPP acknowledge and publish this specification, and the Parlay Group looks forward to working with the 3GPP community to improve future versions of this specification.

The contents of the present document are subject to continuing work within the TSG and may change following formal TSG approval. Should the TSG modify the contents of the present document, it will be re-released by the TSG with an identifying change of release date and an increase in version number as follows:

Version x.y.z

where:

- x the first digit:
	- 1 presented to TSG for information;
	- 2 presented to TSG for approval;
	- 3 or greater indicates TSG approved document under change control.
- y the second digit is incremented for all changes of substance, i.e. technical enhancements, corrections, updates, etc.
- z the third digit is incremented when editorial only changes have been incorporated in the document.

### Introduction

The present document is part 3 of a multi-part TS covering the 3<sup>rd</sup> Generation Partnership Project: Technical Specification Group Core Network; Open Service Access (OSA); Parlay X Web Services, as identified below. The Parlay X Web Services specification (3GPP TS 29.199) is structured in the following Parts:

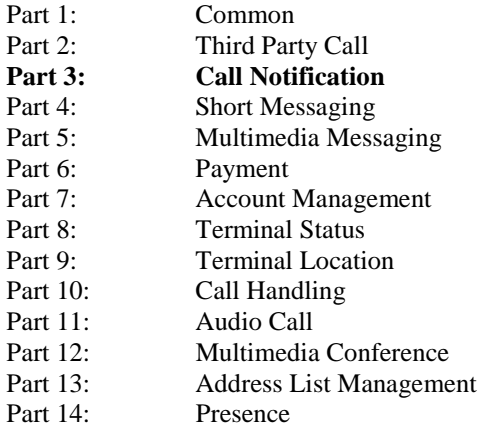

# 1 Scope

The present document is Part 3 of the Stage 3 Parlay X Web Services specification for Open Service Access (OSA).

The OSA specifications define an architecture that enables application developers to make use of network functionality through an open standardised interface, i.e. the OSA APIs. The concepts and the functional architecture for the OSA are contained in 3GPP TS 23.127 [3]. The requirements for OSA are contained in 3GPP TS 22.127 [2].

The present document specifies the Call Notification Web Service aspects of the interface. All aspects of the Call Notification Web Service are defined here, these being:

- Name spaces
- Sequence Diagrams
- Data definitions
- Interface specification plus detailed method descriptions
- Fault defenitions
- **Service Policies**
- WSDL Description of the interfaces

This specification has been defined jointly between 3GPP TSG CN WG5, ETSI TISPAN and The Parlay Group.

# 2 References

The following documents contain provisions which, through reference in this text, constitute provisions of the present document.

- References are either specific (identified by date of publication, edition number, version number, etc.) or non-specific.
- For a specific reference, subsequent revisions do not apply.
- For a non-specific reference, the latest version applies. In the case of a reference to a 3GPP document (including a GSM document), a non-specific reference implicitly refers to the latest version of that document *in the same Release as the present document*.
- [1] 3GPP TR 21.905: "Vocabulary for 3GPP Specifications". [2] 3GPP TS 22.127: "Service Requirement for the Open Services Access (OSA); Stage 1". [3] 3GPP TS 23.127: "Virtual Home Environment (VHE) / Open Service Access (OSA)". [4] 3GPP TS 22.101: "Service aspects; Service principles". [5] XML Schema, available at http://www.w3.org/TR/2001/REC-xmlschema-2-20010502/ [6] 3GPP TS 29.199-1: "Open Service Access (OSA); Parlay X web services; Part 1: Common".

# 3 Definitions and Abbreviations

### 3.1 Definitions

For the purposes of the present document, the terms and definitions given in TS 29.199-1 [6] apply.

### 3.2 Abbreviations

For the purposes of the present document, the abbreviations given in TS 29.199-1 [6] apply.

# 4 Detailed Service Description

Currently, in order to determine the handling of a subscriber initiated call in telecommunication networks we have to write applications using specific protocols to access Call Control functions provided by network elements. This approach requires a high degree of network expertise. We can also use the OSA gateway approach, invoking standard interfaces to gain access to call control capabilities, but these interfaces are usually perceived to be quite complex by application IT developers. Developers must have advanced telecommunication skills to use Call Control OSA interfaces.

In this subclause we will describe a Parlay X Web Service, Call Notification, for handling calls initiated by a subscriber in the network. A (third party) application determines how the call should be treated. The overall scope of this Web Service is to provide simple functions to application developers to determine how a call should be treated. Using the Web Service, application developers can perform simple handling of network-initiated calls without specific Telco knowledge.

Examples of usage include the following.

Incoming call handling. A subscriber receives a call while he is logged-on to the Internet. Since this occupies his telephone connection, he is regarded as busy by the network. The subscriber has an application that is invoked when somebody tries to call him while he is busy. The application provides the subscriber with a list of choices on how to handle the call (e.g., route the call to voicemail, redirect the call to a secretary, reject the call). Based on the response of the subscriber the call is handled in the network. Alternatively, the call is re-routed or released depending on the preferences of the subscriber and some context information (e.g., based on the status or location of the subscriber).

Service numbers. An application is triggered whenever a certain service number is dialled. This number is used to connect the caller to one of the maintenance personnel. The application redirects the call to the appropriate maintenance person based on, e.g., calling party number, time, location and availability of the maintenance personnel.

SMS notification of missed calls. An application offers the subscriber the possibility to be notified via SMS whenever he misses a call. The application registers to be notified when calls to its subscribers encounter busy, no-answer or notreachable. The application does not influence the call treatment, but sends an SMS containing the calling party number, the time and reason why the call was missed.

### 5 Namespaces

The Call Notification interface uses the namespace

www.csapi.org/wsdl/parlayx/call\_notification/v2\_0

The data types are defined in the namespace

www.csapi.org/schema/parlayx/call\_notification/v2\_0

The 'xsd' namespace is used in this document to refer to the XML Schema data types defined in www.w3.org/2001/XMLSchema [5], The use of the name 'xsd' is not semantically significant.

### 6 Sequence Diagrams

### 6.1 SMS Notification of a Missed Call

Showing the use of the CallNotification and SendSms services, an SMS is sent to a person who misses a call (no answer). This sequence assumes that the provisioning of the call notification has occurred independently.

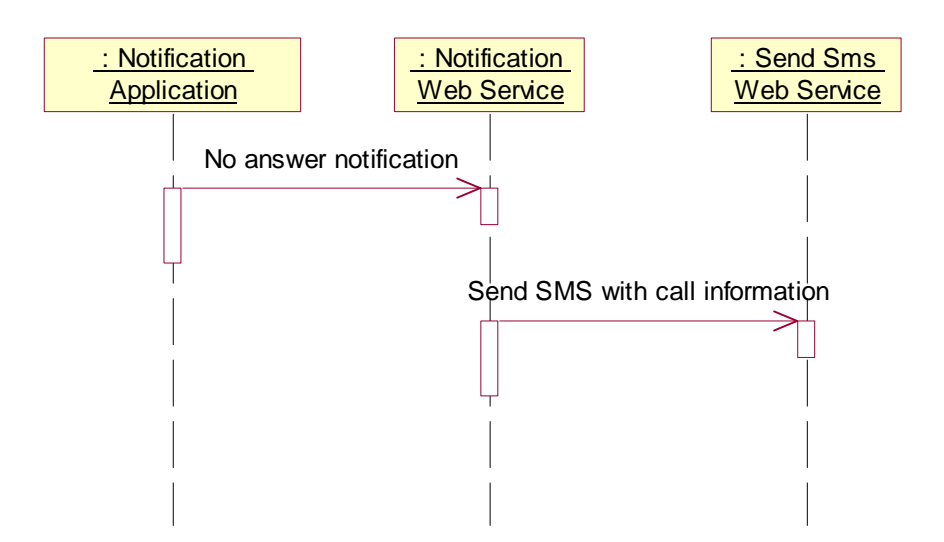

# 7 XML Schema Data Type Definition

### 7.1 ActionValues Enumeration

The **ActionValues** data type is an enumeration with the following values:

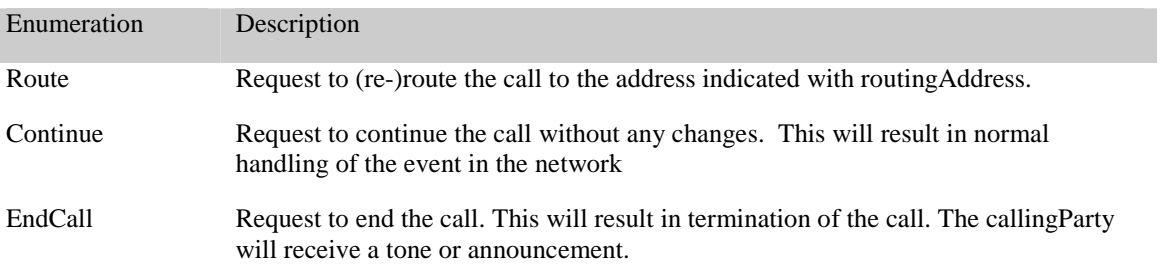

### 7.2 Action Structure

The **Action** data type is a structure containing the following parameters:

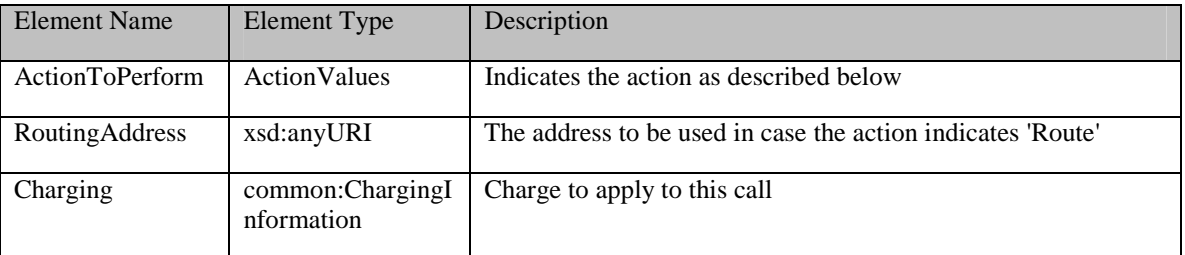

# 8 Web Service Interface Definition

### 8.1 Interface : CallDirection

This subclause describes an initial set of capabilities in terms of message invocations, parameters and data types. The message-based invocations are:

• handleBusy

- handleNotReachable
- handleNoAnswer
- handleCalledNumber

These messages are initiated by the Call Notification Web Service (running in a Parlay X Gateway) and invoke an application web service(s), as a result of activity in the network. The result of the invocation of a handle<Event> operation is used as an indication on how the call should be handled in the network. The application can not keep control over the call after handling the event; every event handling is a separate occurrence.

Note that because the results of the invocations of the application web service(s) determine call handling in the network, the names of the methods are prefixed with 'handle', rather than 'notify'. The prefix 'notify' would imply a more asynchronous behaviour, whereas 'handle' shows the synchronous nature of these invocations.

The criteria for which the application web service(s) should be invoked, such as type of events (busy, answer etc.), a URI to the Web Service and triggered addresses should be provisioned by the operator in an off-line process.

### 8.1.1 Operation : HandleBusy

The invocation of **handleBusy** requests the application to inform the gateway how to handle the call between two addresses, the **callingParty** and the **calledParty**, where the **calledParty** is busy when the call is received. The application returns the **action**, which directs the gateway to perform one of the following actions:

- "Continue", resulting in normal handling of the busy event in the network, e.g. playing of a busy tone to the **callingParty**
- "EndCall", resulting in the call being terminated; the exact tone or announcement that will be played to the **callingParty** is operator-specific
- "Route", resulting in the call being re-routed to a **calledParty** specified by the application.

Optionally, in the **action** parameter, the application can also indicate the charging information.

#### 8.1.1.1 Input message : handleBusyRequest

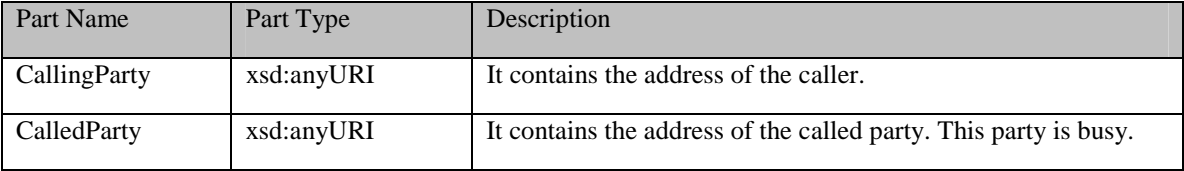

#### 8.1.1.2 Output message : handleBusyResponse

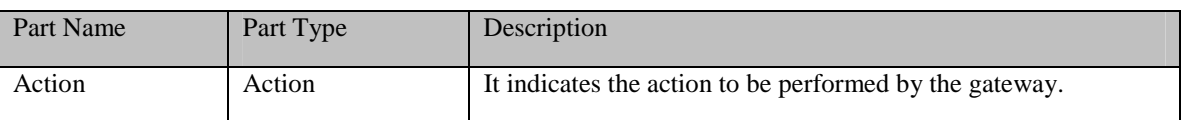

#### 8.1.1.3 Referenced Faults

None.

### 8.1.2 Operation : HandleNotReachable

The invocation of **handleNotReachable** requests the application to inform the gateway how to handle the call between two addresses, the **callingParty** and the **calledParty**, where the **calledParty** is not reachable when the call is received. The application returns the **action**, which directs the gateway to perform one of the following actions:

• "Continue", resulting in normal handling of the 'not reachable' event in the network, e.g. playing of a busy tone to the **callingParty**

- "EndCall", resulting in the call being terminated; the exact tone or announcement that will be played to the **callingParty** is operator-specific
- "Route", resulting in the call being re-routed to a **calledParty** specified by the application.

Optionally, in the **action** parameter, the application can also indicate the charging information.

#### 8.1.2.1 Input message : handleNotReachableRequest

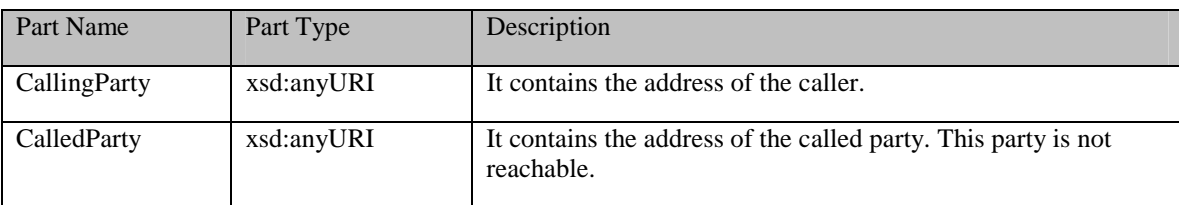

#### 8.1.2.2 Output message : handleNotReachableResponse

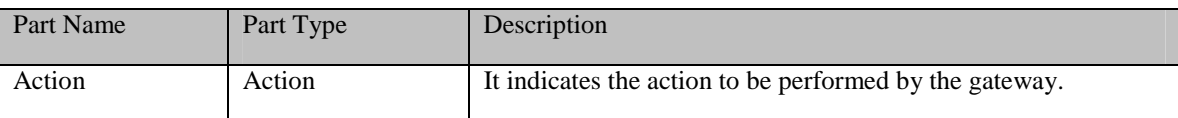

#### 8.1.2.3 Referenced Faults

None.

### 8.1.3 Operation : HandleNoAnswer

The invocation of **handleNoAnswer** requests the application to inform the gateway how to handle the call between two addresses, the **callingParty** and the **calledParty**, where the **calledParty** does not answer the received call. The application returns the **action**, which directs the gateway to perform one of the following actions:

- "Continue", resulting in normal handling of the 'no answer' event in the network, e.g. playing of a busy tone to the **callingParty**
- "EndCall", resulting in the call being terminated; the exact tone or announcement that will be played to the **callingParty** is operator-specific
- "Route", resulting in the call being re-routed to a **calledParty** specified by the application.

Optionally, in the **action** parameter, the application can also indicate the charging information.

#### 8.1.3.1 Input message : handleNoAnswerRequest

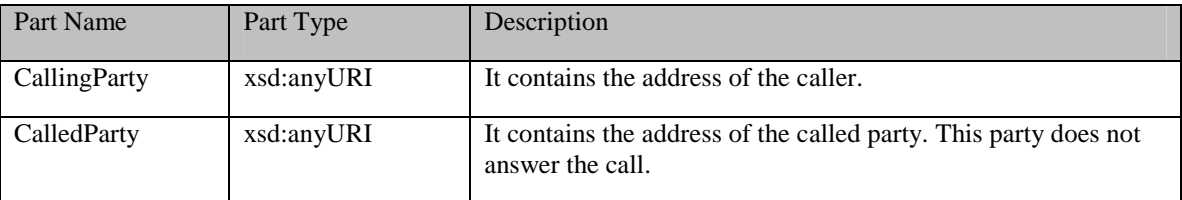

#### 8.1.3.2 Output message : handleNoAnswerResponse

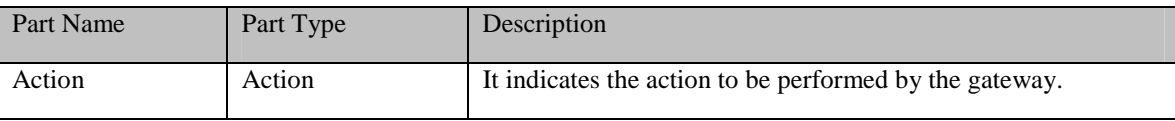

#### 8.1.3.3 Referenced Faults

None.

### 8.1.4 Operation : HandleCalledNumber

The invocation of **handleCalledNumber** requests the application to inform the gateway how to handle the call between two addresses, the **callingParty** and the **calledParty**. The method is invoked when the **callingParty** tries to call the **calledParty**, but before the network routes the call to the **calledParty**. For example, the **calledParty** does not have to refer to a real end user, i.e., it could be a service number. The application returns the **action**, which directs the gateway to perform one of the following actions:

- "Continue", resulting in normal handling in the network, i.e. the call will be routed to the **calledParty** number, as originally dialled
- "EndCall", resulting in the call being terminated; the exact tone or announcement that will be played to the **callingParty** is operator-specific
- "Route", resulting in the call being re-routed to a **calledParty** specified by the application.

Optionally, in the **action** parameter, the application can also indicate the charging information.

#### 8.1.4.1 Input message : handleCalledNumberRequest

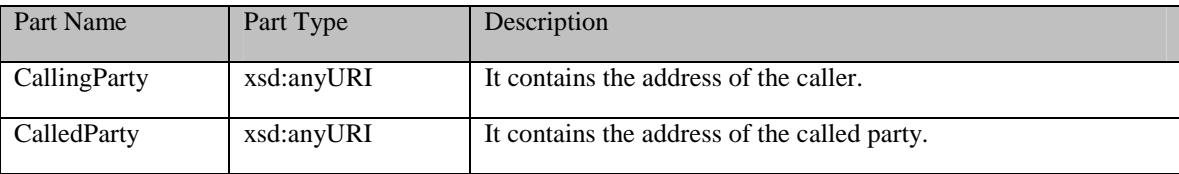

#### 8.1.4.2 Output message : handleCalledNumberResponse

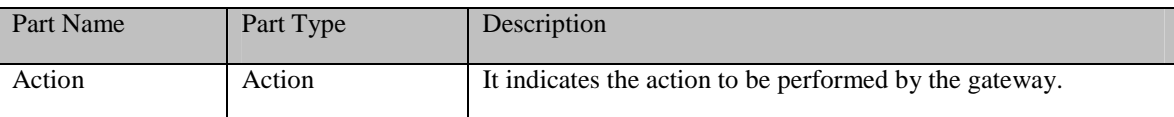

#### 8.1.4.3 Referenced Faults

None.

# 8.2 Interface : CallNotification

When call events occur in the network, the application may be notified of these events. The application does not have the ability to influence the call, as call processing continues.

Notifications are provided for call attempt, busy, not reachable and no answer events.

### 8.2.1 Operation : NotifyBusy

A busy notification informs the application that a call between two parties was attempted, but the called party was busy.

#### 8.2.1.1 Input message : NotifyBusyRequest

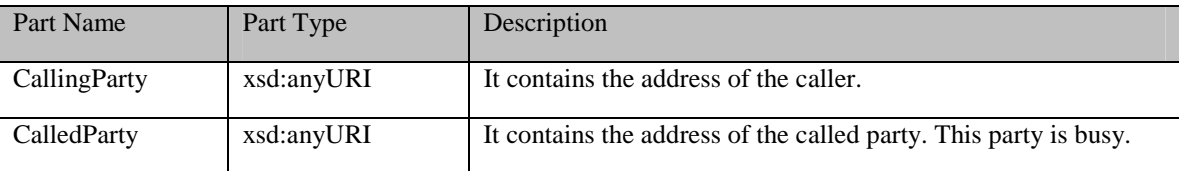

#### 8.2.1.2 Output message : NotifyBusyResponse

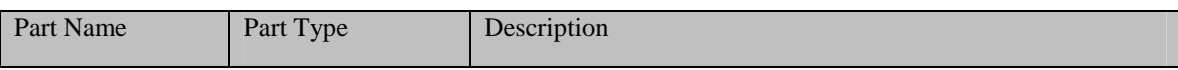

None

#### 8.2.1.3 Referenced Faults

None.

### 8.2.2 Operation : NotifyNotReachable

A not reachable notification informs the application that a call between two parties was attempted, but the called party was not reachable.

#### 8.2.2.1 Input message : NotifyNotReachableRequest

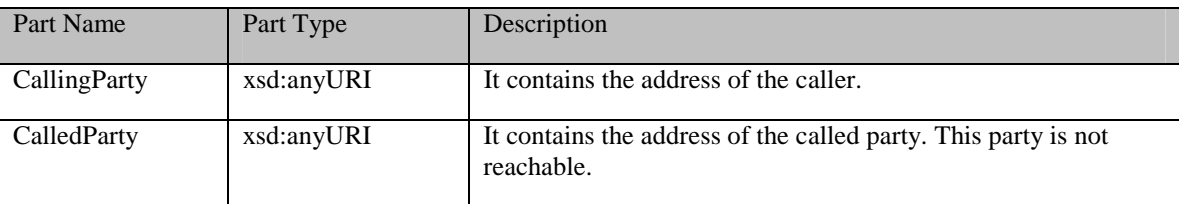

#### 8.2.2.2 Output message : NotifyNotReachableResponse

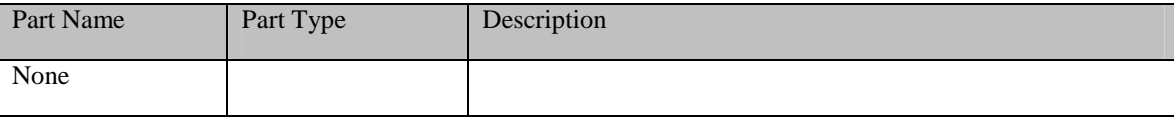

#### 8.2.2.3 Referenced Faults

None.

### 8.2.3 Operation : NotifyNoAnswer

A no answer notification informs the application that a call between two parties was attempted, but the called party did not answer.

#### 8.2.3.1 Input message : NotifyNoAnswerRequest

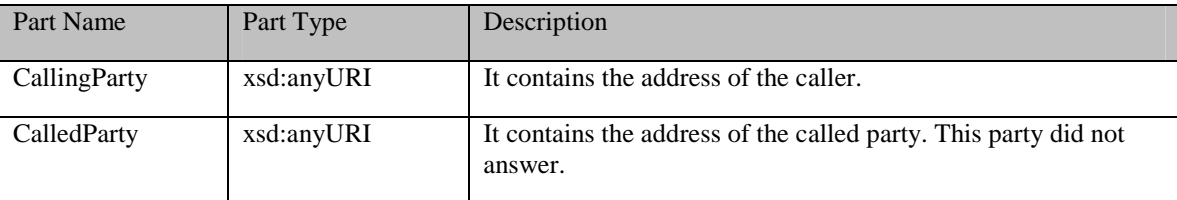

#### 8.2.3.2 Output message : NotifyNoAnswerResponse

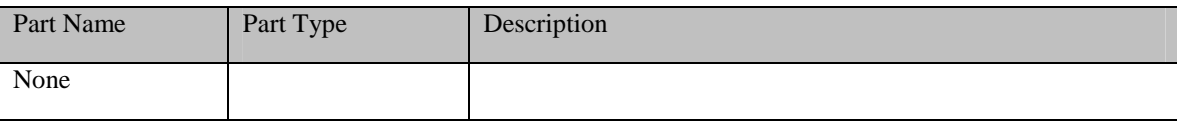

#### 8.2.3.3 Referenced Faults

None.

### 8.2.4 Operation : NotifyCalledNumber

A called number notification informs the application that a call between two parties is being attempted.

#### 8.2.4.1 Input message : NotifyCalledNumberRequest

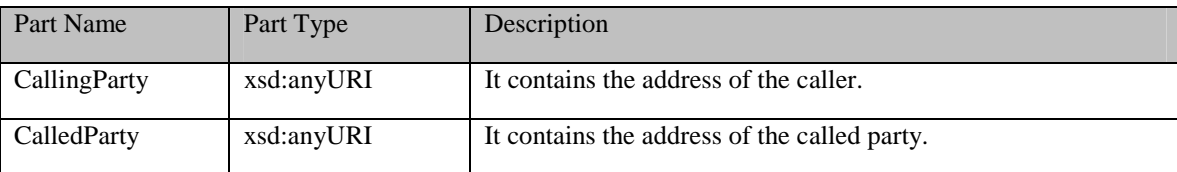

#### 8.2.4.2 Output message : NotifyCalledNumberResponse

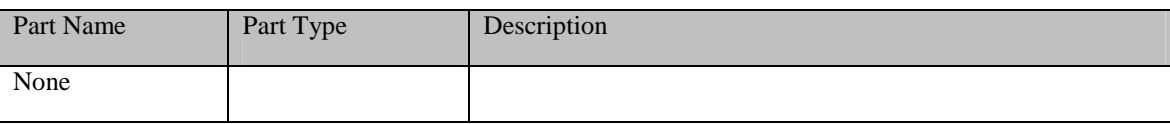

#### 8.2.4.3 Referenced Faults

None.

# 9 Fault Definitions

No new faults defined for this service.

# 10 Service Policies

No service policies are defined for this service.

# Annex A (normative): WSDL for Call Notification

The document/literal WSDL representation of this interface specification is compliant to [6] and is contained in text files (contained in archive 29199-03-200-doclit.zip) which accompanies the present document.

# Annex B (informative): Change history

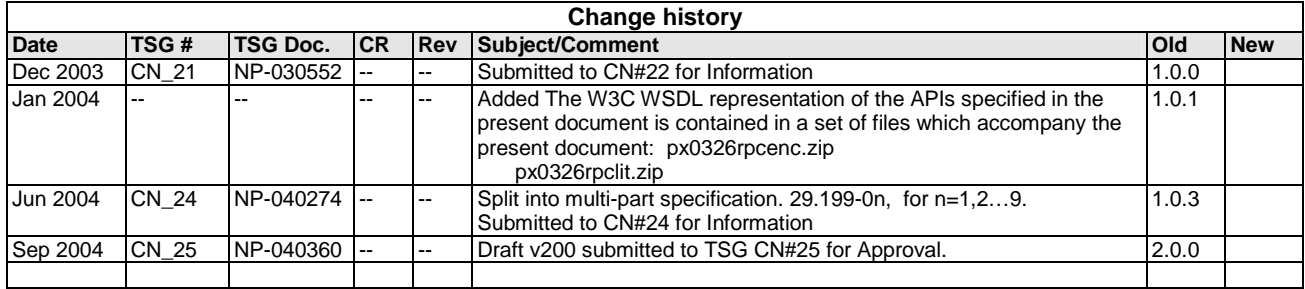

# 3GPP TS 29.199-4 V2.0.0 (2004-09)

Technical Specification

**3rd Generation Partnership Project; Technical Specification Group Core Network; Open Service Access (OSA); Parlay X Web Services; Part 4: Short Messaging (Release 6)**

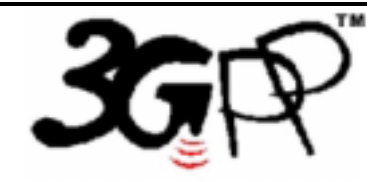

The present document has been developed within the 3<sup>rd</sup> Generation Partnership Project (3GPP <sup>TM</sup>) and may be further elaborated for the purposes of 3GPP.

The present document has not been subject to any approval process by the 3GPP Organizational Partners and shall not be implemented. This Specification is provided for future development work within 3GPP only. The Organizational Partners accept no liability for any use of this Specification. Specifications and reports for implementation of the 3GPP <sup>TM</sup> system should be obtained via the 3GPP Organizational Partners' Publications Offices.

Keywords API, OSA

#### **3GPP**

Postal address

3GPP support office address 650 Route des Lucioles - Sophia Antipolis Valbonne - FRANCE Tel.: +33 4 92 94 42 00 Fax: +33 4 93 65 47 16

Internet

http://www.3gpp.org

**Copyright Notification** 

No part may be reproduced except as authorized by written permission. The copyright and the foregoing restriction extend to reproduction in all media.

© 2004, 3GPP Organizational Partners (ARIB, ATIS, CCSA, ETSI, TTA, TTC). All rights reserved.

# Contents

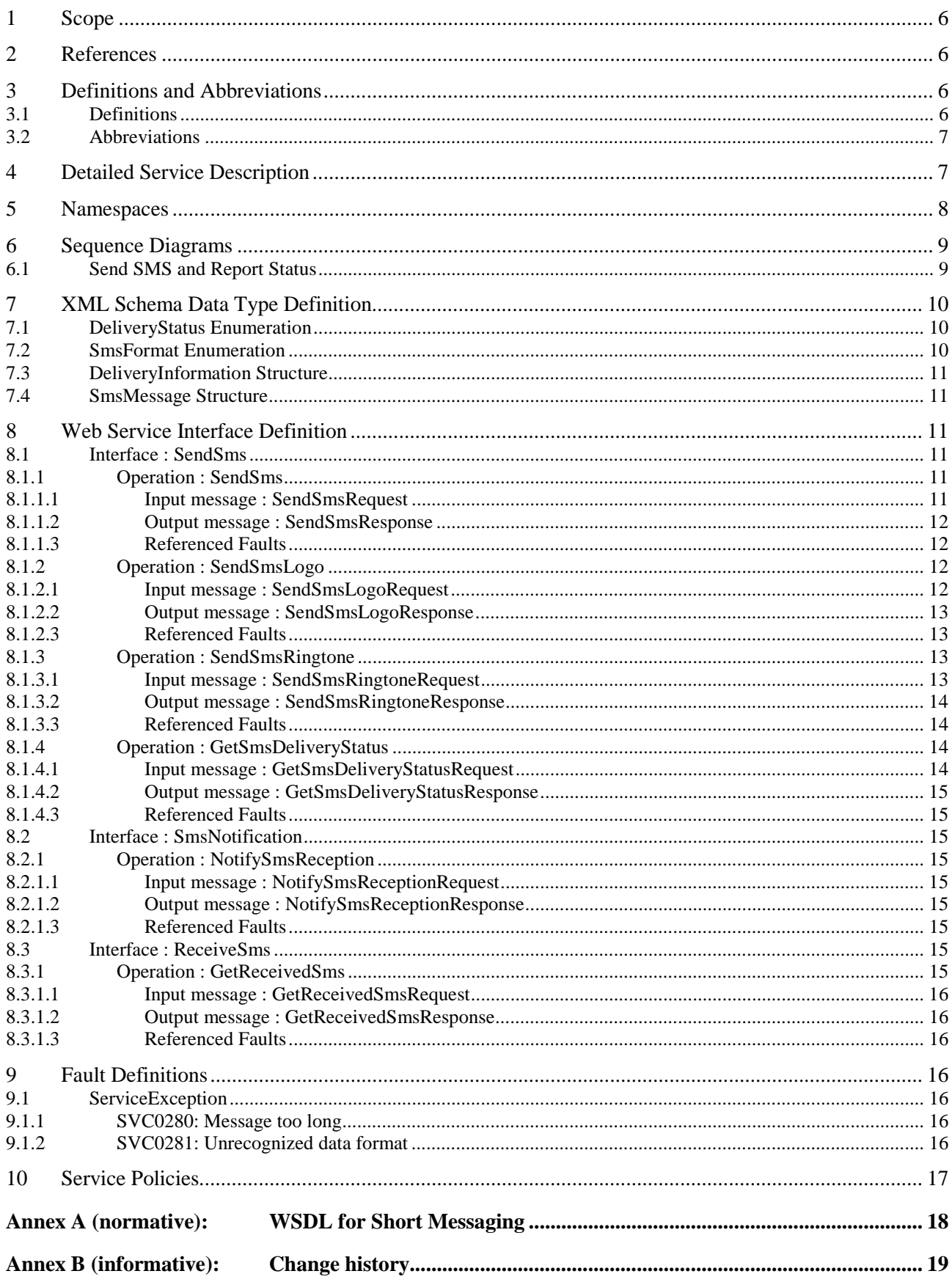

3GPP

### Foreword

This Technical Specification has been produced by the 3<sup>rd</sup> Generation Partnership Project (3GPP).

3GPP acknowledges the contribution of the Parlay X Web Services specifications from The Parlay Group. The Parlay Group is pleased to see 3GPP acknowledge and publish this specification, and the Parlay Group looks forward to working with the 3GPP community to improve future versions of this specification.

The contents of the present document are subject to continuing work within the TSG and may change following formal TSG approval. Should the TSG modify the contents of the present document, it will be re-released by the TSG with an identifying change of release date and an increase in version number as follows:

Version x.y.z

where:

- x the first digit:
	- 1 presented to TSG for information;
	- 2 presented to TSG for approval;
	- 3 or greater indicates TSG approved document under change control.
- y the second digit is incremented for all changes of substance, i.e. technical enhancements, corrections, updates, etc.
- z the third digit is incremented when editorial only changes have been incorporated in the document.

### Introduction

The present document is part 4 of a multi-part TS covering the 3<sup>rd</sup> Generation Partnership Project: Technical Specification Group Core Network; Open Service Access (OSA); Parlay X Web Services, as identified below. The Parlay X Web Services specification (3GPP TS 29.199) is structured in the following Parts:

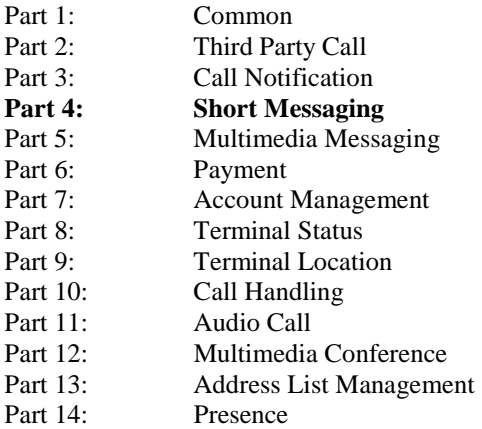

# 1 Scope

The present document is Part 4 of the Stage 3 Parlay X Web Services specification for Open Service Access (OSA).

The OSA specifications define an architecture that enables application developers to make use of network functionality through an open standardised interface, i.e. the OSA APIs. The concepts and the functional architecture for the OSA are contained in 3GPP TS 23.127 [3]. The requirements for OSA are contained in 3GPP TS 22.127 [2].

The present document specifies the Short Messaging Web Service aspects of the interface. All aspects of the Short Messaging Web Service are defined here, these being:

- Name spaces
- Sequence Diagrams
- Data definitions
- Interface specification plus detailed method descriptions
- Fault defenitions
- Service Policies
- WSDL Description of the interfaces

This specification has been defined jointly between 3GPP TSG CN WG5, ETSI TISPAN and The Parlay Group.

# 2 References

The following documents contain provisions which, through reference in this text, constitute provisions of the present document.

- References are either specific (identified by date of publication, edition number, version number, etc.) or non-specific.
- For a specific reference, subsequent revisions do not apply.
- For a non-specific reference, the latest version applies. In the case of a reference to a 3GPP document (including a GSM document), a non-specific reference implicitly refers to the latest version of that document *in the same Release as the present document*.
- [1] 3GPP TR 21.905: "Vocabulary for 3GPP Specifications". [2] 3GPP TS 22.127: "Service Requirement for the Open Services Access (OSA); Stage 1". [3] 3GPP TS 23.127: "Virtual Home Environment (VHE) / Open Service Access (OSA)". [4] 3GPP TS 22.101: "Service aspects; Service principles". [5] XML Schema, available at http://www.w3.org/TR/2001/REC-xmlschema-2-20010502/ [6] 3GPP TS 29.199-1: "Open Service Access (OSA); Parlay X web services; Part 1: Common".

# 3 Definitions and Abbreviations

### 3.1 Definitions

For the purposes of the present document, the terms and definitions given in TS 29.199-1 [6] apply.

### 3.2 Abbreviations

For the purposes of the present document, the abbreviations given in TS 29.199-1 [6] and the following apply.

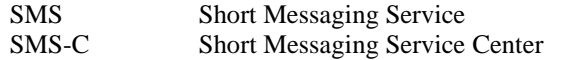

# 4 Detailed Service Description

Currently, in order to programmatically receive and send SMS it is necessary to write applications using specific protocols to access SMS functions provided by network elements (e.g., SMS-C). This approach requires a high degree of network expertise. Alternatively it is possible to use the Parlay/OSA approach, invoking standard interfaces (e.g., User Interaction or Messaging Service Interfaces) to gain access to SMS capabilities, but these interfaces are usually perceived to be quite complex by IT application developers. Developers must have advanced telecommunication skills to use OSA interfaces.

In this chapter we describe a Parlay X Web Service, for sending and receiving SMS messages. The overall scope of this Web Service is to provide to application developers primitives to handle SMS in a simple way. In fact, using the SMS Web Service, application developers can invoke SMS functions without specific Telco knowledge.

For sending a message to the network (see clause 4.2 of the present document, Send SMS API), the application invokes a message to send it and must subsequently become active again to poll for delivery status. There is an alternative to this polling mechanism, i.e. an asynchronous notification mechanism implemented with an application-side web service. However it was decided not to provide a notification mechanism in the first release, to make the API as simple as possible, even though the polling mechanism is not as network efficient as the notification mechanism.

For receiving a message from the network, the application may use either polling (see clause 4.4 of the present document, Receive SMS API) or notification (see clause 4.3 of the present document, SMS Notification API) mechanisms. The notification mechanism is more common: network-initiated messages are sent to autonomous application-side web services. Both mechanisms are supported, but the provisioning of the notification-related criteria is not specified.

Figure 1 shows a scenario using the SMS Web Service to send an SMS message from an application. The application invokes a web service to retrieve a weather forecast for a subscriber  $(1) \& (2)$  and a Parlay X Interface (3) to use the SMS Web Service operations (i.e. to send an SMS). After invocation, the SMS Web Service invokes a Parlay API method (4) using the Parlay/OSA SCS-SMS (User Interaction) interface. This SCS handles the invocation and sends an UCP operation (5) to an SMS-C. Subsequently the weather forecast is delivered (6) to the subscriber.

In an alternative scenario, the Parlay API interaction involving steps (4) and (5) could be replaced with a direct interaction between the SMS Web Service and the Mobile network.

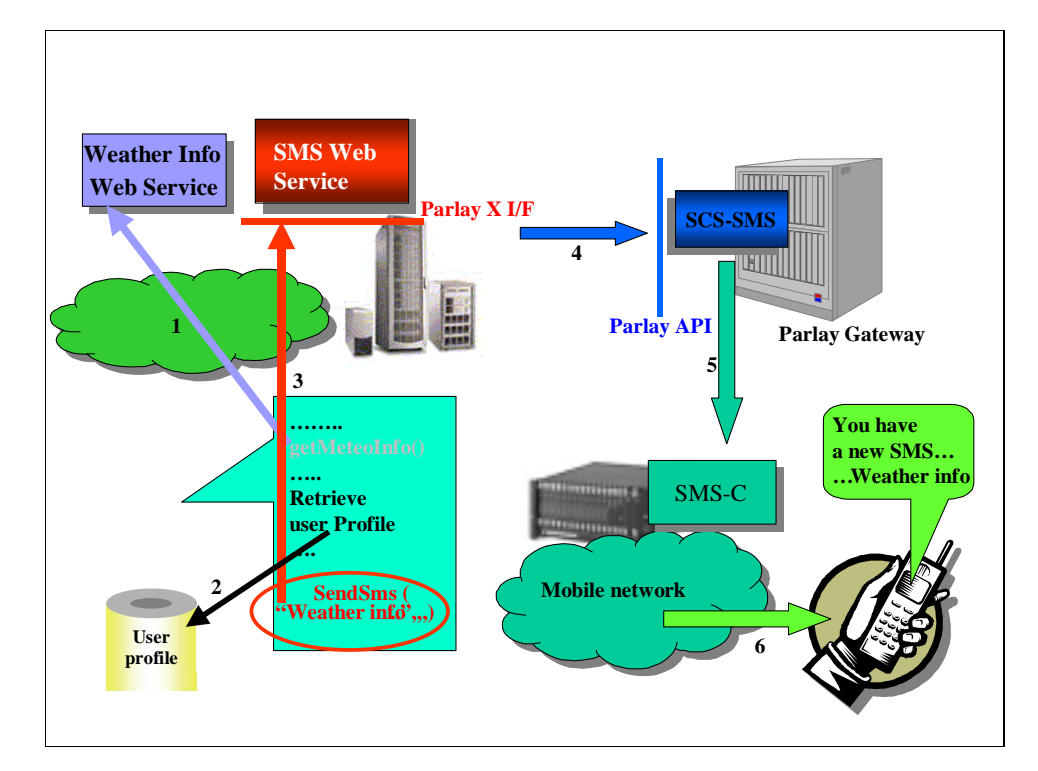

**Figure 1: Send SMS Scenario** 

Figure 2 shows a scenario using the SMS Web Service to deliver a received SMS message to an application. The application receives a Parlay X web service invocation to retrieve an SMS sent by a subscriber (1)  $\&$  (2). The SMS message contains the e-mail address of the person the user wishes to call. The application invokes a Parlay X Interface (3) to the Third Party Call Web Service in order to initiate the call (4).

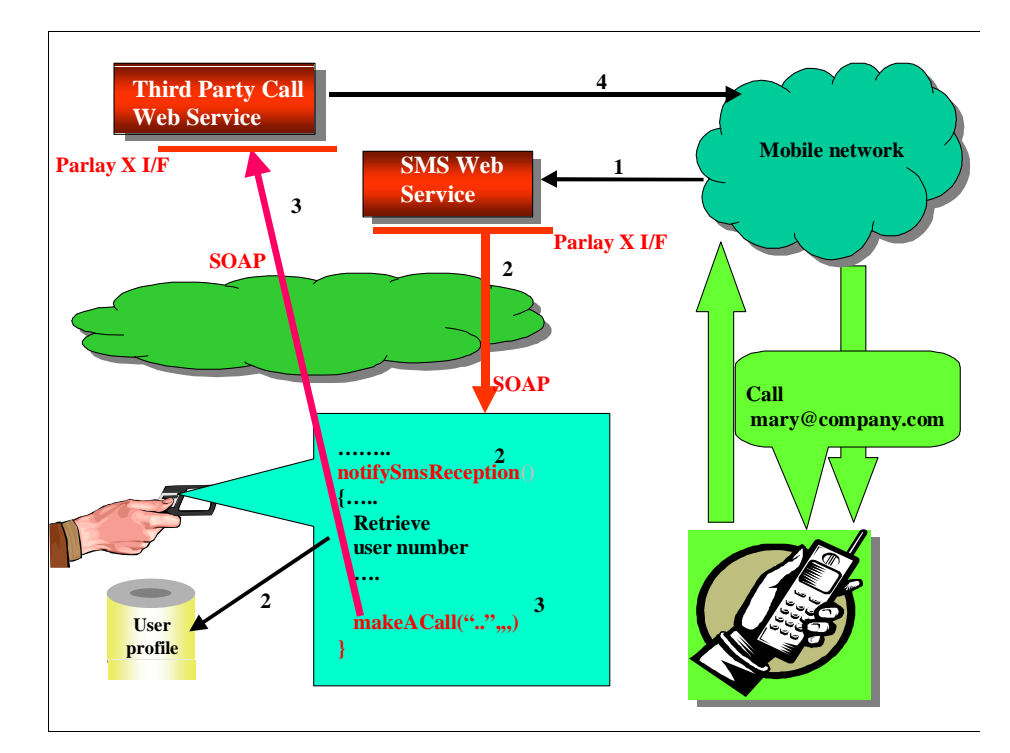

**Figure 2: Receive SMS Scenario** 

# 5 Namespaces

The SendSms interface uses the namespace

www.csapi.org/wsdl/parlayx/sms/send/v2\_0

The ReceiveSms interface uses the namespace

www.csapi.org/wsdl/parlayx/sms/receive/v2\_0

The SmsNotification interface uses the namespace

www.csapi.org/wsdl/parlayx/sms/notification/v2\_0

The data types are defined in the namespace

www.csapi.org/schema/parlayx/sms/v2\_0

The 'xsd' namespace is used in this document to refer to the XML Schema data types defined in www.w3.org/2001/XMLSchema [5], The use of the name 'xsd' is not semantically significant.

# 6 Sequence Diagrams

### 6.1 Send SMS and Report Status

Sending SMS message from Web portals is a common capability offered by Service Providers. This sequence diagram shows a portal providing this service.

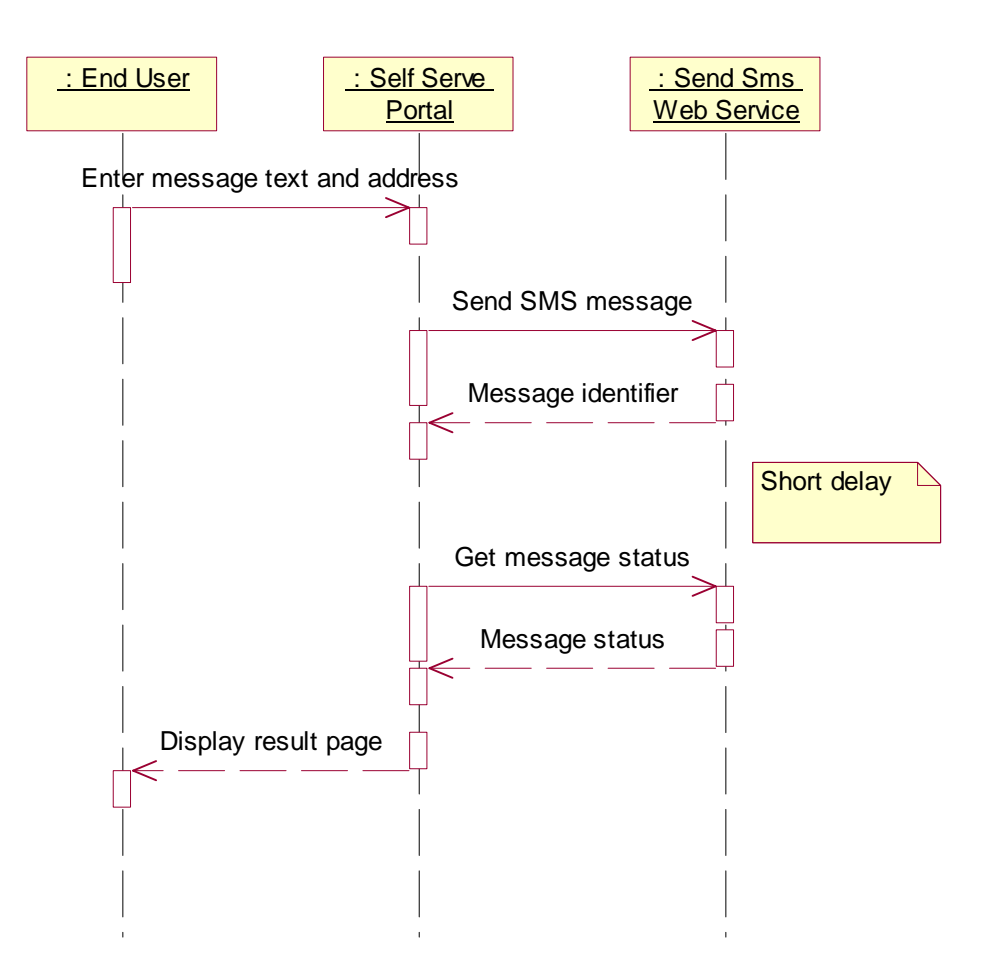

# 7 XML Schema Data Type Definition

# 7.1 DeliveryStatus Enumeration

List of delivery status values.

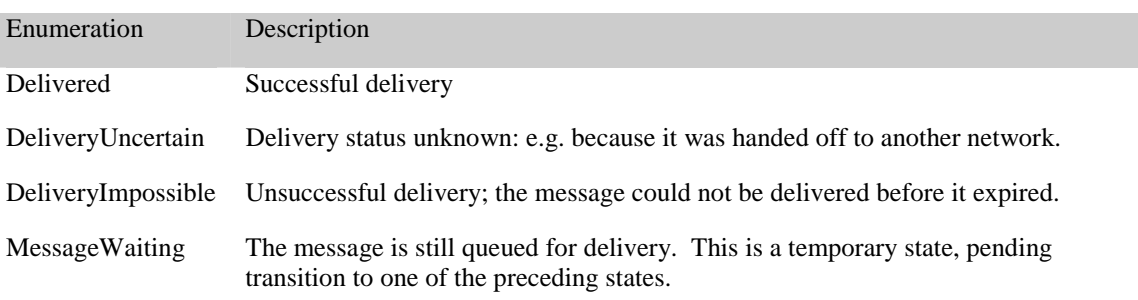

# 7.2 SmsFormat Enumeration

List of SMS format values.

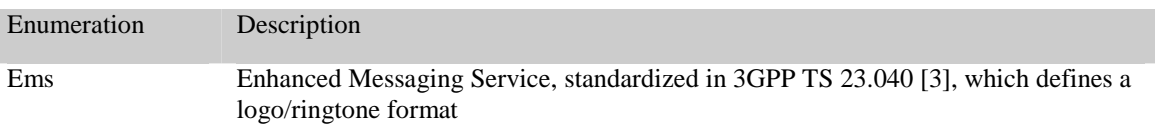

 $S$ martMessaging<sup>TM</sup> Defines a logo/ringtone format

# 7.3 DeliveryInformation Structure

Delivery status information.

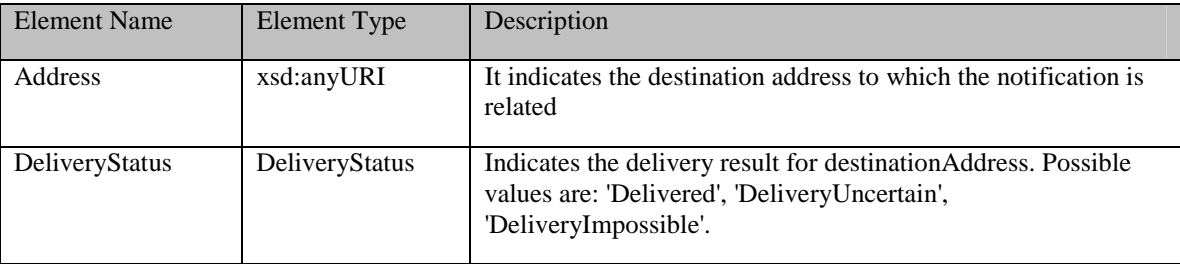

# 7.4 SmsMessage Structure

SMS message information. The SenderAddress is the address from which the message was actually sent, which may or may not match the senderName value provided in the SendSms operation.

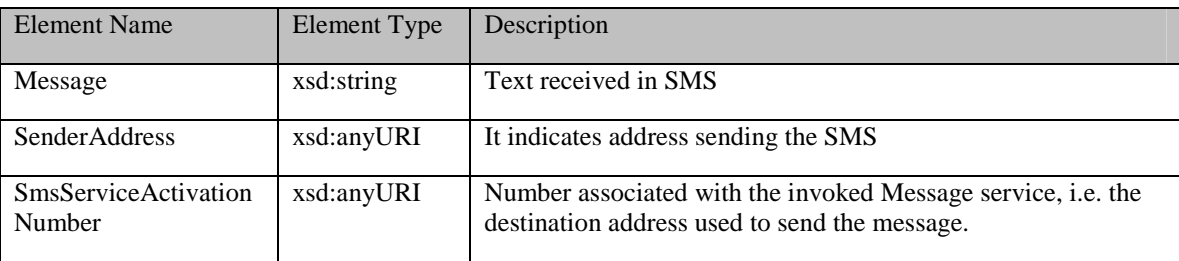

# 8 Web Service Interface Definition

# 8.1 Interface : SendSms

### 8.1.1 Operation : SendSms

The invocation of **sendSms** requests to send an SMS, specified by the String **Message** to the specified address (or address set), specified by **Addresses**. Optionally the application can also indicate the sender name (**SenderName**), i.e. the string that is displayed on the user's terminal as the originator of the message, and the charging information. By invoking this operation the application requires to receive the notification of the status of the SMS delivery. In order to receive this information the application has to explicitly invoke the **getSmsDeliveryStatus**. The **RequestIdentifier**, returned by the invocation, can be used to identify the SMS delivery request.

**Addresses** may include group URIs as defined in the Address List Management specification. If groups are not supported, a PolicyException (POL0006) will be returned to the application.

For GSM systems, if **Message** contains characters not in the GSM 7-bit character set, the SMS is sent as a Unicode SMS.

If **Message** is longer than the maximum supported length (e.g. for GSM, 160 GSM 7-bit characters or 70 Unicode characters), the message will be sent as several concatenated short messages.

#### 8.1.1.1 Input message : SendSmsRequest

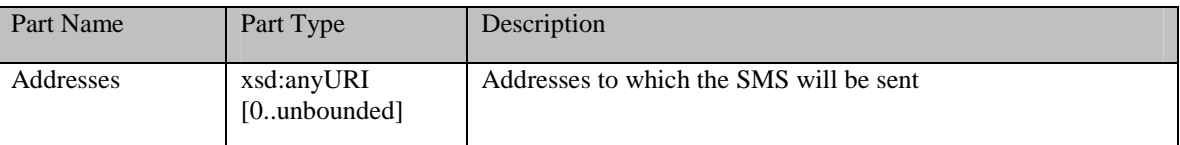

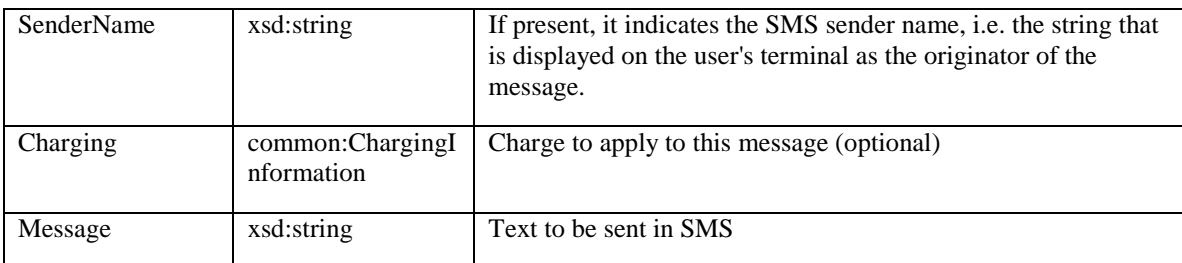

#### 8.1.1.2 Output message : SendSmsResponse

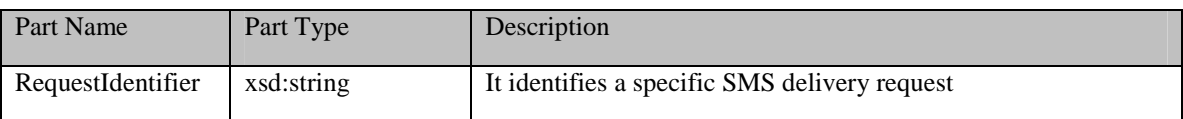

#### 8.1.1.3 Referenced Faults

ServiceException from [6]

- SVC0001 Service error
- SVC0002 Invalid input value
- SVC0004 No valid addresses
- SVC0006 Invalid group
- SVC0280 Message too long

PolicyException from [6]

- POL0001 Policy error
- POL0006 Groups not allowed
- POL0007 Nested groups not allowed
- POL0008 Charging not allowed

### 8.1.2 Operation : SendSmsLogo

The invocation of **sendSmsLogo** requests to send an SMS logo, specified by the byte array **image** to the specified address (or address set), specified by **destinationAddressSet**. Optionally the application can also indicate the sender name (**senderName**), i.e. the string that is displayed on the user's terminal as the originator of the message, and the charging information (**charging**). By invoking this operation the application requires to receive the notification of the status of the SMS delivery. In order to receive this information the application has to explicitly invoke the **getSmsDeliveryStatus**. The **requestIdentifier**, returned by the invocation, can be used to identify the SMS delivery request.

**Addresses** may include group URIs as defined in the Address List Management specification. If groups are not supported, a PolicyException (POL0006) will be returned to the application.

### 8.1.2.1 Input message : SendSmsLogoRequest

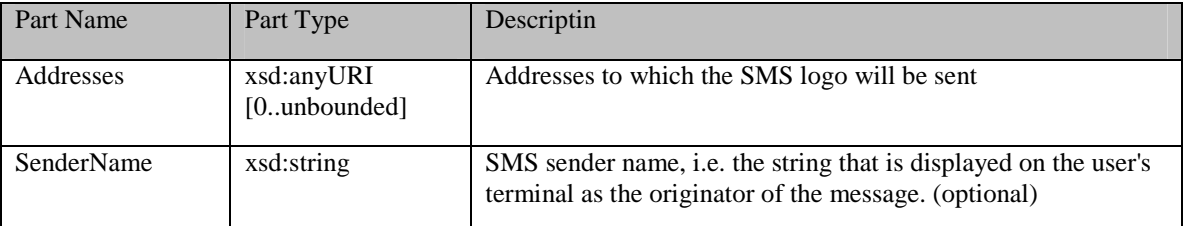
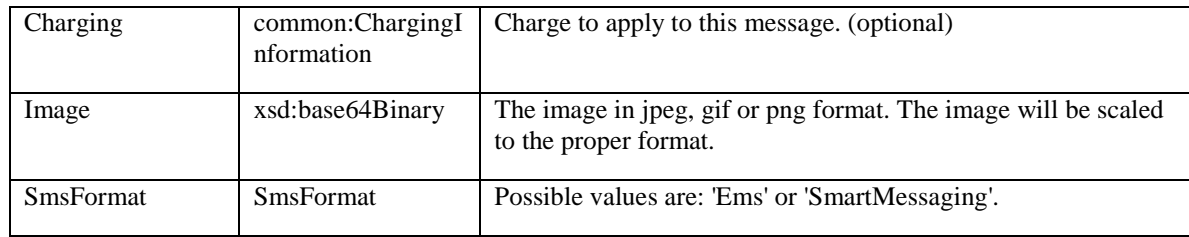

#### 8.1.2.2 Output message : SendSmsLogoResponse

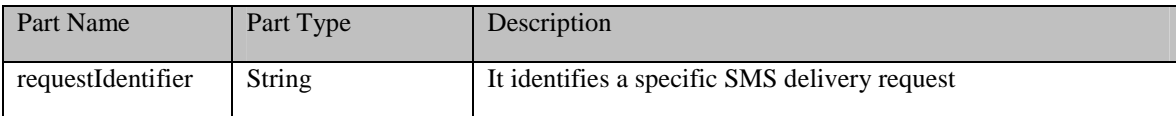

#### 8.1.2.3 Referenced Faults

ServiceException from [6]

- SVC0001 Service error
- SVC0002 Invalid input value
- SVC0004 No valid addresses
- SVC0006 Invalid group
- SVC0281 Unrecognized data format

PolicyException from [6]

- POL0001 Policy error
- POL0006 Groups not allowed
- POL0007 Nested groups not allowed
- POL0008 Charging not allowed

### 8.1.3 Operation : SendSmsRingtone

The invocation of **sendSmsRingtone** requests to send an SMS ringtone, specified by the String **ringtone** (in RTX format) to the specified addresses, specified by **Addresses**. Optionally the application can also indicate the sender name (**senderName**) i.e. the string that is displayed on the user's terminal as the originator of the message, and the charging information (**charging**). By invoking this operation the application requires to receive the notification of the status of the SMS delivery. In order to receive this information the application has to explicitly invoke the **getSmsDeliveryStatus**. The **requestIdentifier**, returned by the invocation, can be used to identify the SMS delivery request.

**Addresses** may include group URIs as defined in the Address List Management specification. If groups are not supported, a PolicyException (POL0006) will be returned to the application.

Depending on the length of the ringtone, it may be sent as several concatenated short messages.

NOTE on the RTX Ringtone Specification : An RTX file is a text file, containing the ringtone name, a control subclause and a subclause containing a comma separated sequence of ring tone commands.

#### 8.1.3.1 Input message : SendSmsRingtoneRequest

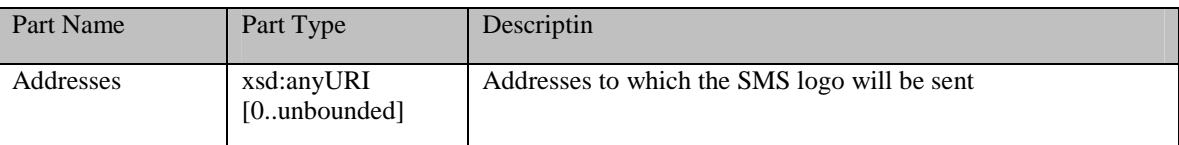

#### 8.1.3.2 Output message : SendSmsRingtoneResponse

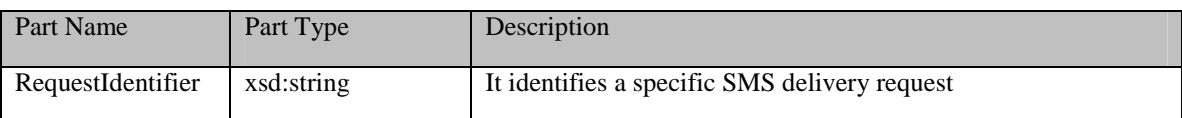

#### 8.1.3.3 Referenced Faults

ServiceException from [6]

- SVC0001 Service error
- SVC0002 Invalid input value
- SVC0004 No valid addresses
- SVC0006 Invalid group
- SVC0281 Unrecognized data format

#### PolicyException from [6]

- POL0001 Policy error
- POL0006 Groups not allowed
- POL0007 Nested groups not allowed
- POL0008 Charging not allowed

### 8.1.4 Operation : GetSmsDeliveryStatus

The invocation of **getSmsDeliveryStatus** requests the status of a previous SMS delivery request identified by **requestIdentifier**. The information on the status is returned in **deliveryStatus**, which is an array of status related to the request identified by **requestIdentifier**. The status is identified by a couplet indicating a user address and the associated delivery status. This method can be invoked multiple times by the application even if the status has reached a final value. However, after the status has reached a final value, status information will be available only for a limited period of time that should be specified in an off-line configuration step. The following four different SMS delivery status have been identified:

- 'Delivered': in case of concatenated messages, only when all the SMS-parts have been successfully delivered.
- 'DeliveryUncertain': e.g. because it was handed off to another network.
- 'DeliveryImpossible': unsuccessful delivery; the message could not be delivered before it expired.
- 'MessageWaiting': the message is still queued for delivery.

#### 8.1.4.1 Input message : GetSmsDeliveryStatusRequest

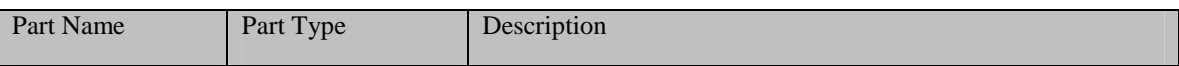

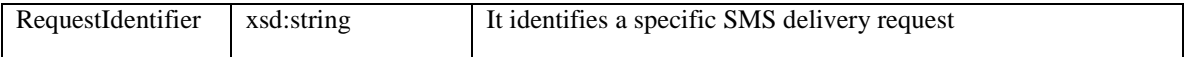

#### 8.1.4.2 Output message : GetSmsDeliveryStatusResponse

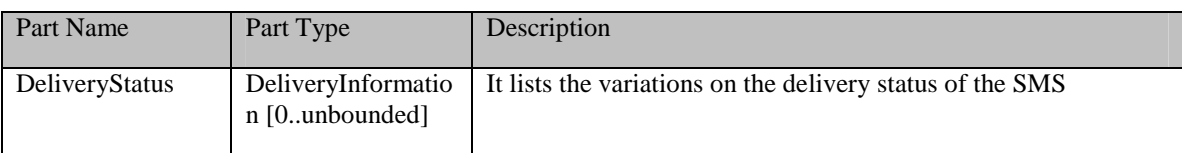

#### 8.1.4.3 Referenced Faults

ServiceException from [6]

- SVC0001 Service error
- SVC0002 Invalid input value

PolicyException from [6]

• POL0001 – Policy error

### 8.2 Interface : SmsNotification

### 8.2.1 Operation : NotifySmsReception

The **notifySmsReception** method must be implemented by a Web Service at the *application side*. It will be invoked by the Parlay X server to notify the application of the reception of an SMS. The notification will occur if and only if the SMS received fulfils the criteria specified in an off-line provisioning step, identified by the **registrationIdentifier**. The criteria must at least include an **smsServiceActivationNumber**, i.e. the SMS destination address that can be "monitored" by the application. The parameter **senderAddress** contains the address of the sender. The application can apply the appropriate service logic to process the SMS.

#### 8.2.1.1 Input message : NotifySmsReceptionRequest

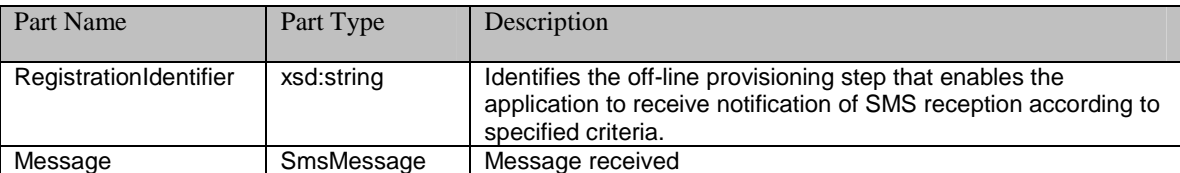

#### 8.2.1.2 Output message : NotifySmsReceptionResponse

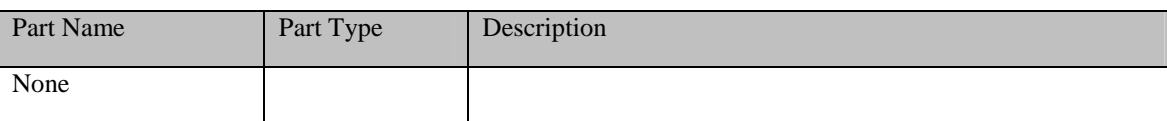

#### 8.2.1.3 Referenced Faults

None.

### 8.3 Interface : ReceiveSms

### 8.3.1 Operation : GetReceivedSms

The invocation of **getReceivedSms** retrieves all the SMS messages received that fulfil the criteria identified by **registrationIdentifier**. The method returns only the list of SMS messages received since the previous invocation of the same method, i.e. each time the method is executed the messages returned are removed from the server. Moreover, each SMS message will be automatically removed from the server after a maximum time interval specified in an off-line configuration step.

The received SMS messages are returned in **receivedSms**. An SMS message is identified by a structure indicating the sender of the SMS message and the content.

#### 8.3.1.1 Input message : GetReceivedSmsRequest

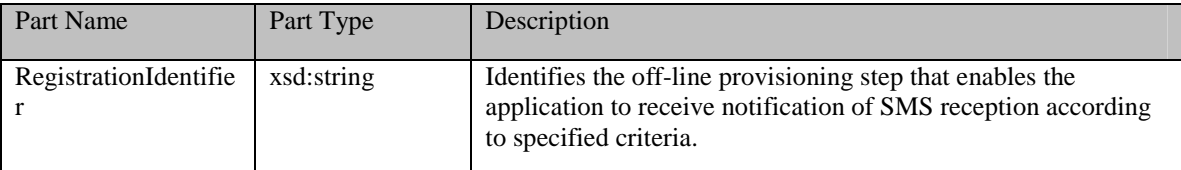

#### 8.3.1.2 Output message : GetReceivedSmsResponse

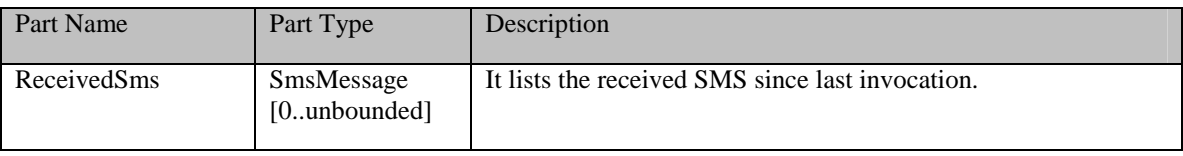

#### 8.3.1.3 Referenced Faults

ServiceException from [6]

- SVC0001 Service error
- SVC0002 Invalid input value

PolicyException from [6]

• POL0001 – Policy error

# 9 Fault Definitions

### 9.1 ServiceException

#### 9.1.1 SVC0280: Message too long

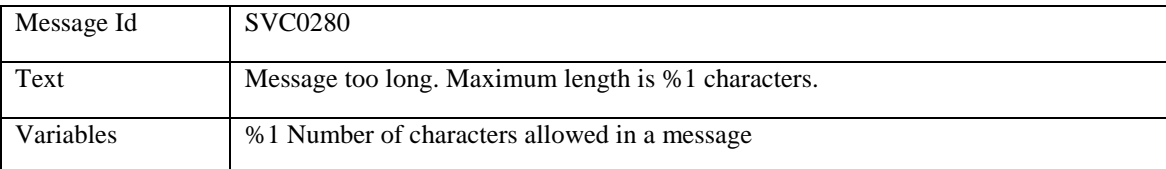

### 9.1.2 SVC0281: Unrecognized data format

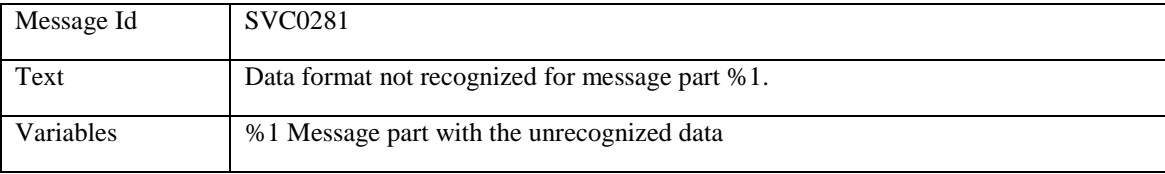

# 10 Service Policies

Service policies for this service.

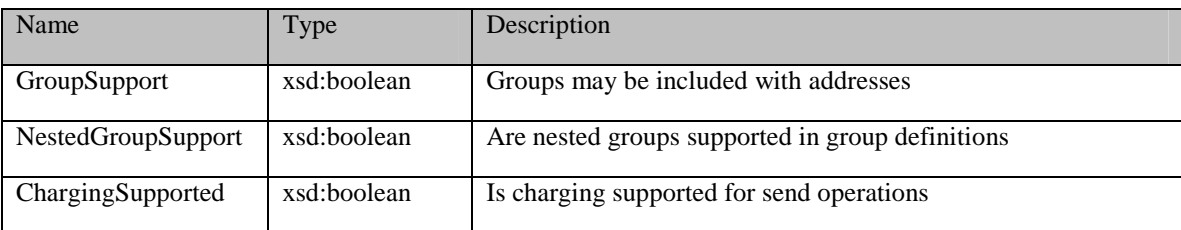

# Annex A (normative): WSDL for Short Messaging

The document/literal WSDL representation of this interface specification is compliant to [6] and is contained in text files (contained in archive 29199-04-200-doclit.zip) which accompanies the present document.

# Annex B (informative): Change history

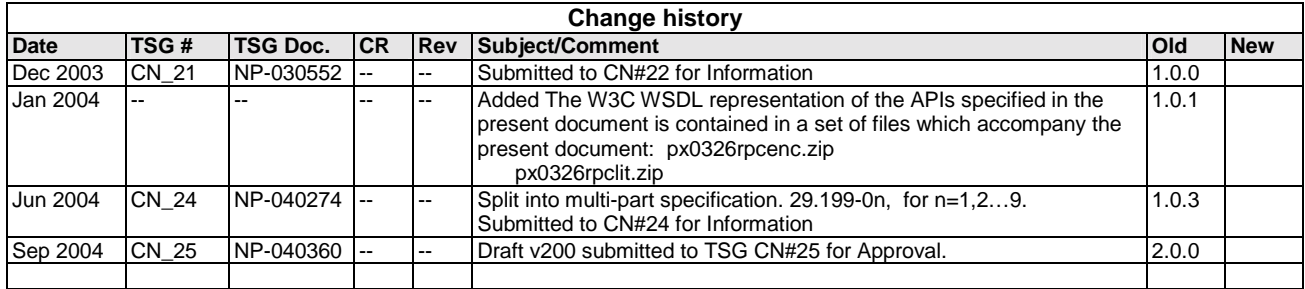

# 3GPP TS 29.199-5 V2.0.0 (2004-09)

Technical Specification

**3rd Generation Partnership Project; Technical Specification Group Core Network; Open Service Access (OSA); Parlay X Web Services; Part 5: Multimedia Messaging (Release 6)**

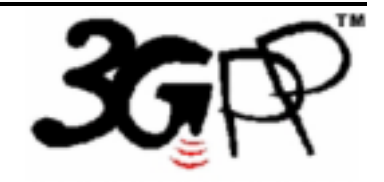

The present document has been developed within the 3<sup>rd</sup> Generation Partnership Project (3GPP <sup>TM</sup>) and may be further elaborated for the purposes of 3GPP.

The present document has not been subject to any approval process by the 3GPP Organizational Partners and shall not be implemented. This Specification is provided for future development work within 3GPP only. The Organizational Partners accept no liability for any use of this Specification. Specifications and reports for implementation of the 3GPP <sup>TM</sup> system should be obtained via the 3GPP Organizational Partners' Publications Offices.

Keywords API, OSA

#### **3GPP**

Postal address

3GPP support office address 650 Route des Lucioles - Sophia Antipolis Valbonne - FRANCE Tel.: +33 4 92 94 42 00 Fax: +33 4 93 65 47 16

Internet

http://www.3gpp.org

**Copyright Notification** 

No part may be reproduced except as authorized by written permission. The copyright and the foregoing restriction extend to reproduction in all media.

© 2004, 3GPP Organizational Partners (ARIB, ATIS, CCSA, ETSI, TTA, TTC). All rights reserved.

# Contents

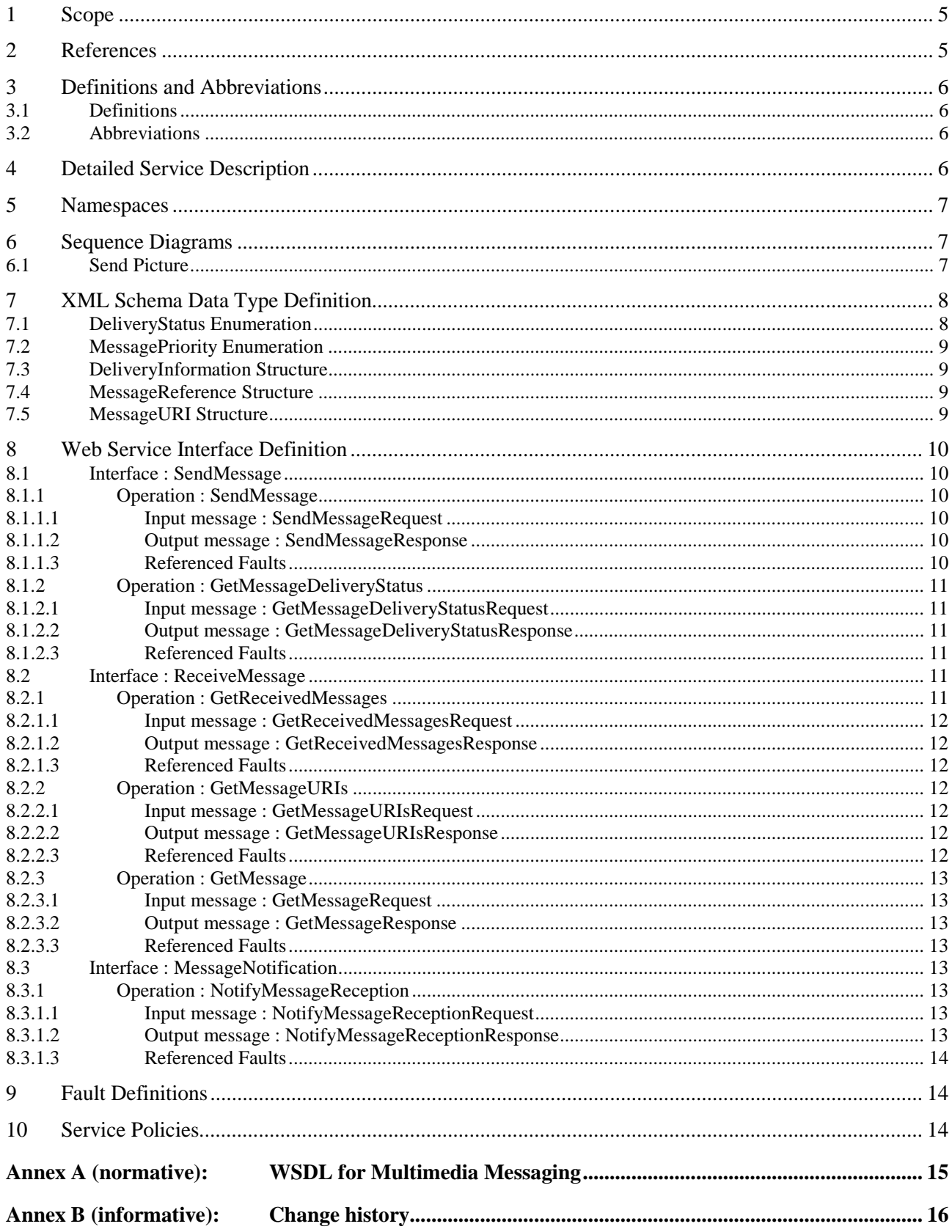

### Foreword

This Technical Specification has been produced by the 3<sup>rd</sup> Generation Partnership Project (3GPP).

3GPP acknowledges the contribution of the Parlay X Web Services specifications from The Parlay Group. The Parlay Group is pleased to see 3GPP acknowledge and publish this specification, and the Parlay Group looks forward to working with the 3GPP community to improve future versions of this specification.

The contents of the present document are subject to continuing work within the TSG and may change following formal TSG approval. Should the TSG modify the contents of the present document, it will be re-released by the TSG with an identifying change of release date and an increase in version number as follows:

Version x.y.z

where:

- x the first digit:
	- 1 presented to TSG for information;
	- 2 presented to TSG for approval;
	- 3 or greater indicates TSG approved document under change control.
- y the second digit is incremented for all changes of substance, i.e. technical enhancements, corrections, updates, etc.
- z the third digit is incremented when editorial only changes have been incorporated in the document.

### Introduction

The present document is part 5 of a multi-part TS covering the 3<sup>rd</sup> Generation Partnership Project: Technical Specification Group Core Network; Open Service Access (OSA); Parlay X Web Services, as identified below. The Parlay X Web Services specification (3GPP TS 29.199) is structured in the following Parts:

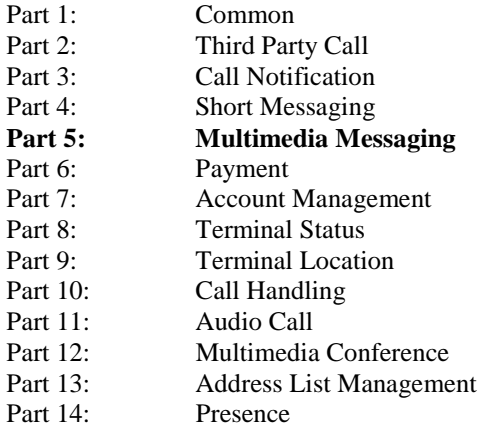

### 1 Scope

The present document is Part 5 of the Stage 3 Parlay X Web Services specification for Open Service Access (OSA).

The OSA specifications define an architecture that enables application developers to make use of network functionality through an open standardised interface, i.e. the OSA APIs. The concepts and the functional architecture for the OSA are contained in 3GPP TS 23.127 [3]. The requirements for OSA are contained in 3GPP TS 22.127 [2].

The present document specifies the Multimedia Messaging Web Service aspects of the interface. All aspects of the Multimedia Messaging Web Service are defined here, these being:

- Name spaces
- Sequence Diagrams
- Data definitions
- Interface specification plus detailed method descriptions
- Fault defenitions
- Service Policies
- WSDL Description of the interfaces

This specification has been defined jointly between 3GPP TSG CN WG5, ETSI TISPAN and The Parlay Group.

# 2 References

The following documents contain provisions which, through reference in this text, constitute provisions of the present document.

- References are either specific (identified by date of publication, edition number, version number, etc.) or non-specific.
- For a specific reference, subsequent revisions do not apply.
- For a non-specific reference, the latest version applies. In the case of a reference to a 3GPP document (including a GSM document), a non-specific reference implicitly refers to the latest version of that document *in the same Release as the present document*.
- [1] 3GPP TR 21.905: "Vocabulary for 3GPP Specifications".
- [2] 3GPP TS 22.127: "Service Requirement for the Open Services Access (OSA); Stage 1".
- [3] 3GPP TS 23.127: "Virtual Home Environment (VHE) / Open Service Access (OSA)".
- [4] 3GPP TS 22.101: "Service aspects; Service principles".
- [5] XML Schema, available at http://www.w3.org/TR/2001/REC-xmlschema-2-20010502/
- [6] 3GPP TS 29.199-1: "Open Service Access (OSA); Parlay X web services; Part 1: Common".
- [7] SOAP Messages with Attachments, available at http://www.w3.org/TR/SOAP-attachments

# 3 Definitions and Abbreviations

### 3.1 Definitions

For the purposes of the present document, the terms and definitions given in TS 29.199-1 [6] apply.

## 3.2 Abbreviations

For the purposes of the present document, the abbreviations given in TS 29.199-1 [6] and the following apply.

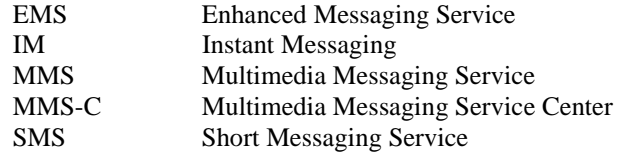

# 4 Detailed Service Description

Currently, in order to programmatically receive and send Multimedia Messages, it is necessary to write applications using specific protocols to access MMS functions provided by network elements (e.g., MMS-C). This approach requires application developers to have a high degree of network expertise.

This contribution defines a Multimedia Messaging Web Service that can map to SMS, EMS, MMS, IM, E-mail etc.

The choice is between defining one set of interfaces per messaging network or a single set common to all networks; e.g. we could define sendMMS, sendEMS, sendSMS, … or just use sendMessage. Although the more specific the API the easier it is to use, there are advantages to a single set of network-neutral APIs. These advantages include:

- improved service portability
- lower complexity, by providing support for generic user terminal capabilities only.

For this version of the Parlay X specification, we provide sets of interfaces for two messaging web services: Short Messaging (part 7) and Multimedia Messaging (this part), which provides generic messaging features (including SMS).

For sending a message to the network (see Send Message), the application invokes a message to send it and must subsequently become active again to poll for delivery status. There is an alternative to this polling mechanism, i.e. an asynchronous notification mechanism implemented with an application-side web service. However it was decided not to provide a notification mechanism in the first release, to make the interface as simple as possible, even though the polling mechanism is not as network efficient as the notification mechanism.

For receiving a message from the network, the application may use either polling (see Receive Message ) or notification (see Message Notification) mechanisms. The notification mechanism is more common: network-initiated messages are sent to autonomous application-side web services. Both mechanisms are supported, but the provisioning of the notification-related criteria is not specified.

Figure 1 shows an example scenario using sendMessage and getMessageDeliveryStatus to send data to subscribers and to determine if the data has been received by the subscriber. The application invokes a web service to retrieve a stock quote (1)  $\&$  (2) and sends the current quote - sendMessage - using the Parlay X Interface (3) of the Multimedia Messaging Web Service. After invocation, the Multimedia Message Web Service sends the message to an MMS-C using the MM7 interface (4) for onward transmission (5) to the subscriber over the Mobile network

Later, when the next quote is ready, the application checks to see - getMessageDeliveryStatus - if the previous quote has been successfully delivered to the subscriber. If not, it may for instance perform an action (not shown) to provide a credit for the previous message transmission. This way, the subscriber is only charged for a stock quote if it is delivered on time.

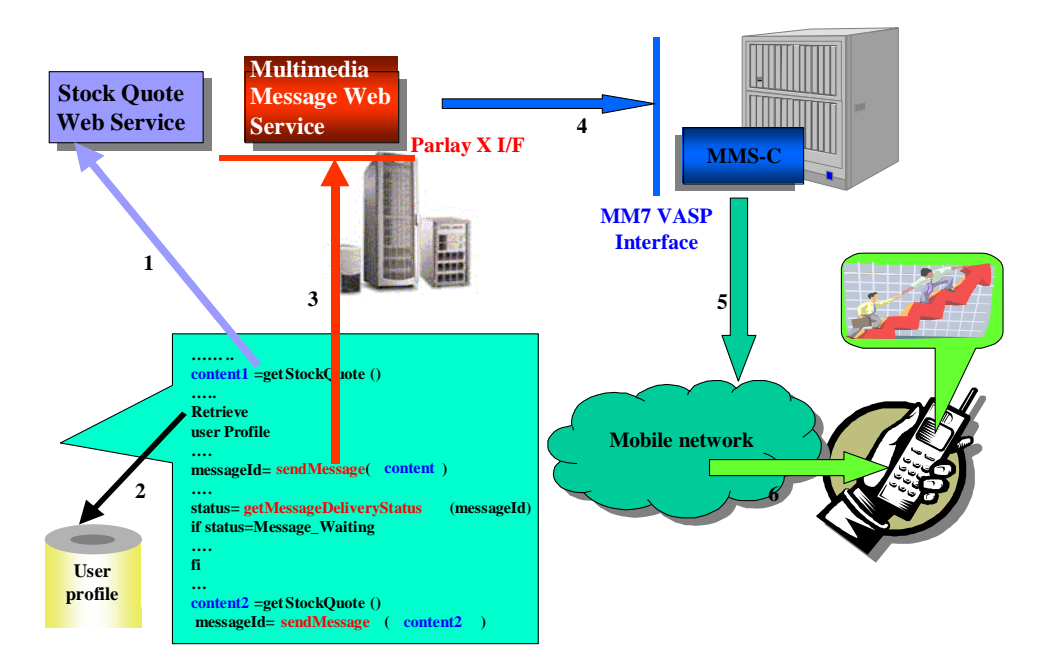

#### **Figure 1: Multimedia Messaging Scenario**

# 5 Namespaces

The SendMessage interface uses the namespace

www.csapi.org/wsdl/parlayx/multimedia\_messaging/send/v2\_0

The ReceiveMessage interface uses the namespace

www.csapi.org/wsdl/parlayx/multimedia\_messaging/receive/v2\_0

The MessageNotification interface uses the namespace

www.csapi.org/wsdl/parlayx/multimedia\_messaging/notification/v2\_0

The data types are defined in the namespace

www.csapi.org/schema/parlayx/multimedia\_messaging/v2\_0

The 'xsd' namespace is used in this document to refer to the XML Schema data types defined in www.w3.org/2001/XMLSchema [5], The use of the name 'xsd' is not semantically significant.

# 6 Sequence Diagrams

### 6.1 Send Picture

With the advent of picture capable phones, the exchange of photos to mobile phones is becoming more common place. This sequence diagram shows an application where a person can send a picture from an online photo album to a mobile phone.

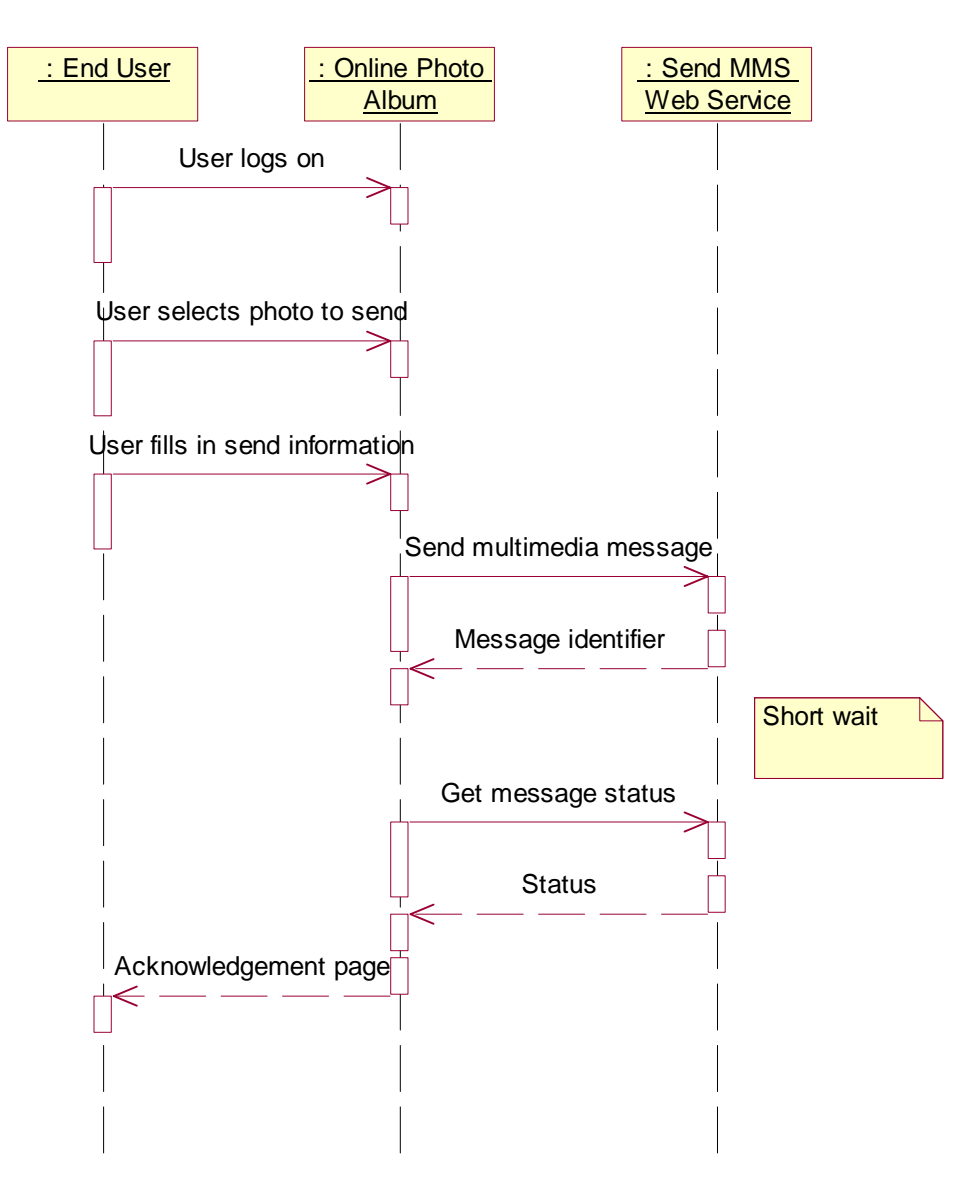

# 7 XML Schema Data Type Definition

### 7.1 DeliveryStatus Enumeration

List of delivery status values.

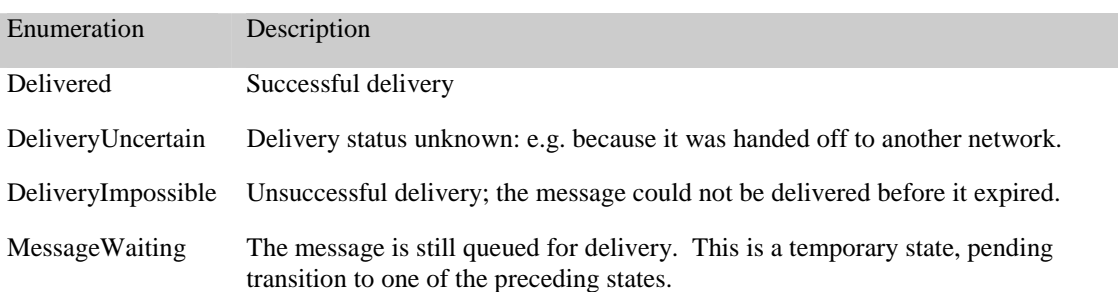

# 7.2 MessagePriority Enumeration

List of delivery priority values.

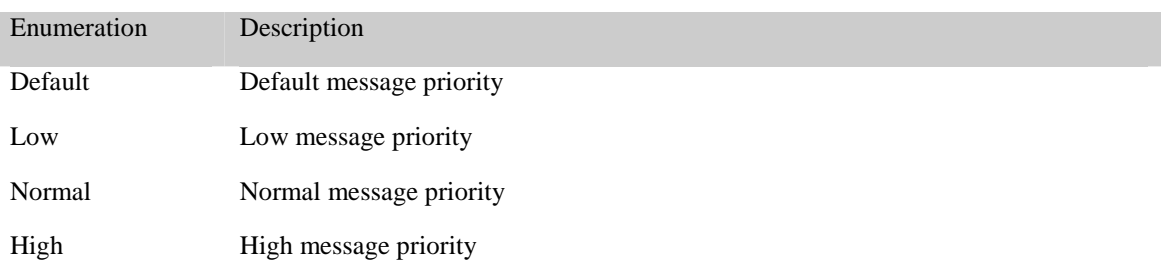

### 7.3 DeliveryInformation Structure

Delivery status information.

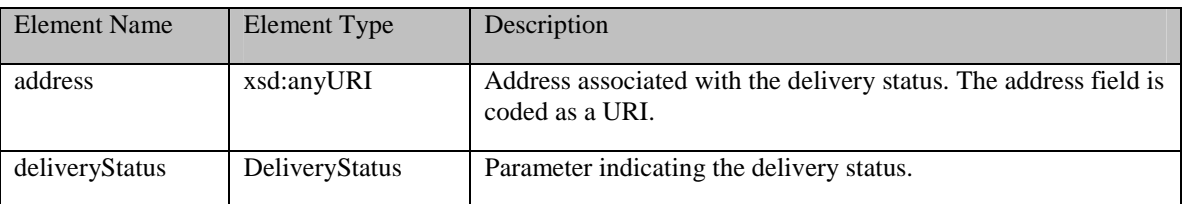

# 7.4 MessageReference Structure

Message information.

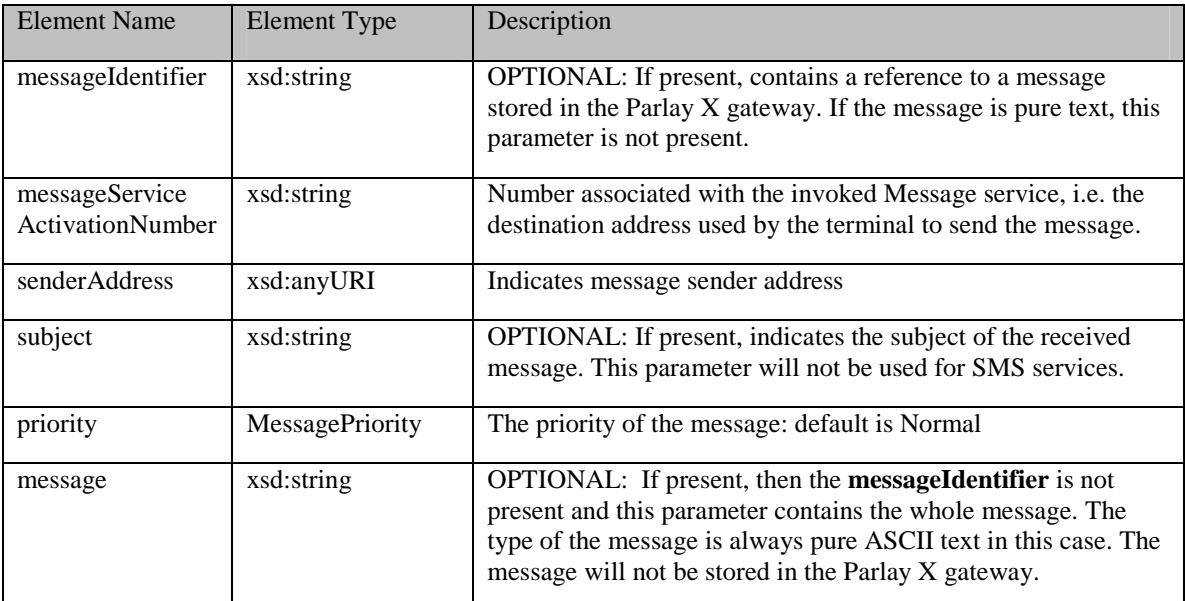

# 7.5 MessageURI Structure

Message location information.

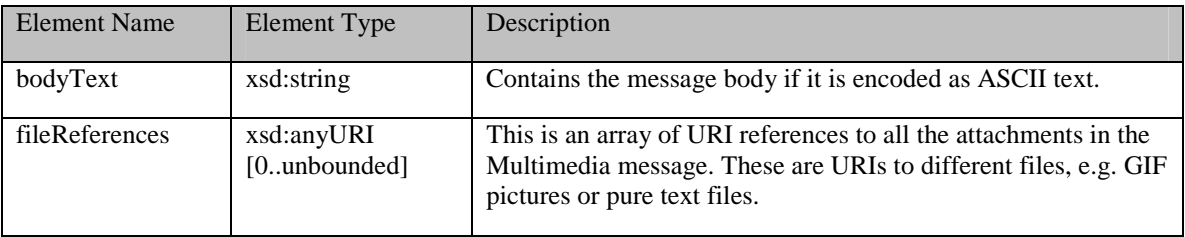

# 8 Web Service Interface Definition

### 8.1 Interface : SendMessage

Operations to send messages and check status on sent messages.

### 8.1.1 Operation : SendMessage

Request to send a Message to a set of destination addresses, returning a **requestIdentifier** to identify the message. The **requestIdentifier** can subsequently be used by the application to poll for the message status, i.e. using **getMessageDeliveryStatus** to see if the message has been delivered or not. The content is sent as a Attachment as specified in SOAP Messages with Attachments [7].

**Addresses** may include group URIs as defined in the Address List Management specification. If groups are not supported, a PolicyException (POL0006) will be returned to the application.

#### 8.1.1.1 Input message : SendMessageRequest

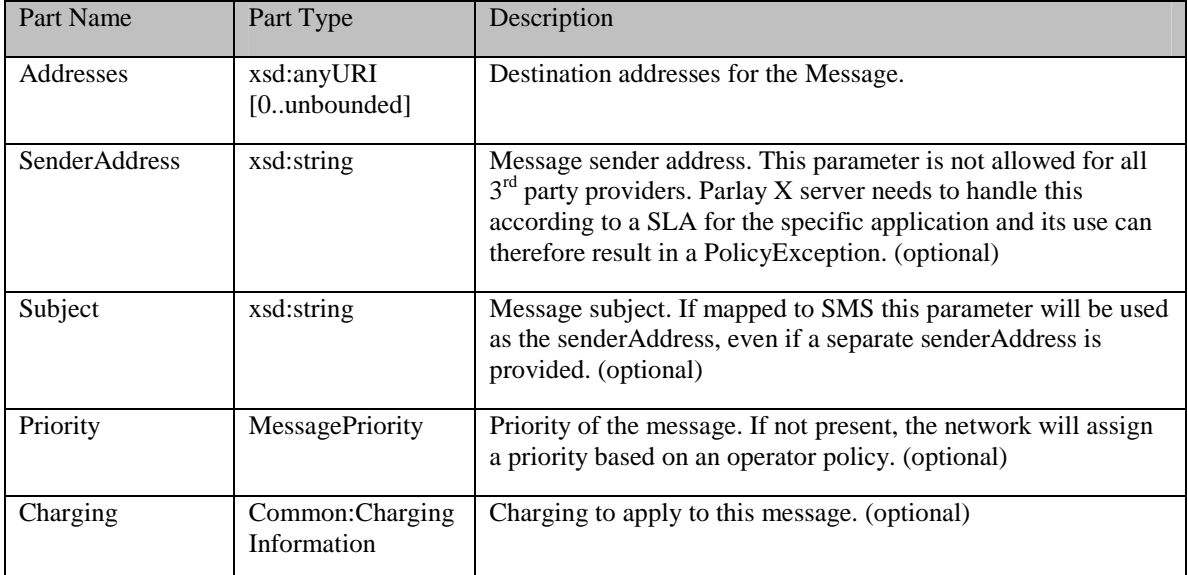

NOTE: The input message may also contain attachments, with appropriate content as defined by SOAP Messages withAttachments [7].

#### 8.1.1.2 Output message : SendMessageResponse

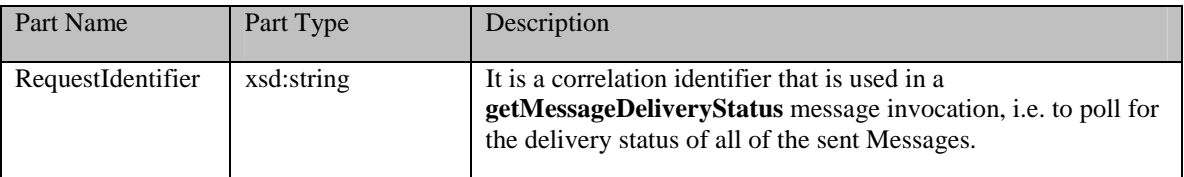

#### 8.1.1.3 Referenced Faults

ServiceException from [6]

- SVC0001 Service error
- SVC0002 Invalid input value
- SVC0004 No valid addresses

• SVC0006 – Invalid group

PolicyException from [6]

- POL0001 Policy error
- POL0006 Groups not allowed
- POL0007 Nested groups not allowed
- POL0008 Charging not supported

### 8.1.2 Operation : GetMessageDeliveryStatus

This is a poll method used by the application to retrieve delivery status for each message sent as a result of a previous **sendMessage** message invocation. The **requestIdentifier** parameter identifies this previous message invocation.

#### 8.1.2.1 Input message : GetMessageDeliveryStatusRequest

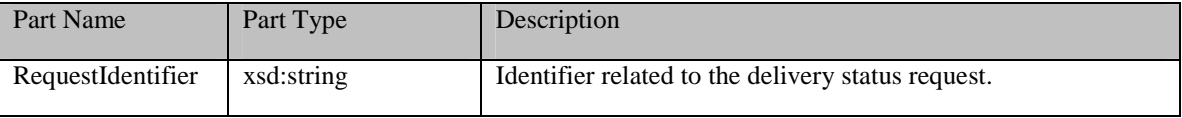

#### 8.1.2.2 Output message : GetMessageDeliveryStatusResponse

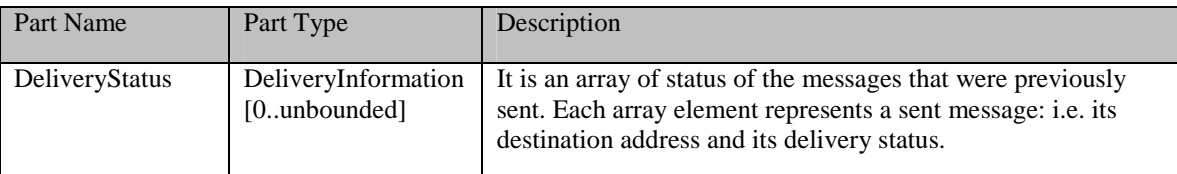

#### 8.1.2.3 Referenced Faults

ServiceException from [6]

- SVC0001 Service error
- SVC0002 Invalid input value

PolicyException from [6]

• POL0001 – Policy error

### 8.2 Interface : ReceiveMessage

Operations to retrieve messages that have been received.

### 8.2.1 Operation : GetReceivedMessages

This method enables the application to poll for new messages associated with a specific **registrationIdentifier**. If the **registrationIdentifier** is not specified, the Parlay X server will return references to all messages sent to the application. The process of binding different **registrationIdentifier** parameters to applications is an off-line process. The Parlay X gateway shall not allow an application to poll for messages using **registrationIdentifier** parameters that are not associated with the application. The priority parameter may be used by the application to retrieve references to higher priority messages, e.g. if Normal is chosen only references to high priority and normal priority messages are returned. If the priority parameter is omitted all message references are returned.

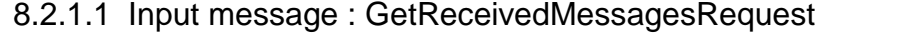

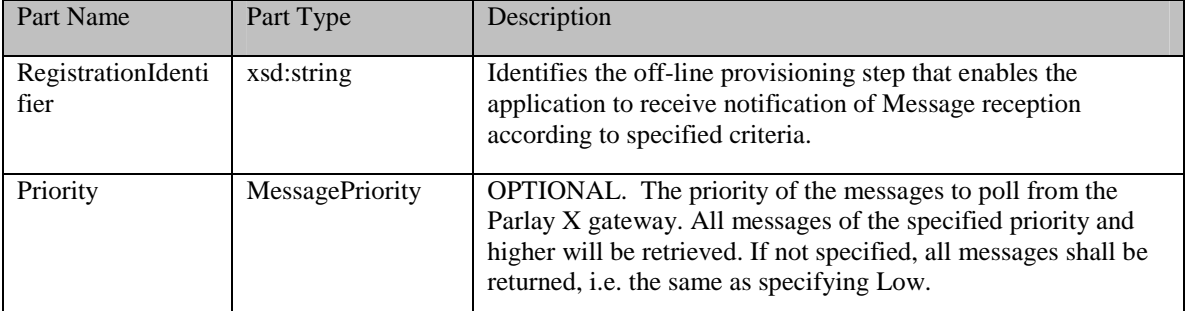

#### 8.2.1.2 Output message : GetReceivedMessagesResponse

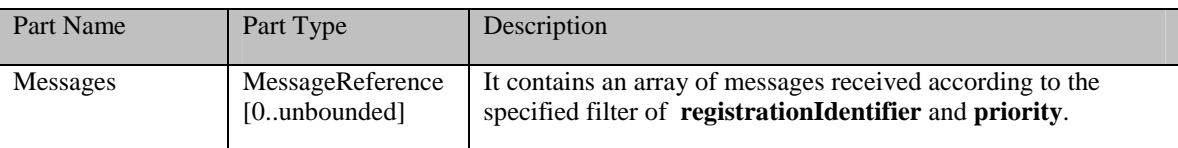

#### 8.2.1.3 Referenced Faults

ServiceException from [6]

- SVC0001 Service error
- SVC0002 Invalid input value

PolicyException from [6]

• POL0001 – Policy error

### 8.2.2 Operation : GetMessageURIs

This method will read the different parts of the message, create local files in the Parlay Gateway and return URI references to them. The application can then simply read each file or just have them presented as links to the end-user. The URIs to the files will be active for an agreed time.

#### 8.2.2.1 Input message : GetMessageURIsRequest

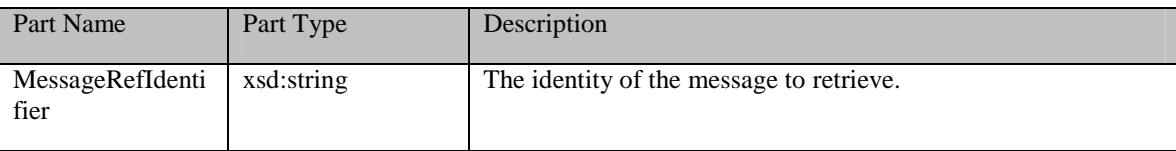

#### 8.2.2.2 Output message : GetMessageURIsResponse

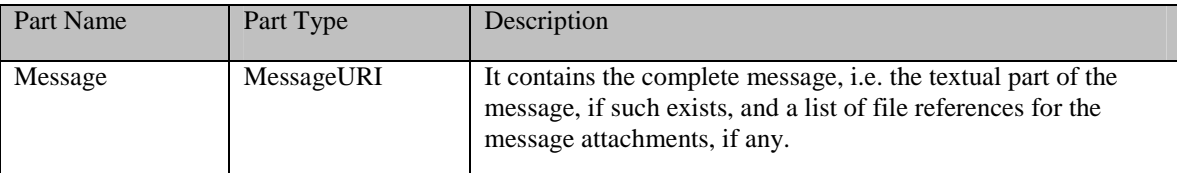

#### 8.2.2.3 Referenced Faults

ServiceException from [6]

- SVC0001 Service error
- SVC0002 Invalid input value

PolicyException from [6]

• POL0001 – Policy error

### 8.2.3 Operation : GetMessage

This method will read the whole message. The data is returned as an attachment, as defined in SOAP Messages with Attachments [7], in the return message.

#### 8.2.3.1 Input message : GetMessageRequest

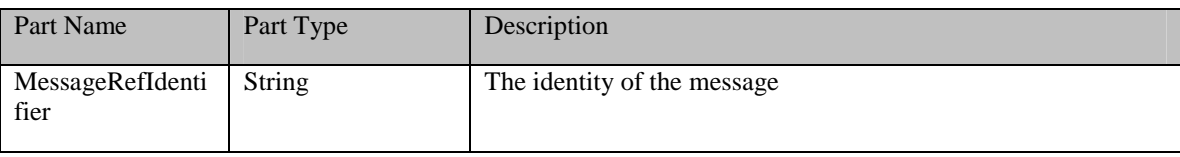

#### 8.2.3.2 Output message : GetMessageResponse

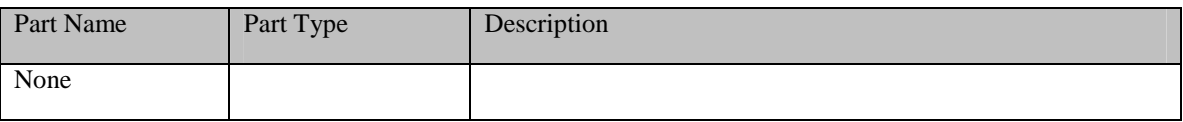

#### 8.2.3.3 Referenced Faults

ServiceException from [6]

- SVC0001 Service error
- SVC0002 Invalid input value

PolicyException from [6]

• POL0001 – Policy error

### 8.3 Interface : MessageNotification

### 8.3.1 Operation : NotifyMessageReception

This method will have to be implemented by a web service on the client application side. The registration of the URI for this application web service is done off-line. This means that there is a registration mechanism in the Parlay X Gateway that binds different **registrationIdentifier** parameters to applications and their web service URIs.

A client application is notified that a new Message, sent to a specific Service Activation Number, has been received. Using the **registrationIdentifier**, the client application can apply appropriate service logic with specific behaviour.

#### 8.3.1.1 Input message : NotifyMessageReceptionRequest

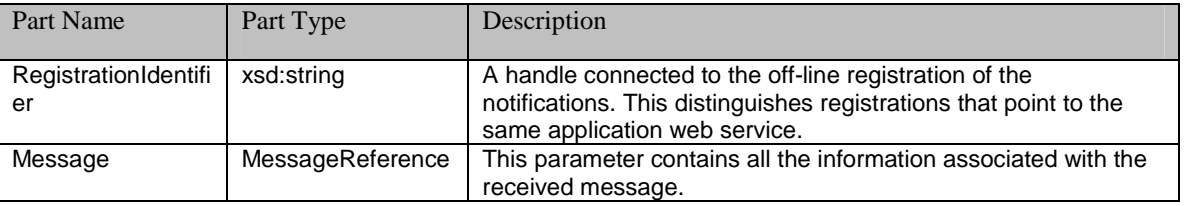

#### 8.3.1.2 Output message : NotifyMessageReceptionResponse

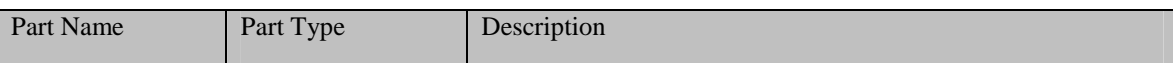

None

#### 8.3.1.3 Referenced Faults

None.

# 9 Fault Definitions

No new faults are defined by this service.

# 10 Service Policies

Service policies for this service.

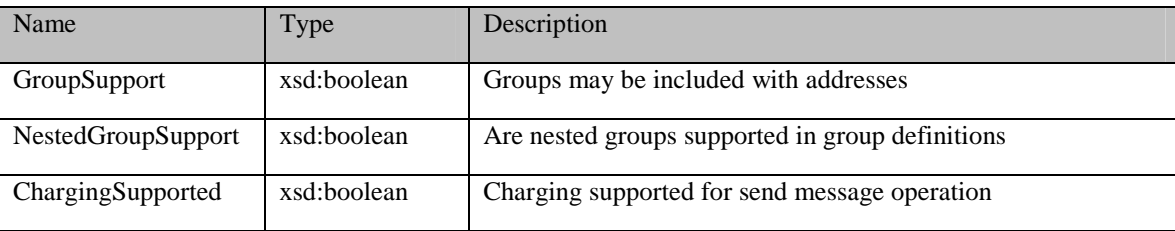

# Annex A (normative): WSDL for Multimedia Messaging

The document/literal WSDL representation of this interface specification is compliant to [6] and is contained in text files (contained in archive 29199-05-200-doclit.zip) which accompanies the present document.

# Annex B (informative): Change history

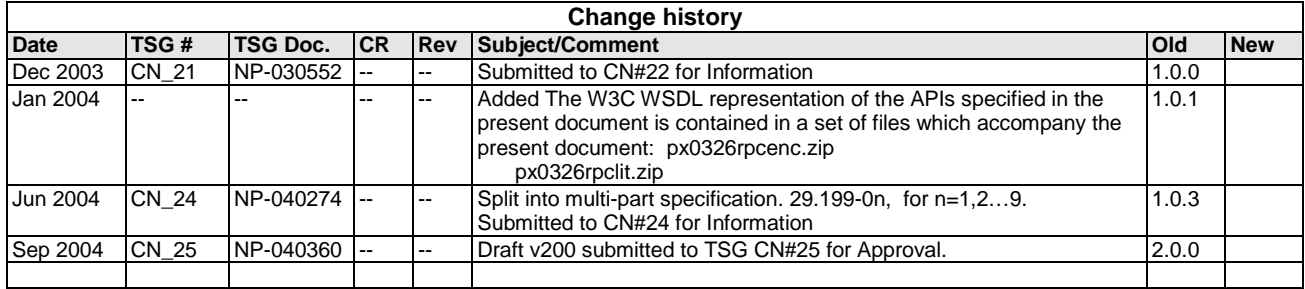

# 3GPP TS 29.199-6 V2.0.0 (2004-09)

Technical Specification

**3rd Generation Partnership Project; Technical Specification Group Core Network; Open Service Access (OSA); Parlay X Web Services; Part 6: Payment (Release 6)**

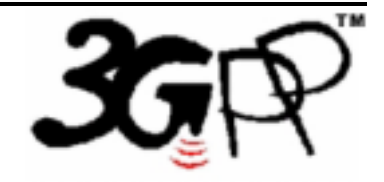

The present document has been developed within the 3<sup>rd</sup> Generation Partnership Project (3GPP <sup>TM</sup>) and may be further elaborated for the purposes of 3GPP.

The present document has not been subject to any approval process by the 3GPP Organizational Partners and shall not be implemented. This Specification is provided for future development work within 3GPP only. The Organizational Partners accept no liability for any use of this Specification. Specifications and reports for implementation of the 3GPP <sup>TM</sup> system should be obtained via the 3GPP Organizational Partners' Publications Offices.

Keywords API, OSA

#### **3GPP**

Postal address

3GPP support office address 650 Route des Lucioles - Sophia Antipolis Valbonne - FRANCE Tel.: +33 4 92 94 42 00 Fax: +33 4 93 65 47 16

Internet

http://www.3gpp.org

**Copyright Notification** 

No part may be reproduced except as authorized by written permission. The copyright and the foregoing restriction extend to reproduction in all media.

© 2004, 3GPP Organizational Partners (ARIB, ATIS, CCSA, ETSI, TTA, TTC). All rights reserved.

# Contents

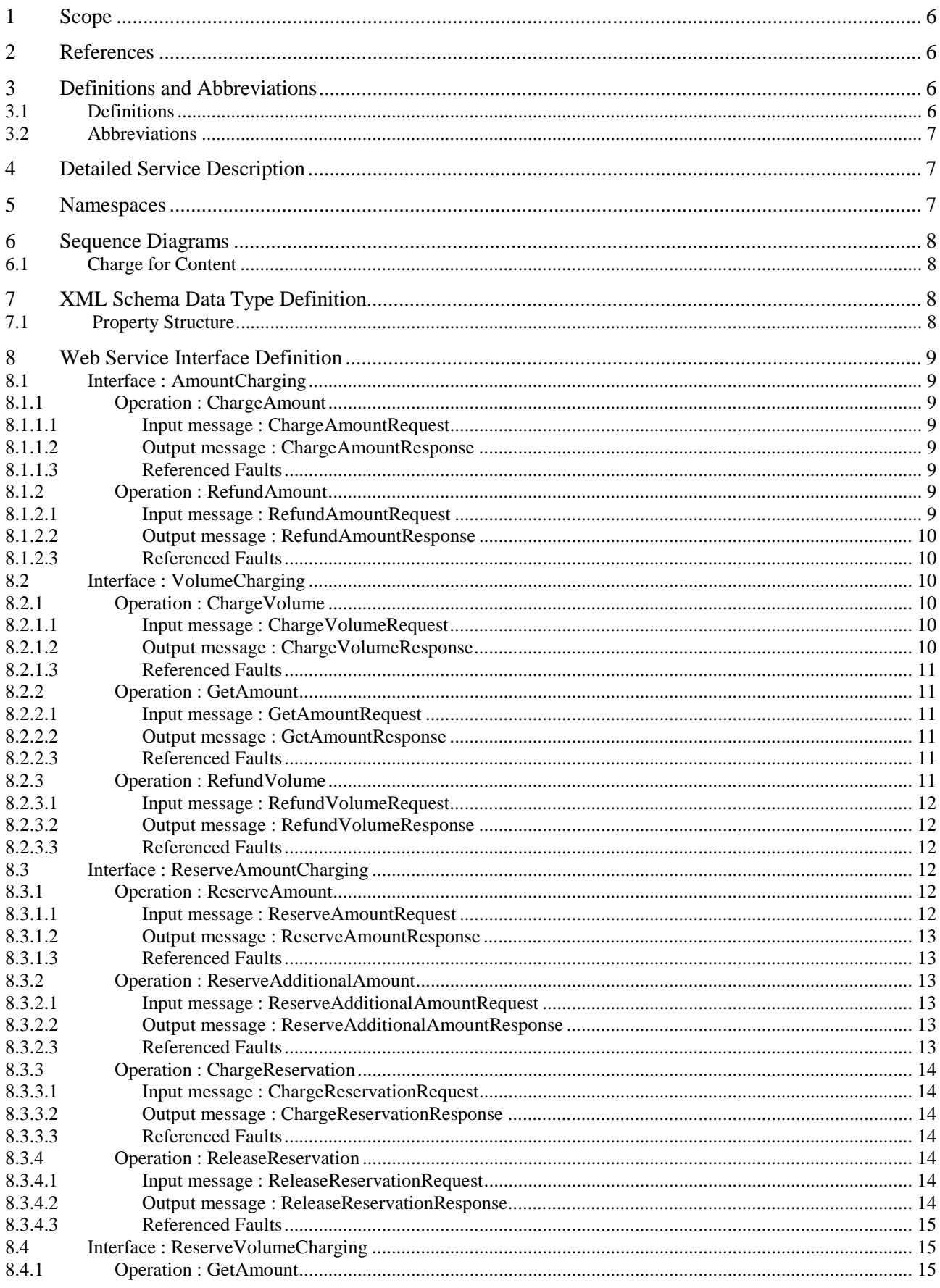

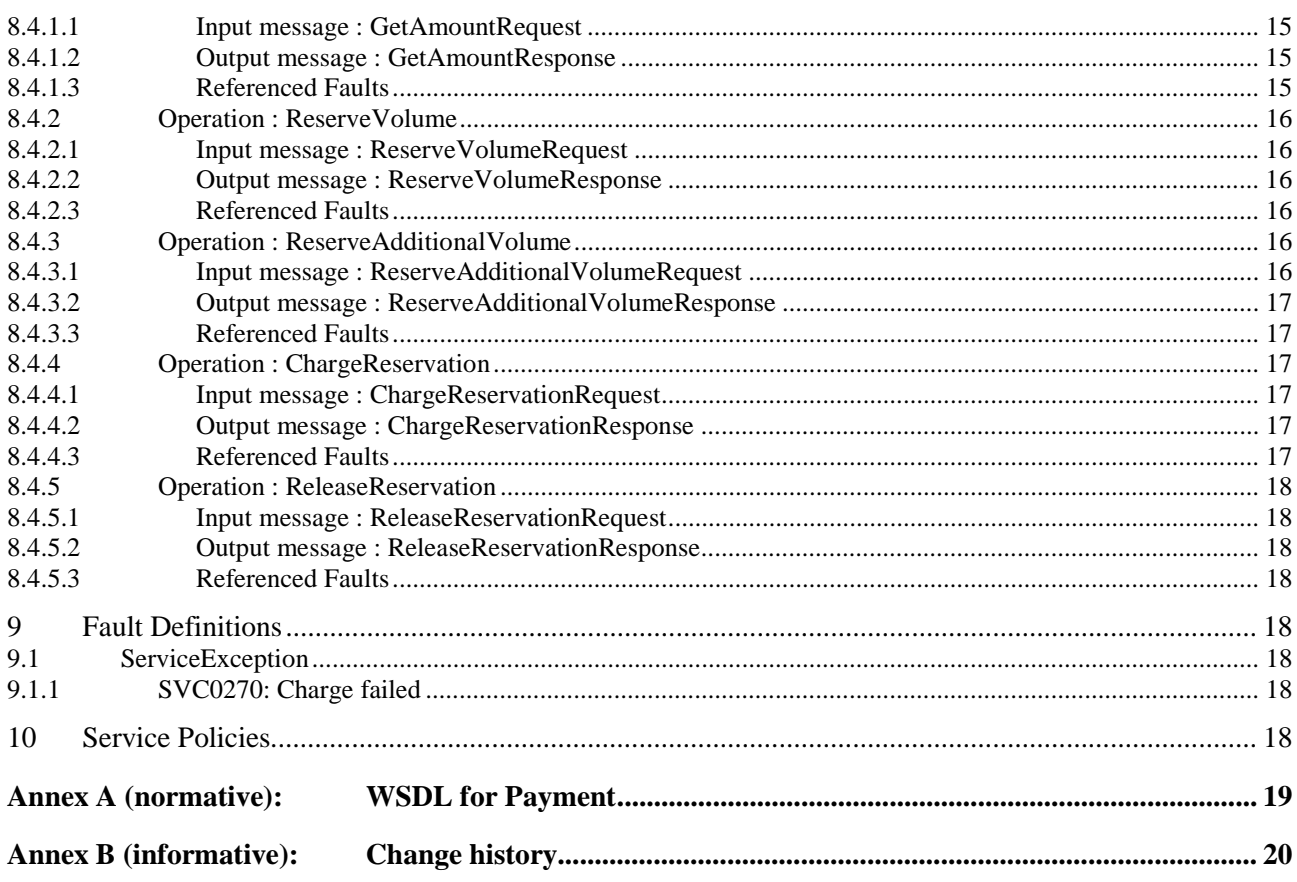

### Foreword

This Technical Specification has been produced by the 3<sup>rd</sup> Generation Partnership Project (3GPP).

3GPP acknowledges the contribution of the Parlay X Web Services specifications from The Parlay Group. The Parlay Group is pleased to see 3GPP acknowledge and publish this specification, and the Parlay Group looks forward to working with the 3GPP community to improve future versions of this specification.

The contents of the present document are subject to continuing work within the TSG and may change following formal TSG approval. Should the TSG modify the contents of the present document, it will be re-released by the TSG with an identifying change of release date and an increase in version number as follows:

Version x.y.z

where:

- x the first digit:
	- 1 presented to TSG for information;
	- 2 presented to TSG for approval;
	- 3 or greater indicates TSG approved document under change control.
- y the second digit is incremented for all changes of substance, i.e. technical enhancements, corrections, updates, etc.
- z the third digit is incremented when editorial only changes have been incorporated in the document.

### Introduction

The present document is part 6 of a multi-part TS covering the 3<sup>rd</sup> Generation Partnership Project: Technical Specification Group Core Network; Open Service Access (OSA); Parlay X Web Services, as identified below. The Parlay X Web Services specification (3GPP TS 29.199) is structured in the following Parts:

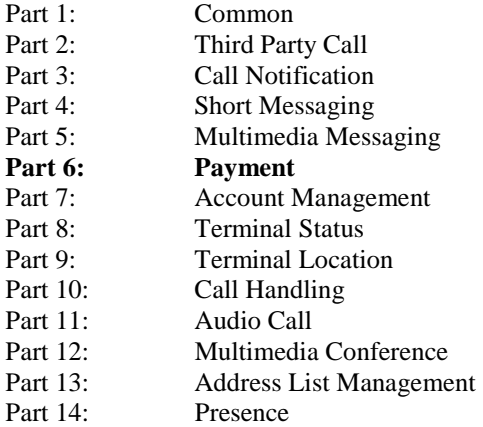

# 1 Scope

The present document is Part 6 of the Stage 3 Parlay X Web Services specification for Open Service Access (OSA).

The OSA specifications define an architecture that enables application developers to make use of network functionality through an open standardised interface, i.e. the OSA APIs. The concepts and the functional architecture for the OSA are contained in 3GPP TS 23.127 [3]. The requirements for OSA are contained in 3GPP TS 22.127 [2].

The present document specifies the Payment Web Service aspects of the interface. All aspects of the Payment Web Service are defined here, these being:

- Name spaces
- Sequence Diagrams
- Data definitions
- Interface specification plus detailed method descriptions
- Fault defenitions
- Service Policies
- WSDL Description of the interfaces

This specification has been defined jointly between 3GPP TSG CN WG5, ETSI TISPAN and The Parlay Group.

# 2 References

The following documents contain provisions which, through reference in this text, constitute provisions of the present document.

- References are either specific (identified by date of publication, edition number, version number, etc.) or non-specific.
- For a specific reference, subsequent revisions do not apply.
- For a non-specific reference, the latest version applies. In the case of a reference to a 3GPP document (including a GSM document), a non-specific reference implicitly refers to the latest version of that document *in the same Release as the present document*.
- [1] 3GPP TR 21.905: "Vocabulary for 3GPP Specifications". [2] 3GPP TS 22.127: "Service Requirement for the Open Services Access (OSA); Stage 1". [3] 3GPP TS 23.127: "Virtual Home Environment (VHE) / Open Service Access (OSA)". [4] 3GPP TS 22.101: "Service aspects; Service principles". [5] XML Schema, available at http://www.w3.org/TR/2001/REC-xmlschema-2-20010502/ [6] 3GPP TS 29.199-1: "Open Service Access (OSA); Parlay X web services; Part 1: Common".

# 3 Definitions and Abbreviations

### 3.1 Definitions

For the purposes of the present document, the terms and definitions given in TS 29.199-1 [6] apply.

### 3.2 Abbreviations

For the purposes of the present document, the abbreviations given in TS 29.199-1 [6] apply.

### 4 Detailed Service Description

A vast amount of content, both information and entertainment, will be made available to subscribers. To support a business model that enables operators to offer integrated billing, a payment API is crucial. Open and inter-operable "payment APIs" are the key to market growth and investment protection. The Payment Web Service supports payments for any content in an open, Web-like environment.

The Payment Web Service described in this document supports payment reservation, pre-paid payments, and post-paid payments. It supports charging of both volume and currency amounts, a conversion function and a settlement function in case of a financially resolved dispute.

Note that certain parameters are negotiated off line. For example the currency, volume type, default reservation enforcement time, as well as the taxation procedures and parameters.

An example of an application scenario could be a multimedia service. Assume a subscriber is interested in receiving a stream of, say, a soccer match. The subscriber selects a match and establishes a trusted relation with the provider. Again, the provider obtains the MSISDN and other information from the subscriber. The subscriber wants to know what the service will cost and the provider interacts with the operators rating engine (**getAmount**) taking into account the subscriber's subscription, time of day, etc. The value returned is a currency amount and is printed on the page that is displayed at the MS. The subscriber then decides to stream the match to his MS. Subsequently, the provider will reserve the appropriate amount with the operator (**reserveAmount**) to ensure that the subscriber can fulfil his payment obligations. The match starts and the provider periodically charges against the reservation (**chargeReservation**). The match ends in a draw and is extended with a 'sudden death' phase. The subscriber continues listening, so the existing reservation is enlarged (**reserveAdditionalAmount**). Suddenly, one of the teams scores a goal, so the match abruptly ends, leaving part of the reserved amount unused. The provider now releases the reservation (**releaseReservation**), and the remaining amount is available for future use by the subscriber.

Now we can extend this scenario by having the subscriber participate in a game of chance in which the provider refunds a percentage of the usage costs (**refundAmount**) based on the ranking of a particular team in this tournament. For example, the subscriber gambling on the team that wins the tournament receives a full refund, while for gambling on the team that finishes in second place, the refund is 50%, etc.

### 5 Namespaces

The AmountCharging interface uses the namespace

www.csapi.org/wsdl/parlayx/payment/amount\_charging/v2\_0

The VolumeCharging interface uses the namespace

www.csapi.org/wsdl/parlayx/payment/volume\_charging/v2\_0

The ReserveAmountCharging interface uses the namespace

www.csapi.org/wsdl/parlayx/payment/reserve\_amount\_charging/v2\_0

The ReserveVolumeCharging interface uses the namespace

www.csapi.org/wsdl/parlayx/payment/reserve\_volume\_charging/v2\_0

The data types are defined in the namespace

www.csapi.org/schema/parlayx/payment/v2\_0

The 'xsd' namespace is used in this document to refer to the XML Schema data types defined in www.w3.org/2001/XMLSchema [5], The use of the name 'xsd' is not semantically significant.

# 6 Sequence Diagrams

# 6.1 Charge for Content

Assume a subscriber is interested in downloading a ring tone to his device. The subscriber selects a ring tone and establishes a trusted relation with the ring tone provider. Essentially, the ring tone provider obtains the address (MSISDN) and other information from the subscriber. The ring tone may be downloaded to the device using SMS. As soon as the download succeeds, the provider of the ring tone will charge the subscriber (**chargeAmount)**.

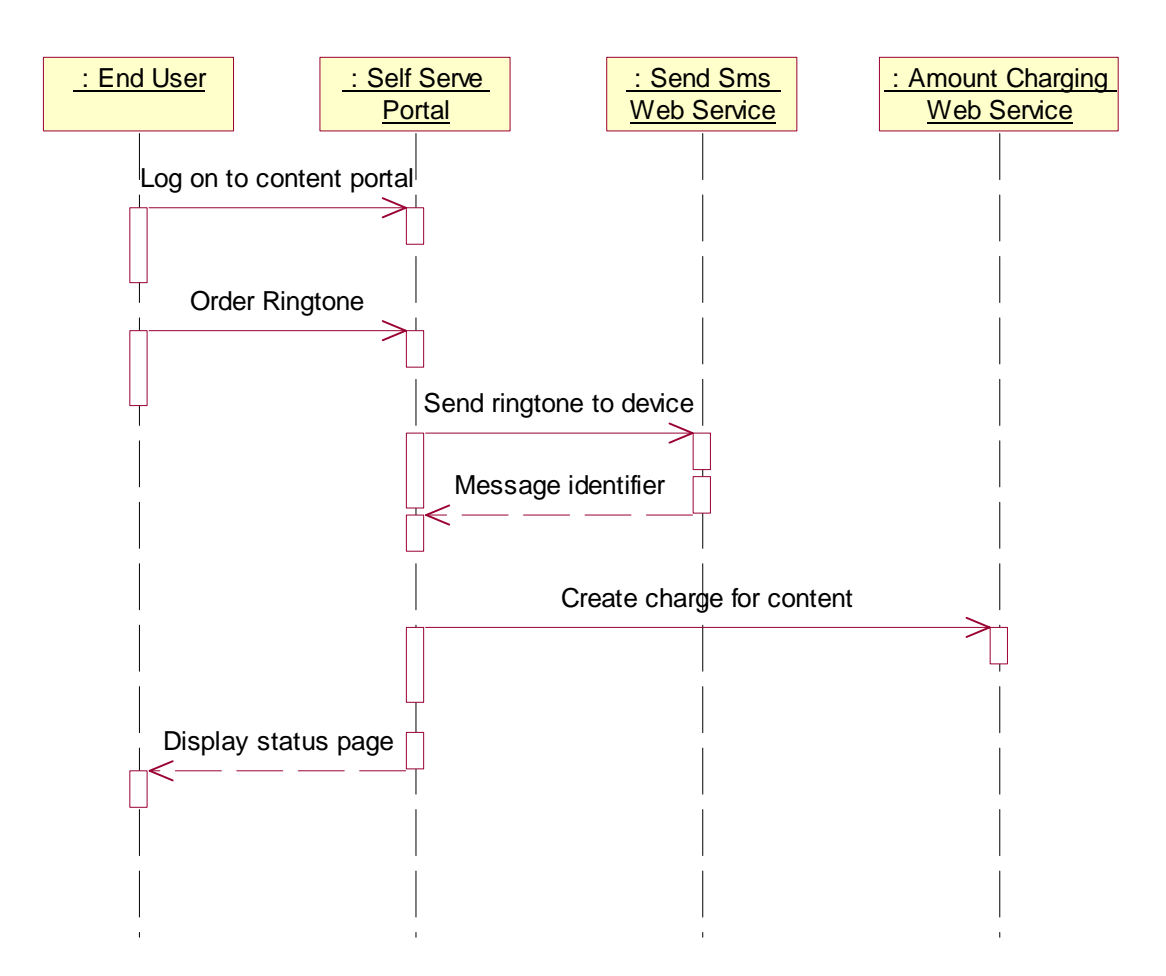

# 7 XML Schema Data Type Definition

### 7.1 Property Structure

Property with a name and value.

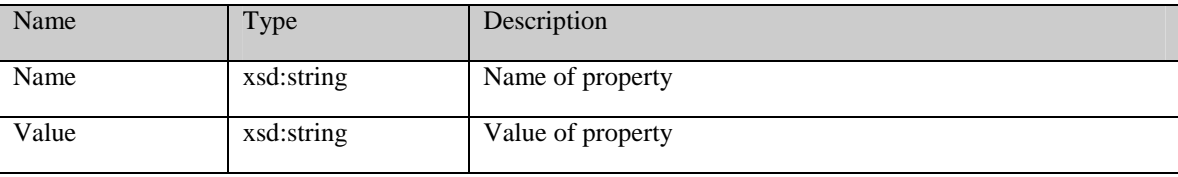

# 8 Web Service Interface Definition

# 8.1 Interface : AmountCharging

Charge operations by amount.

### 8.1.1 Operation : ChargeAmount

This message results in directly charging to the account indicated by the end user identifier. The charge is specified as a currency amount. The billing text field is used for textual information to appear on the bill. The reference code is used to uniquely identify the request; it is the application's responsibility to provide a unique reference code within the scope of the application.

#### 8.1.1.1 Input message : ChargeAmountRequest

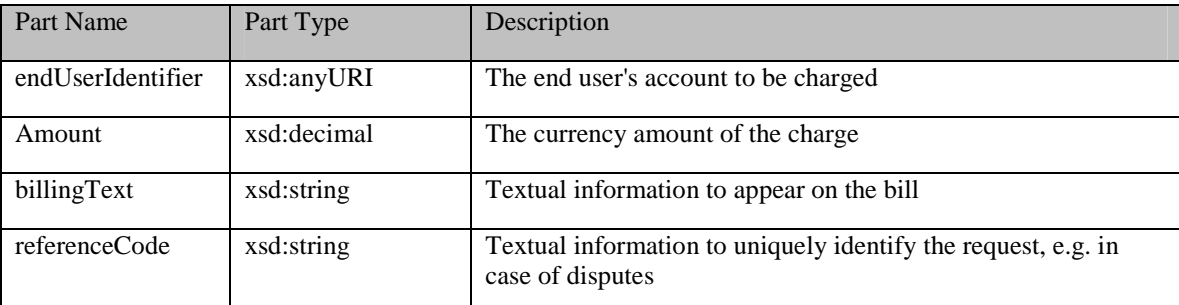

#### 8.1.1.2 Output message : ChargeAmountResponse

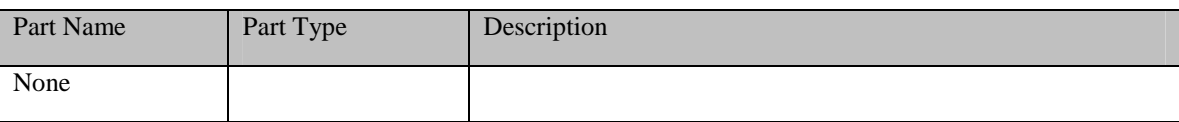

#### 8.1.1.3 Referenced Faults

ServiceException from [6]

- SVC0001 Service error
- SVC0002 Invalid input value
- SVC0270 Charge failed

PolicyException from [6]

• POL0001 – Policy error

### 8.1.2 Operation : RefundAmount

This message results in directly applying a refund to the account indicated by the end user identifier. The refund is specified as a currency amount. The billing text field is used for textual information to appear on the bill. The reference code is used to uniquely identify the request; it is the application's responsibility to provide a unique reference code within the scope of the application.

#### 8.1.2.1 Input message : RefundAmountRequest

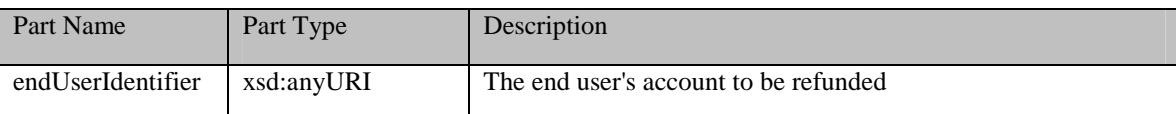

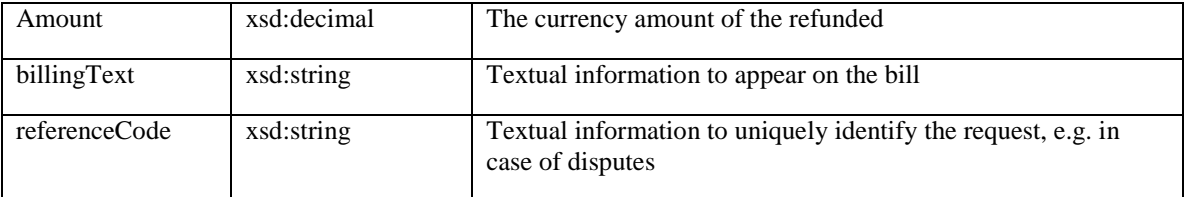

#### 8.1.2.2 Output message : RefundAmountResponse

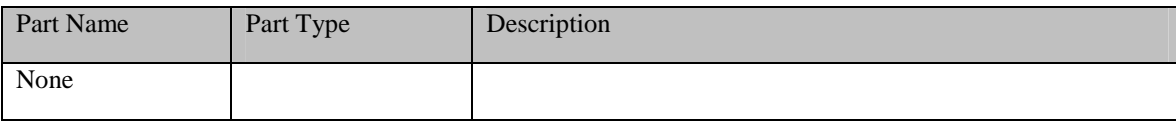

#### 8.1.2.3 Referenced Faults

ServiceException from [6]

- SVC0001 Service error
- SVC0002 Invalid input value
- SVC0270 Charge failed

PolicyException from [6]

• POL0001 – Policy error

### 8.2 Interface : VolumeCharging

Charging operations by volume.

#### 8.2.1 Operation : ChargeVolume

This message results in directly charging to the account indicated by the end user identifier. The charge is specified as a volume. The billing text field is used for textual information to appear on the bill. The reference code is used to uniquely identify the request; it is the application's responsibility to provide a unique reference code within the scope of the application.

#### 8.2.1.1 Input message : ChargeVolumeRequest

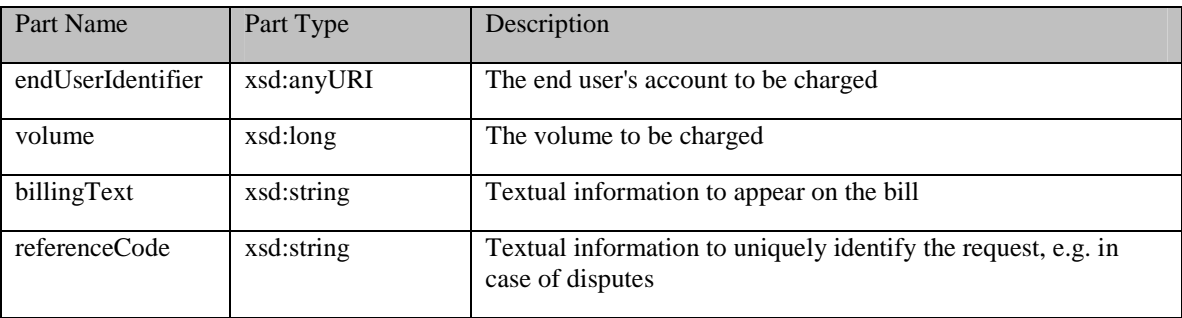

#### 8.2.1.2 Output message : ChargeVolumeResponse

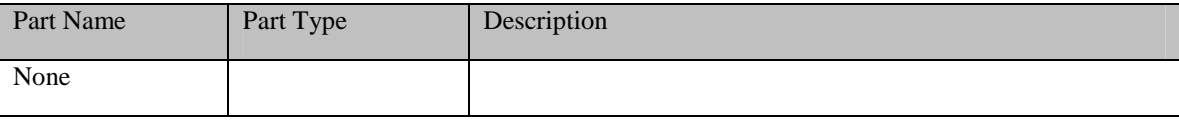

#### 8.2.1.3 Referenced Faults

ServiceException from [6]

- SVC0001 Service error
- SVC0002 Invalid input value
- SVC0270 Charge failed

PolicyException from [6]

• POL0001 – Policy error

#### 8.2.2 Operation : GetAmount

This message results in converting the given volume to a currency amount. The end user identifier is given to indicate the subscriber for whom this conversion calculation must be made. The message returns a currency amount if successful.

The following properties may be provided;

- unit, specifying the unit used for measuring volume (e.g. bytes)
- contract, number of a contract that may govern the use
- service, name of the service to be used (e.g. SendMultimediaMessage)
- operation, name of the operation to be used (e.g. SendMessage)

#### 8.2.2.1 Input message : GetAmountRequest

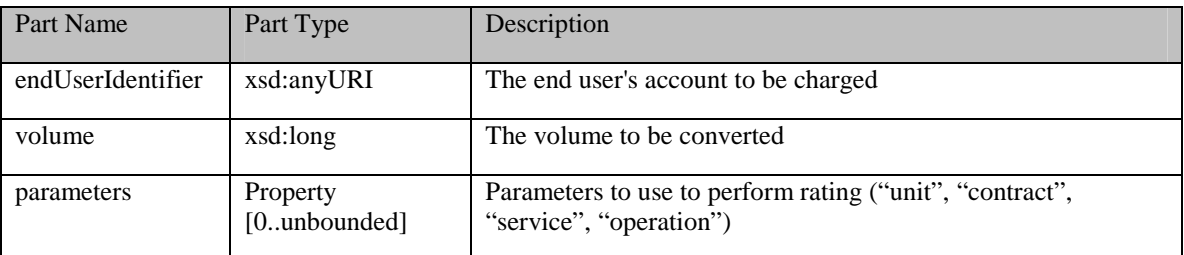

#### 8.2.2.2 Output message : GetAmountResponse

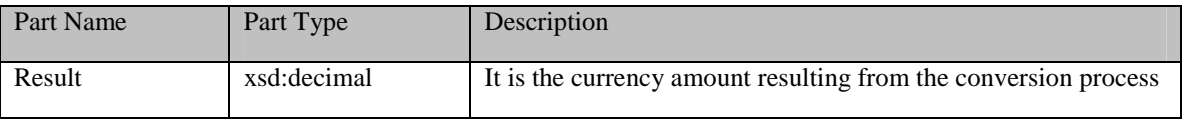

#### 8.2.2.3 Referenced Faults

ServiceException from [6]

- SVC0001 Service error
- SVC0002 Invalid input value

PolicyException from [6]

• POL0001 – Policy error

### 8.2.3 Operation : RefundVolume

This message results in directly applying a refund to the account indicated by the end user identifier. The refund is specified as a volume. The billing text field is used for textual information to appear on the bill. The reference code is used to uniquely identify the request; it is the application's responsibility to provide a unique reference code within the scope of the application.

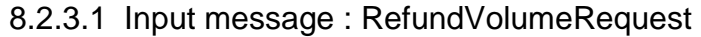

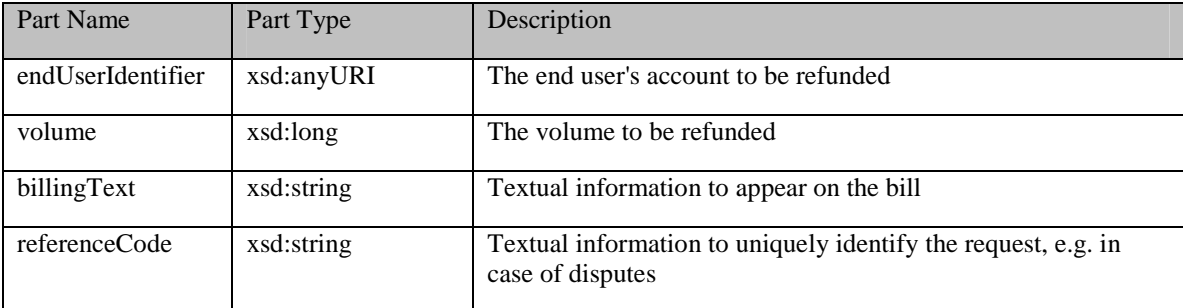

#### 8.2.3.2 Output message : RefundVolumeResponse

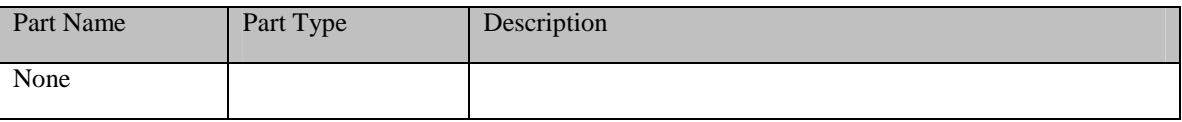

#### 8.2.3.3 Referenced Faults

ServiceException from [6]

- SVC0001 Service error
- SVC0002 Invalid input value
- SVC0270 Charge failed

PolicyException from [6]

• POL0001 – Policy error

## 8.3 Interface : ReserveAmountCharging

Operations to manage reservation charging by amount.

### 8.3.1 Operation : ReserveAmount

This message results in directly reserving an amount for an account indicated by the end user identifier. The reservation is specified as a currency amount. Note that reservations do not last forever; it is assumed the default reservation enforcement time is negotiated off-line. If the reservation times out, the remaining funds will be returned to the account from which this reservation was made. However, the remaining funds shall preferably be returned explicitly to the account using the **releaseReservation** message. The billing text field is used for textual information to appear on the bill. Subsequent textual information provided during this charging session will be appended to this textual information; one charging session to a reservation will result in only one entry on the bill. In case of success, a reservation id is returned for future reference; e.g. subsequent charging against the existing reservation using the **chargeReservation** message.

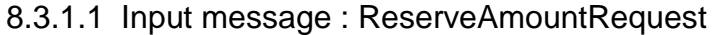

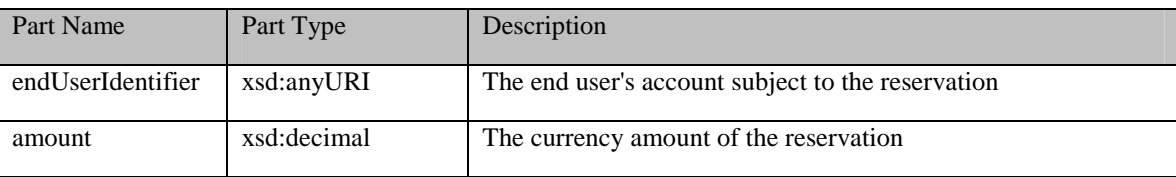

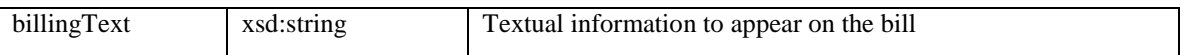

#### 8.3.1.2 Output message : ReserveAmountResponse

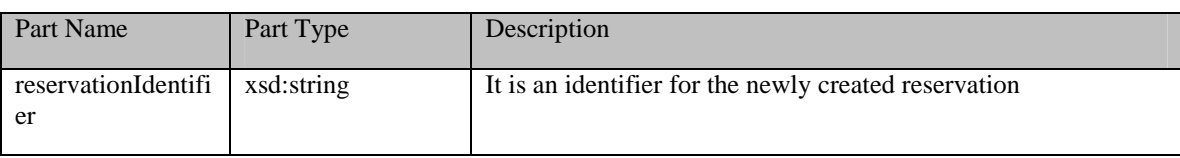

#### 8.3.1.3 Referenced Faults

ServiceException from [6]

- SVC0001 Service error
- SVC0002 Invalid input value

PolicyException from [6]

• POL0001 – Policy error

### 8.3.2 Operation : ReserveAdditionalAmount

This message results in the addition/reduction of a currency amount to/from an existing reservation indicated by the reservation id. The reservation is specified as a currency amount. Note that reservations do not last forever; it is assumed the default reservation enforcement time is negotiated off-line. Invoking this message will extend the reservation enforcement time for another off-line-negotiated period. The billing text field is used for appending textual information to appear on the bill. The textual information is appended to the initial textual information given by the **reserveAmount** message; one charging session to a reservation will result in only one entry on the bill. Reserved credit can be returned to the account through the **releaseReservation** message.

#### 8.3.2.1 Input message : ReserveAdditionalAmountRequest

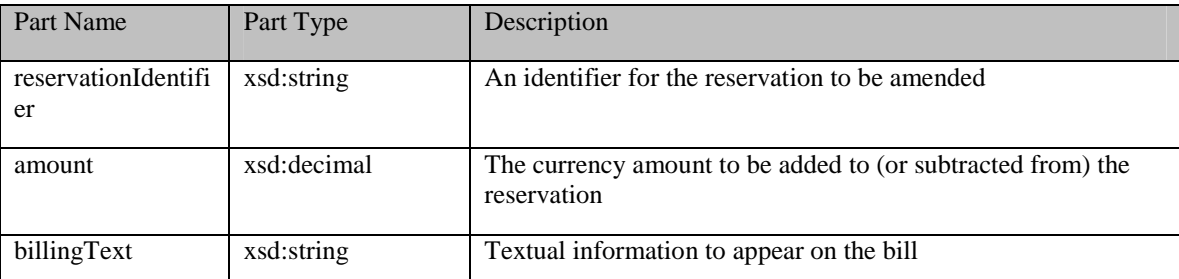

#### 8.3.2.2 Output message : ReserveAdditionalAmountResponse

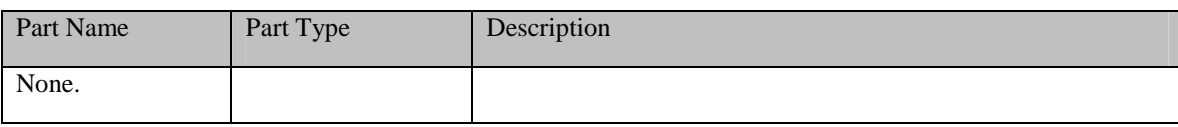

#### 8.3.2.3 Referenced Faults

ServiceException from [6]

- SVC0001 Service error
- SVC0002 Invalid input value

PolicyException from [6]

• POL0001 – Policy error
### 8.3.3 Operation : ChargeReservation

This message results in charging to a reservation indicated by the reservation id. Reservations, identified by reservation id, are established through invoking the **reserveAmount** message. The charge is specified as a currency amount. Optionally, the billing text field can be used for appending textual information to appear on the bill. The textual information is appended to the initial textual information given by the **reserveAmount** message; one charging session to a reservation will result in only one entry on the bill. The reference code is used to uniquely identify the request; it is the application's responsibility to provide a unique reference code within the scope of the application.

### 8.3.3.1 Input message : ChargeReservationRequest

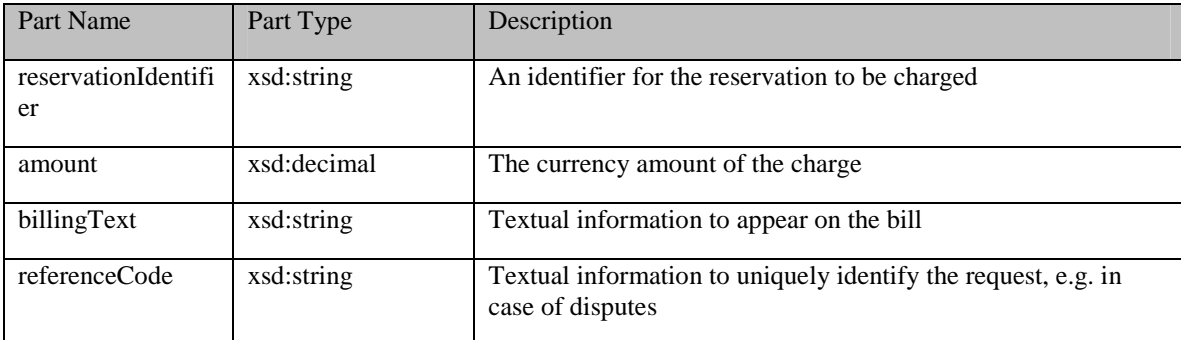

#### 8.3.3.2 Output message : ChargeReservationResponse

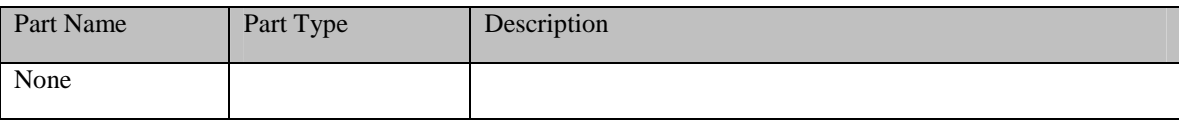

#### 8.3.3.3 Referenced Faults

ServiceException from [6]

- SVC0001 Service error
- SVC0002 Invalid input value
- SVC0270 Charge failed

PolicyException from [6]

• POL0001 – Policy error

### 8.3.4 Operation : ReleaseReservation

Returns funds left in a reservation indicated by reservation id to the account from which this reservation was made. Reservations, identified by reservation id, are established by invoking the reserveAmount message.

#### 8.3.4.1 Input message : ReleaseReservationRequest

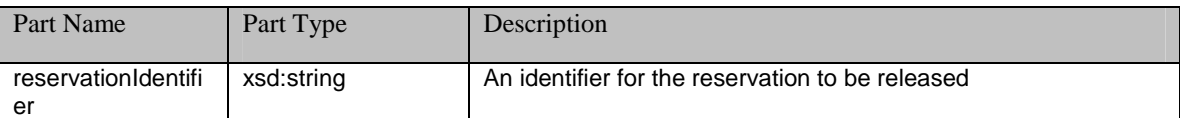

#### 8.3.4.2 Output message : ReleaseReservationResponse

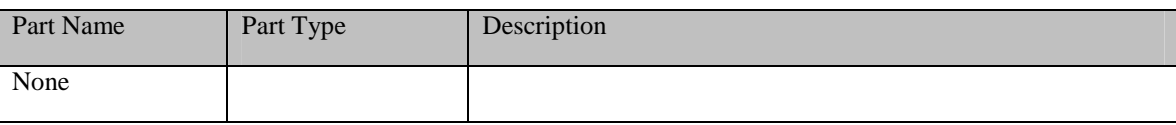

ServiceException from [6]

- SVC0001 Service error
- SVC0002 Invalid input value

#### PolicyException from [6]

• POL0001 – Policy error

## 8.4 Interface : ReserveVolumeCharging

Operations to manage reservation charging by amount.

## 8.4.1 Operation : GetAmount

Returns the amount resulting from converting the given volume. The end user identifier is given to indicate the subscriber for whom this calculation must be made. The message returns a currency amount if successful.

The following properties may be provided;

- unit, specifying the unit used for measuring volume (e.g. bytes)
- contract, number of a contract that may govern the use
- service, name of the service to be used (e.g. SendMultimediaMessage)
- operation, name of the operation to be used (e.g. SendMessage)

#### 8.4.1.1 Input message : GetAmountRequest

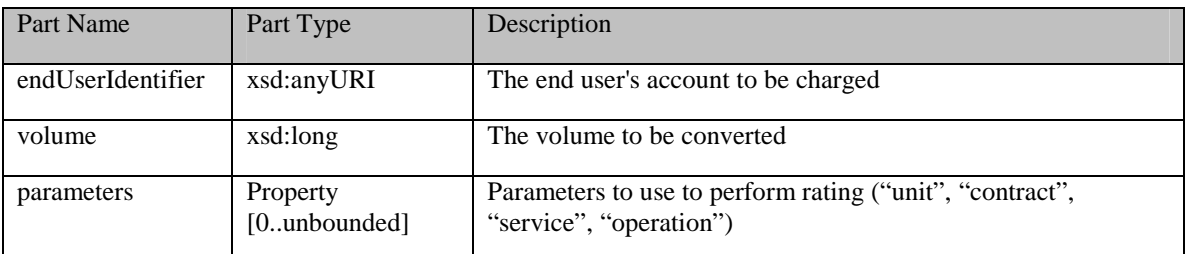

#### 8.4.1.2 Output message : GetAmountResponse

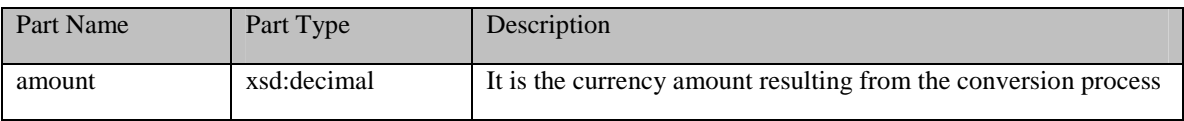

#### 8.4.1.3 Referenced Faults

ServiceException from [6]

- SVC0001 Service error
- SVC0002 Invalid input value

PolicyException from [6]

• POL0001 – Policy error

## 8.4.2 Operation : ReserveVolume

Reserves an amount of an account indicated by the end user identifier. The reservation is specified as a volume. Note that reservations do not last forever; it is assumed the default reservation enforcement time is negotiated off-line. If the reservation times out, the remaining volume will be returned to the account from which this reservation was made. However, the remaining volume should preferably be returned explicitly to the account using the **releaseReservation** message. The billing text field is used for textual information to appear on the bill. Subsequent textual information provided during this charging session will be appended to this textual information; one charging session to a reservation will result in only one entry on the bill. In case of success, a reservation identifier is returned for future reference; e.g. subsequent charging against the existing reservation using the **chargeReservation** message.

### 8.4.2.1 Input message : ReserveVolumeRequest

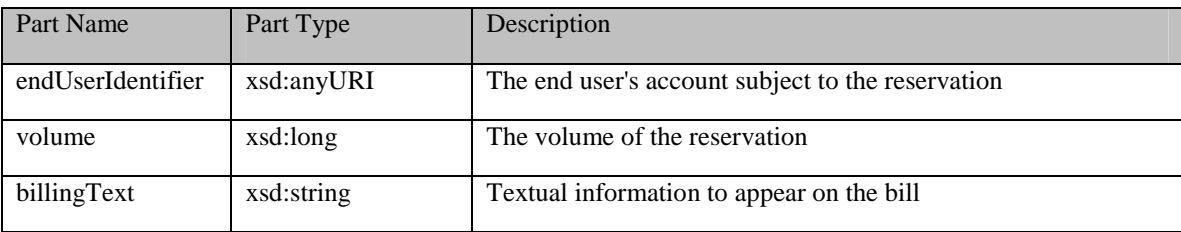

#### 8.4.2.2 Output message : ReserveVolumeResponse

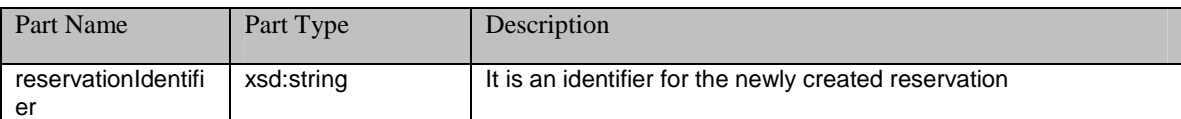

### 8.4.2.3 Referenced Faults

ServiceException from [6]

- SVC0001 Service error
- SVC0002 Invalid input value

PolicyException from [6]

• POL0001 – Policy error

## 8.4.3 Operation : ReserveAdditionalVolume

Adds/reduces a volume to an existing reservation indicated by the reservation id. The reservation is specified as a volume. Note that reservations do not last forever; it is assumed the default reservation enforcement time is negotiated off-line. Invoking this message will extend the reservation enforcement time for another off-line-negotiated period. The billing text field is used for appending textual information to appear on the bill. The textual information is appended to the initial textual information given by the **reserveVolume** message; one charging session to a reservation will result in only one entry on the bill. A reserved credit can be returned to the account through the **releaseReservation** message.

#### 8.4.3.1 Input message : ReserveAdditionalVolumeRequest

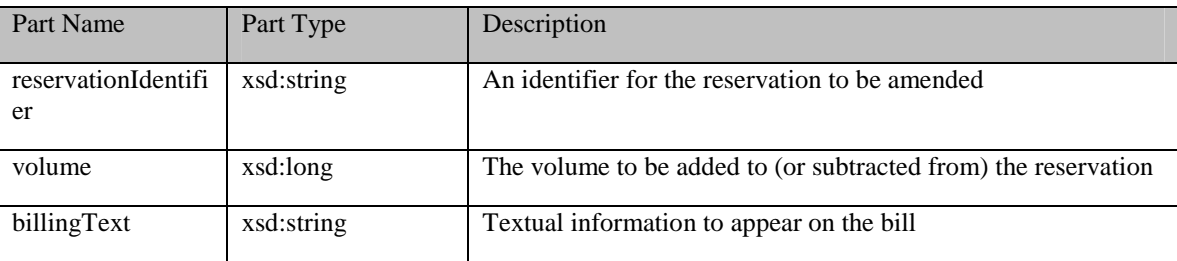

#### 8.4.3.2 Output message : ReserveAdditionalVolumeResponse

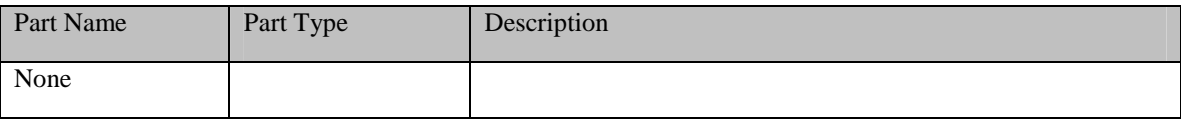

#### 8.4.3.3 Referenced Faults

ServiceException from [6]

- SVC0001 Service error
- SVC0002 Invalid input value

PolicyException from [6]

• POL0001 – Policy error

### 8.4.4 Operation : ChargeReservation

This message results in charging to a reservation indicated by the reservation id.. Reservations, identified by reservation id., are established through invoking the **reserveVolume** message. The charge is specified as a volume. Optionally, the billing text field can be used for appending textual information to appear on the bill. The textual information is appended to the initial textual information given by the **reserveVolume** message; one charging session to a reservation will result in only one entry on the bill. The reference code is used to uniquely identify the request; it is the application's responsibility to provide a unique reference code within the scope of the application.

#### 8.4.4.1 Input message : ChargeReservationRequest

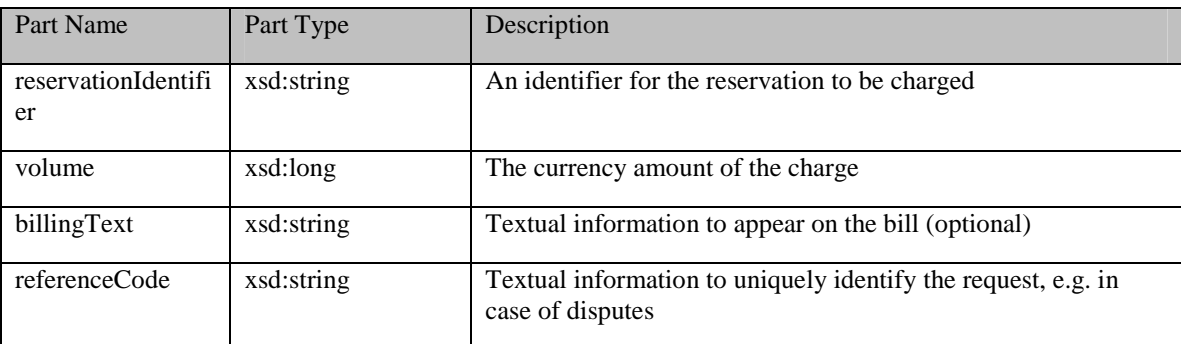

#### 8.4.4.2 Output message : ChargeReservationResponse

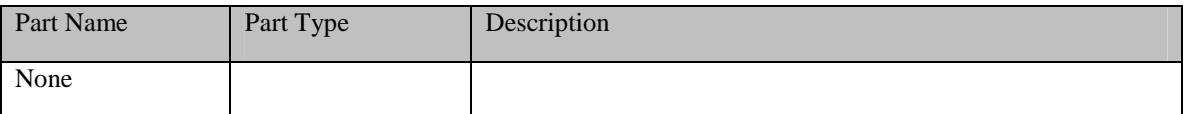

#### 8.4.4.3 Referenced Faults

ServiceException from [6]

- SVC0001 Service error
- SVC0002 Invalid input value
- SVC0270 Charge failed

PolicyException from [6]

• POL0001 – Policy error

## 8.4.5 Operation : ReleaseReservation

Returns funds left in a reservation indicated by reservation id. to the account from which this reservation was made. Reservations, identified by reservation id., are established through invoking the **reserveVolume** message.

#### 8.4.5.1 Input message : ReleaseReservationRequest

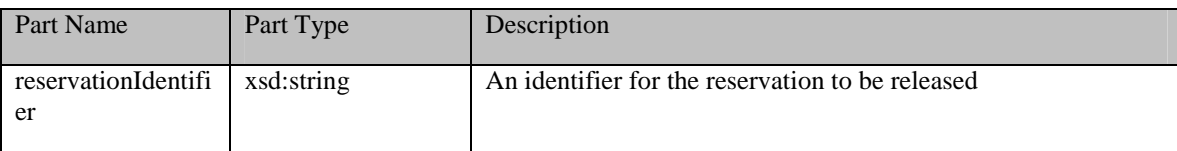

#### 8.4.5.2 Output message : ReleaseReservationResponse

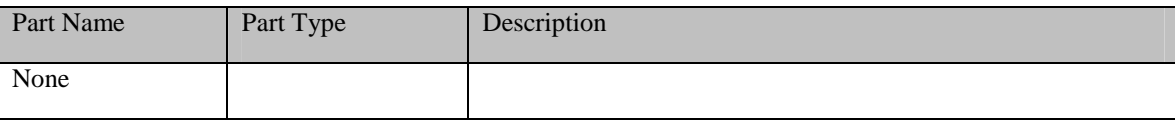

#### 8.4.5.3 Referenced Faults

ServiceException from [6]

- SVC0001 Service error
- SVC0002 Invalid input value

PolicyException from [6]

• POL0001 – Policy error

## 9 Fault Definitions

## 9.1 ServiceException

### 9.1.1 SVC0270: Charge failed

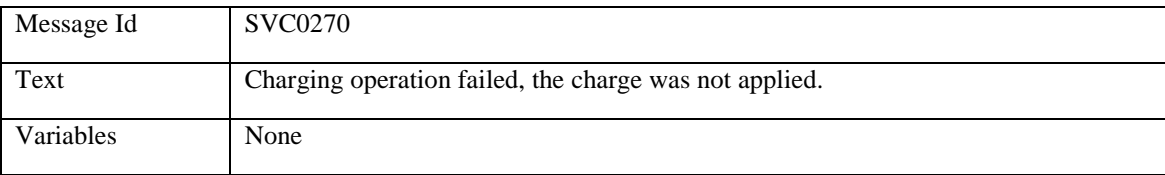

## 10 Service Policies

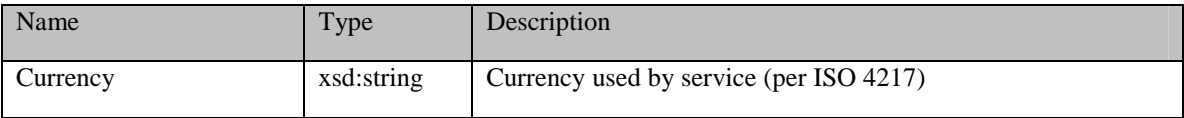

## Annex A (normative): WSDL for Payment

The document/literal WSDL representation of this interface specification is compliant to [6] and is contained in text files (contained in archive 29199-06-200-doclit.zip) which accompanies the present document.

## Annex B (informative): Change history

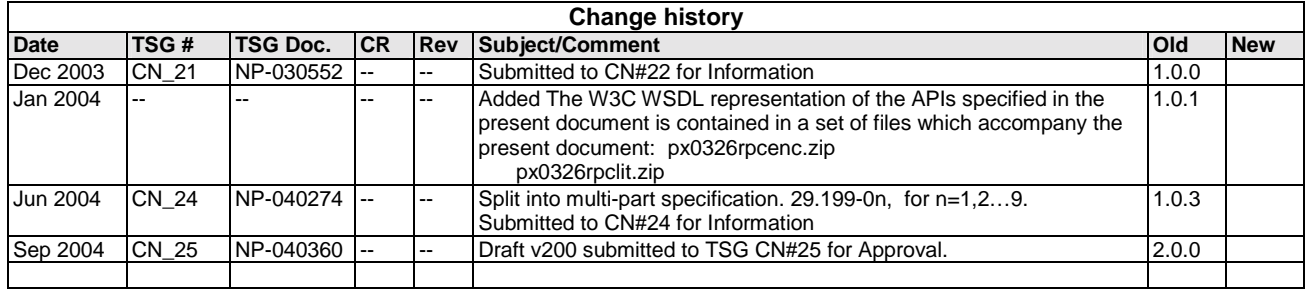

# 3GPP TS 29.199-7 V2.0.0 (2004-09)

Technical Specification

**3rd Generation Partnership Project; Technical Specification Group Core Network; Open Service Access (OSA); Parlay X Web Services; Part 7: Account Management (Release 6)**

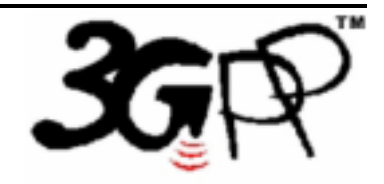

The present document has been developed within the 3<sup>rd</sup> Generation Partnership Project (3GPP <sup>TM</sup>) and may be further elaborated for the purposes of 3GPP.

The present document has not been subject to any approval process by the 3GPP Organizational Partners and shall not be implemented. This Specification is provided for future development work within 3GPP only. The Organizational Partners accept no liability for any use of this Specification. Specifications and reports for implementation of the 3GPP <sup>TM</sup> system should be obtained via the 3GPP Organizational Partners' Publications Offices.

Keywords API, OSA

#### **3GPP**

Postal address

3GPP support office address 650 Route des Lucioles - Sophia Antipolis Valbonne - FRANCE Tel.: +33 4 92 94 42 00 Fax: +33 4 93 65 47 16

Internet

http://www.3gpp.org

**Copyright Notification** 

No part may be reproduced except as authorized by written permission. The copyright and the foregoing restriction extend to reproduction in all media.

© 2004, 3GPP Organizational Partners (ARIB, ATIS, CCSA, ETSI, TTA, TTC). All rights reserved.

## Contents

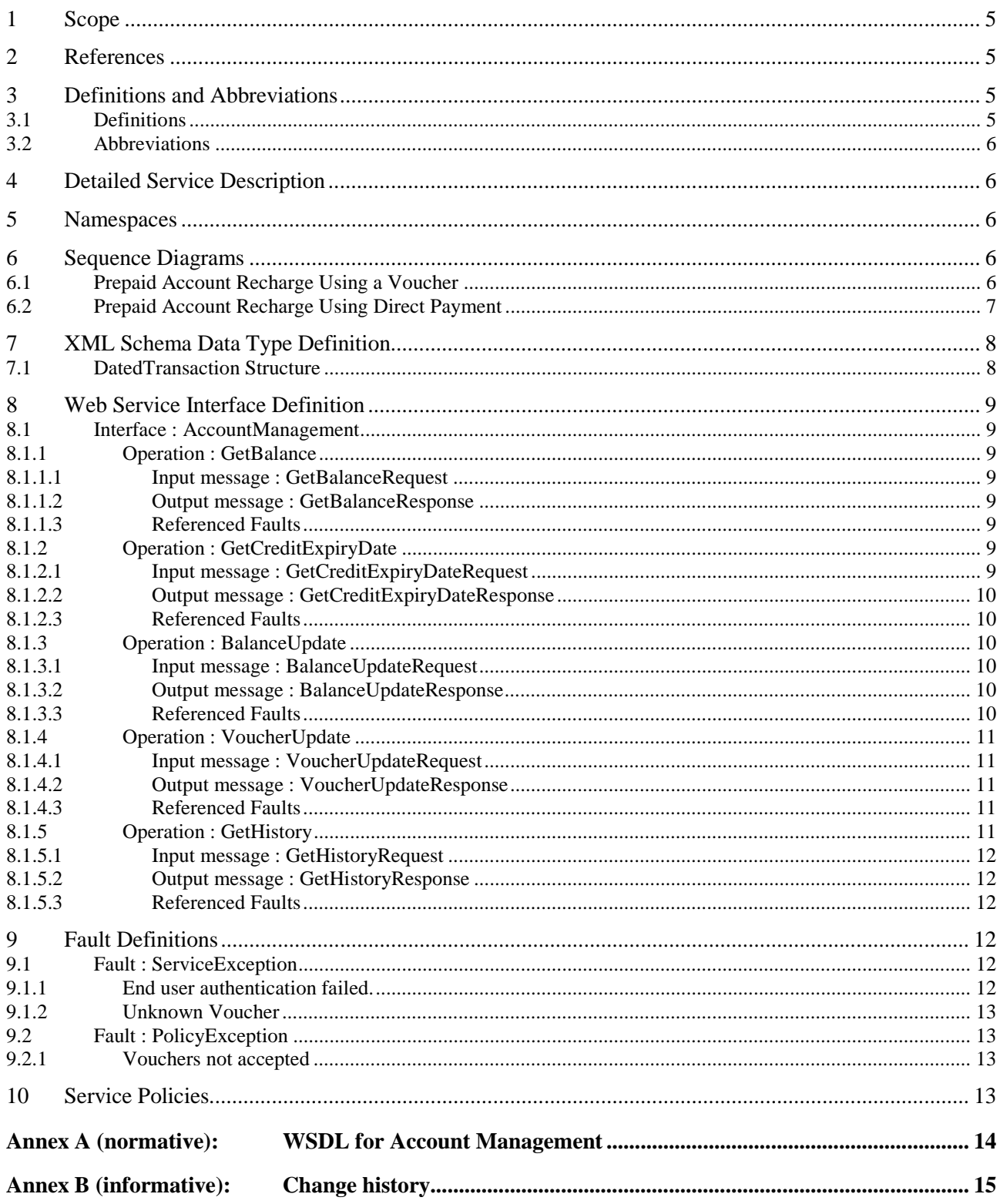

### Foreword

This Technical Specification has been produced by the 3<sup>rd</sup> Generation Partnership Project (3GPP).

3GPP acknowledges the contribution of the Parlay X Web Services specifications from The Parlay Group. The Parlay Group is pleased to see 3GPP acknowledge and publish this specification, and the Parlay Group looks forward to working with the 3GPP community to improve future versions of this specification.

The contents of the present document are subject to continuing work within the TSG and may change following formal TSG approval. Should the TSG modify the contents of the present document, it will be re-released by the TSG with an identifying change of release date and an increase in version number as follows:

Version x.y.z

where:

- x the first digit:
	- 1 presented to TSG for information;
	- 2 presented to TSG for approval;
	- 3 or greater indicates TSG approved document under change control.
- y the second digit is incremented for all changes of substance, i.e. technical enhancements, corrections, updates, etc.
- z the third digit is incremented when editorial only changes have been incorporated in the document.

## **Introduction**

The present document is part 7 of a multi-part TS covering the 3<sup>rd</sup> Generation Partnership Project: Technical Specification Group Core Network; Open Service Access (OSA); Parlay X Web Services, as identified below. The Parlay X Web Services specification (3GPP TS 29.199) is structured in the following Parts:

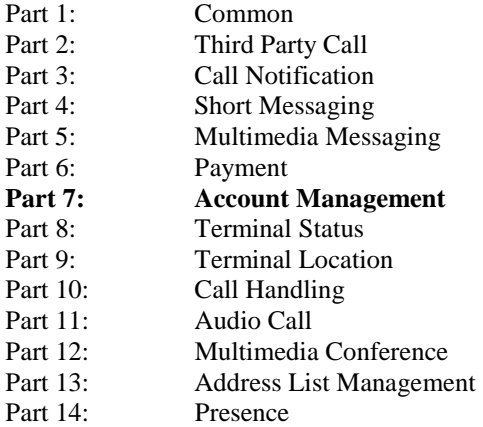

## 1 Scope

The present document is Part 7 of the Stage 3 Parlay X Web Service specification for Open Service Access (OSA).

The OSA specifications define an architecture that enables application developers to make use of network functionality through an open standardised interface, i.e. the OSA APIs. The concepts and the functional architecture for the OSA are contained in 3GPP TS 23.127 [3]. The requirements for OSA are contained in 3GPP TS 22.127 [2].

The present document specifies the Account Management Web Service aspects of the interface. All aspects of the Account Management Web Service are defined here, these being:

- Name spaces
- Sequence Diagrams
- Data definitions
- Interface specification plus detailed method descriptions
- Fault defenitions
- Service Policies
- WSDL Description of the interfaces

This specification has been defined jointly between 3GPP TSG CN WG5, ETSI TISPAN and The Parlay Group.

## 2 References

The following documents contain provisions which, through reference in this text, constitute provisions of the present document.

- References are either specific (identified by date of publication, edition number, version number, etc.) or non-specific.
- For a specific reference, subsequent revisions do not apply.
- For a non-specific reference, the latest version applies. In the case of a reference to a 3GPP document (including a GSM document), a non-specific reference implicitly refers to the latest version of that document *in the same Release as the present document*.
- [1] 3GPP TR 21.905: "Vocabulary for 3GPP Specifications". [2] 3GPP TS 22.127: "Service Requirement for the Open Services Access (OSA); Stage 1". [3] 3GPP TS 23.127: "Virtual Home Environment (VHE) / Open Service Access (OSA)". [4] 3GPP TS 22.101: "Service aspects; Service principles". [5] XML Schema, available at http://www.w3.org/TR/2001/REC-xmlschema-2-20010502/ [6] 3GPP TS 29.199-1: "Open Service Access (OSA); Parlay X web services; Part 1: Common".

## 3 Definitions and Abbreviations

### 3.1 Definitions

For the purposes of the present document, the terms and definitions given in TS 29.199-1 [6] apply.

## 3.2 Abbreviations

For the purposes of the present document, the abbreviations given in TS 29.199-1 [6] apply.

## 4 Detailed Service Description

Pre-paid subscribers, whether they have subscribed to pre-paid telephony, SMS, or data service, have credits with their service providers; the consumption of services will lead to reduction of their credit, or the credit may expire. Therefore, from time to time, subscribers may have to recharge their accounts. This occurs through an application that interfaces with the subscriber either directly or indirectly. Examples of direct interaction are voice prompts and WAP/web pages, or even SMS. Typically, such multi-modal applications either request a currency amount and, e.g. credit card information, or a voucher number plus credentials. The voucher number and credentials are then validated and causes a pre-determined currency amount to be transferred.

The Parlay X Account Management API described in this document supports account querying, direct recharging and recharging through vouchers. As a side effect, it may prevent subscribers from having their account balance credits expire.

## 5 Namespaces

The Account Management interface uses the namespace

www.csapi.org/wsdl/parlayx/ account\_management /v2\_0

The data types are defined in the namespace

www.csapi.org/schema/parlayx/ account\_management /v2\_0

The 'xsd' namespace is used in this document to refer to the XML Schema data types defined in www.w3.org/2001/XMLSchema [5], The use of the name 'xsd' is not semantically significant.

## 6 Sequence Diagrams

This subclause discusses three scenarios; one where a subscriber uses a voucher, one where the subscriber directly recharges after the payment is cleared, and one where the subscriber checks the recent transactions. Note, associated Account Management API messages are shown in 'bold' format: e.g. (**getBalance**).

## 6.1 Prepaid Account Recharge Using a Voucher

The prepaid subscriber wishes to recharge their account with a voucher and query their account balance. The subscriber uses their mobile phone or other wireline phone to interact with an IVR system. In order to recharge their account, the subscriber must enter the voucher number, the MSISDN to be recharged , and PIN(s). The IVR system accesses an external voucher database to validate the voucher number. The subscriber's account balance is then increased with the value of the voucher (**voucherUpdate**). The subscriber queries their account balance (**getBalance**), before and/or after the recharge.

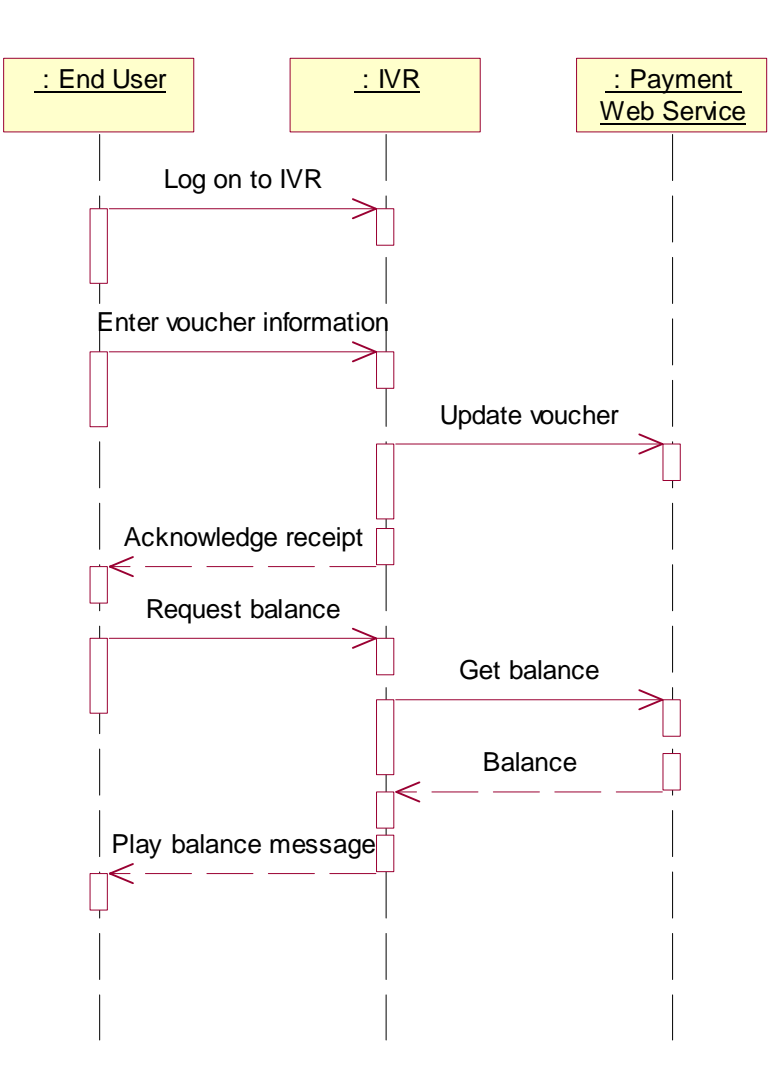

## 6.2 Prepaid Account Recharge Using Direct Payment

Directly recharging (i.e. without a voucher) works much along the same way. In this case, we assume the prepaid subscriber interacts with a web page. After providing the MSISDN, along with the PIN, the user can query the account balance (**getBalance**). For recharging, the subscriber must enter payment details, for example credit card information, from which the payment will be made. After clearing the payment details, the currency amount will be transferred and the subscriber's prepaid account balance expiration date will be reset (**balanceUpdate**). The subscriber also queries their account balance expiration date (**getCreditExpiryDate**), after the recharge.

3GPP

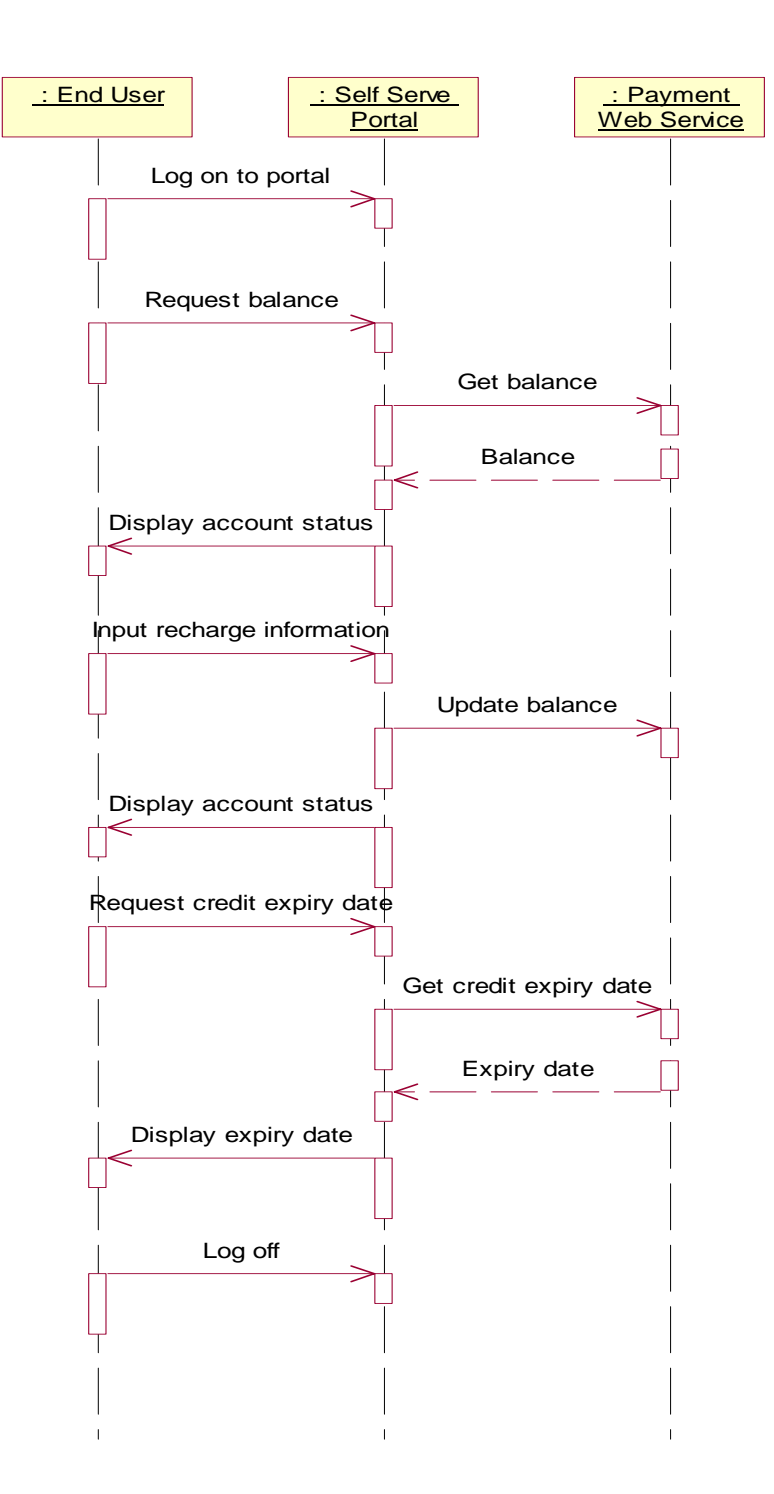

## 7 XML Schema Data Type Definition

## 7.1 DatedTransaction Structure

This data structure represents a tranaction record.

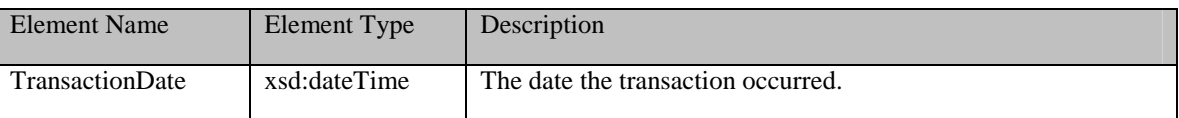

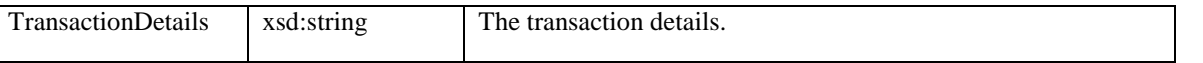

## 8 Web Service Interface Definition

## 8.1 Interface : AccountManagement

The Account Management interface provides access to account information for update and query operations.

### 8.1.1 Operation : GetBalance

This message results in getting account balance indicated by the end user identifier and associated end user PIN. The returned amount is specified as a currency amount.

### 8.1.1.1 Input message : GetBalanceRequest

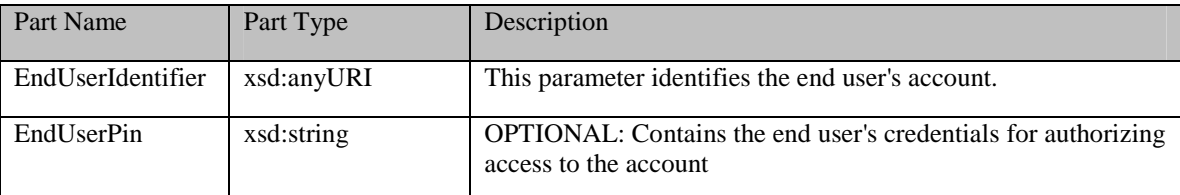

#### 8.1.1.2 Output message : GetBalanceResponse

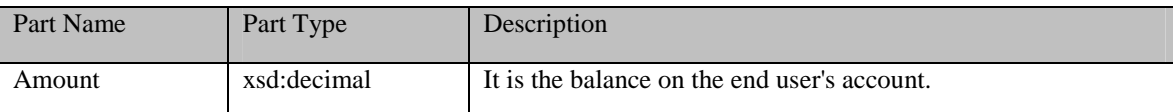

#### 8.1.1.3 Referenced Faults

ServiceException from [6]

- SVC0001: Service error
- SVC0002: Invalid input value
- SVC0250: End user authentication failed

PolicyException from [6]

• POL0001 – Policy error

## 8.1.2 Operation : GetCreditExpiryDate

This message results in getting the expiration date of the credit indicated by the end user identifier and associated end user PIN. The returned date is the date the current balance will expire. Nil is returned if the balance does not expire.

#### 8.1.2.1 Input message : GetCreditExpiryDateRequest

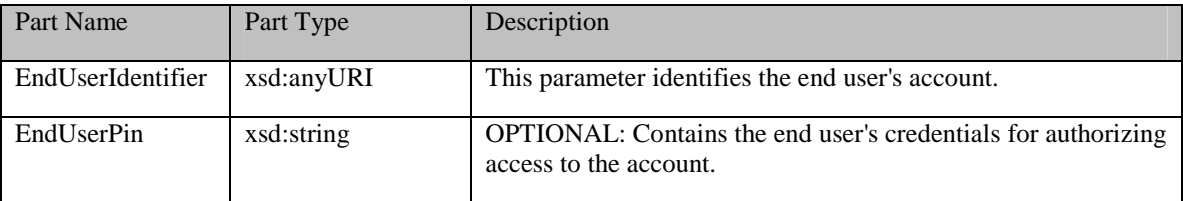

#### 8.1.2.2 Output message : GetCreditExpiryDateResponse

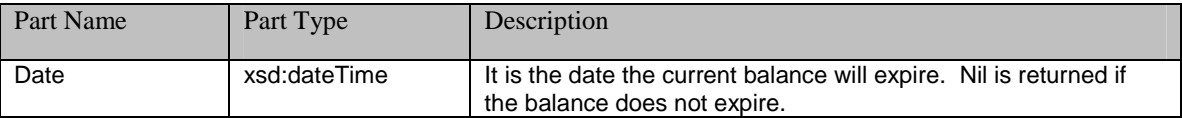

#### 8.1.2.3 Referenced Faults

ServiceException from [6]

- SVC0001: Service error
- SVC0002: Invalid input value
- SVC0250: End user authentication failed

PolicyException from [6]

• POL0001 – Policy error

### 8.1.3 Operation : BalanceUpdate

This message results in directly recharging the account indicated by the end user identifier and optional associated end user PIN. The reference code is used to uniquely identify the request; it is the application's responsibility to provide a unique reference code within the scope of the application. The charge is specified as a currency amount. The balance is requested to expire in the number of days indicated by the period parameter. The operator's policies may overrule this parameter. If the optional period parameter is not present, the operator's policy on balance expiration is always in effect.

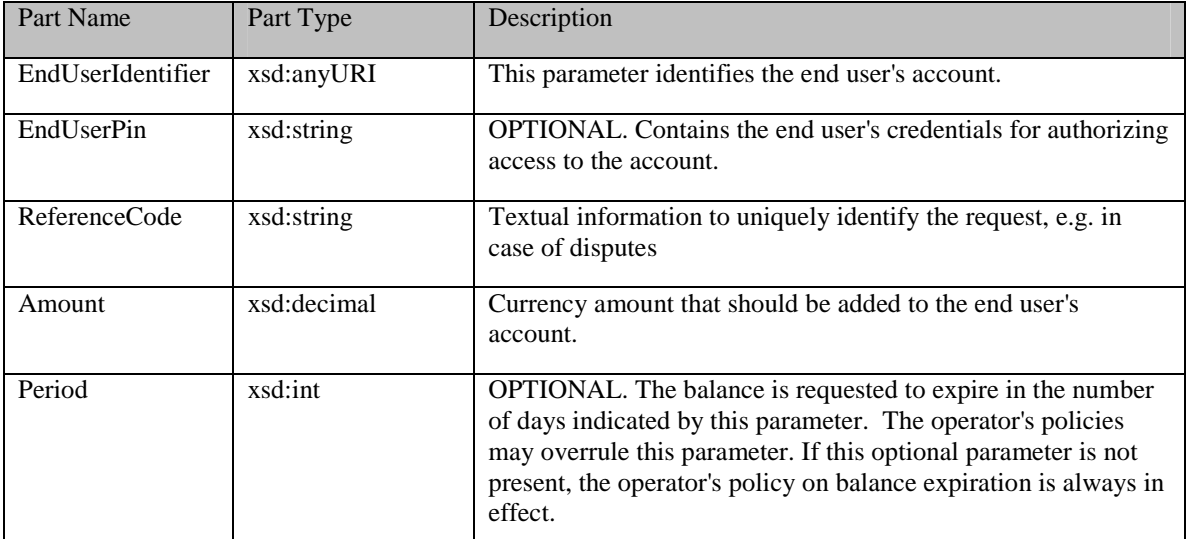

#### 8.1.3.1 Input message : BalanceUpdateRequest

#### 8.1.3.2 Output message : BalanceUpdateResponse

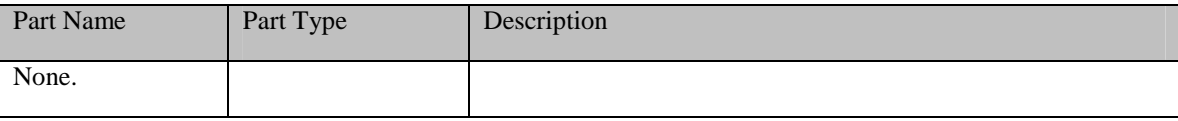

#### 8.1.3.3 Referenced Faults

ServiceException from [6]

• SVC0001: Service error

- SVC0002: Invalid input value
- SVC0250: End user authentication failed

PolicyException from [6]

• POL0001 – Policy error

### 8.1.4 Operation : VoucherUpdate

This message results in directly recharging the account indicated by the end user identifier and optional associated end user PIN. The reference code is used to uniquely identify the request; it is the application's responsibility to provide a unique reference code within the scope of the application. A voucher identifier indirectly specifies the charge. The optional voucher PIN code can be used to verify the voucher.

#### 8.1.4.1 Input message : VoucherUpdateRequest

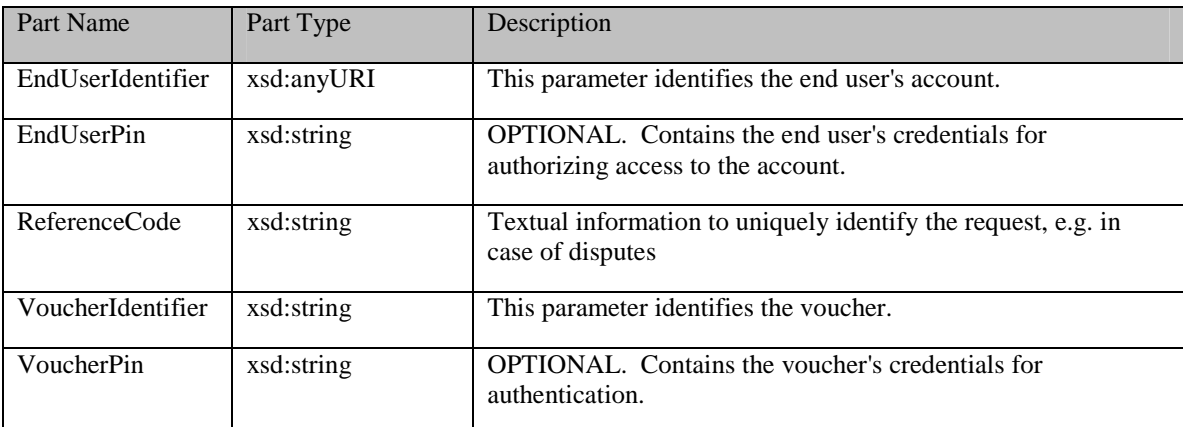

#### 8.1.4.2 Output message : VoucherUpdateResponse

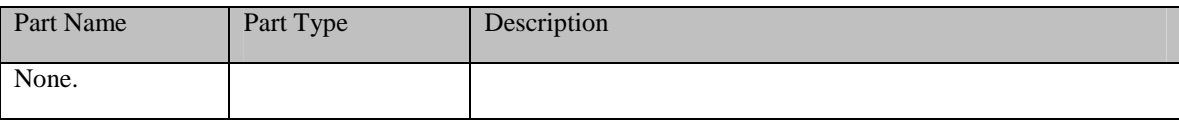

#### 8.1.4.3 Referenced Faults

ServiceException from [6]

- SVC0001: Service error
- SVC0002: Invalid input value
- SVC0250: End user authentication failed
- SVC0251: Unknown voucher

PolicyException from [6]

- POL0001 Policy error
- POL0220 Vouchers not accepted

### 8.1.5 Operation : GetHistory

This message results in returning the transaction history of the account indicated by the end user identifier and associated optional end user PIN. The maximum number of entries to return and the start date define the range of transactions that are of interest to the requester.

If the total number of entries in the transaction history, starting at the specified date, is larger than the specified maximum number of entries, only the most recent events are returned. Note that the operator might limit the maximum amount of entries to be returned or the period for which the entries are to be returned.

### 8.1.5.1 Input message : GetHistoryRequest

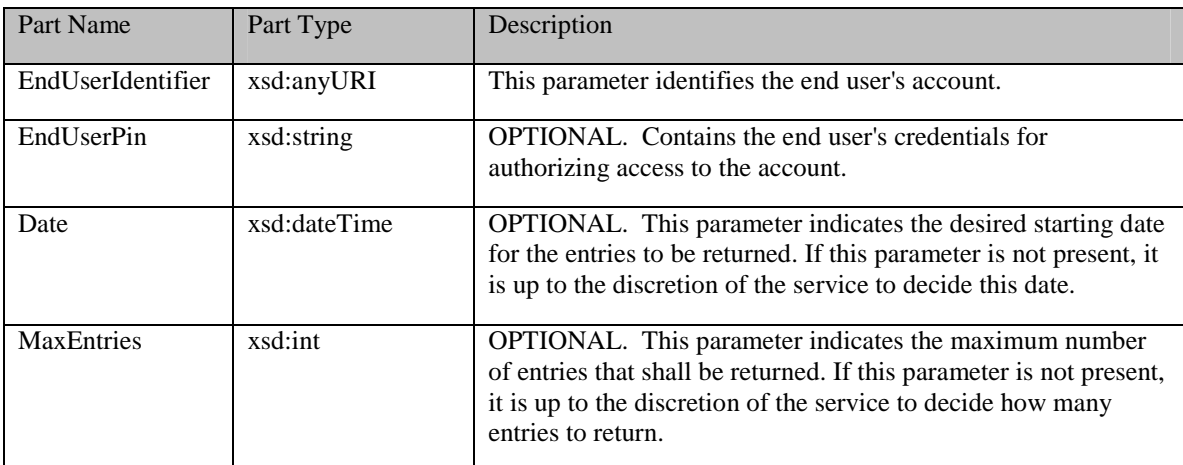

#### 8.1.5.2 Output message : GetHistoryResponse

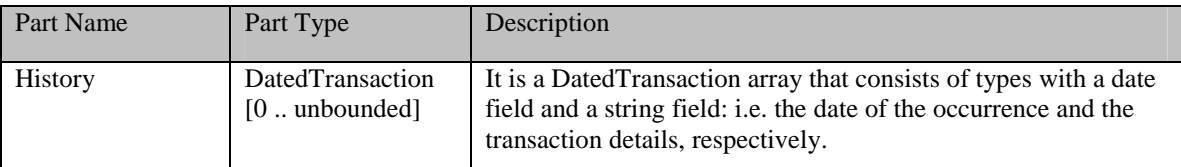

#### 8.1.5.3 Referenced Faults

ServiceException from [6]

- SVC0001: Service error
- SVC0002: Invalid input value

PolicyException from [6]

• POL0001 – Policy error

## 9 Fault Definitions

### 9.1 Fault : ServiceException

### 9.1.1 End user authentication failed.

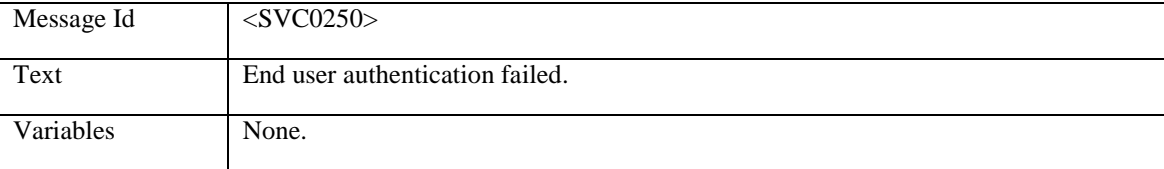

## 9.1.2 Unknown Voucher

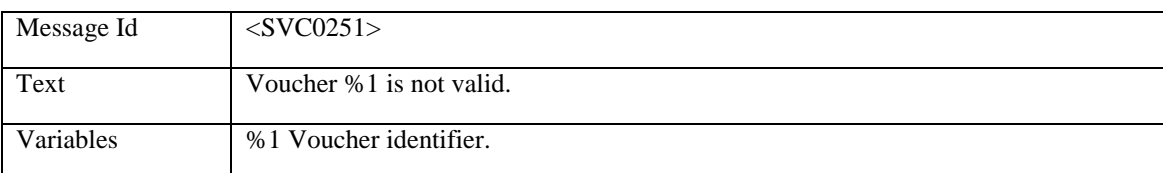

## 9.2 Fault : PolicyException

## 9.2.1 Vouchers not accepted

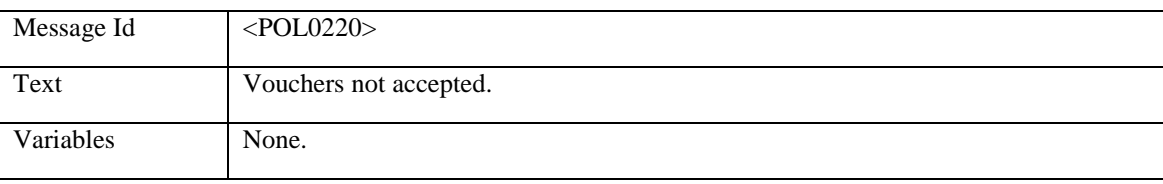

## 10 Service Policies

The following service policies are defined for this service.

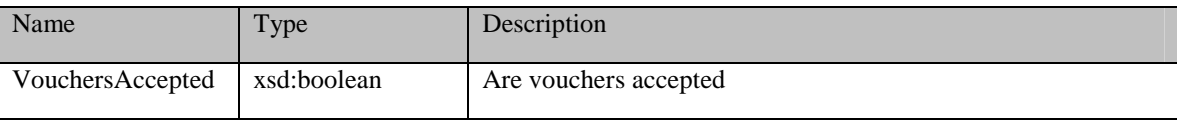

## Annex A (normative): WSDL for Account Management

The document/literal WSDL representation of this interface specification is compliant to [6] and is contained in text files (contained in archive 29199-07-200-doclit.zip) which accompanies the present document.

## Annex B (informative): Change history

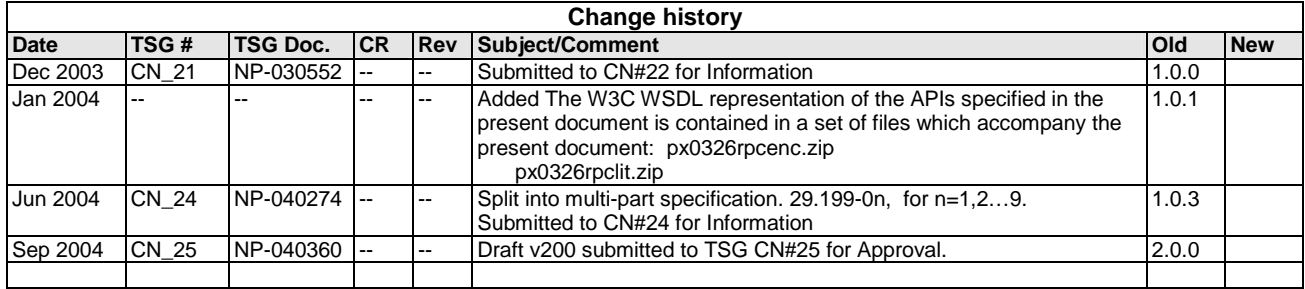

# 3GPP TS 29.199-8 V2.0.0 (2004-09)

Technical Specification

**3rd Generation Partnership Project; Technical Specification Group Core Network; Open Service Access (OSA); Parlay X Web Services; Part 8: Terminal Status (Release 6)**

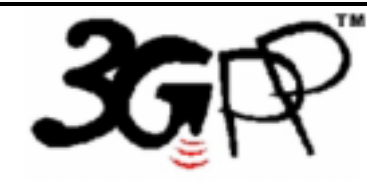

The present document has been developed within the 3<sup>rd</sup> Generation Partnership Project (3GPP <sup>TM</sup>) and may be further elaborated for the purposes of 3GPP.

The present document has not been subject to any approval process by the 3GPP Organizational Partners and shall not be implemented. This Specification is provided for future development work within 3GPP only. The Organizational Partners accept no liability for any use of this Specification. Specifications and reports for implementation of the 3GPP™ system should be obtained via the 3GPP Organizational Partners' Publications Offices.

Keywords API, OSA

#### **3GPP**

Postal address

3GPP support office address 650 Route des Lucioles - Sophia Antipolis Valbonne - FRANCE Tel.: +33 4 92 94 42 00 Fax: +33 4 93 65 47 16

Internet

http://www.3gpp.org

**Copyright Notification** 

No part may be reproduced except as authorized by written permission. The copyright and the foregoing restriction extend to reproduction in all media.

© 2004, 3GPP Organizational Partners (ARIB, ATIS, CCSA, ETSI, TTA, TTC). All rights reserved.

## Contents

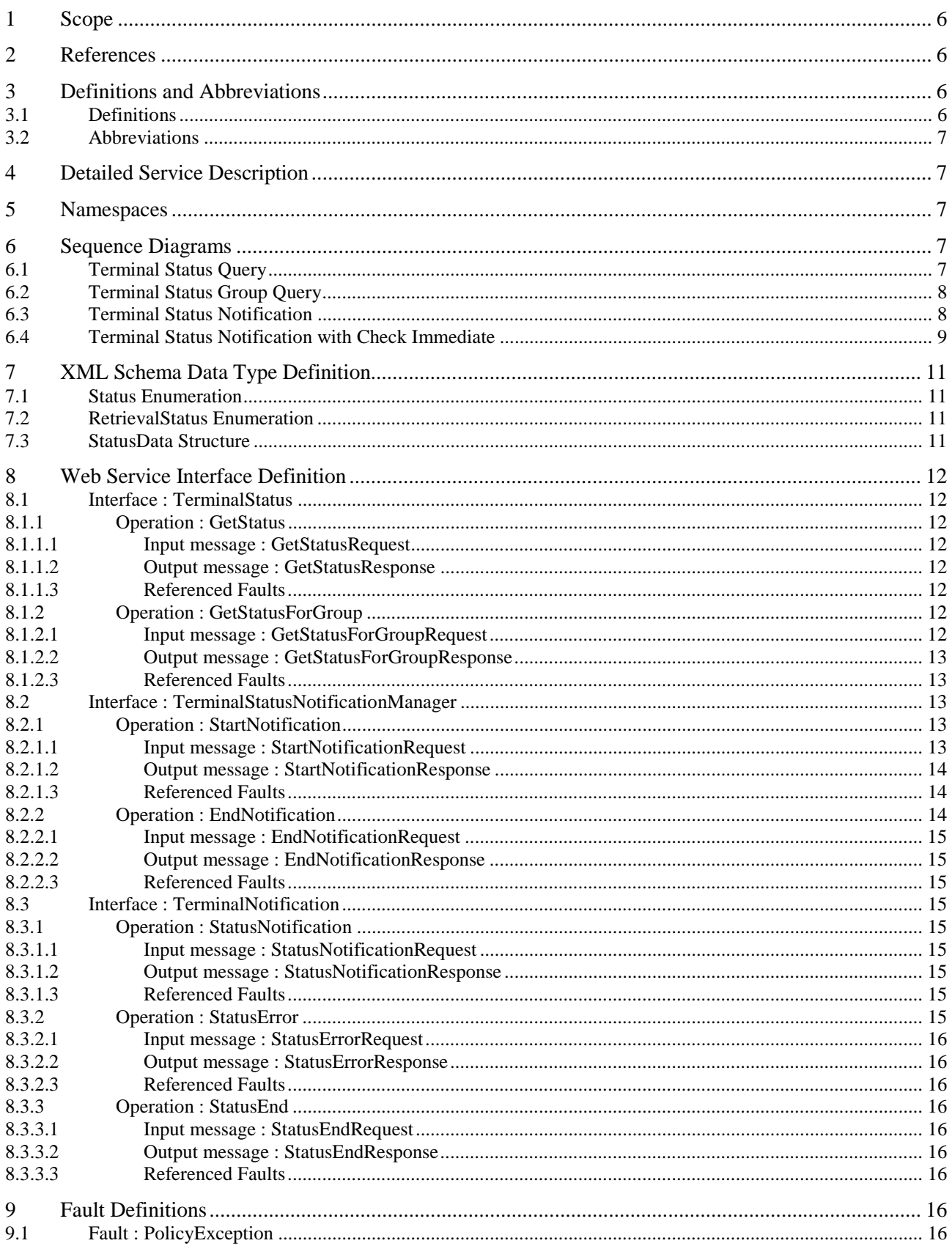

**Annex B** (informative):

10

 $\overline{\mathbf{4}}$ 

## Foreword

This Technical Specification has been produced by the 3<sup>rd</sup> Generation Partnership Project (3GPP).

3GPP acknowledges the contribution of the Parlay X Web Services specifications from The Parlay Group. The Parlay Group is pleased to see 3GPP acknowledge and publish this specification, and the Parlay Group looks forward to working with the 3GPP community to improve future versions of this specification.

The contents of the present document are subject to continuing work within the TSG and may change following formal TSG approval. Should the TSG modify the contents of the present document, it will be re-released by the TSG with an identifying change of release date and an increase in version number as follows:

Version x.y.z

where:

- x the first digit:
	- 1 presented to TSG for information;
	- 2 presented to TSG for approval;
	- 3 or greater indicates TSG approved document under change control.
- y the second digit is incremented for all changes of substance, i.e. technical enhancements, corrections, updates, etc.
- z the third digit is incremented when editorial only changes have been incorporated in the document.

## **Introduction**

The present document is part 8 of a multi-part TS covering the 3<sup>rd</sup> Generation Partnership Project: Technical Specification Group Core Network; Open Service Access (OSA); Parlay X Web Services, as identified below. The Parlay X Web Services specification (3GPP TS 29.199) is structured in the following Parts:

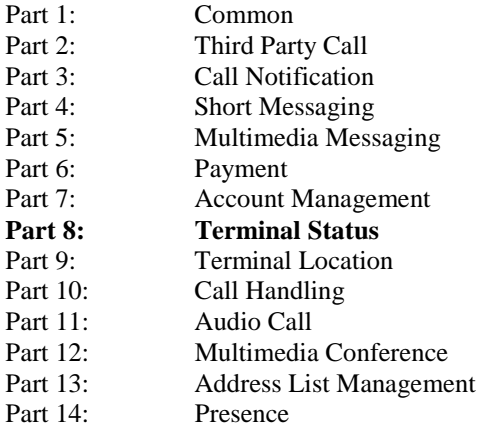

## 1 Scope

The present document is Part 8 of the Stage 3 Parlay X Web Services specification for Open Service Access (OSA).

The OSA specifications define an architecture that enables application developers to make use of network functionality through an open standardised interface, i.e. the OSA APIs. The concepts and the functional architecture for the OSA are contained in 3GPP TS 23.127 [3]. The requirements for OSA are contained in 3GPP TS 22.127 [2].

The present document specifies the Terminal Status Web Service aspects of the interface. All aspects of the Terminal Status Web Service are defined here, these being:

- Name spaces
- Sequence Diagrams
- Data definitions
- Interface specification plus detailed method descriptions
- Fault definitions
- Service Policies
- WSDL Description of the interfaces

This specification has been defined jointly between 3GPP TSG CN WG5, ETSI TISPAN and The Parlay Group.

## 2 References

The following documents contain provisions which, through reference in this text, constitute provisions of the present document.

- References are either specific (identified by date of publication, edition number, version number, etc.) or non-specific.
- For a specific reference, subsequent revisions do not apply.
- For a non-specific reference, the latest version applies. In the case of a reference to a 3GPP document (including a GSM document), a non-specific reference implicitly refers to the latest version of that document *in the same Release as the present document*.
- [1] 3GPP TR 21.905: "Vocabulary for 3GPP Specifications". [2] 3GPP TS 22.127: "Service Requirement for the Open Services Access (OSA); Stage 1". [3] 3GPP TS 23.127: "Virtual Home Environment (VHE) / Open Service Access (OSA)". [4] 3GPP TS 22.101: "Service aspects; Service principles". [5] XML Schema, available at http://www.w3.org/TR/2001/REC-xmlschema-2-20010502/ [6] 3GPP TS 29.199-1: "Open Service Access (OSA); Parlay X web services; Part 1: Common".

## 3 Definitions and Abbreviations

## 3.1 Definitions

For the purposes of the present document, the terms and definitions given in TS 29.199-1 [6] apply.

## 3.2 Abbreviations

For the purposes of the present document, the abbreviations given in TS 29.199-1 [6] apply.

## 4 Detailed Service Description

Terminal Status provides access to the status of a terminal through,

- Request for the status of a terminal
- Request for the status of a group of terminals
- Notification of a change in the status of a terminal

The status of a terminal can be expressed as reachable, unreachable or busy – however not all terminals distinguish a busy status, so applications should be able to adapt to what information is available (using the service properties to determine available information).

When a request for a group of terminals is made, the response may contain a full or partial set of results. This allows the service to provide results based on a number of criteria including number of terminals for which the request is made and amount of time required to retrieve the information. This allows the requester to initiate additional requests for those terminals for which information was not provided.

## 5 Namespaces

The data types are defined in the namespace

www.csapi.org/schema/parlayx/terminal\_status/v2\_0

The TerminalStatus interface uses the namespace

www.csapi.org/wsdl/parlayx/terminal\_status/v2\_0

The TerminalStatusNotificationManager interface uses the namespace

www.csapi.org/wsdl/parlayx/terminal\_status/notification\_manager/v2\_0

The TerminalStatusNotification interface uses the namespace

www.csapi.org/wsdl/parlayx/terminal\_status/notification/v2\_0

The 'xsd' namespace is used in this document to refer to the XML Schema data types defined in www.w3.org/2001/XMLSchema [5], The use of the name 'xsd' is not semantically significant.

## 6 Sequence Diagrams

### 6.1 Terminal Status Query

Pattern: Request / Response

When an application is interested in determining the status of a terminal device, it may provide a terminal device address, and receive the status for the device requested.

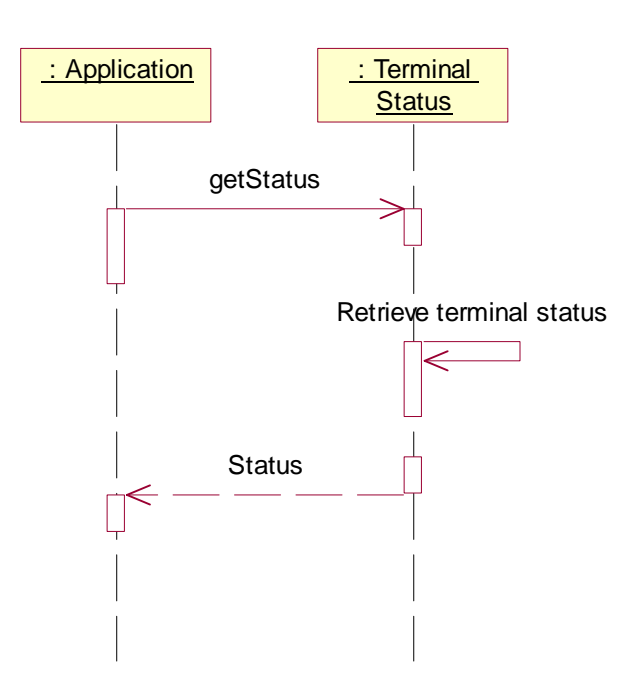

## 6.2 Terminal Status Group Query

#### Pattern: Request / Response

When an application is interested in determining the status of a set of terminal devices, it may provide an array of terminal device addresses, including network managed group addresses, and receive the status for the set of devices requested.

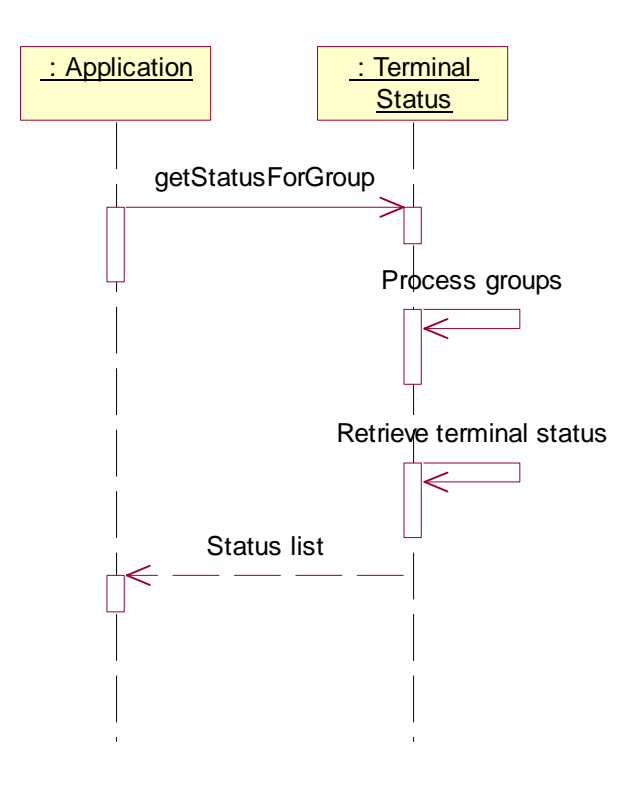

## 6.3 Terminal Status Notification

Pattern: Application Correlated Multiple Notification

An application can be notified of a change in the status of terminal devices. When the status of a terminal device changes, a notification message will be sent to the application.

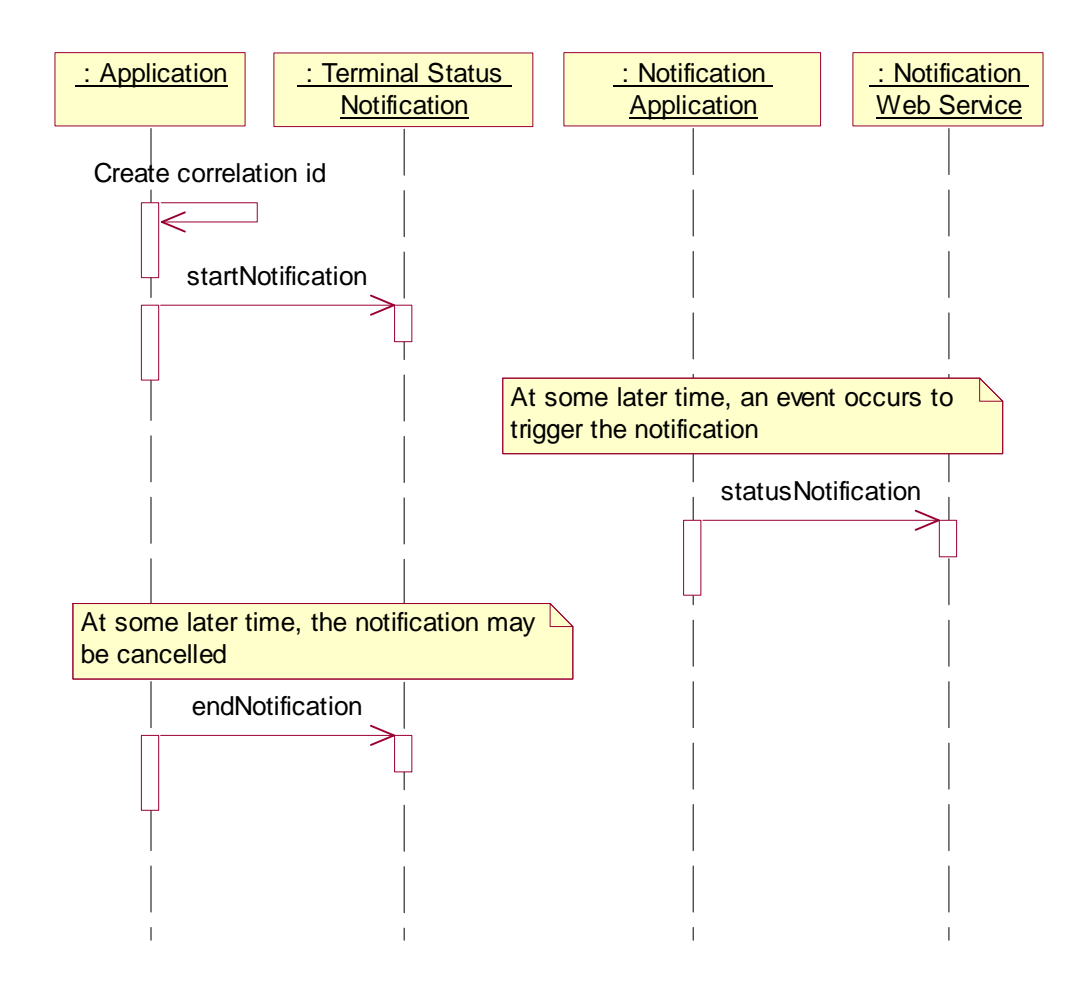

## 6.4 Terminal Status Notification with Check Immediate

In some applications, the terminal status notification will be used to watch for a specific status change. An example is a 'call when available' service, where the terminal status is checked and determined to be not reachable or busy, and a notification is set up to notify the application when the terminal becomes reachable. Between the time that the original status determination and the time the notification is set up, the terminal status could change to reachable – thus the notification on change to reachable would not be sent.

Using the check immediate flag, after the notification is established, the value of the terminal status will be determined, and if the criteria is matched then a notification will be sent immediately. The following sequence diagram shows this scenario.

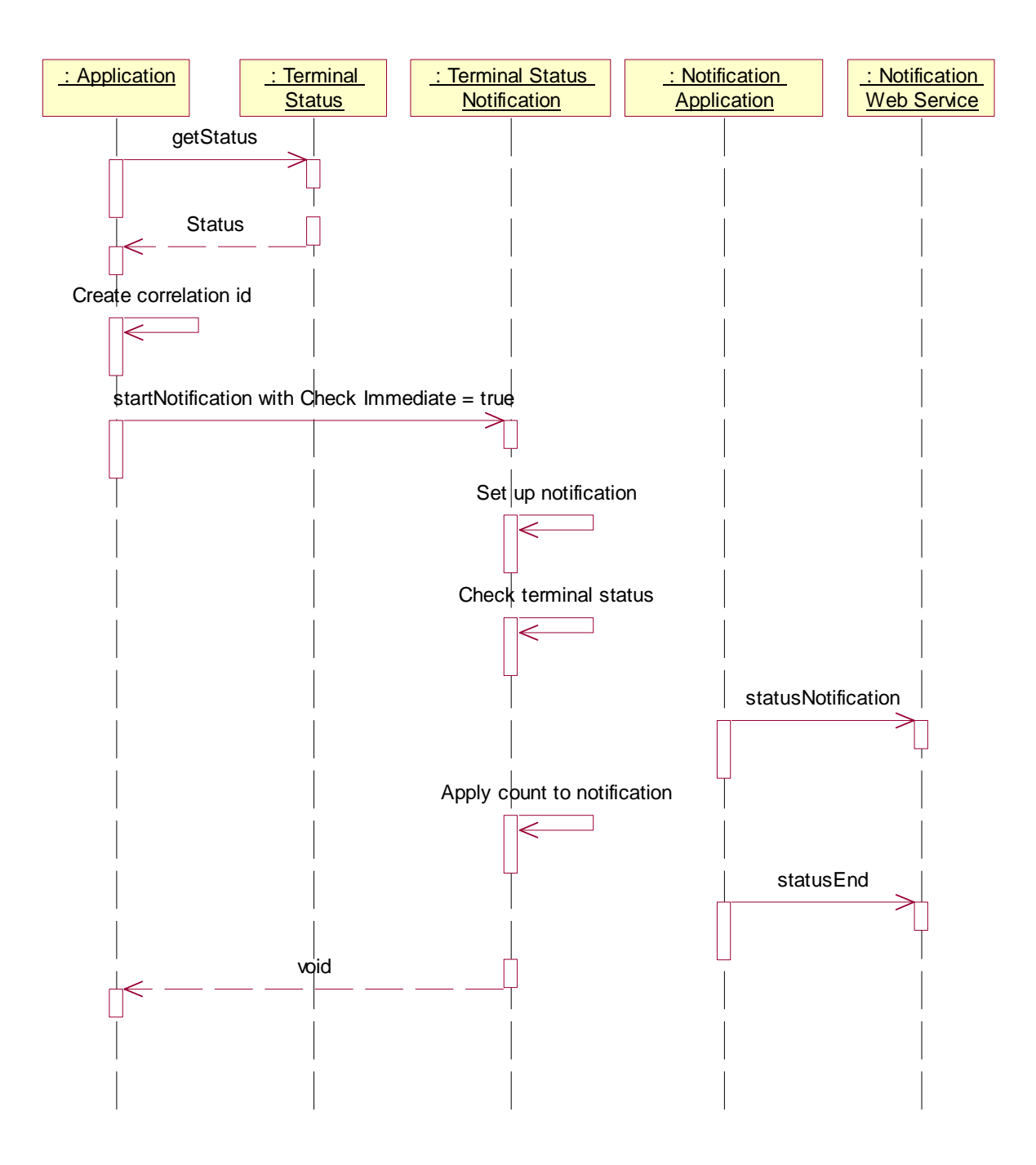

This sequence shows,

- The Enterprise Application checks the status of a terminal, and receives its status (in this scenario receiving Unreachable or Busy.
- The Enterprise Application generates a correlator, and starts a notification with criteria defined to notify the Enterprise Web Service when the terminal state becomes Reachable and the check immediate flag set to true.
- Sets up the notification to monitor terminal status changes.
- Check the current status of the terminal, and determine if the status matches the criteria.
- In this case, the criteria matches, and a notification is delivered to the Enterprise Web Service
- The count of notifications is incremented and compared to the notification count limit.
- In this case, a single notification was requested, and the end notification message is sent
- The startNotification operation completes

This scenario includes the full set of interactions in one sequence, which also shows that the notifications can be received concurrent with the creation of the notification.

## 7 XML Schema Data Type Definition

## 7.1 Status Enumeration

List of possible status values.

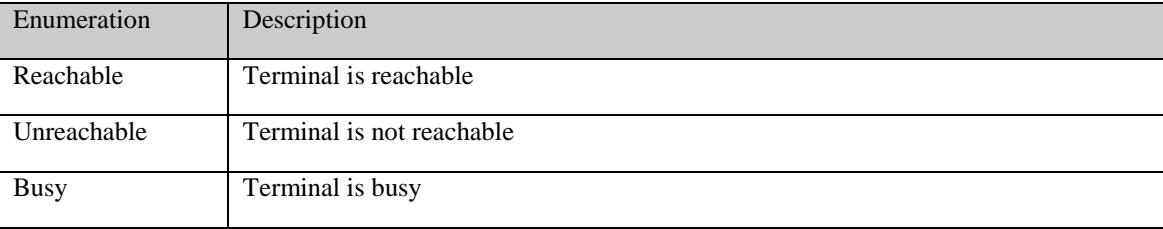

## 7.2 RetrievalStatus Enumeration

Enumeration of the status items that are related to an individual retrieval in a set.

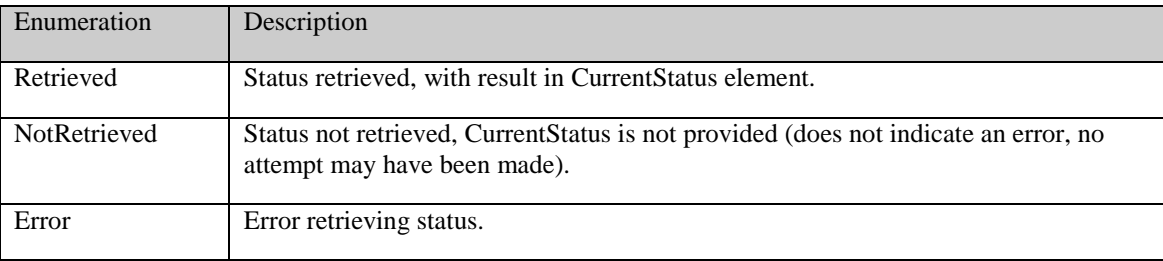

## 7.3 StatusData Structure

Data structure containing device identifier and its status. As this can be related to a query of a group of terminal devices, the ResultStatus element is used to indicate whether the information for the device was retrieved or not, or if an error occurred.

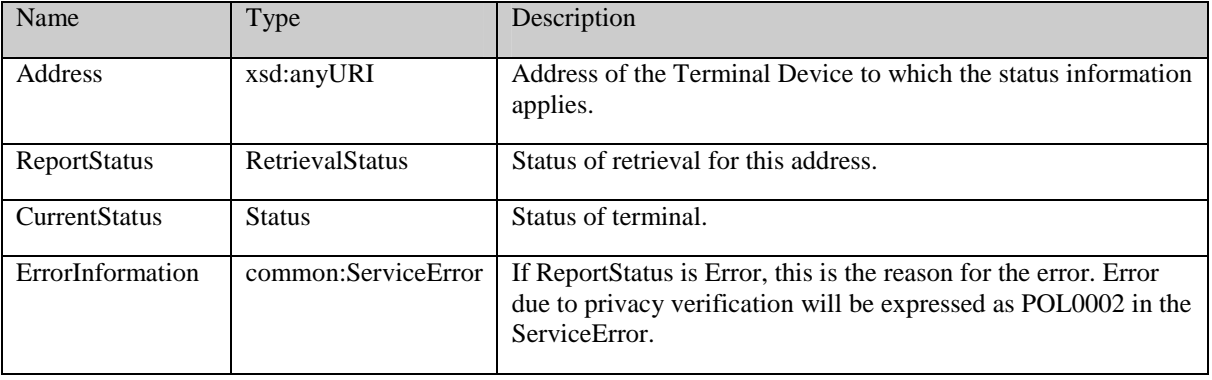

## 8 Web Service Interface Definition

## 8.1 Interface : TerminalStatus

Request the status for a terminal or set of terminals.

### 8.1.1 Operation : GetStatus

This operation is intended to retrieve the status for a single terminal. The URI provided is for a single terminal, not a group URI. If a group URI is provided, a PolicyException will be returned to the application.

### 8.1.1.1 Input message : GetStatusRequest

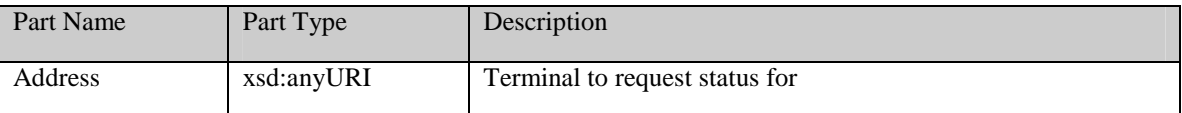

#### 8.1.1.2 Output message : GetStatusResponse

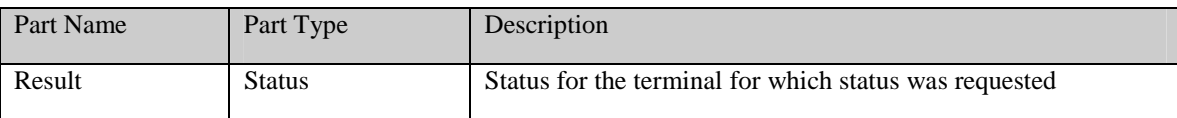

### 8.1.1.3 Referenced Faults

ServiceException from [6],

- SVC0001: Service error
- SVC0002: Invalid input value

PolicyException from [6],

- POL0001: Policy error
- POL0002: Privacy error
- POL0006: Groups not allowed

### 8.1.2 Operation : GetStatusForGroup

The getStatusForGroup operation initiates a retrieval activity, where one or more terminals, or groups of terminals, may have their status determined.

The Web Service may return a result set that does not include complete information, allowing the Web Service implementation to choose to deliver a partial set of results to accommodate other conditions, such as avoiding timeouts. In this case, the addresses for which no attempt was made to provide data will be marked NotRetrieved in the result for each address this applies to.

### 8.1.2.1 Input message : GetStatusForGroupRequest

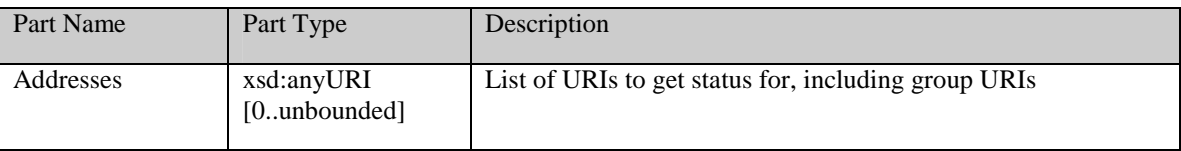

#### 8.1.2.2 Output message : GetStatusForGroupResponse

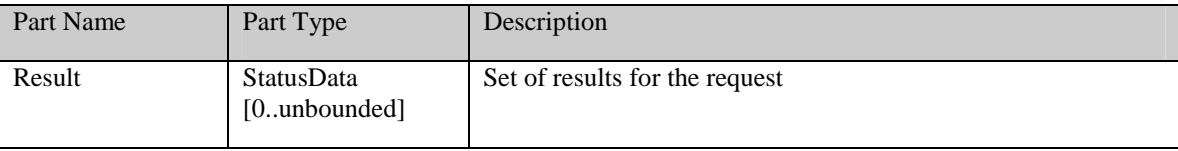

#### 8.1.2.3 Referenced Faults

ServiceException from [6],

- SVC0001: Service error
- SVC0002: Invalid input value
- SVC0004: No valid addresses
- SVC0006: Invalid group

PolicyException from [6],

- POL0001: Policy error
- POL0003: Too many addresses
- POL0006: Groups not allowed
- POL0007: Nested groups not allowed

## 8.2 Interface : TerminalStatusNotificationManager

Set up notifications for terminal status changes.

### 8.2.1 Operation : StartNotification

Notifications of status changes are made available to applications. The number and duration of notifications may be requested as part of the setup of the notification or may be governed by service policies, or a combination of the two.

If CheckImmediate is set to true, then the notification will be set up, and then the current value of the terminal status will be checked. If the terminal status meets the criteria provided, a notification will be sent to the application. This notification will count against the count requested. This addresses the case where the status of the device changes during the time the notification is being set up, which may be appropriate in some applications.

The correlator provided in the reference must be unique for this Web Service at the time the notification is initiated, otherwise a ServiceException (SVC0005) will be returned to the application.

If the frequency requested is more often than allowed by the service policy, then the value in the service policy will be used. If the duration requested exceeds the time allowed in the service policy, then the value in the service policy will be used. If the notification period (duration) ends before all of the notifications (count) have been delivered, then the notification terminates. In all cases, when the notifications have run their course (by duration or count), an end of notifications message will be provided to the application.

Service policies may govern what count values can be requested, including maximum number of notifications allowed and whether unlimited notifications can be requested (specifying a count of zero). If the count value provided is not in policy, a PolicyException (POL0004 or POL0005 as appropriate) will be returned.

#### 8.2.1.1 Input message : StartNotificationRequest

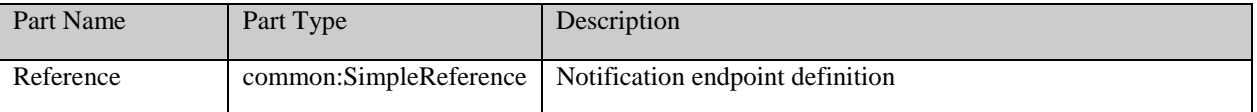

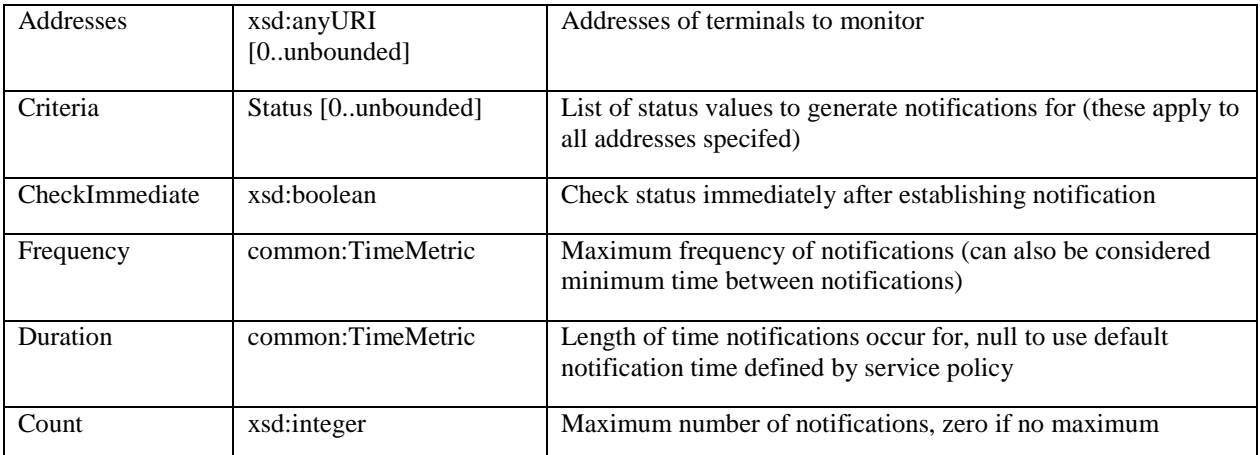

#### 8.2.1.2 Output message : StartNotificationResponse

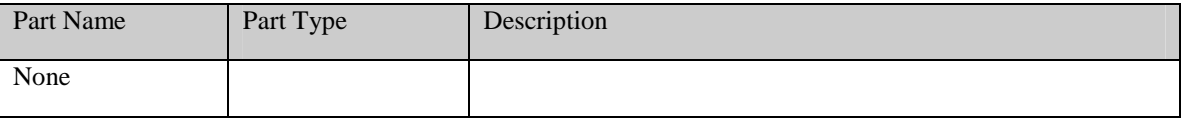

#### 8.2.1.3 Referenced Faults

ServiceException from [6],

- SVC0001: Service error
- SVC0002: Invalid input value
- SVC0004: No valid addresses
- SVC0005: Duplicate correlator
- SVC0006: Invalid group

PolicyException from [6],

- POL0001: Policy error
- POL0003: Too many addresses
- POL0004: Unlimited notifications not supported
- POL0005: Too many notifications requested
- POL0006: Groups not allowed
- POL0007: Nested groups not allowed
- POL0009: Invalid frequency requested
- POL0200: Busy criteria not supported

### 8.2.2 Operation : EndNotification

The application may end a notification using this operation. Until this operation returns, notifications may continue to be received by the application.

An end of notification (statusEnd) message will not be delivered to the application for a notification ended using this operation.
#### 8.2.2.1 Input message : EndNotificationRequest

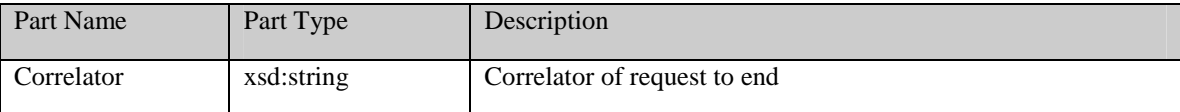

#### 8.2.2.2 Output message : EndNotificationResponse

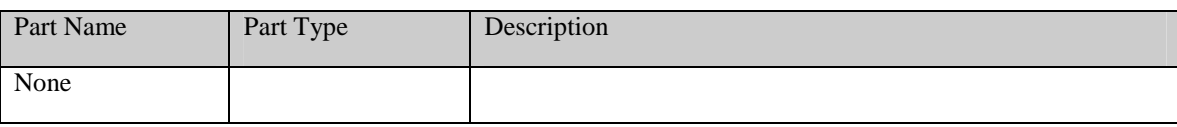

#### 8.2.2.3 Referenced Faults

ServiceException from [6],

- SVC0001: Service error
- SVC0002: Invalid input value

PolicyException from [6],

• POL0001: Policy error

### 8.3 Interface : TerminalNotification

Notification interface to which notifications are delivered.

### 8.3.1 Operation : StatusNotification

When the status of a monitored device changes, a notification is delivered to the application with the new status information. If a group identifier was used, the terminal device URI is provided, not the group URI.

#### 8.3.1.1 Input message : StatusNotificationRequest

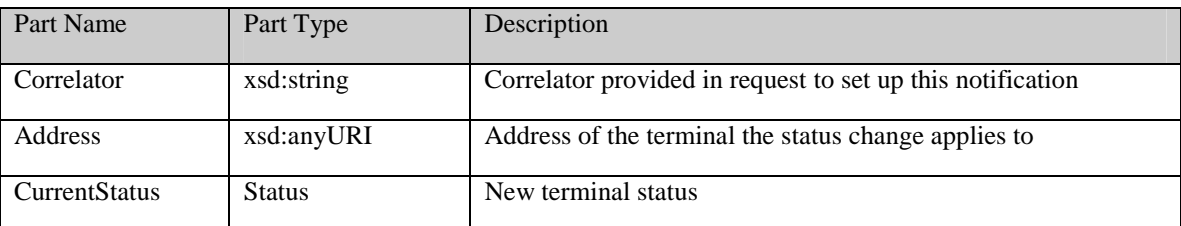

#### 8.3.1.2 Output message : StatusNotificationResponse

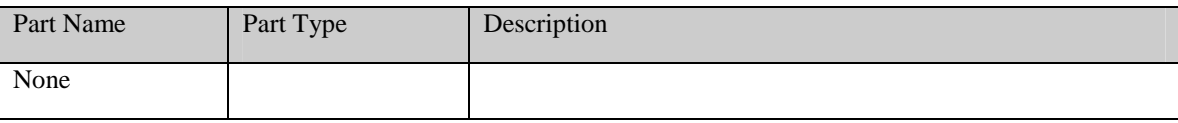

#### 8.3.1.3 Referenced Faults

None.

### 8.3.2 Operation : StatusError

The status changed error message is sent to the application to indicate that the notification is being cancelled by the Web Service.

#### 8.3.2.1 Input message : StatusErrorRequest

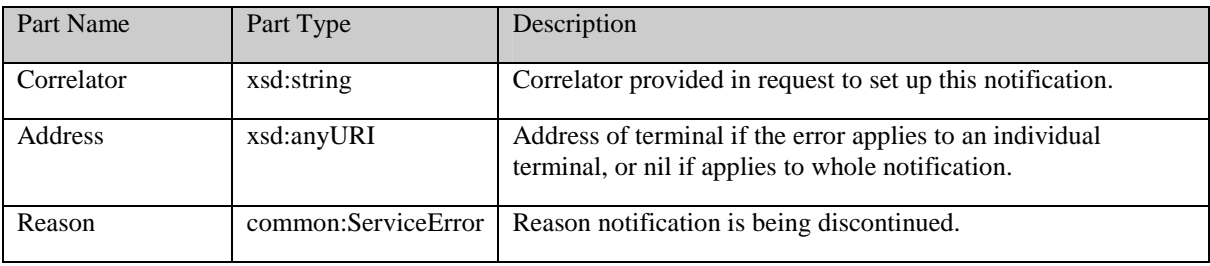

#### 8.3.2.2 Output message : StatusErrorResponse

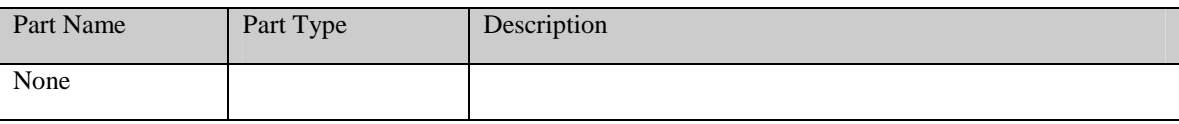

#### 8.3.2.3 Referenced Faults

None.

### 8.3.3 Operation : StatusEnd

The notifications have completed for this correlator. This message will be delivered when the duration or count for notifications have been completed. This message will not be delivered in the case of an error ending the notifications or deliberate ending of the notifications (using endNotification operation).

#### 8.3.3.1 Input message : StatusEndRequest

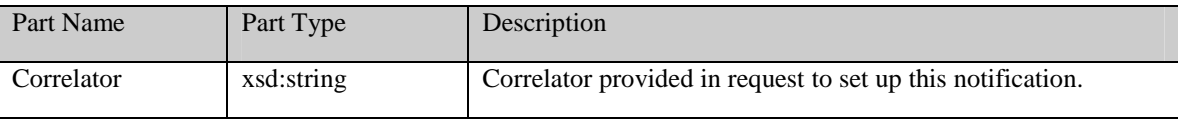

#### 8.3.3.2 Output message : StatusEndResponse

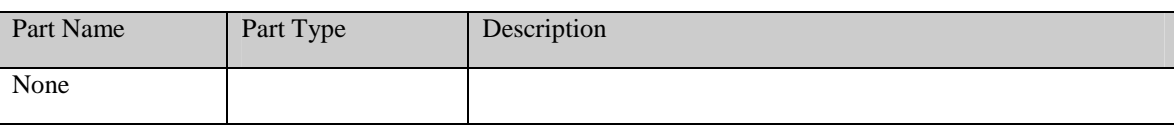

#### 8.3.3.3 Referenced Faults

None.

# 9 Fault Definitions

New fault definitions for this service.

# 9.1 Fault : PolicyException

Busy criteria not supported.

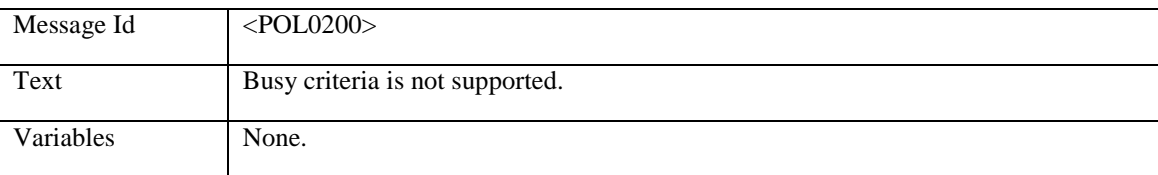

# 10 Service Policies

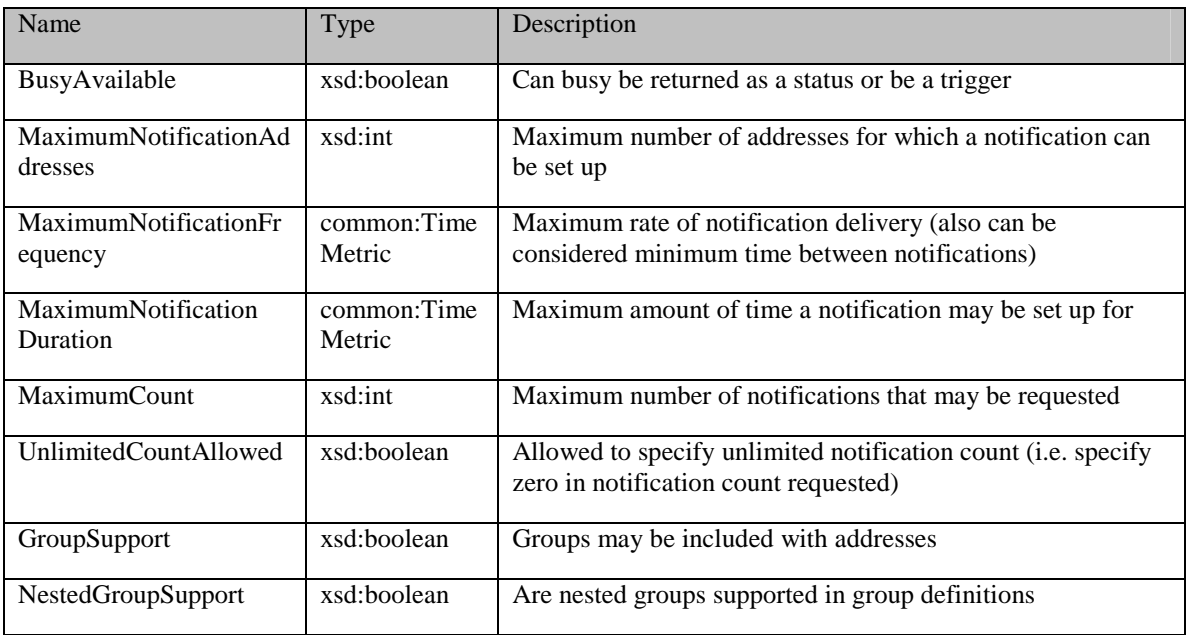

# Annex A (normative): WSDL for Terminal Status

The document/literal WSDL representation of this interface specification is compliant to [6] and is contained in text files (contained in archive 29199-08-200-doclit.zip) which accompanies the present document.

# Annex B (informative): Change history

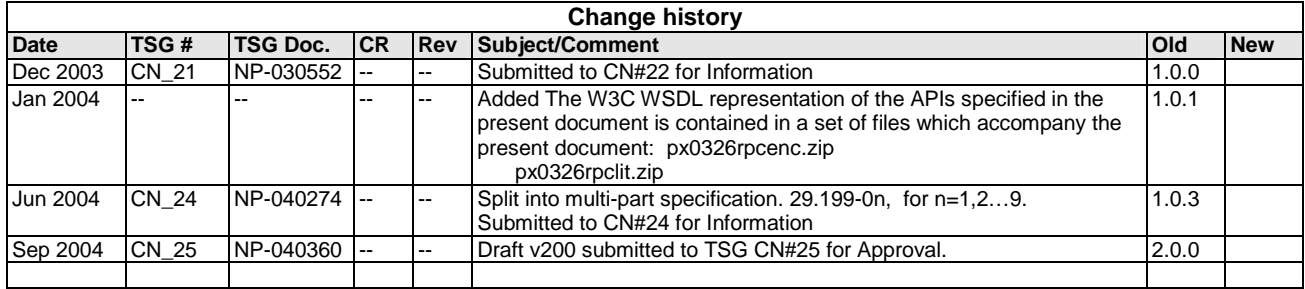

# 3GPP TS 29.199-9 V2.0.0 (2004-09)

Technical Specification

**3rd Generation Partnership Project; Technical Specification Group Core Network; Open Service Access (OSA); Parlay X Web Services; Part 9: Terminal Location (Release 6)**

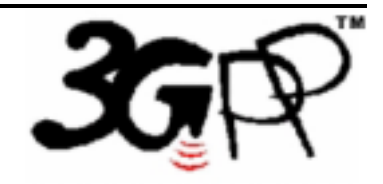

The present document has been developed within the 3<sup>rd</sup> Generation Partnership Project (3GPP <sup>TM</sup>) and may be further elaborated for the purposes of 3GPP.

The present document has not been subject to any approval process by the 3GPP Organizational Partners and shall not be implemented. This Specification is provided for future development work within 3GPP only. The Organizational Partners accept no liability for any use of this Specification. Specifications and reports for implementation of the 3GPP <sup>TM</sup> system should be obtained via the 3GPP Organizational Partners' Publications Offices.

Keywords API, OSA

#### **3GPP**

Postal address

3GPP support office address 650 Route des Lucioles - Sophia Antipolis Valbonne - FRANCE Tel.: +33 4 92 94 42 00 Fax: +33 4 93 65 47 16

Internet

http://www.3gpp.org

**Copyright Notification** 

No part may be reproduced except as authorized by written permission. The copyright and the foregoing restriction extend to reproduction in all media.

© 2004, 3GPP Organizational Partners (ARIB, ATIS, CCSA, ETSI, TTA, TTC). All rights reserved.

# Contents

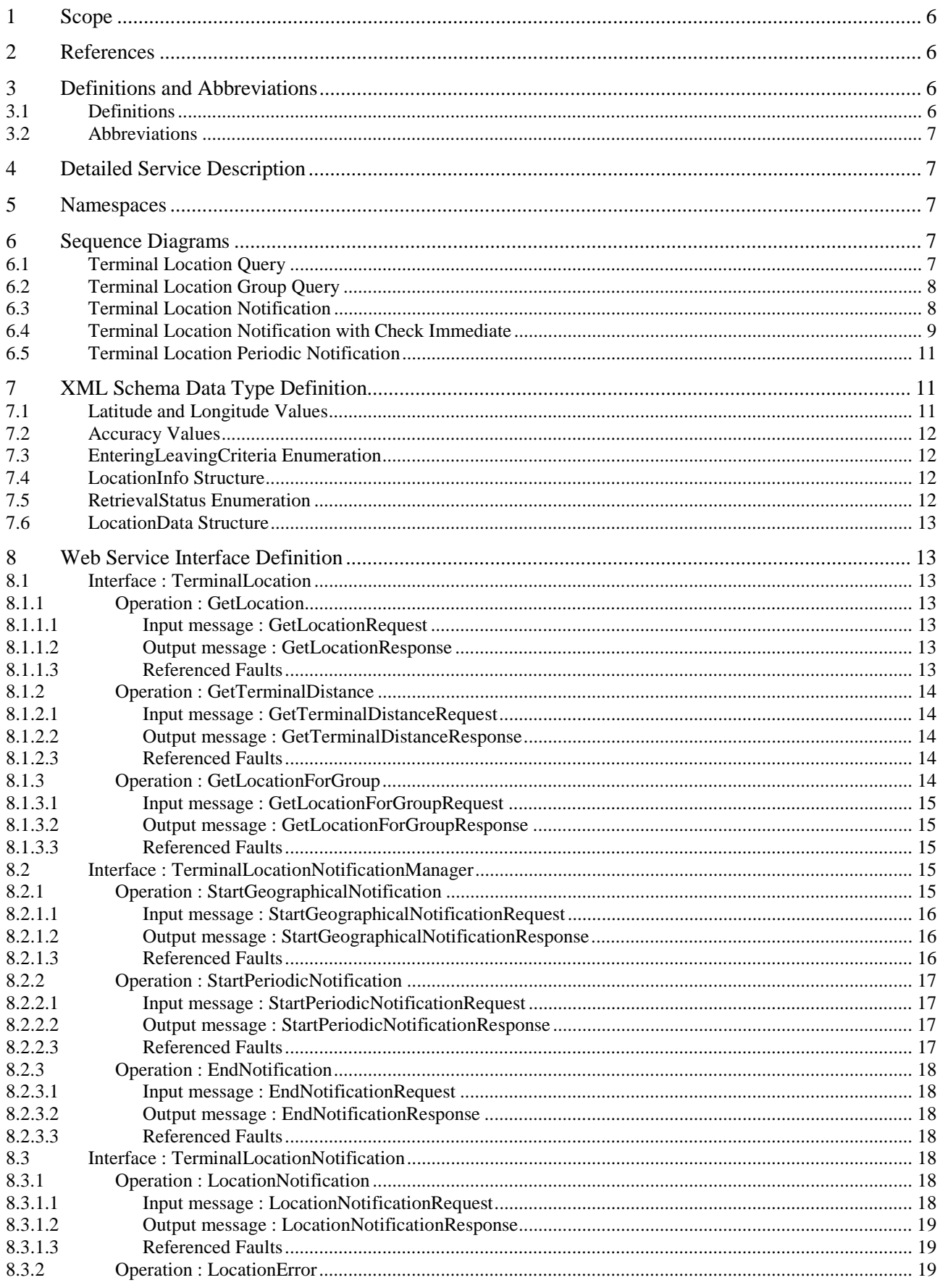

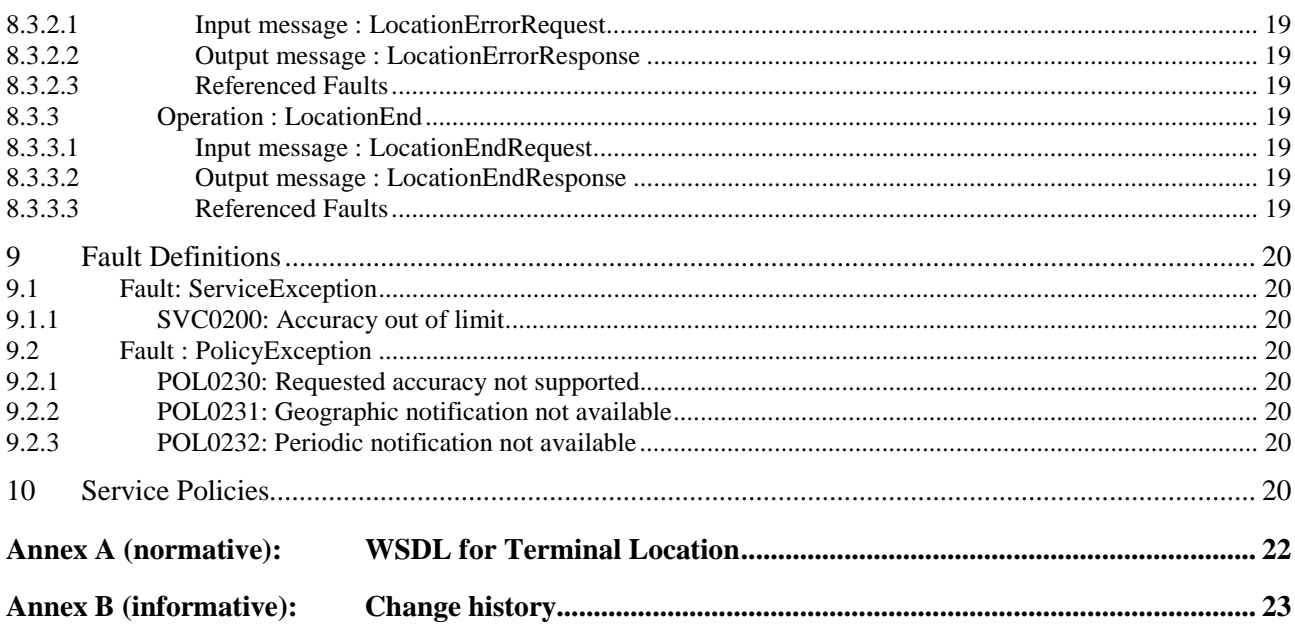

### Foreword

This Technical Specification has been produced by the 3<sup>rd</sup> Generation Partnership Project (3GPP).

3GPP acknowledges the contribution of the Parlay X Web Services specifications from The Parlay Group. The Parlay Group is pleased to see 3GPP acknowledge and publish this specification, and the Parlay Group looks forward to working with the 3GPP community to improve future versions of this specification.

The contents of the present document are subject to continuing work within the TSG and may change following formal TSG approval. Should the TSG modify the contents of the present document, it will be re-released by the TSG with an identifying change of release date and an increase in version number as follows:

Version x.y.z

where:

- x the first digit:
	- 1 presented to TSG for information;
	- 2 presented to TSG for approval;
	- 3 or greater indicates TSG approved document under change control.
- y the second digit is incremented for all changes of substance, i.e. technical enhancements, corrections, updates, etc.
- z the third digit is incremented when editorial only changes have been incorporated in the document.

### Introduction

The present document is part 9 of a multi-part TS covering the 3<sup>rd</sup> Generation Partnership Project: Technical Specification Group Core Network; Open Service Access (OSA); Parlay X Web Services, as identified below. The Parlay X Web Services specification (3GPP TS 29.199) is structured in the following Parts:

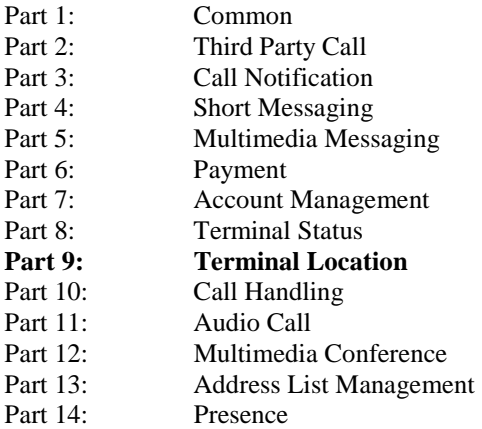

# 1 Scope

The present document is Part 9 of the Stage 3 Parlay X Web Services specification for Open Service Access (OSA).

The OSA specifications define an architecture that enables application developers to make use of network functionality through an open standardised interface, i.e. the OSA APIs. The concepts and the functional architecture for the OSA are contained in 3GPP TS 23.127 [3]. The requirements for OSA are contained in 3GPP TS 22.127 [2].

The present document specifies the Terminal Location Web Service aspects of the interface. All aspects of the Terminal Location Web Service are defined here, these being:

- Name spaces
- Sequence Diagrams
- Data definitions
- Interface specification plus detailed method descriptions
- Fault definitions
- Service Policies
- WSDL Description of the interfaces

This specification has been defined jointly between 3GPP TSG CN WG5, ETSI TISPAN and The Parlay Group.

# 2 References

The following documents contain provisions which, through reference in this text, constitute provisions of the present document.

- References are either specific (identified by date of publication, edition number, version number, etc.) or non-specific.
- For a specific reference, subsequent revisions do not apply.
- For a non-specific reference, the latest version applies. In the case of a reference to a 3GPP document (including a GSM document), a non-specific reference implicitly refers to the latest version of that document *in the same Release as the present document*.
- [1] 3GPP TR 21.905: "Vocabulary for 3GPP Specifications". [2] 3GPP TS 22.127: "Service Requirement for the Open Services Access (OSA); Stage 1". [3] 3GPP TS 23.127: "Virtual Home Environment (VHE) / Open Service Access (OSA)". [4] 3GPP TS 22.101: "Service aspects; Service principles". [5] XML Schema, available at http://www.w3.org/TR/2001/REC-xmlschema-2-20010502/ [6] 3GPP TS 29.199-1: "Open Service Access (OSA); Parlay X web services; Part 1: Common".

# 3 Definitions and Abbreviations

### 3.1 Definitions

For the purposes of the present document, the terms and definitions given in TS 29.199-1 [6] apply.

### 3.2 Abbreviations

For the purposes of the present document, the abbreviations given in TS 29.199-1 [6] apply.

# 4 Detailed Service Description

Terminal Location provides access to the location of a terminal through,

Request for the location of a terminal

Request for the location of a group of terminals

Notification of a change in the location of a terminal

Notification of terminal location on a periodic basis

Location is expressed through a latitude, longitude, altitude and accuracy.

When a request for a group of terminals is made, the response may contain a full or partial set of results. This allows the service to provide results based on a number of criteria including number of terminals for which the request is made and amount of time required to retrieve the information. This allows the requester to initiate additional requests for those terminals for which information was not provided.

### 5 Namespaces

The Terminal Location interface uses the namespace

www.csapi.org/wsdl/parlayx/terminal\_location/v2\_0

The TerminalLocationNotificationManager interface uses the namespace

www.csapi.org/wsdl/parlayx/terminal\_location/notification\_manager/v2\_0

The TerminalLocationNotification interface uses the namespace

www.csapi.org/wsdl/parlayx/terminal\_location/notification/v2\_0

The data types are defined in the namespace

www.csapi.org/schema/parlayx/terminal\_location/v2\_0

The 'xsd' namespace is used in this document to refer to the XML Schema data types defined in www.w3.org/2001/XMLSchema [5], The use of the name 'xsd' is not semantically significant.

# 6 Sequence Diagrams

### 6.1 Terminal Location Query

Pattern: Request / Response

For an application to determine the location of a terminal device, it provides a terminal device address and desired accuracy, and receives the location for the device requested.

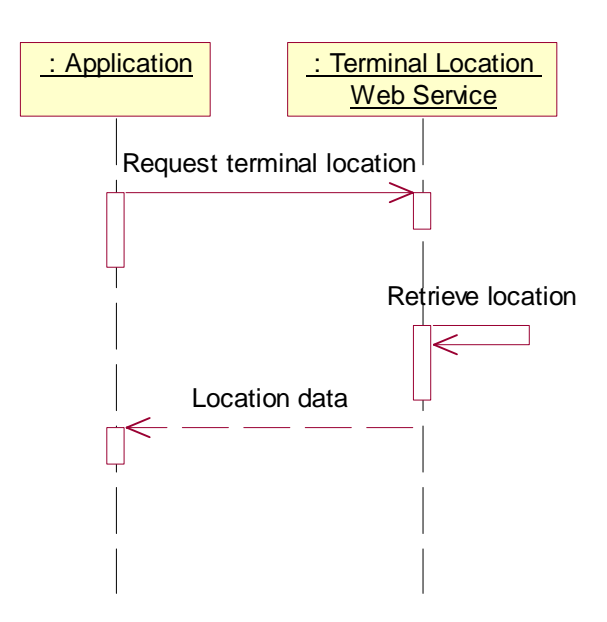

### 6.2 Terminal Location Group Query

#### Pattern: Request / Response

When an application requires the locations of a set of terminal devices, it may provide an array of terminal device addresses, including network managed group addresses, and receive the location data for the set of devices requested.

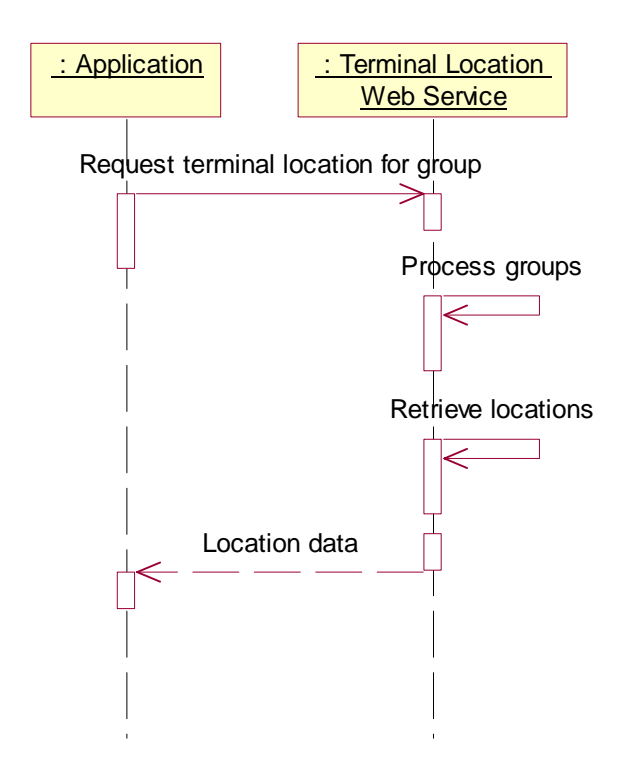

### 6.3 Terminal Location Notification

Pattern: Application Correlated Multiple Notification

An application can be notified of a terminal device entering or leaving a geographical area. When a matching event occurs; a notification message will be sent to the application.

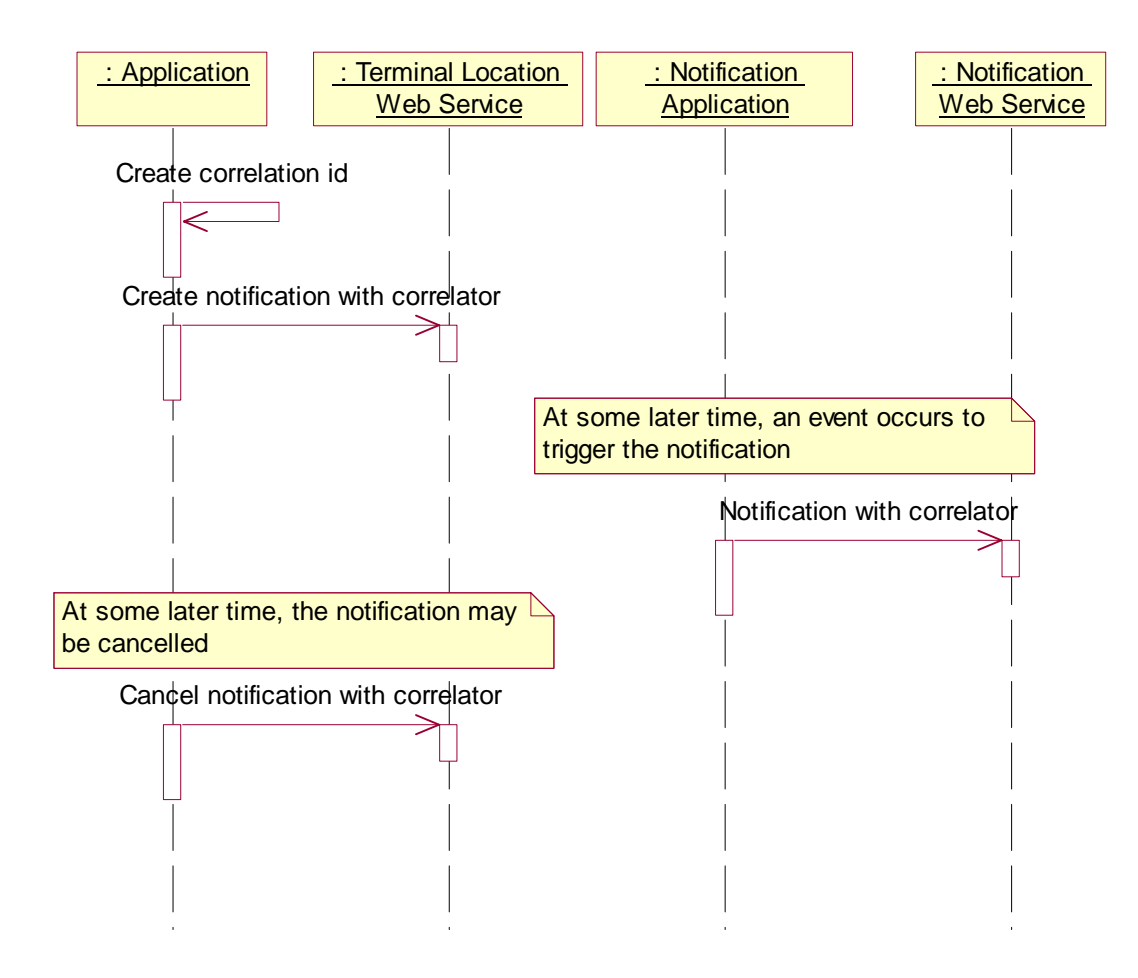

### 6.4 Terminal Location Notification with Check Immediate

In some applications, the terminal location notification will be used to watch for a specific location change. An example is a 'call when present' service, where the terminal location is checked and determined to be outside the target area, and a notification is set up to notify the application when the terminal enters the target area. Between the time of the original location determination and the time the notification is set up, the terminal could move into the target area – thus the notification on entry into the target area would not be sent.

Using the check immediate flag, after the notification is established, the terminal location will be determined, and if the terminal is in the target area, then a notification will be sent immediately. The following sequence diagram shows this scenario.

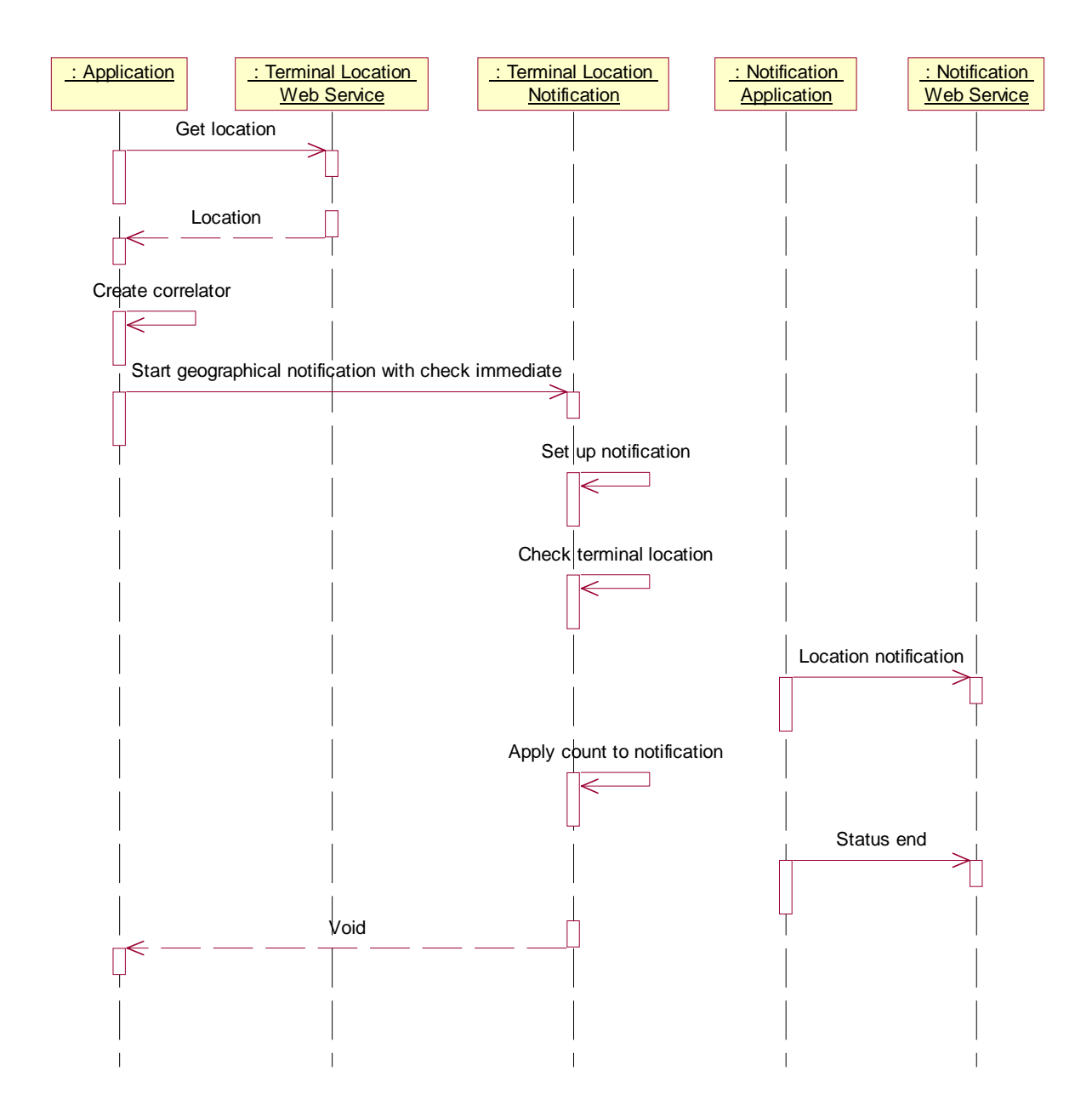

This sequence shows,

The Enterprise Application checks the location of a terminal, and receives its location (in this scenario determining that the terminal is outside the target area).

The Enterprise Application generates a correlator, and starts a notification with criteria defined to notify the Enterprise Web Service when the terminal enters the target area and the check immediate flag set to true.

Sets up the notification to monitor terminal location.

Check the current location of the terminal, and determine if the terminal lies inside the target area.

In this case, the terminal is in the target area, and a notification is delivered to the Enterprise Web Service

The count of notifications is incremented and compared to the notification count limit.

In this case, a single notification was requested, and the end notification message is sent

The startGeographicalNotification operation completes

This scenario includes the full set of interactions in one sequence, which also shows that the notifications can be received concurrent with the creation of the notification.

### 6.5 Terminal Location Periodic Notification

Pattern: Application Correlated Multiple Notification

An application can be notified of a terminal device location on a periodic basis. At each interval, a notification message will be sent to the application.

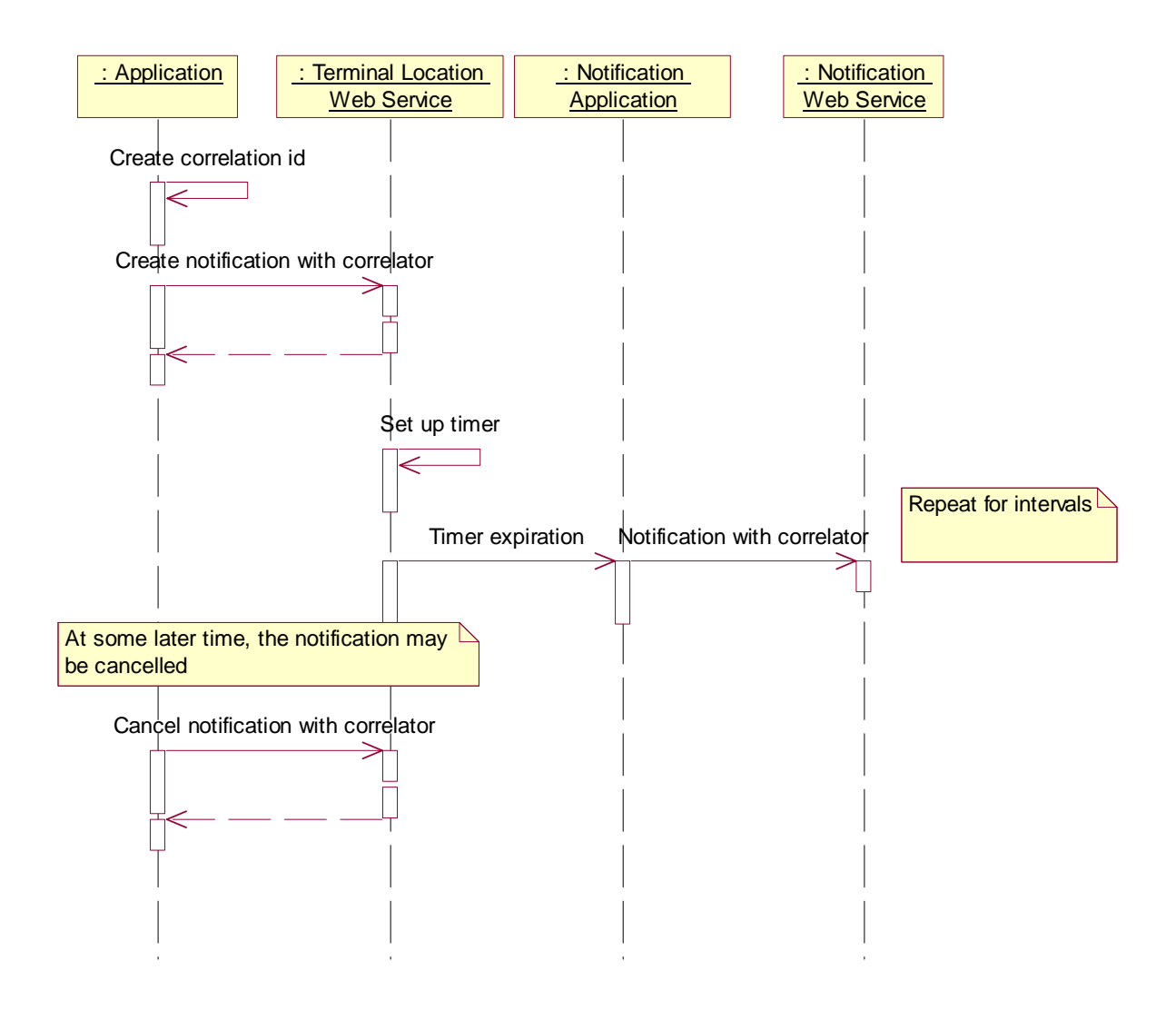

# 7 XML Schema Data Type Definition

### 7.1 Latitude and Longitude Values

Latitude and longitude values used in this specification follow the conventions of the ISO 6709 specification, as it applies to latitudes and longitudes specified using decimal degrees.

Latitude values are expressed as floating point numbers in the range -90.0000 to +90.0000, using decimal degrees (as opposed to minutes and seconds). Positive values indicate locations north of and on the equator. Negative values indicate locations south of the equator.

Longitude values are expressed as floating point numbers in the range  $-180.0000$  to  $+180.0000$ , using decimal degrees (as opposed to minutes and seconds). Positive values indicate locations east of and on the prime meridian (Greenwich). Negative values indicate locations west of the prime meridian up to the  $180<sup>th</sup>$  meridian.

### 7.2 Accuracy Values

Two accuracy values are used in some of the operations. These values express the desire of the application for the location information to be provided by the Web Service. The choice of values may influence the price that the Service Provider charges.

The 'requested accuracy' expresses the range in which the application wishes to receive location information. This may influence the choice of location technology to use (for instance, cell sector location may be suitable for requests specifying 1000 meters, but GPS technology may be required for requests below 100 meters).

The 'acceptable accuracy' expresses the range that the application considers useful – if the location cannot be determined within this range, then the application would prefer not to receive the information. For instance, a taxi tracking service to determine the closest taxi to a person may not be useful if the accuracy cannot be provided within 1000 meters to provide prompt service. This will also reduce customer satisfaction issues, since results that are not useful can be handled appropriately for billing (e.g. Service Provider may choose not to bill for these).

# 7.3 EnteringLeavingCriteria Enumeration

Indicator for whether the notification is related to entering an area or leaving an area.

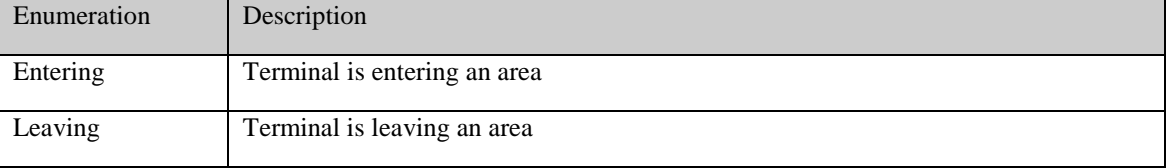

### 7.4 LocationInfo Structure

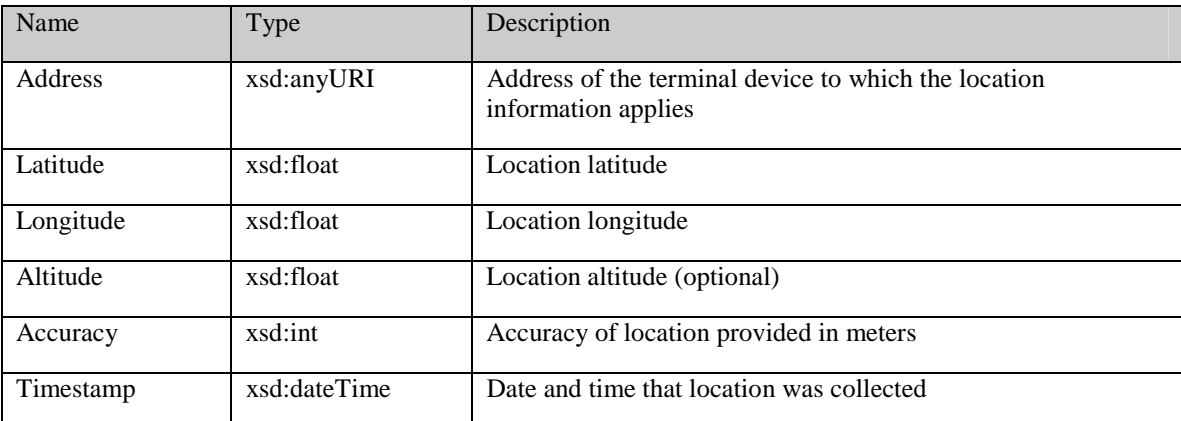

Location information represented as a coordinate.

### 7.5 RetrievalStatus Enumeration

Enumeration of the location items that are related to an individual retrieval in a set.

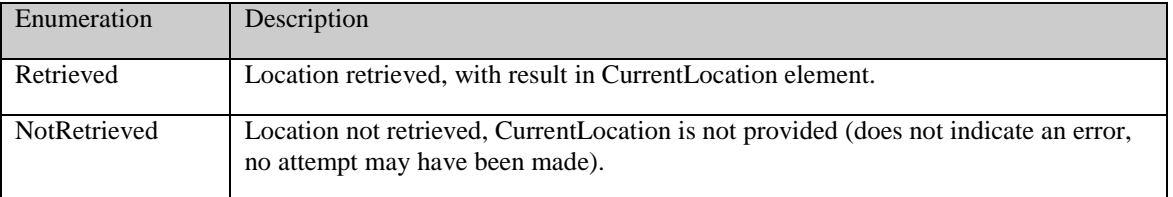

Error **Exercise Exercise** Error retrieving location.

## 7.6 LocationData Structure

Data structure containing device address, retrieval status and location information. As this can be related to a query of a group of terminal devices, the ResultStatus element is used to indicate whether the information for the device was retrieved or not, or if an error occurred.

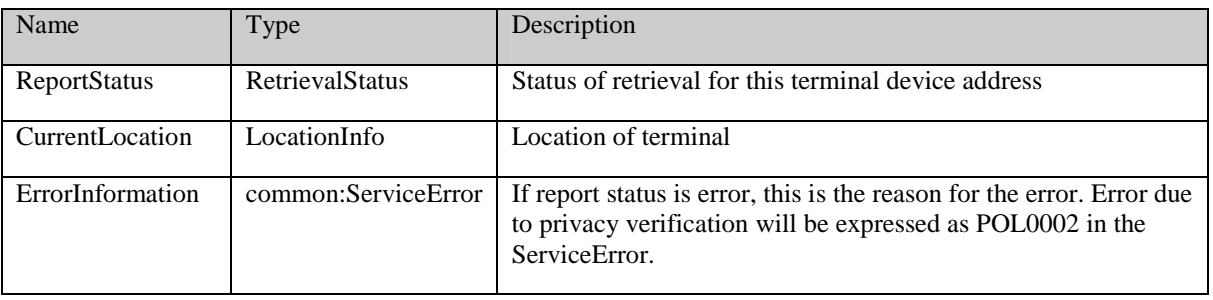

# 8 Web Service Interface Definition

### 8.1 Interface : TerminalLocation

Request the location for a terminal.

### 8.1.1 Operation : GetLocation

This operation is intended to retrieve the location for a single terminal. The accuracy requested is the desired accuracy for the response. The acceptable accuracy is the limit acceptable to the requester. If the accuracy requested cannot be supported, a PolicyException (POL0230) will be returned to the application. If the accuracy of the location is not within the acceptable accuracy limit, then the location will not be returned, instead a ServiceException (SVC0200) will be returned. The URI provided is for a single terminal, not a group URI. If a group URI is provided, a PolicyException will be returned to the application.

#### 8.1.1.1 Input message : GetLocationRequest

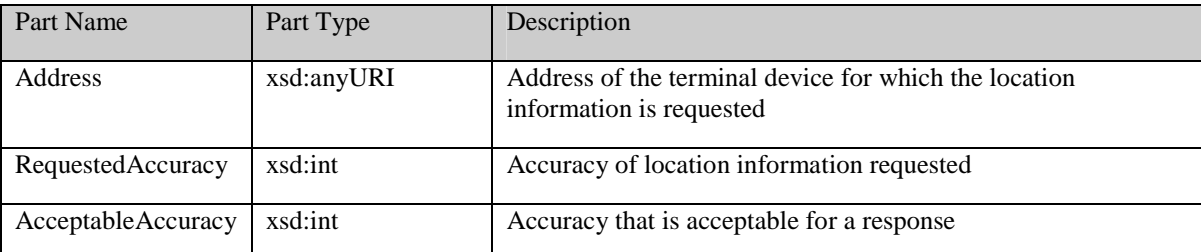

#### 8.1.1.2 Output message : GetLocationResponse

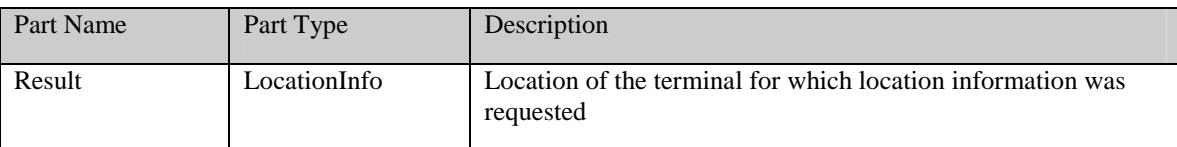

#### 8.1.1.3 Referenced Faults

ServiceException from [COMMON]

SVC0001: Service error

SVC0002: Invalid input value

SVC0200: Accuracy out of limit

PolicyException from [COMMON]

POL0001: Policy error

POL0002: Privacy error

POL0006: Groups not allowed

POL0230: Requested accuracy not supported

### 8.1.2 Operation : GetTerminalDistance

This operation is intended to determine the distance of a terminal from a location. The URI provided is for a single terminal, not a group URI. If a group URI is provided, a PolicyException will be returned to the application.

#### 8.1.2.1 Input message : GetTerminalDistanceRequest

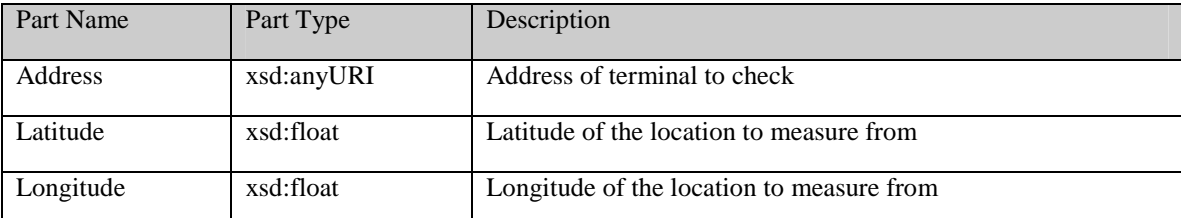

#### 8.1.2.2 Output message : GetTerminalDistanceResponse

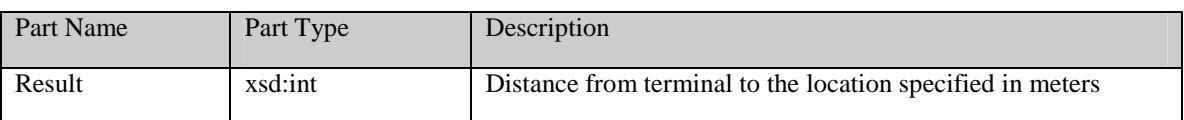

#### 8.1.2.3 Referenced Faults

ServiceException from [COMMON]

SVC0001: Service error

SVC0002: Invalid input value

PolicyException from [COMMON]

POL0001: Policy error

POL0002: Privacy error

POL0006: Groups not allowed

### 8.1.3 Operation : GetLocationForGroup

The getLocationForGroup operation initiates a retrieval activity, where one or more terminals, or groups of terminals, may have their locations determined. The accuracy requested is the desired accuracy for the response. If the accuracy requested is not supported, a PolicyException (POL0230) will be returned to the application. If the location retrieved is not within the acceptable accuracy limit, then the location data will contain a ServiceError (SVC0200).

The Web Service may return a result set that does not include complete information, allowing the Web Service implementation to choose to deliver a partial set of results to accommodate other conditions, such as avoiding timeouts. In this case, the addresses for which no attempt was made to provide data will be marked NotRetrieved in the result for each address for which a location retrieved was not attempted.

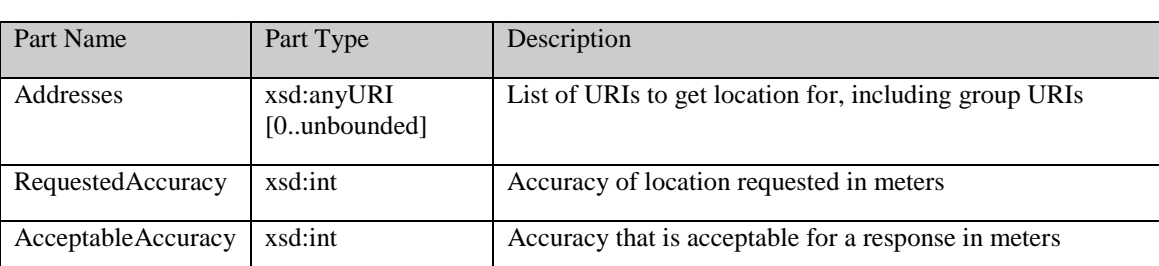

#### 8.1.3.1 Input message : GetLocationForGroupRequest

#### 8.1.3.2 Output message : GetLocationForGroupResponse

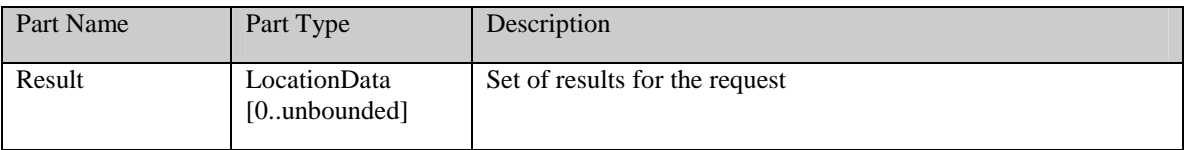

#### 8.1.3.3 Referenced Faults

ServiceException from [COMMON]

SVC0001: Service error

SVC0002: Invalid input value

SVC0004: No valid addresses

SVC0006: Invalid group

PolicyException from [COMMON]

POL0001: Policy error

POL0003: Too many addresses

POL0006: Groups not allowed

POL0007: Nested groups not allowed

POL0230: Requested accuracy not supported

### 8.2 Interface : TerminalLocationNotificationManager

Set up notifications for terminal location events using geographical based definitions.

### 8.2.1 Operation : StartGeographicalNotification

Notifications of location changes are made available to applications. The number and duration of notifications may be requested as part of the setup of the notification or may be governed by service policies, or a combination of the two.

If CheckImmediate is set to true, then the notification will be set up, and then the current value of the terminal location will be checked. If the terminal location is within the radius provided and the criteria is Entering or is outside the radius and the criteria is Leaving, a notification will be sent to the application. This notification will count against the count requested. This addresses the case where the location of the device changes during the time the notification is being set up, which may be appropriate in some applications.

The correlator provided in the reference must be unique for this Web Service at the time the notification is initiated, otherwise a ServiceException (SVC0005) will be returned to the application.

If the frequency requested is more often than allowed by the service policy, then the value in the service policy will be used. If the duration requested exceeds the time allowed in the service policy, then the value in the service policy will be used. If the notification period (duration) ends before all of the notifications (count) have been delivered, then the

notification terminates. In all cases, when the notifications have run their course (by duration or count), an end of notifications message will be provided to the application.

Service policies may govern what count values can be requested, including maximum number of notifications allowed and whether unlimited notifications can be requested (specifying a count of zero). If the count value provided is not in policy, a PolicyException (POL0004 or POL0005 as appropriate) will be returned.

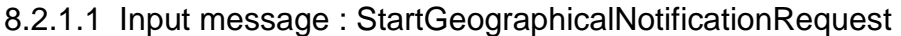

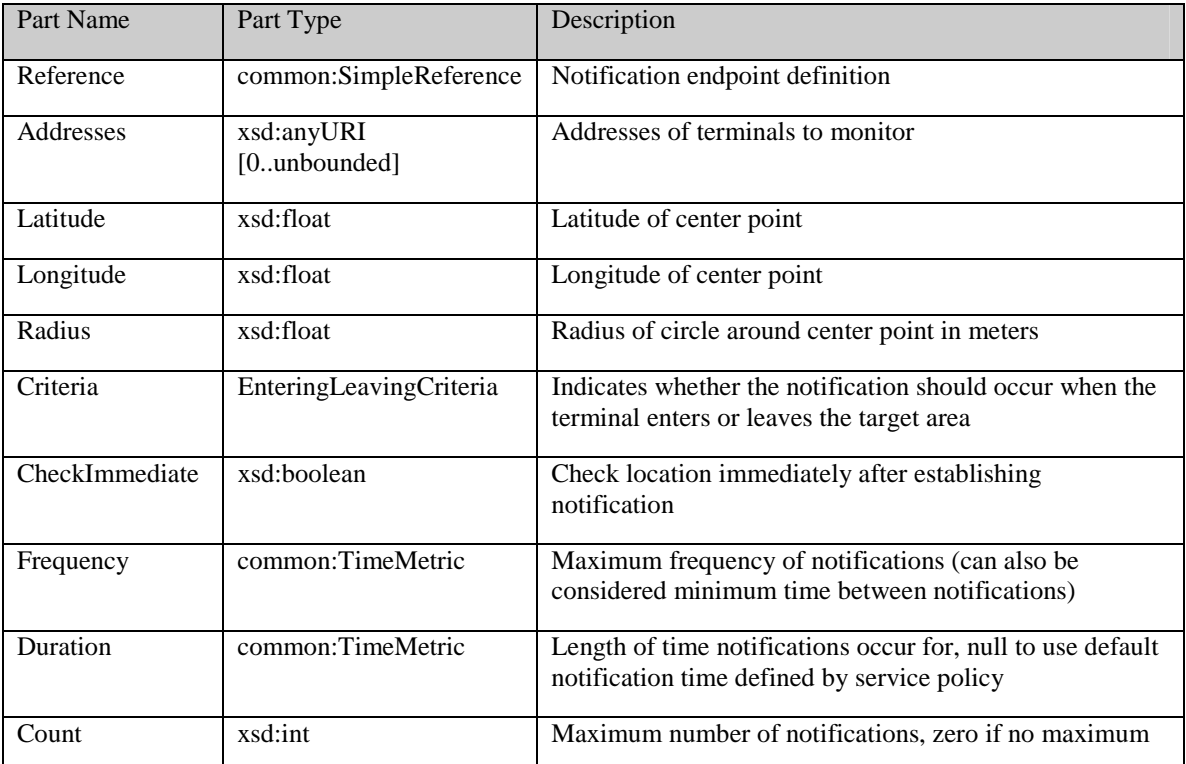

#### 8.2.1.2 Output message : StartGeographicalNotificationResponse

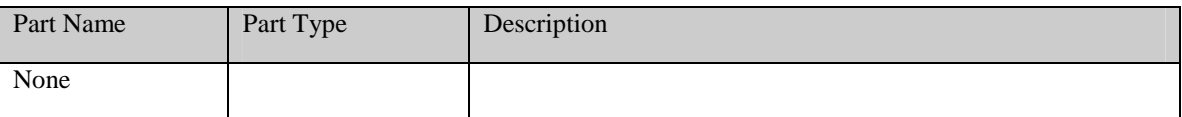

#### 8.2.1.3 Referenced Faults

ServiceException from [COMMON]

SVC0001: Service error

SVC0002: Invalid input value

SVC0004: No valid addresses

SVC0005: Duplicate correlator

SVC0006: Invalid group

PolicyException from [COMMON]

POL0001: Policy error

POL0003: Too many addresses

POL0004: Unlimited notifications not supported

POL0005: Too many notifications requested

POL0006: Groups not allowed

POL0007: Nested groups not allowed

POL0009: Invalid frequency requested

POL0231: Geographic notification not available

### 8.2.2 Operation : StartPeriodicNotification

Periodic notifications provide location information for a set of terminals at an application defined interval. The accuracy requested is the desired accuracy for the response. If the accuracy requested is not supported, a PolicyException (POL0230) will be returned to the application.

#### 8.2.2.1 Input message : StartPeriodicNotificationRequest

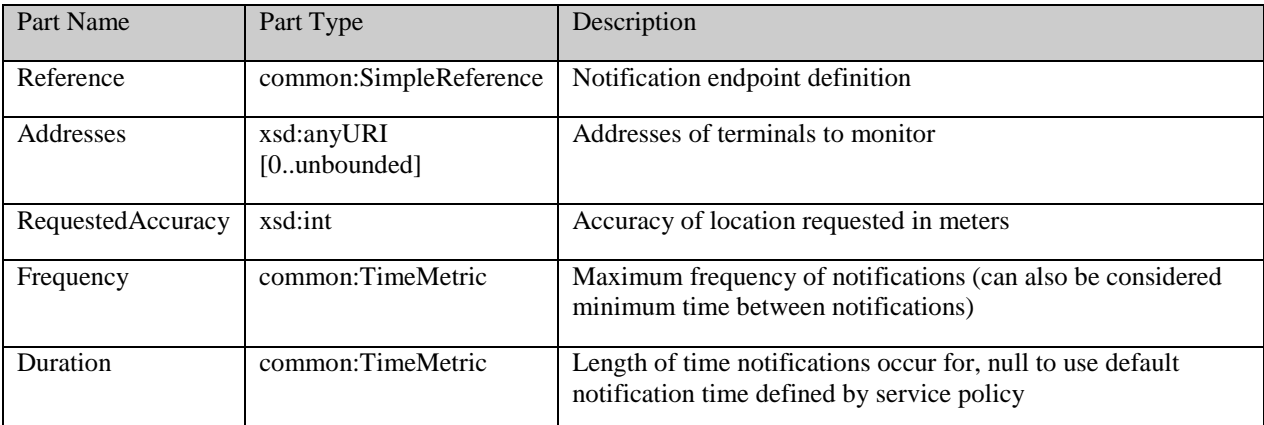

#### 8.2.2.2 Output message : StartPeriodicNotificationResponse

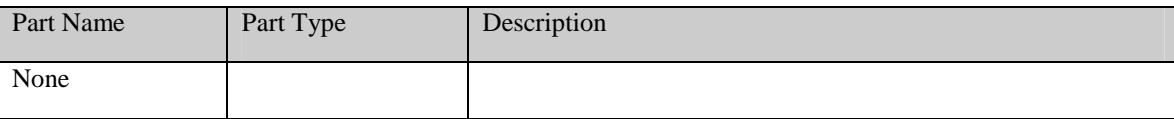

#### 8.2.2.3 Referenced Faults

ServiceException from [COMMON]

SVC0001: Service error

SVC0002: Invalid input value

SVC0004: No valid addresses

SVC0005: Duplicate correlator

SVC0006: Invalid group

#### PolicyException from [COMMON]

POL0001: Policy error

POL0003: Too many addresses

POL0006: Groups not allowed

POL0007: Nested groups not allowed

POL0009: Invalid frequency requested

POL0230: Requested accuracy not available

POL0232: Periodic notification not available

### 8.2.3 Operation : EndNotification

The application may end a notification (either type) using this operation.

Until this operation returns, notifications may continue to be received by the application.

An end of notification (endNotification) message will not be delivered to the application for a notification ended using this operation.

#### 8.2.3.1 Input message : EndNotificationRequest

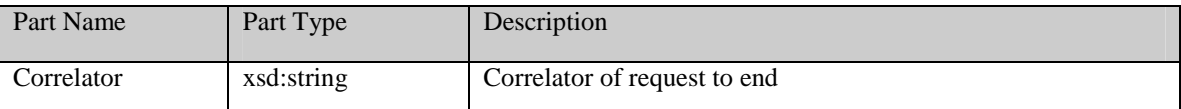

#### 8.2.3.2 Output message : EndNotificationResponse

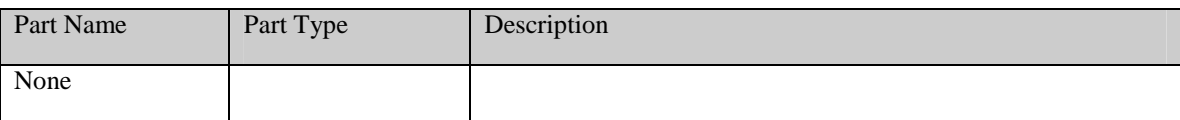

#### 8.2.3.3 Referenced Faults

ServiceException from [COMMON]

SVC0001: Service error

SVC0002: Invalid input value

PolicyException from [COMMON]

POL0001: Policy error

### 8.3 Interface : TerminalLocationNotification

Notification interface to which notifications are delivered.

### 8.3.1 Operation : LocationNotification

When the location of a monitored device changes a notification is delivered to the application with the new location information. If a group identifier was used, the terminal device URI is provided, not the group URI.

#### 8.3.1.1 Input message : LocationNotificationRequest

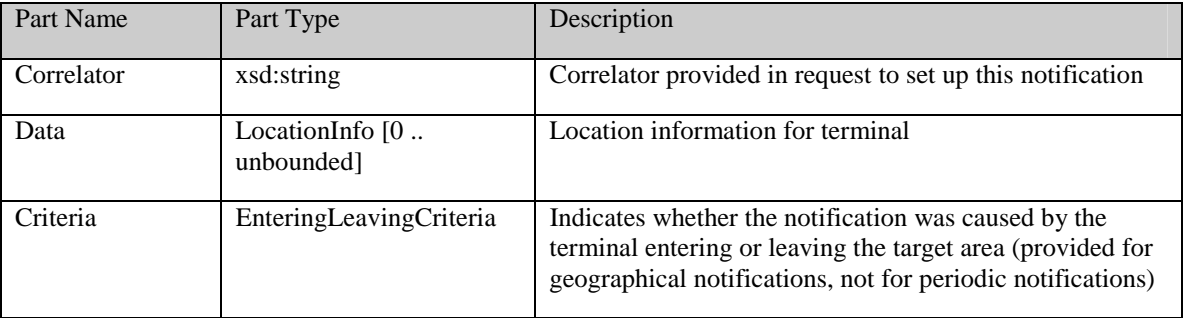

#### 8.3.1.2 Output message : LocationNotificationResponse

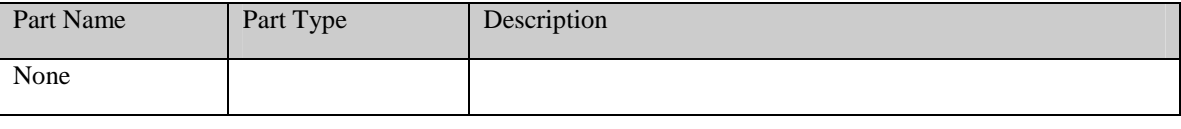

#### 8.3.1.3 Referenced Faults

None.

### 8.3.2 Operation : LocationError

The location error message is sent to the application to indicate that the notification for a terminal, or for the whole notification, is being cancelled by the Web Service.

#### 8.3.2.1 Input message : LocationErrorRequest

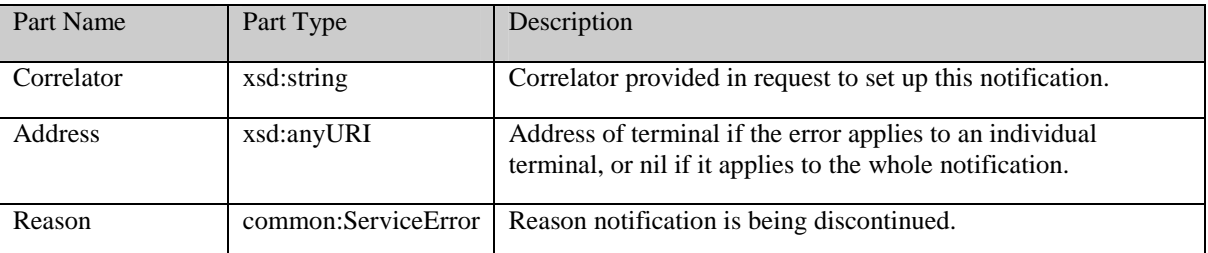

#### 8.3.2.2 Output message : LocationErrorResponse

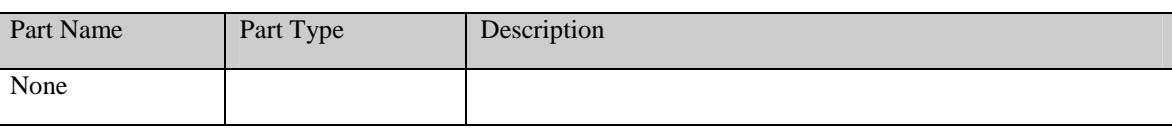

#### 8.3.2.3 Referenced Faults

None.

### 8.3.3 Operation : LocationEnd

The notifications have completed for this correlator. This message will be delivered when the duration or count for notifications have been completed. This message will not be delivered in the case of an error ending the notifications or deliberate ending of the notifications (using endNotification operation).

#### 8.3.3.1 Input message : LocationEndRequest

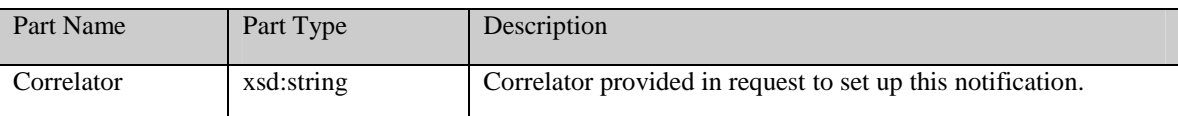

#### 8.3.3.2 Output message : LocationEndResponse

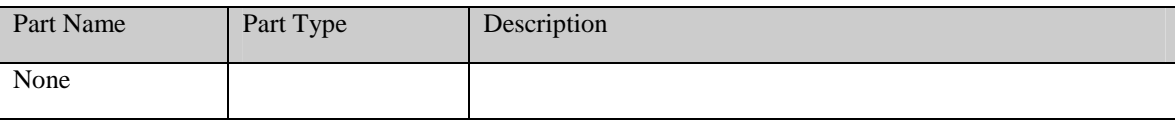

#### 8.3.3.3 Referenced Faults

None.

# 9 Fault Definitions

New fault definitions for this service.

# 9.1 Fault: ServiceException

### 9.1.1 SVC0200: Accuracy out of limit.

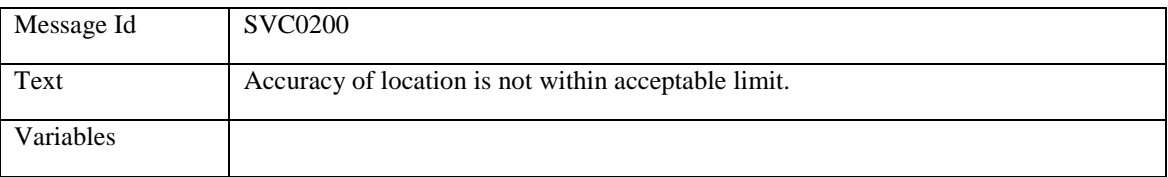

# 9.2 Fault : PolicyException

### 9.2.1 POL0230: Requested accuracy not supported.

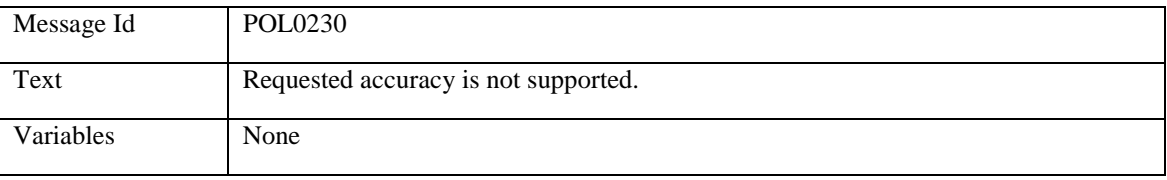

### 9.2.2 POL0231: Geographic notification not available

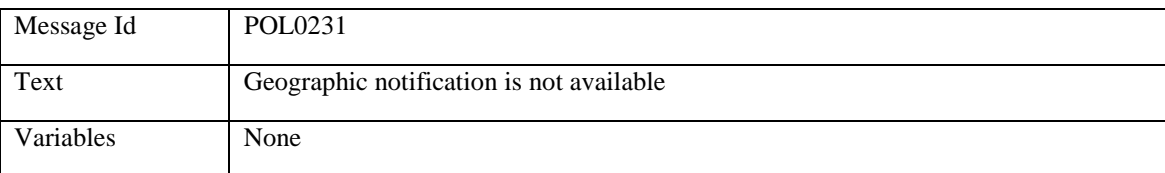

### 9.2.3 POL0232: Periodic notification not available

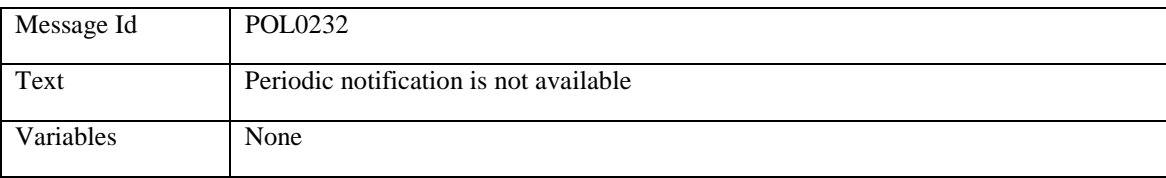

# 10 Service Policies

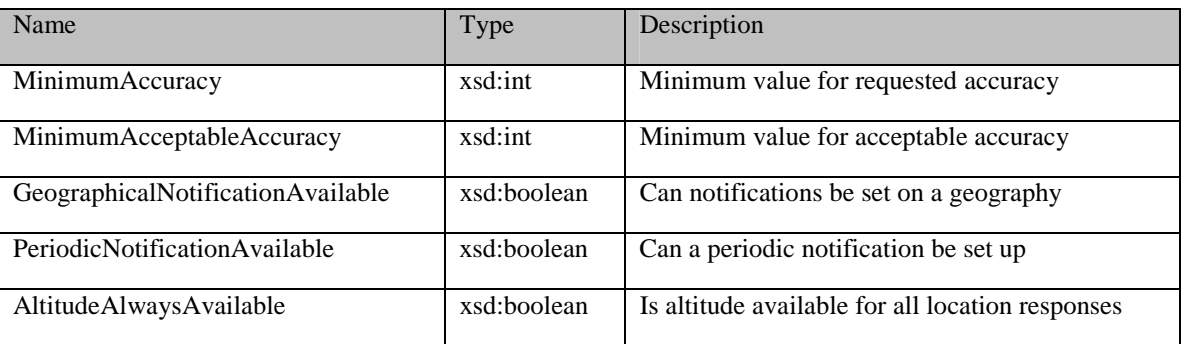

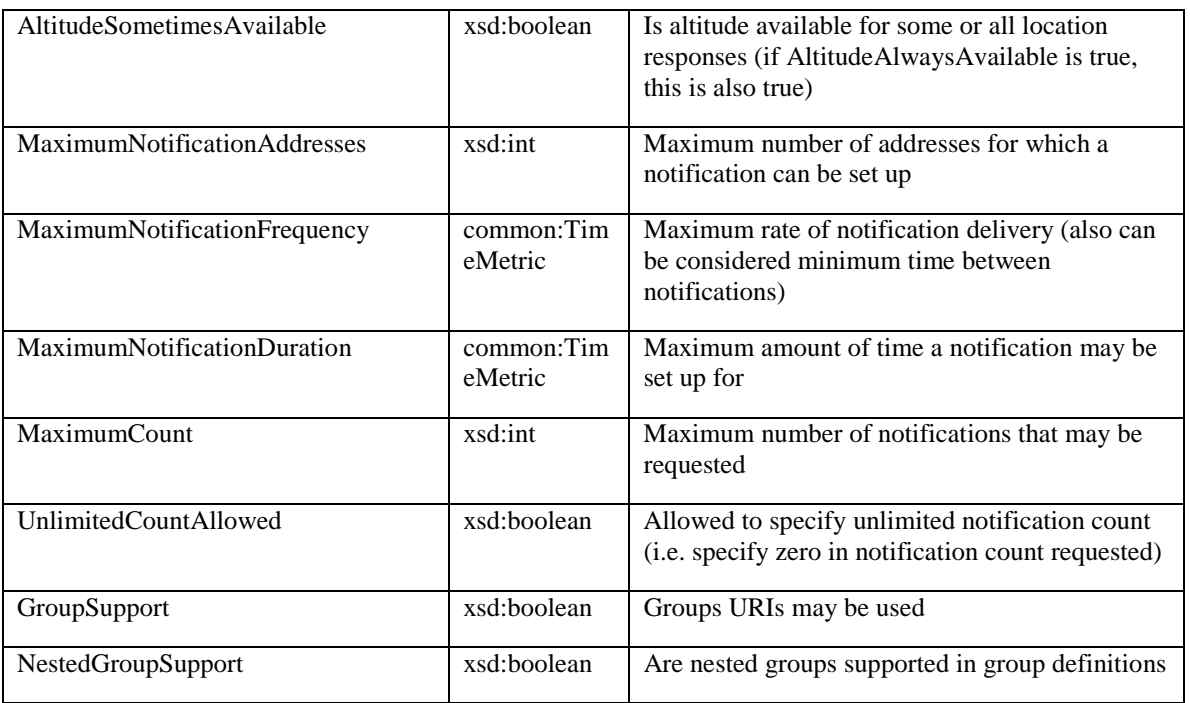

# Annex A (normative): WSDL for Terminal Location

The document/literal WSDL representation of this interface specification is compliant to [6] and is contained in text files (contained in archive 29199-09-200-doclit.zip) which accompanies the present document.

# Annex B (informative): Change history

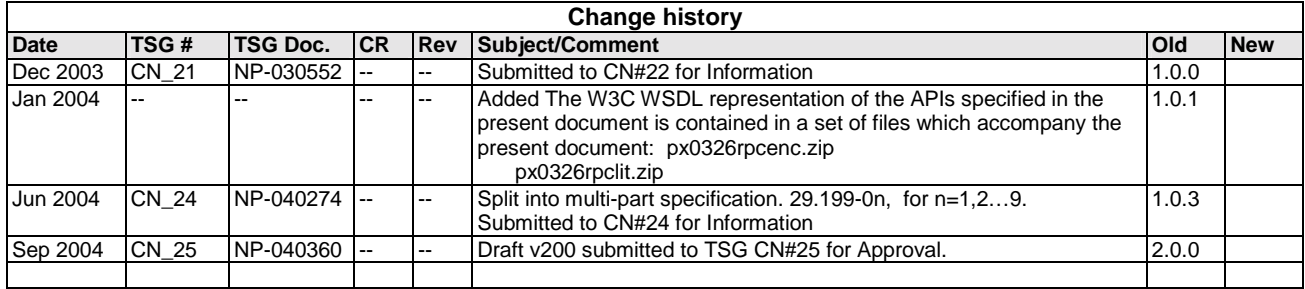

# 3GPP TS 29.199-10 V1.0.0 (2004-09)

Technical Specification

**3rd Generation Partnership Project; Technical Specification Group Core Network; Open Service Access (OSA); Parlay X Web Services; Part 10: Call Handling (Release 6)**

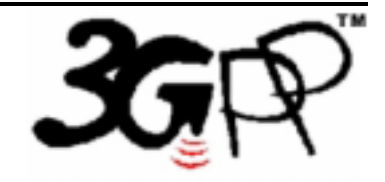

The present document has been developed within the 3<sup>rd</sup> Generation Partnership Project (3GPP <sup>TM</sup>) and may be further elaborated for the purposes of 3GPP.

The present document has not been subject to any approval process by the 3GPP Organizational Partners and shall not be implemented. This Specification is provided for future development work within 3GPP only. The Organizational Partners accept no liability for any use of this Specification. Specifications and reports for implementation of the 3GPP <sup>TM</sup> system should be obtained via the 3GPP Organizational Partners' Publications Offices.

Keywords API, OSA

#### **3GPP**

Postal address

3GPP support office address 650 Route des Lucioles - Sophia Antipolis Valbonne - FRANCE Tel.: +33 4 92 94 42 00 Fax: +33 4 93 65 47 16

Internet

http://www.3gpp.org

**Copyright Notification** 

No part may be reproduced except as authorized by written permission. The copyright and the foregoing restriction extend to reproduction in all media.

© 2004, 3GPP Organizational Partners (ARIB, ATIS, CCSA, ETSI, TTA, TTC). All rights reserved.

# Contents

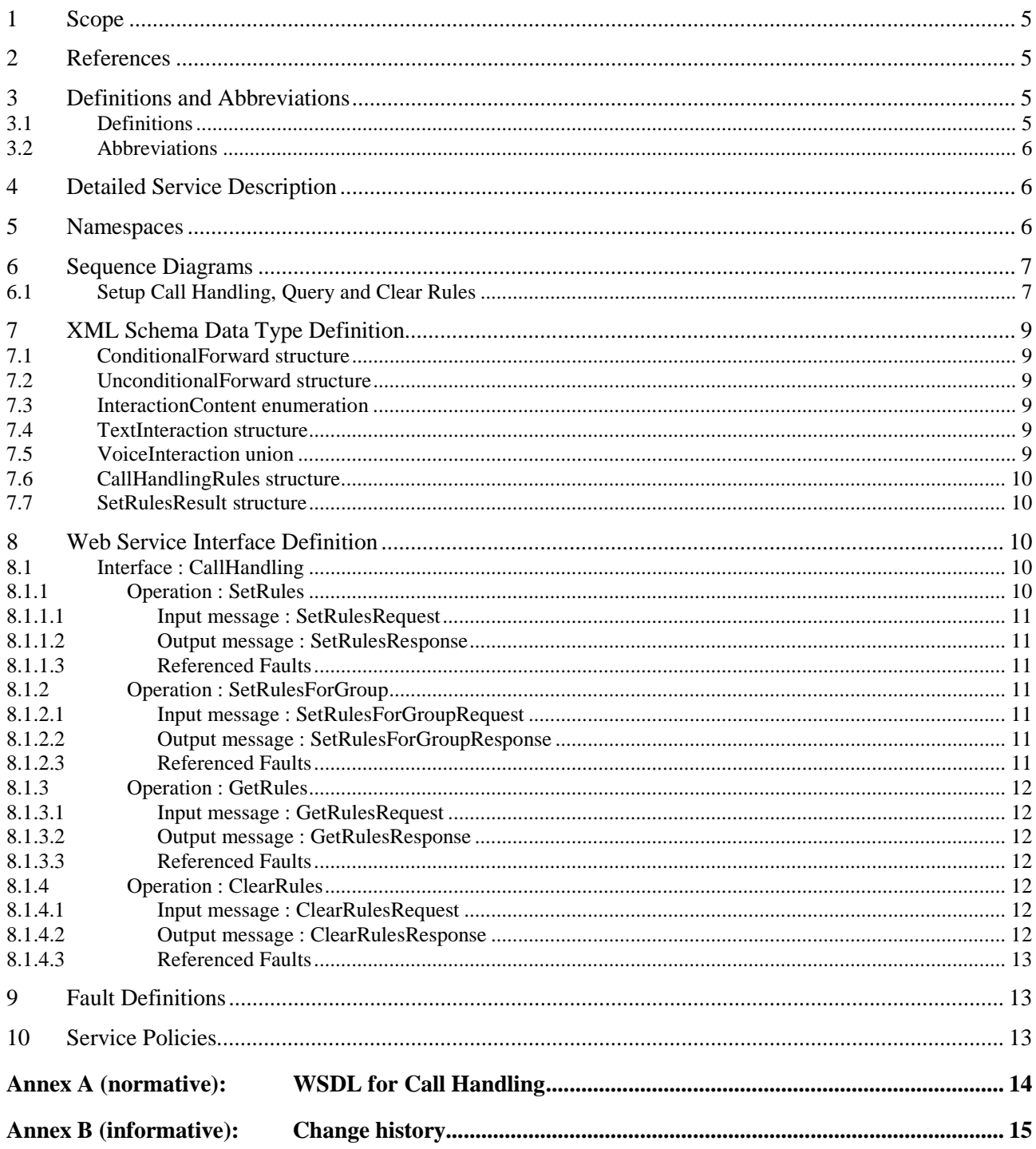

### Foreword

This Technical Specification has been produced by the 3<sup>rd</sup> Generation Partnership Project (3GPP).

3GPP acknowledges the contribution of the Parlay X Web Services specifications from The Parlay Group. The Parlay Group is pleased to see 3GPP acknowledge and publish this specification, and the Parlay Group looks forward to working with the 3GPP community to improve future versions of this specification.

The contents of the present document are subject to continuing work within the TSG and may change following formal TSG approval. Should the TSG modify the contents of the present document, it will be re-released by the TSG with an identifying change of release date and an increase in version number as follows:

Version x.y.z

where:

- x the first digit:
	- 1 presented to TSG for information;
	- 2 presented to TSG for approval;
	- 3 or greater indicates TSG approved document under change control.
- y the second digit is incremented for all changes of substance, i.e. technical enhancements, corrections, updates, etc.
- z the third digit is incremented when editorial only changes have been incorporated in the document.

### Introduction

The present document is part 10 of a multi-part TS covering the 3<sup>rd</sup> Generation Partnership Project: Technical Specification Group Core Network; Open Service Access (OSA); Parlay X Web Services, as identified below. The Parlay X Web Services specification (3GPP TS 29.199) is structured in the following Parts:

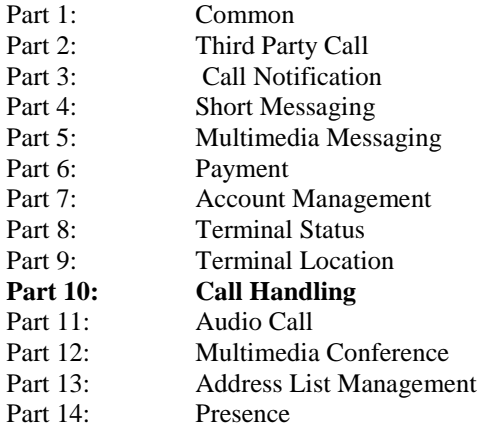

# 1 Scope

The present document is Part 10 of the Stage 3 Parlay X Web Services specification for Open Service Access (OSA).

The OSA specifications define an architecture that enables application developers to make use of network functionality through an open standardised interface, i.e. the OSA APIs. The concepts and the functional architecture for the OSA are contained in 3GPP TS 23.127 [3]. The requirements for OSA are contained in 3GPP TS 22.127 [2].

The present document specifies the Call Handling Web Service aspects of the interface. All aspects of the Call Handling Web Service are defined here, these being:

- Name spaces
- Sequence Diagrams
- Data definitions
- Interface specification plus detailed method descriptions
- Fault definitions
- Service Policies
- WSDL Description of the interfaces

This specification has been defined jointly between 3GPP TSG CN WG5, ETSI TISPAN and The Parlay Group.

# 2 References

The following documents contain provisions which, through reference in this text, constitute provisions of the present document.

- References are either specific (identified by date of publication, edition number, version number, etc.) or non-specific.
- For a specific reference, subsequent revisions do not apply.
- For a non-specific reference, the latest version applies. In the case of a reference to a 3GPP document (including a GSM document), a non-specific reference implicitly refers to the latest version of that document *in the same Release as the present document*.
- [1] 3GPP TR 21.905: "Vocabulary for 3GPP Specifications". [2] 3GPP TS 22.127: "Service Requirement for the Open Services Access (OSA); Stage 1". [3] 3GPP TS 23.127: "Virtual Home Environment (VHE) / Open Service Access (OSA)". [4] 3GPP TS 22.101: "Service aspects; Service principles". [5] XML Schema, available at http://www.w3.org/TR/2001/REC-xmlschema-2-20010502/ [6] 3GPP TS 29.199-1: "Open Service Access (OSA); Parlay X web services; Part 1: Common".

# 3 Definitions and Abbreviations

### 3.1 Definitions

For the purposes of the present document, the terms and definitions given in TS 29.199-1 [6] apply.

### 3.2 Abbreviations

For the purposes of the present document, the abbreviations given in TS 29.199-1 [6] apply.

# 4 Detailed Service Description

The Call Handling Web Service provides a mechanism for an application to specify how calls are to be handled for a specific number. Call handling includes commonly utilized actions,

- Call accepting only accepting calls from a list of numbers
- Call blocking blocking calls if they are on a blocking list
- Conditional call forwarding changing the destination of a call to another number for a specific calling number.
- Unconditional call forwarding changing the destination of a call to another number
- Play audio initiate audio with the caller (e.g. an announcement or menu).

The set of rules are provided to the Web Service which is responsible for establishing the call handling function. Only one action is taken for a call, and once this action is started the rules will stop being processed.

There is a specific order in which these rules are processed, providing a predictable call handling expectation for rules provided. The processing is done as follows.

- 1. Call accepting determines if the call is accepted or rejected. If the caller is not on the accept list, the call is rejected and rule processing ends.
- 2. Call blocking determines if the call is rejected. If the caller is on the block list, the call is rejected and rule processing ends.
- 3. Conditional call forwarding each calling number that has a specific forwarding instruction is checked, and the call is forwarded on a match, and rule processing ends.
- 4. Unconditional call forwarding the called number is changed to the call forwarding number and rule processing ends.
- 5. Play audio the call is handled by a voice system, which handles all further processing of the call. Rule processing ends when the call is handed off.
- 6. Continue processing call, to complete call to the original called number.

If no rules are specified in a particular area, then that step is skipped. If the rule processing ends without any action being indicated, then the call will continue to the called number.

Call Handling provides its function without further interaction with the Application. This is in contrast to the Call Notification interfaces which provide notifications to the Application for processing.

### 5 Namespaces

The Call Handling interface uses the namespace

www.csapi.org/wsdl/parlayx/call handling/v2\_0

The data types are defined in the namespace

www.csapi.org/schema/parlayx/call\_handling/v2\_0

The 'xsd' namespace is used in this document to refer to the XML Schema data types defined in www.w3.org/2001/XMLSchema [5], The use of the name 'xsd' is not semantically significant.

# 6 Sequence Diagrams

# 6.1 Setup Call Handling, Query and Clear Rules

Pattern: Request / Response

This sequence shows the application setting up Call Handling with rules to be processed., querying those rules and clearing them.

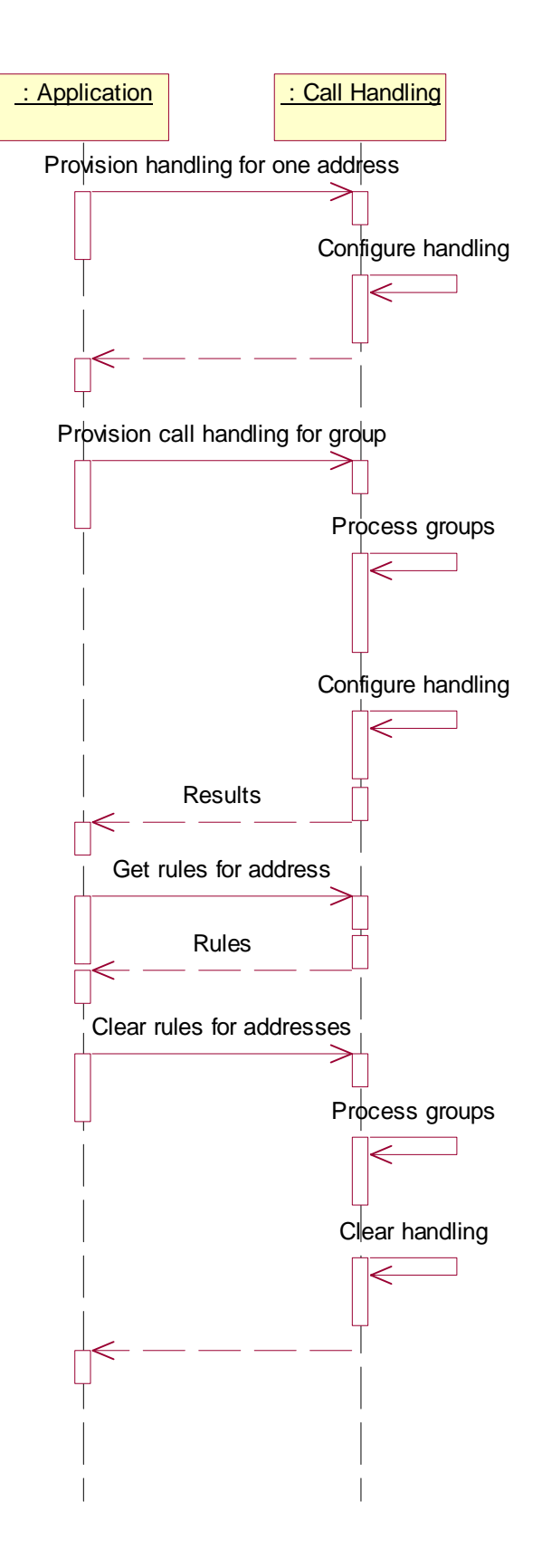

7 XML Schema Data Type Definition
# 7.1 ConditionalForward structure

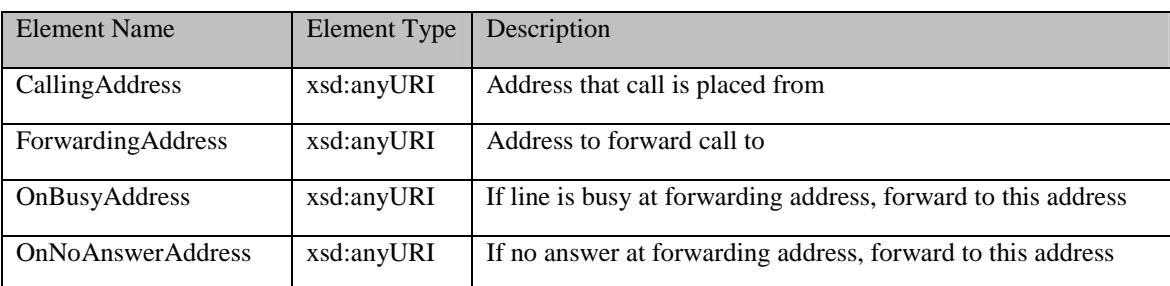

Information on handling of forwarding for specific calling numbers.

# 7.2 UnconditionalForward structure

Information for handling of forwarding unconditionally.

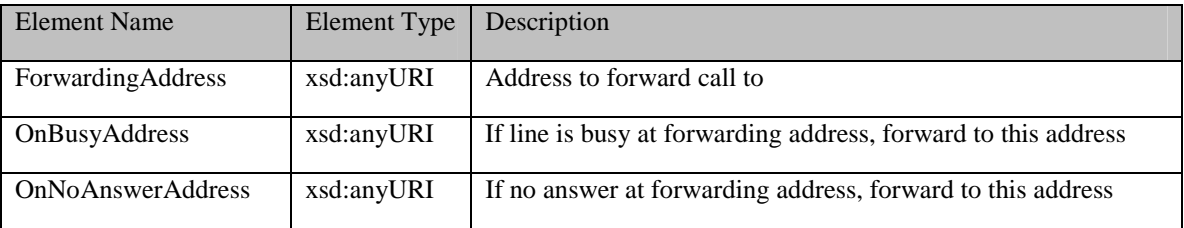

### 7.3 InteractionContent enumeration

The following are the types of content that may be used for user interaction.

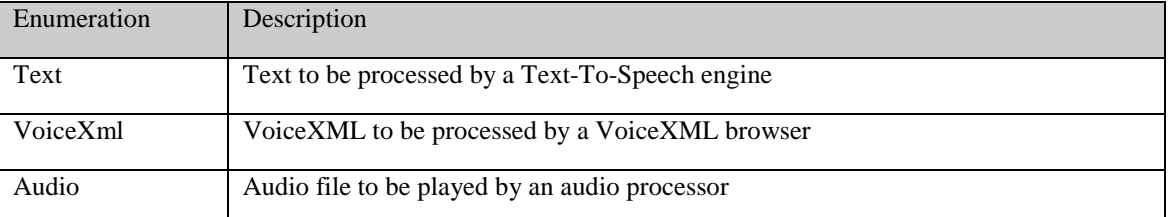

### 7.4 TextInteraction structure

Information for processing by a text to speech engine.

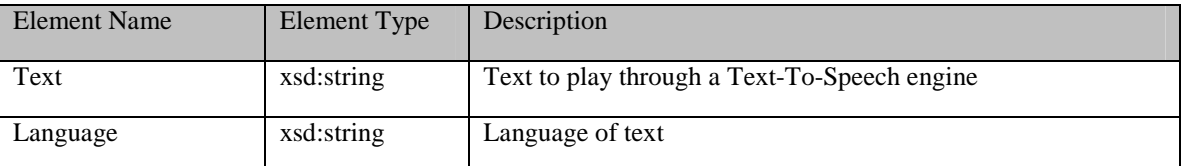

### 7.5 VoiceInteraction union

For a call that is to be handled by an interactive voice system, the information to provide to that system.

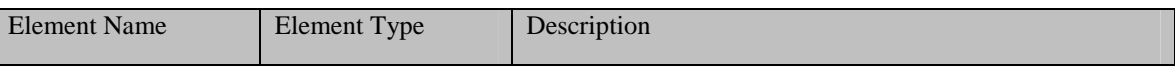

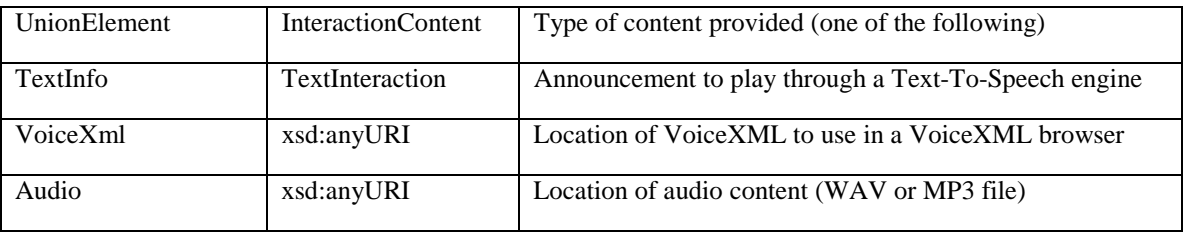

### 7.6 CallHandlingRules structure

Structure containing set of rules that are applied when the call is handled

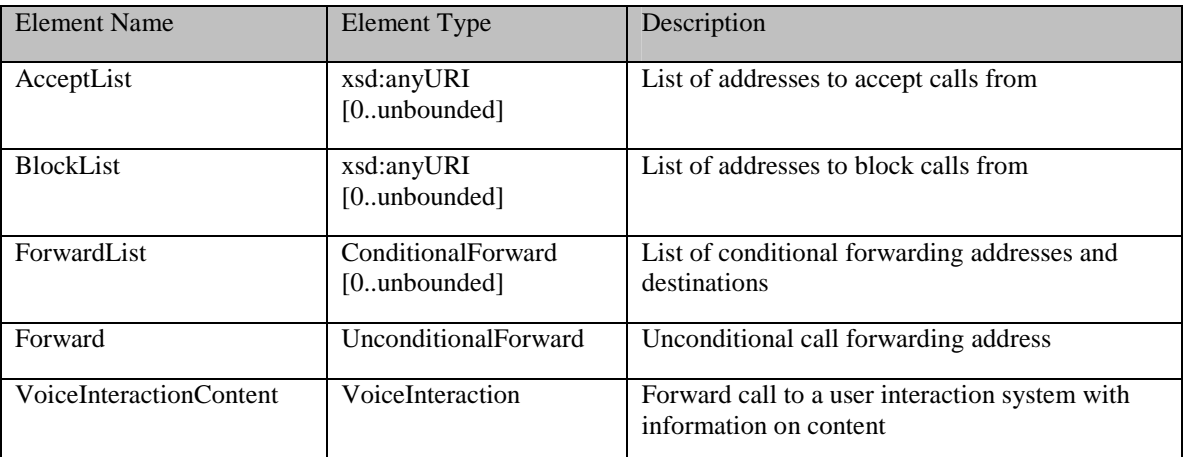

### 7.7 SetRulesResult structure

Result of SetRulesRequest for each address.

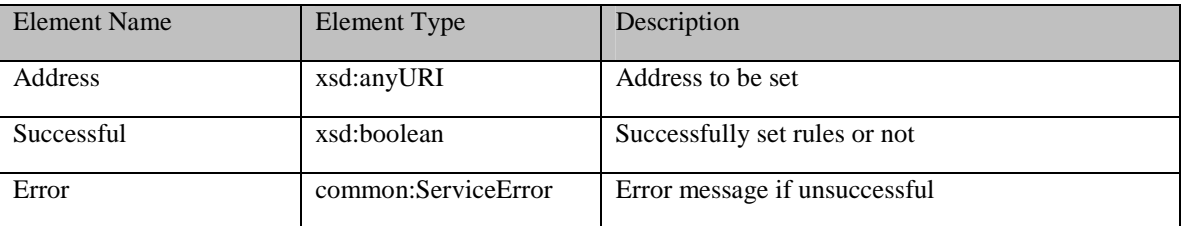

# 8 Web Service Interface Definition

### 8.1 Interface : CallHandling

CallHandling provides a rule based processing capability that is accessible to Applications through a set of operations that allow definition of discrete rules.

### 8.1.1 Operation : SetRules

Set the call handling rules for an address (the destination for the call). If a set of rules is already in place for any of the **Address**, then this operation will replace the old rules with the set provided in this operation.

The **Address** may not specify a group. If a group is specified, a **PolicyException** will be returned.

#### 8.1.1.1 Input message : SetRulesRequest

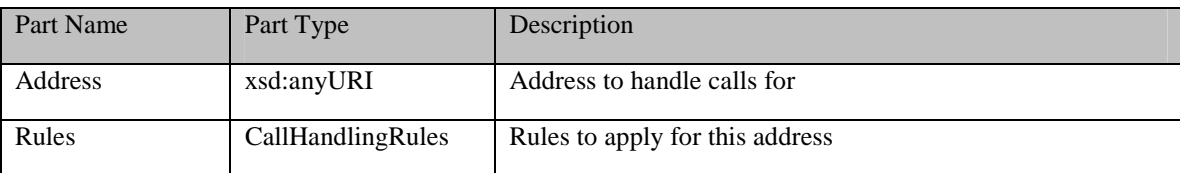

#### 8.1.1.2 Output message : SetRulesResponse

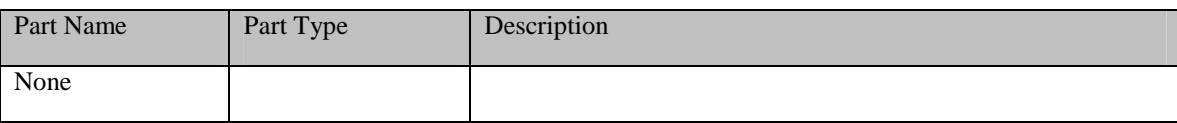

#### 8.1.1.3 Referenced Faults

ServiceException from [COMMON]

- SVC0001 : Service error
- SVC0002 : Invalid input value

PolicyException from [COMMON]

- POL0001 : Policy error
- POL0006 : Groups not allowed

### 8.1.2 Operation : SetRulesForGroup

Set the call handling rules for multiple addresses (the destination for calls). If a set of rules is already in place for any of the **Addresses**, then this operation will replace the old rules with the set provided in this operation.

The **Addresses** may include groups, with members using the 'tel:' and 'sip:' URIs in the manner defined in [6]. Wildcards may not be used to specify addresses.

#### 8.1.2.1 Input message : SetRulesForGroupRequest

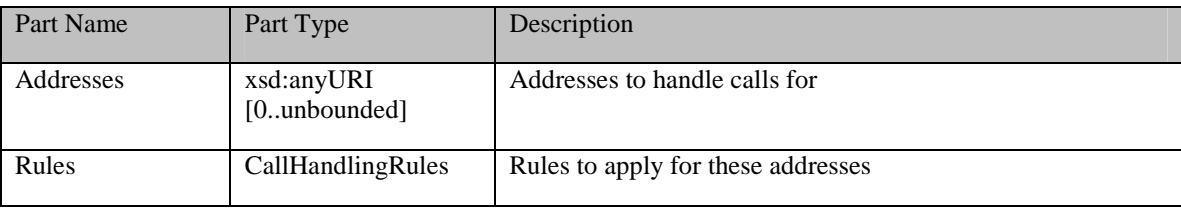

#### 8.1.2.2 Output message : SetRulesForGroupResponse

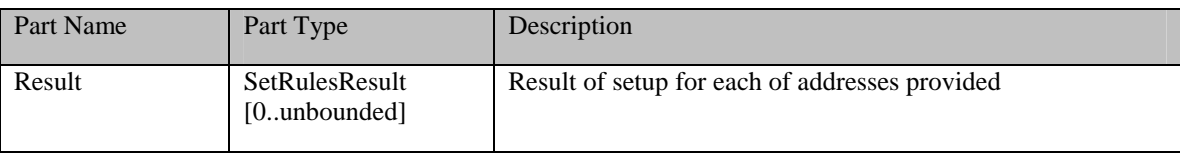

#### 8.1.2.3 Referenced Faults

ServiceException from [COMMON]

- SVC0001 : Service error
- SVC0002 : Invalid input value
- SVC0004 : No valid addresses

• SVC0006 : Invalid group

PolicyException from [COMMON]

- POL0001 : Policy error
- POL0006 : Groups not allowed
- POL0007 : Nested groups not allowed

#### 8.1.3 Operation : GetRules

Get the call handling rules for an address (the destination for the call).

The **Address** may not specify a group. If a group is specified, a **PolicyException** will be returned.

#### 8.1.3.1 Input message : GetRulesRequest

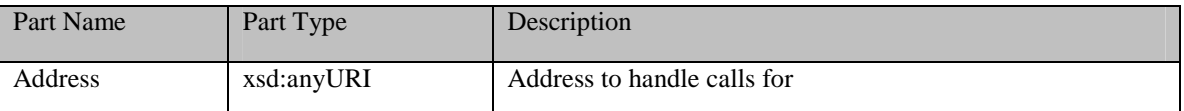

#### 8.1.3.2 Output message : GetRulesResponse

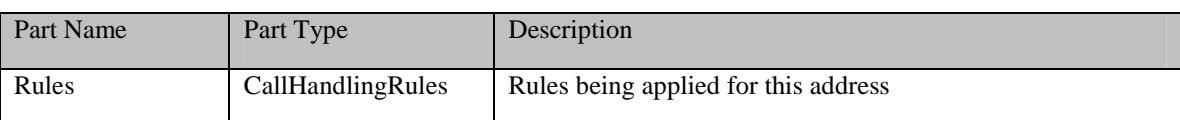

#### 8.1.3.3 Referenced Faults

ServiceException from [COMMON]

- SVC0001 : Service error
- SVC0002 : Invalid input value

PolicyException from [COMMON]

- POL0001 : Policy error
- POL0006 : Groups not allowed

#### 8.1.4 Operation : ClearRules

Clear the call handling rules associated with the addresses specified. If no rules have been set for an address, this operation silently ignores the request, and does not return an error or fault message.

The **Addresses** may include groups, with members using the 'tel:' and 'sip:' URIs in the manner defined in [6]. Wildcards may not be used to specify addresses.

#### 8.1.4.1 Input message : ClearRulesRequest

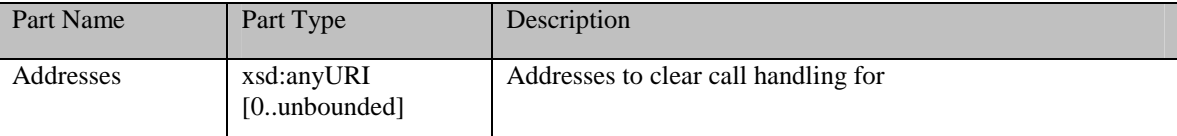

### 8.1.4.2 Output message : ClearRulesResponse

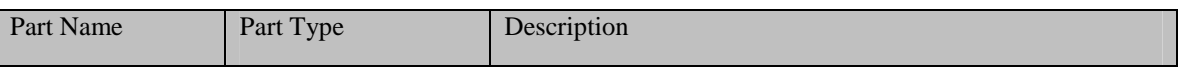

None

#### 8.1.4.3 Referenced Faults

ServiceException from [COMMON]

- SVC0001 : Service error
- SVC0002 : Invalid input value
- SVC0006 : Invalid group

PolicyException from [COMMON]

- POL0001 : Policy error
- POL0006 : Groups not allowed
- POL0007 : Nested groups not allowed

# 9 Fault Definitions

No new faults defined for this service.

# 10 Service Policies

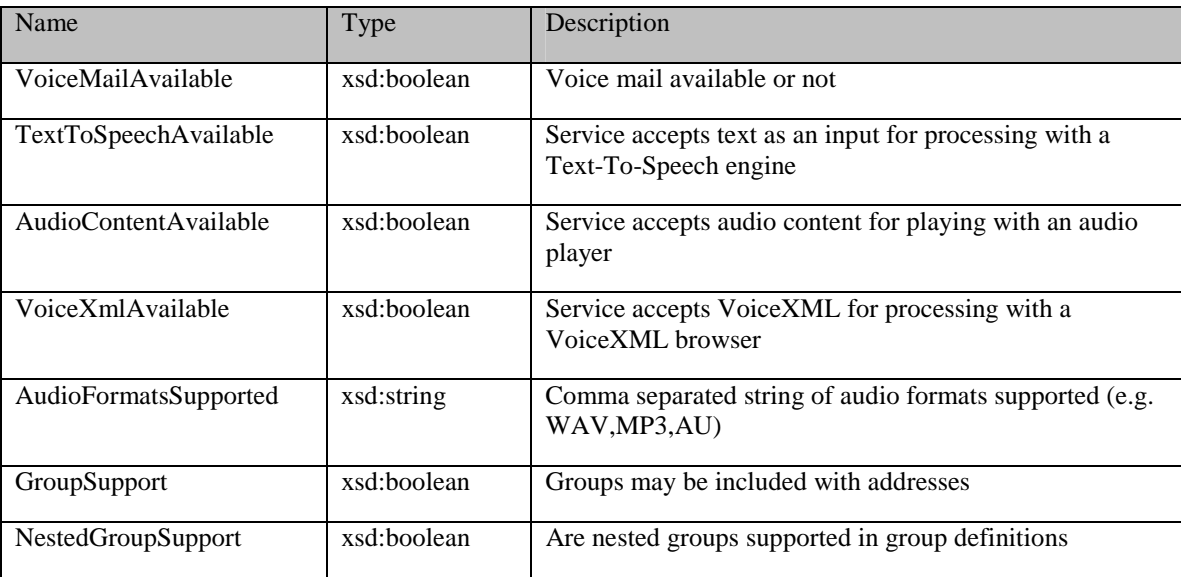

# Annex A (normative): WSDL for Call Handling

The document/literal WSDL representation of this interface specification is compliant to [6] and is contained in text files (contained in archive 29199-10-100-doclit.zip) which accompanies the present document.

# Annex B (informative): Change history

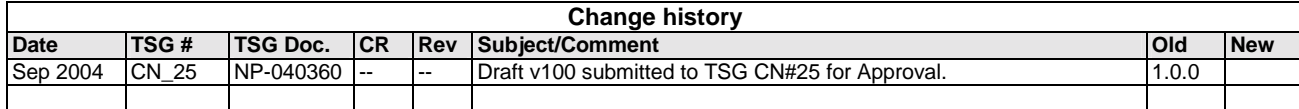

# 3GPP TS 29.199-11 V1.0.0 (2004-09)

Technical Specification

**3rd Generation Partnership Project; Technical Specification Group Core Network; Open Service Access (OSA); Parlay X Web Services; Part 11: Audio Call (Release 6)**

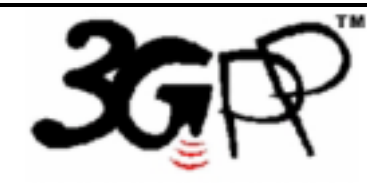

The present document has been developed within the 3<sup>rd</sup> Generation Partnership Project (3GPP <sup>TM</sup>) and may be further elaborated for the purposes of 3GPP.

The present document has not been subject to any approval process by the 3GPP Organizational Partners and shall not be implemented. This Specification is provided for future development work within 3GPP only. The Organizational Partners accept no liability for any use of this Specification. Specifications and reports for implementation of the 3GPP <sup>TM</sup> system should be obtained via the 3GPP Organizational Partners' Publications Offices.

Keywords API, OSA

#### **3GPP**

Postal address

3GPP support office address 650 Route des Lucioles - Sophia Antipolis Valbonne - FRANCE Tel.: +33 4 92 94 42 00 Fax: +33 4 93 65 47 16

Internet

http://www.3gpp.org

**Copyright Notification** 

No part may be reproduced except as authorized by written permission. The copyright and the foregoing restriction extend to reproduction in all media.

© 2004, 3GPP Organizational Partners (ARIB, ATIS, CCSA, ETSI, TTA, TTC). All rights reserved.

# Contents

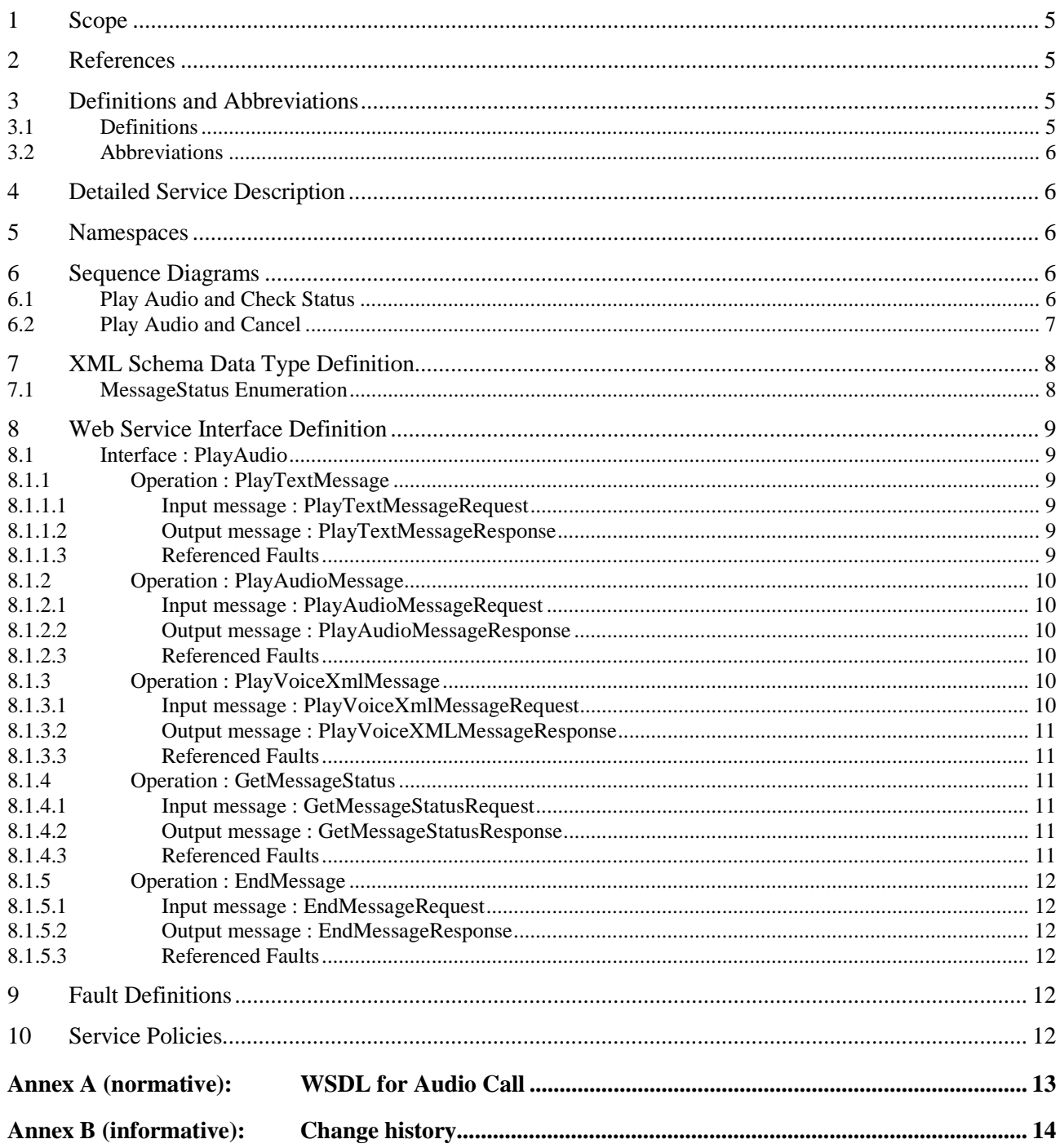

### Foreword

This Technical Specification has been produced by the 3<sup>rd</sup> Generation Partnership Project (3GPP).

3GPP acknowledges the contribution of the Parlay X Web Services specifications from The Parlay Group. The Parlay Group is pleased to see 3GPP acknowledge and publish this specification, and the Parlay Group looks forward to working with the 3GPP community to improve future versions of this specification.

The contents of the present document are subject to continuing work within the TSG and may change following formal TSG approval. Should the TSG modify the contents of the present document, it will be re-released by the TSG with an identifying change of release date and an increase in version number as follows:

Version x.y.z

where:

- x the first digit:
	- 1 presented to TSG for information;
	- 2 presented to TSG for approval;
	- 3 or greater indicates TSG approved document under change control.
- y the second digit is incremented for all changes of substance, i.e. technical enhancements, corrections, updates, etc.
- z the third digit is incremented when editorial only changes have been incorporated in the document.

### Introduction

The present document is part 11 of a multi-part TS covering the 3<sup>rd</sup> Generation Partnership Project: Technical Specification Group Core Network; Open Service Access (OSA); Parlay X Web Services, as identified below. The Parlay X Web Services specification (3GPP TS 29.199) is structured in the following Parts:

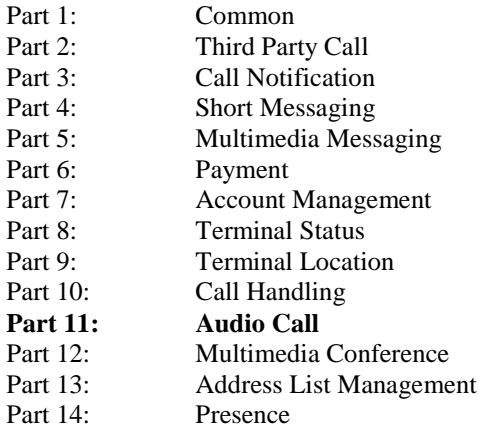

# 1 Scope

The present document is Part 11 of the Stage 3 Parlay X Web Services specification for Open Service Access (OSA).

The OSA specifications define an architecture that enables application developers to make use of network functionality through an open standardised interface, i.e. the OSA APIs. The concepts and the functional architecture for the OSA are contained in 3GPP TS 23.127 [3]. The requirements for OSA are contained in 3GPP TS 22.127 [2].

The present document specifies the Audio Call Web Service aspects of the interface. All aspects of the Audio Call Web Service are defined here, these being:

- Name spaces
- Sequence Diagrams
- Data definitions
- Interface specification plus detailed method descriptions
- Fault definitions
- Service Policies
- WSDL Description of the interfaces

This specification has been defined jointly between 3GPP TSG CN WG5, ETSI TISPAN and The Parlay Group.

# 2 References

The following documents contain provisions which, through reference in this text, constitute provisions of the present document.

- References are either specific (identified by date of publication, edition number, version number, etc.) or non-specific.
- For a specific reference, subsequent revisions do not apply.
- For a non-specific reference, the latest version applies. In the case of a reference to a 3GPP document (including a GSM document), a non-specific reference implicitly refers to the latest version of that document *in the same Release as the present document*.
- [1] 3GPP TR 21.905: "Vocabulary for 3GPP Specifications". [2] 3GPP TS 22.127: "Service Requirement for the Open Services Access (OSA); Stage 1". [3] 3GPP TS 23.127: "Virtual Home Environment (VHE) / Open Service Access (OSA)". [4] 3GPP TS 22.101: "Service aspects; Service principles". [5] XML Schema, available at http://www.w3.org/TR/2001/REC-xmlschema-2-20010502/ [6] 3GPP TS 29.199-1: "Open Service Access (OSA); Parlay X web services; Part 1: Common".

# 3 Definitions and Abbreviations

### 3.1 Definitions

For the purposes of the present document, the terms and definitions given in TS 29.199-1 [6] apply.

### 3.2 Abbreviations

For the purposes of the present document, the abbreviations given in TS 29.199-1 [6] apply.

# 4 Detailed Service Description

The Audio Call service provides a flexible way to provide vocal message delivery. The interface is very simple, not requiring the developer to manage the creation of the call nor the interactions with the call to deliver the voice message.

There are three mechanisms which may be utilized for the vocal message content,

- Text, to be rendered using a Text-To-Speech (TTS) engine.
- Audio content (such as .WAV content), to be rendered by an audio player
- VoiceXML, to be rendered using a VoiceXML browser

The service may provide one, two or all three mechanisms, with the service policies providing the mechanism for determining which are available.

### 5 Namespaces

The data types are defined in the namespace

www.csapi.org/schema/parlayx/audio\_call/v2\_0

The AudioCall interface uses the namespace

www.csapi.org/wsdl/parlayx/audio\_call/v2\_0

The 'xsd' namespace is used in this document to refer to the XML Schema data types defined in www.w3.org/2001/XMLSchema [5], The use of the name 'xsd' is not semantically significant.

# 6 Sequence Diagrams

### 6.1 Play Audio and Check Status

Pattern: Request / response

This example shows an audio message being played, and the different responses to status requests that occur at different phases. Note that the last response, a service exception, reflects the transient nature of results, and that these results will expire.

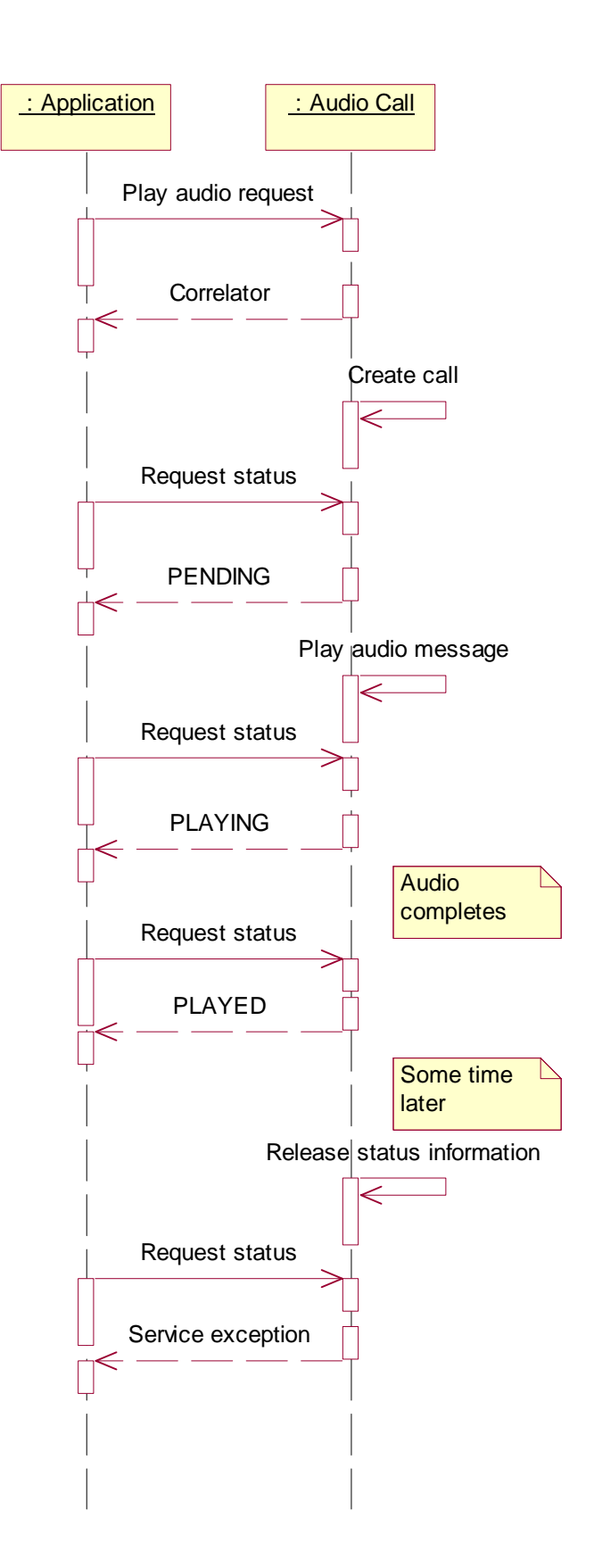

# 6.2 Play Audio and Cancel

Pattern: Request / response

The playing of a message may be ended by the requester, as shown.

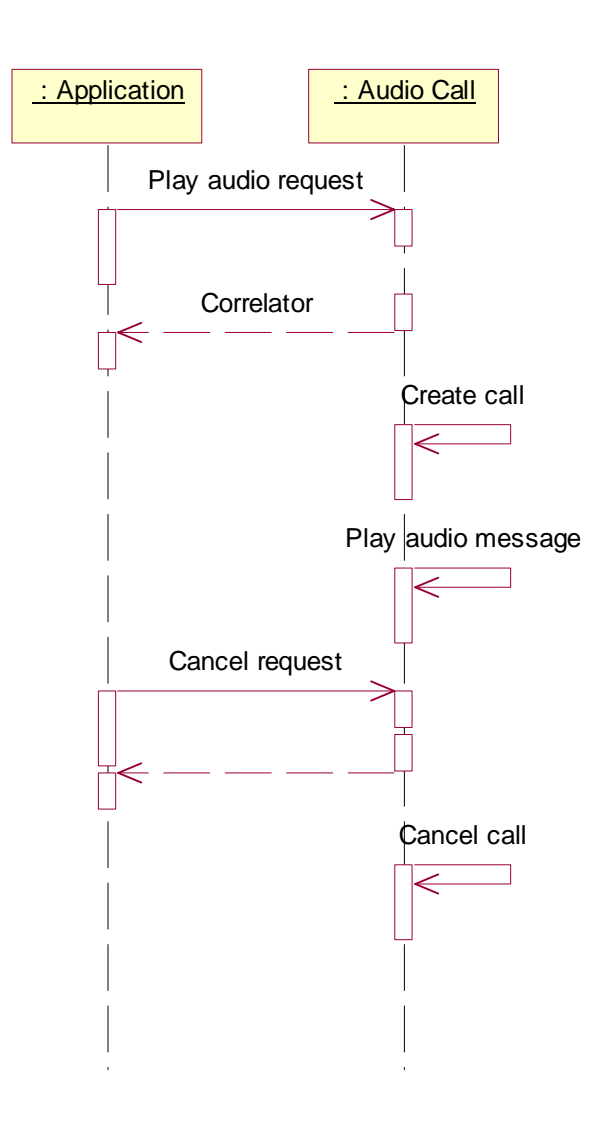

# 7 XML Schema Data Type Definition

### 7.1 MessageStatus Enumeration

Status of the message after play message operation has been invoked.

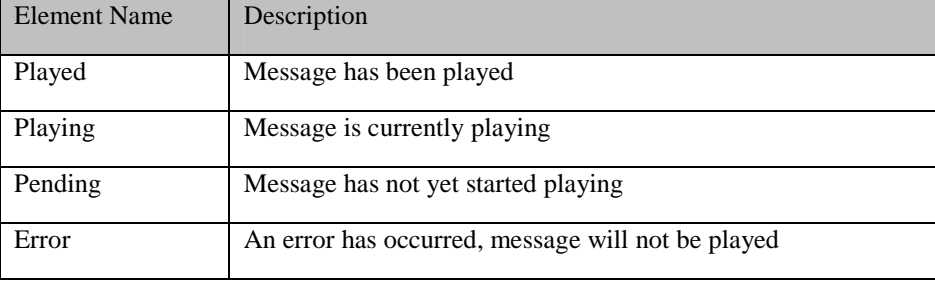

# 8 Web Service Interface Definition

# 8.1 Interface : PlayAudio

The PlayAudio interface allows the playing of audio messages using different forms of audio content, and operations to monitor or cancel requests.

In all operations, the **Address** is restricted to the use of 'tel:' and 'sip:' URIs as specified in [6], and wildcards are not permitted in these URIs.

### 8.1.1 Operation : PlayTextMessage

The invocation of **PlayTextMessage** requests to set up a call to the user identified by **Address** and play a text identified by **Text**. The text will be read through a Text-to-Speech engine, according to the specified **Language**. The invocation returns as soon as the request is received by the system, i.e. the actual call is performed asynchronously. The **Correlator**, returned by the invocation, can be used to identify the request, e.g., to get information on the request status.

This operation is intended to play a message to a single terminal. The URI provided is for a single terminal, not a group URI. If a group URI is provided, a PolicyException will be returned to the application.

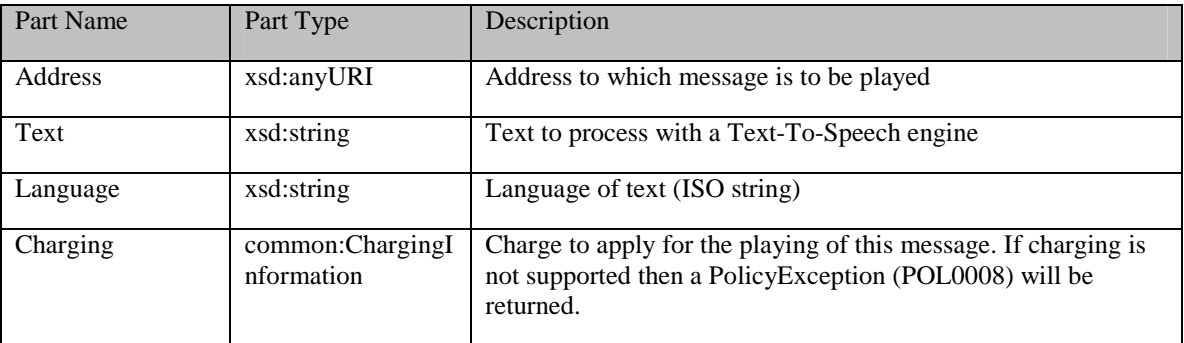

#### 8.1.1.1 Input message : PlayTextMessageRequest

#### 8.1.1.2 Output message : PlayTextMessageResponse

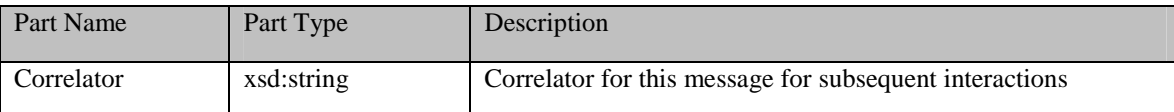

#### 8.1.1.3 Referenced Faults

ServiceException from [6]

- SVC0001: Service error
- SVC0002: Invalid input value

PolicyException from [6]

- POL0001: Policy error
- POL0002: Privacy error
- POL0006: Groups not allowed
- POL0008: Charging not supported

### 8.1.2 Operation : PlayAudioMessage

The invocation of **playAudioMessage** requests to set up a call to the user identified by **Address** and play an audio file located at **AudioUrl**. The invocation returns as soon as the request is received by the system, i.e. the actual call is performed asynchronously. The **Correlator**, returned by the invocation, can be used to identify the request, e.g., to get information on the request status.

This operation is intended to play a message to a single terminal. The URI provided is for a single terminal, not a group URI. If a group URI is provided, a PolicyException will be returned to the application.

#### 8.1.2.1 Input message : PlayAudioMessageRequest

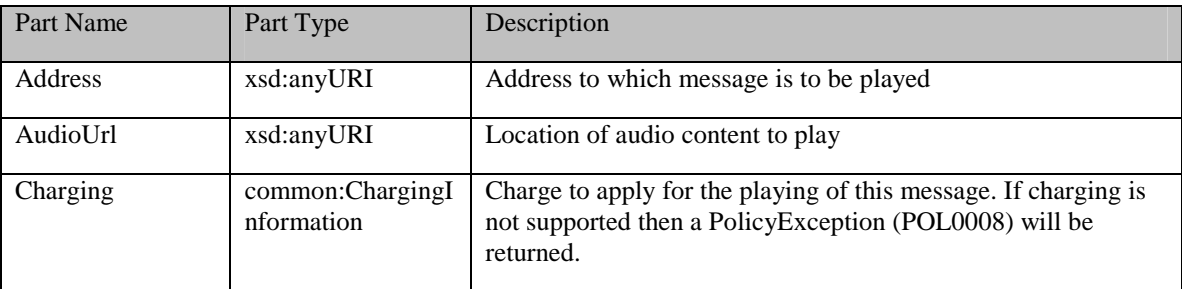

#### 8.1.2.2 Output message : PlayAudioMessageResponse

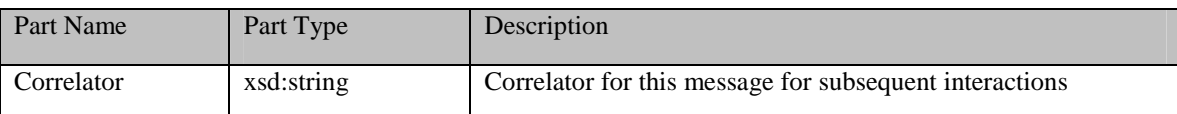

#### 8.1.2.3 Referenced Faults

ServiceException from [6]

- SVC0001: Service error
- SVC0002: Invalid input value

PolicyException from [6]

- POL0001: Policy error
- POL0002: Privacy error
- POL0006: Groups not allowed
- POL0008: Charging not supported

### 8.1.3 Operation : PlayVoiceXmlMessage

The invocation of **PlayVoiceXmlMessage** requests to set up a call to the user identified by **Address** and process VoiceXML content located at **VoiceXmlUrl**. The invocation returns as soon as the request is received by the system, i.e. the actual call is performed asynchronously. The **Correlator**, returned by the invocation, can be used to identify the request, e.g., to get information on the request status.

This operation is intended to play a message to a single terminal. The URI provided is for a single terminal, not a group URI. If a group URI is provided, a PolicyException will be returned to the application.

#### 8.1.3.1 Input message : PlayVoiceXmlMessageRequest

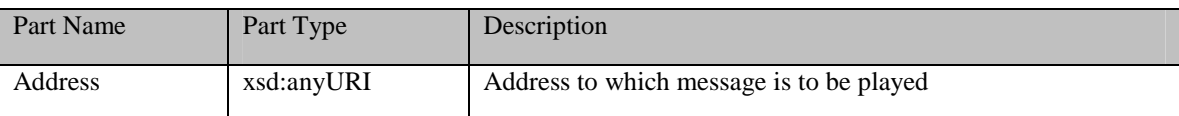

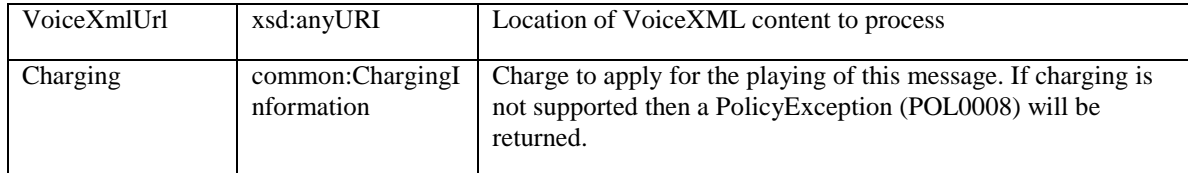

#### 8.1.3.2 Output message : PlayVoiceXMLMessageResponse

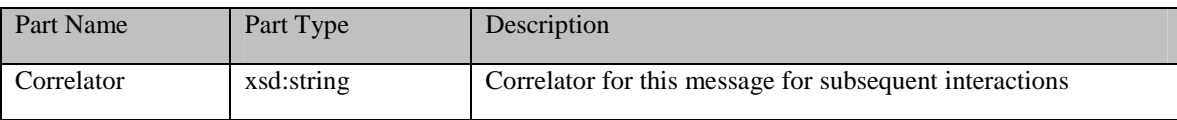

#### 8.1.3.3 Referenced Faults

ServiceException from [6]

- SVC0001: Service error
- SVC0002: Invalid input value

PolicyException from [6]

- POL0001: Policy error
- POL0002: Privacy error
- POL0006: Groups not allowed
- POL0008: Charging not supported

### 8.1.4 Operation : GetMessageStatus

The invocation of **GetMessageStatus** retrieves the current status, **Result**, of a previous request identified by **Correlator**.

#### 8.1.4.1 Input message : GetMessageStatusRequest

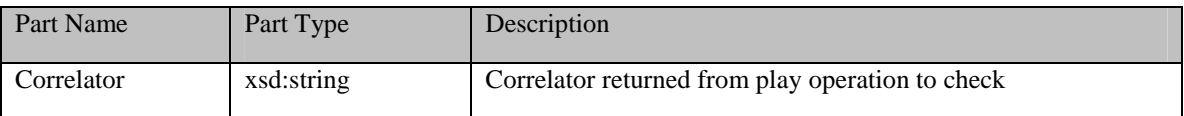

#### 8.1.4.2 Output message : GetMessageStatusResponse

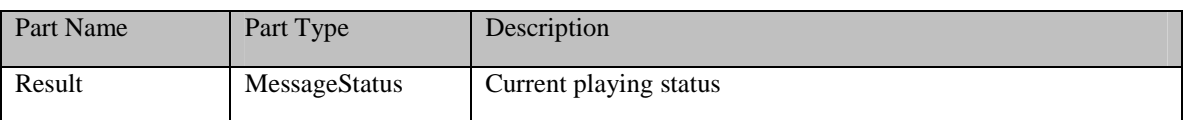

#### 8.1.4.3 Referenced Faults

ServiceException from [6]

- SVC0001: Service error
- SVC0002: Invalid input value

PolicyException from [6]

• POL0001: Policy error

### 8.1.5 Operation : EndMessage

The invocation of **EndMessage** cancels/stops a previous request identified by **Correlator**. It returns a **Result**, with the status of the request at the moment of abort.

#### 8.1.5.1 Input message : EndMessageRequest

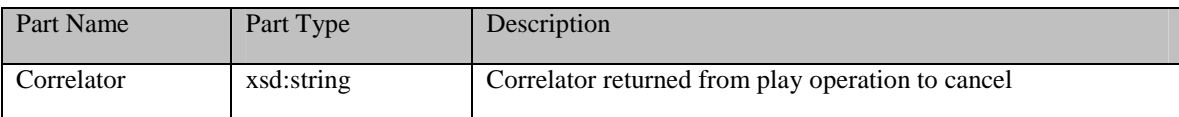

#### 8.1.5.2 Output message : EndMessageResponse

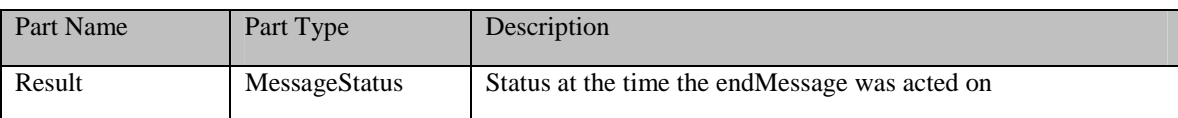

#### 8.1.5.3 Referenced Faults

ServiceException from [6]

- SVC0001: Service error
- SVC0002: Invalid input value

PolicyException from [6]

• POL0001: Policy error

# 9 Fault Definitions

No new fault definitions for this service.

# 10 Service Policies

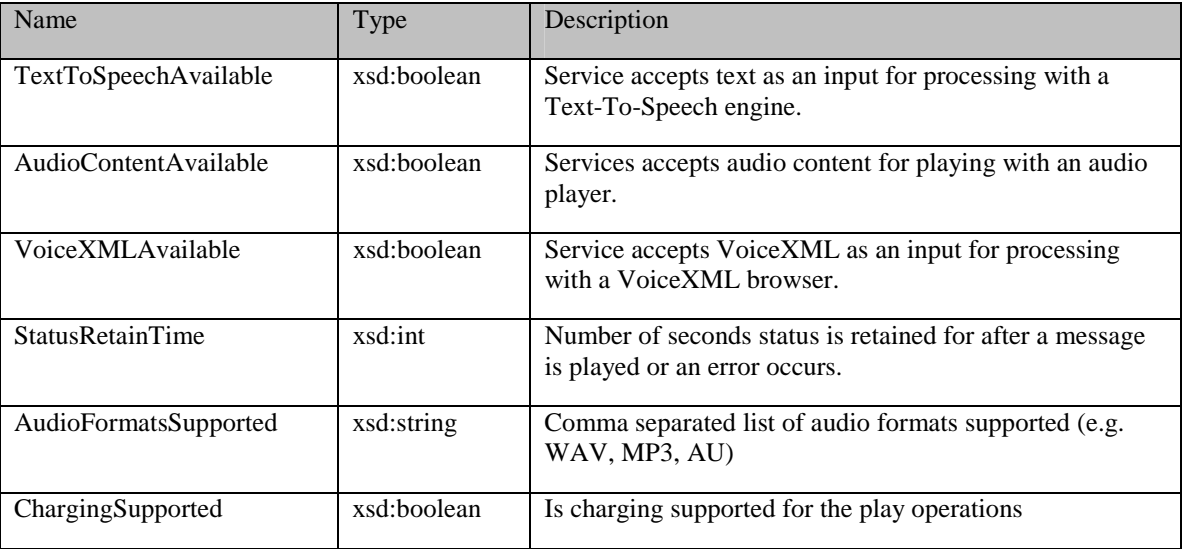

# Annex A (normative): WSDL for Audio Call

The document/literal WSDL representation of this interface specification is compliant to [6] and is contained in text files (contained in archive 29199-11-100-doclit.zip) which accompanies the present document.

# Annex B (informative): Change history

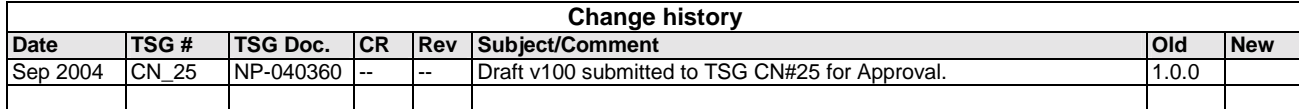

# 3GPP TS 29.199-12 V1.0.0 (2004-09)

Technical Specification

**3rd Generation Partnership Project; Technical Specification Group Core Network; Open Service Access (OSA); Parlay X Web Services; Part 12: Multimedia Conference (Release 6)**

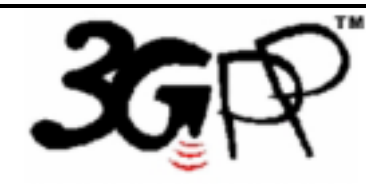

The present document has been developed within the 3<sup>rd</sup> Generation Partnership Project (3GPP <sup>TM</sup>) and may be further elaborated for the purposes of 3GPP.

The present document has not been subject to any approval process by the 3GPP Organizational Partners and shall not be implemented. This Specification is provided for future development work within 3GPP only. The Organizational Partners accept no liability for any use of this Specification. Specifications and reports for implementation of the 3GPP <sup>TM</sup> system should be obtained via the 3GPP Organizational Partners' Publications Offices.

Keywords API, OSA

#### **3GPP**

Postal address

3GPP support office address 650 Route des Lucioles - Sophia Antipolis Valbonne - FRANCE Tel.: +33 4 92 94 42 00 Fax: +33 4 93 65 47 16

Internet

http://www.3gpp.org

**Copyright Notification** 

No part may be reproduced except as authorized by written permission. The copyright and the foregoing restriction extend to reproduction in all media.

© 2004, 3GPP Organizational Partners (ARIB, CCSA, ETSI, T1, TTA, TTC). All rights reserved.

# Contents

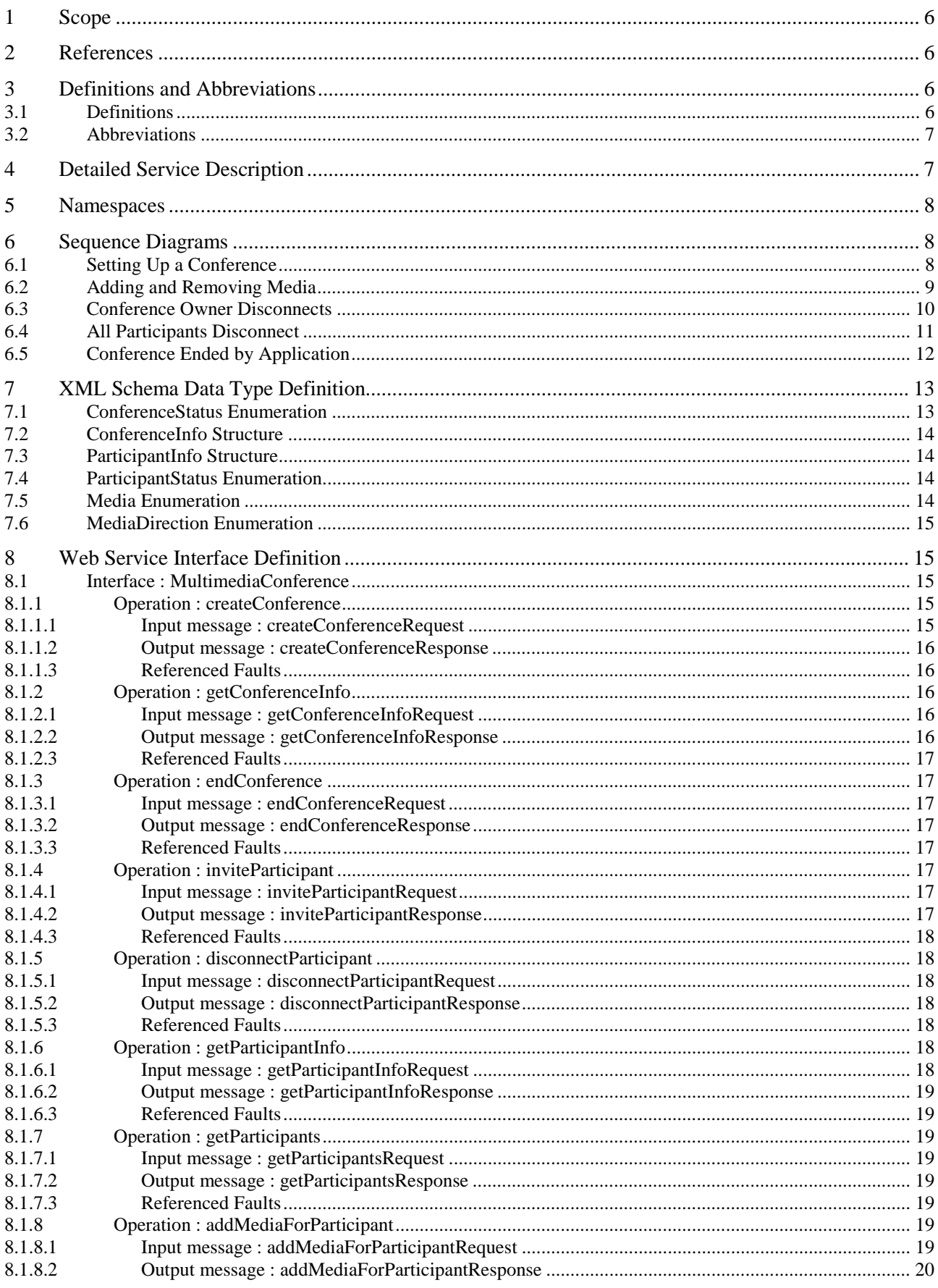

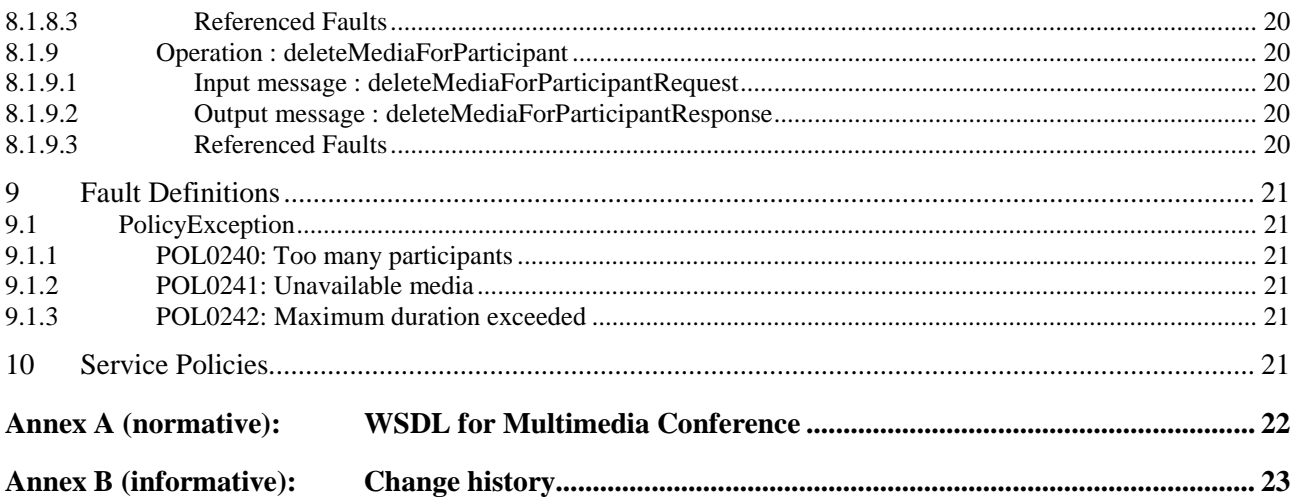

### Foreword

This Technical Specification has been produced by the 3<sup>rd</sup> Generation Partnership Project (3GPP).

3GPP acknowledges the contribution of the Parlay X Web Services specifications from The Parlay Group. The Parlay Group is pleased to see 3GPP acknowledge and publish this specification, and the Parlay Group looks forward to working with the 3GPP community to improve future versions of this specification.

The contents of the present document are subject to continuing work within the TSG and may change following formal TSG approval. Should the TSG modify the contents of the present document, it will be re-released by the TSG with an identifying change of release date and an increase in version number as follows:

Version x.y.z

where:

- x the first digit:
	- 1 presented to TSG for information;
	- 2 presented to TSG for approval;
	- 3 or greater indicates TSG approved document under change control.
- y the second digit is incremented for all changes of substance, i.e. technical enhancements, corrections, updates, etc.
- z the third digit is incremented when editorial only changes have been incorporated in the document.

### Introduction

The present document is part 12 of a multi-part TS covering the 3<sup>rd</sup> Generation Partnership Project: Technical Specification Group Core Network; Open Service Access (OSA); Parlay X Web Services, as identified below. The Parlay X Web Services specification (3GPP TS 29.199) is structured in the following Parts:

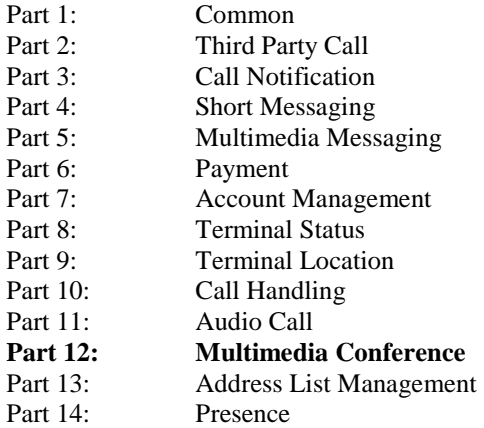

# 1 Scope

The present document is Part 12 of the Stage 3 Parlay X Web Services specification for Open Service Access (OSA).

The OSA specifications define an architecture that enables application developers to make use of network functionality through an open standardised interface, i.e. the OSA APIs. The concepts and the functional architecture for the OSA are contained in 3GPP TS 23.127 [3]. The requirements for OSA are contained in 3GPP TS 22.127 [2].

The present document specifies the Multimedia Conference Web Service aspects of the interface. All aspects of the Multimedia Conference Web Service are defined here, these being:

- Name spaces
- Sequence Diagrams
- Data definitions
- Interface specification plus detailed method descriptions
- Fault definitions
- Service Policies
- WSDL Description of the interfaces

This specification has been defined jointly between 3GPP TSG CN WG5, ETSI TISPAN and The Parlay Group.

# 2 References

The following documents contain provisions which, through reference in this text, constitute provisions of the present document.

- References are either specific (identified by date of publication, edition number, version number, etc.) or non-specific.
- For a specific reference, subsequent revisions do not apply.
- For a non-specific reference, the latest version applies. In the case of a reference to a 3GPP document (including a GSM document), a non-specific reference implicitly refers to the latest version of that document *in the same Release as the present document*.
- [1] 3GPP TR 21.905: "Vocabulary for 3GPP Specifications". [2] 3GPP TS 22.127: "Service Requirement for the Open Services Access (OSA); Stage 1". [3] 3GPP TS 23.127: "Virtual Home Environment (VHE) / Open Service Access (OSA)". [4] 3GPP TS 22.101: "Service aspects; Service principles". [5] XML Schema, available at http://www.w3.org/TR/2001/REC-xmlschema-2-20010502/ [6] 3GPP TS 29.199-1: "Open Service Access (OSA); Parlay X web services; Part 1: Common".

# 3 Definitions and Abbreviations

### 3.1 Definitions

For the purposes of the present document, the terms and definitions given in TS 29.199-1 [6] apply.

### 3.2 Abbreviations

For the purposes of the present document, the abbreviations given in TS 29.199-1 [6] apply.

# 4 Detailed Service Description

The Multimedia Conferencing is a simple Web Service that allows the creation of a multimedia conference and the dynamic management of the participants and the media involved.

The underlying model of the service is based on the following entities:

- Conference: a "context" (uniquely identified) to which participants can be added/removed
- Participant: each of the parties involved in the conference. Media can be added/removed for each participant. There may exist a participant that is also the "owner" of the conference, i.e. the user who can end the call and/or be the reference user for billing purposes
- Media: the conference can utilize multiple media streams to support the participants' communication. In particular both audio and video streams are available, including the specific stream direction (i.e. in, out, bidirectional)

An application setting up a multimedia conference must initially invoke the **createConference** method. The result of such invocation is the creation of a "context" that represents a "virtual" room where users can "meet". A unique identifier is assigned to the just-created conference. At this stage no participant is connected yet.

Subsequently the application may wish to add participants to the conference. In order to do so the method **inviteParticipant** can be used. The result of such method is to alert the user of the incoming connection request (eg. the user's terminal rings).

If the application wishes to check whether the user has accepted the invitation (i.e. is connected) it can invoke (at a later time) the **getParticipantInfo** method.

Note that:

- As soon as the first participant connects, the conference becomes "active". The duration of the conference is then measured starting from the moment the conference has became active.
- The initial media set utilized by the participant will depend on the conference type and the media actually supported by the participant's terminal.

During the conference session the application is able to:

- Add (or remove) a specific media stream to a single participant: e.g. adding a video bidirectional stream to a participant that has an audio connection to the conference. This can be obtained by invoking the **addMediaForParticipant** and the **DeleteMediaForParticipant** methods.
- Disconnect a participant from the conference, by invoking the **disconnectParticipant** method
- Retrieve information related to the conference and its status, by invoking **getConferenceInfo** and **getParticipants**

There are different conditions that can determine the end of the conference:

- 1. The application may invoke the method **endConference**, that "forces" the termination of the conference and the disconnection of all participants.
- 2. The owner of the conference (if defined) leaves the conference. If the owner is not defined this condition will apply when all the participants have left the conference (disconnected).
- 3. The conference duration exceeds a maximum value (specified during the conference creation step)

# 5 Namespaces

The Multimedia Conference interface uses the namespace

www.csapi.org/wsdl/parlayx/multimedia\_conference/v2\_0

The data types are defined in the namespace

www.csapi.org/schema/parlayx/multimedia\_conference/v2\_0

The 'xsd' namespace is used in this document to refer to the XML Schema data types defined in www.w3.org/2001/XMLSchema [5], The use of the name 'xsd' is not semantically significant.

# 6 Sequence Diagrams

The following sequence diagrams illustrate typical scenarios of interaction between an application and the Multimedia Conferencing Web Service.

### 6.1 Setting Up a Conference

Set up a multimedia conference call.

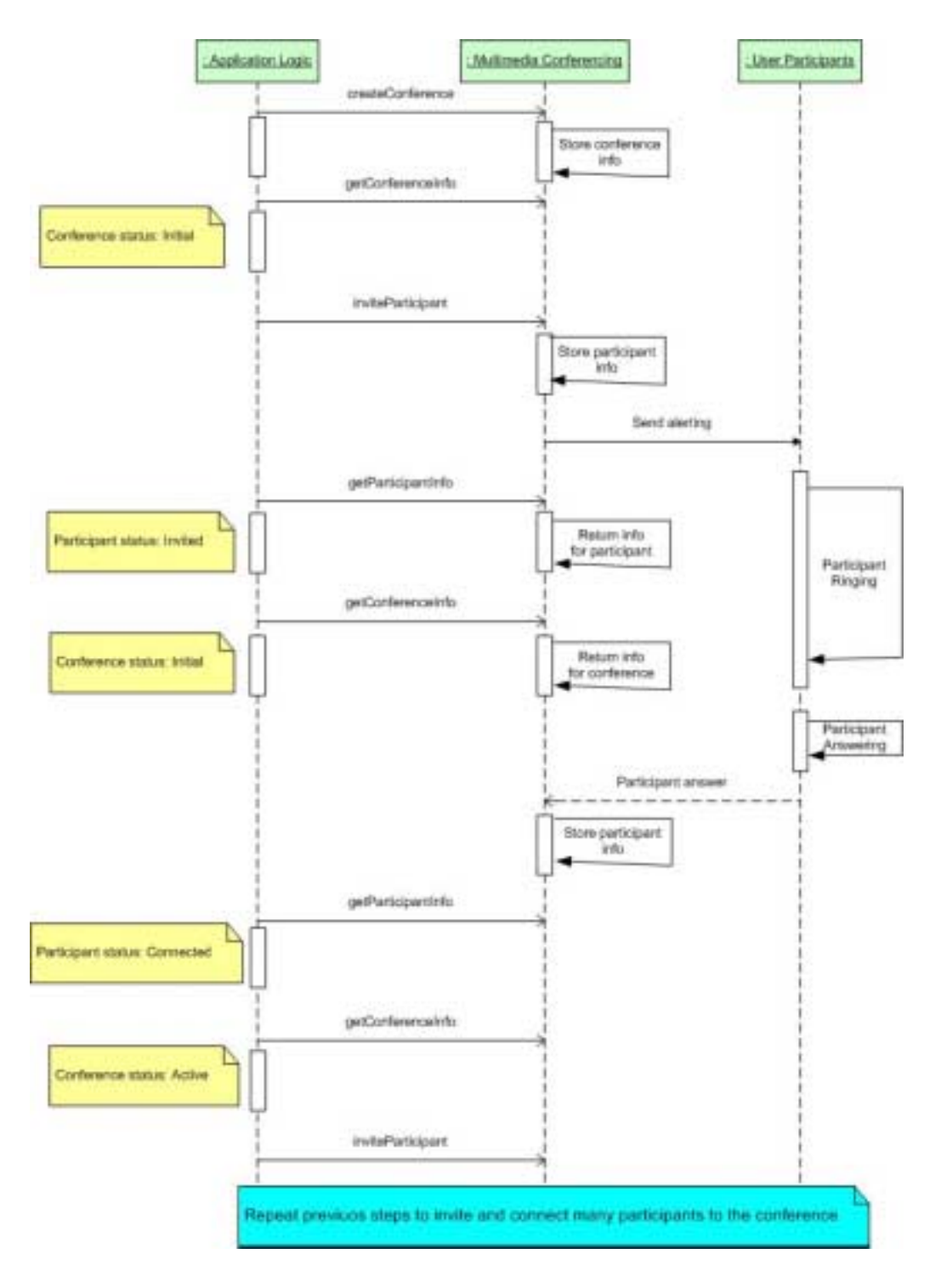

### 6.2 Adding and Removing Media

On an existing conference call, add media to, or remove media from, a participant.

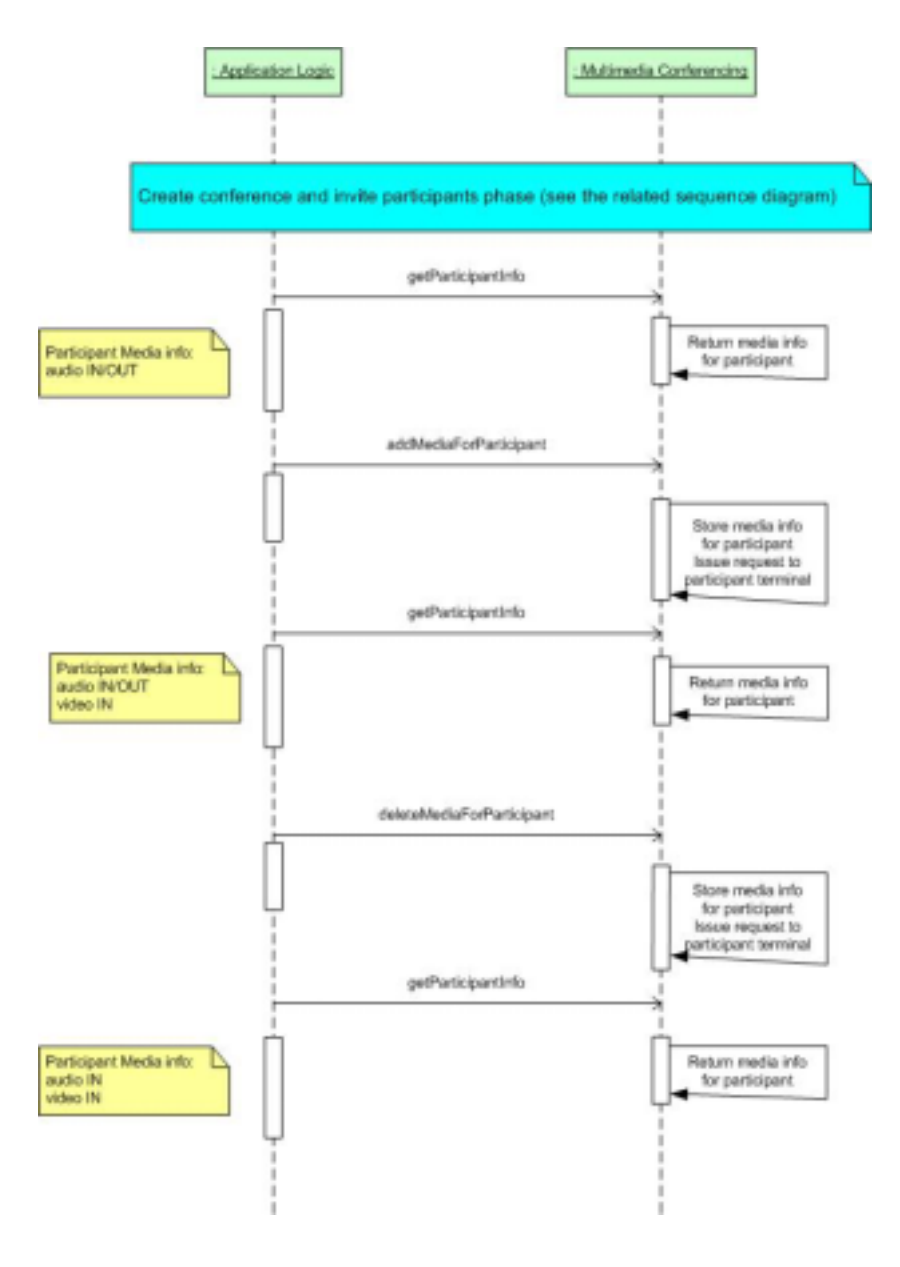

### 6.3 Conference Owner Disconnects

During a conference call, the conference owner disconnects.

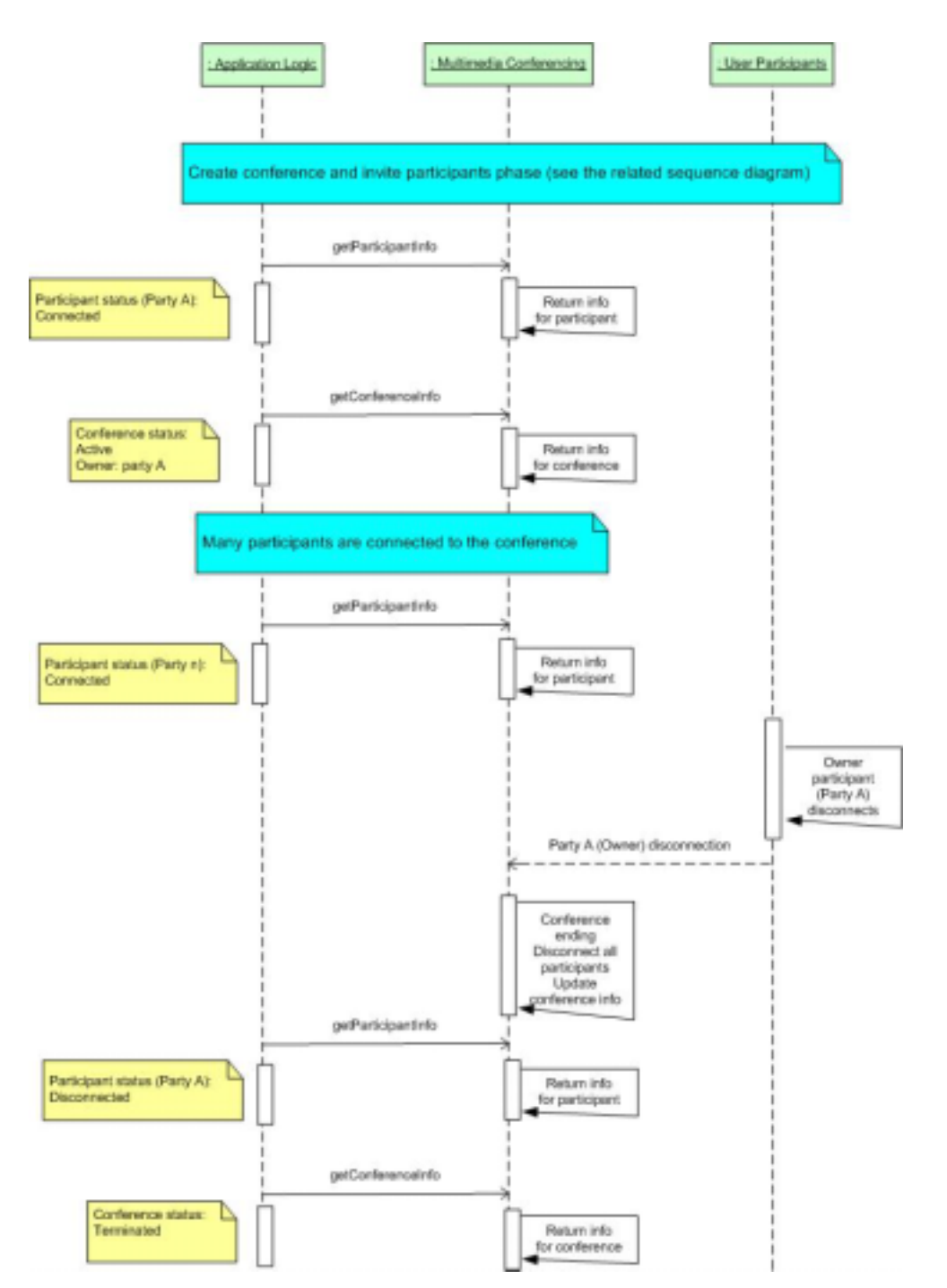

# 6.4 All Participants Disconnect

End of conference call processing when all participants disconnect.

3GPP

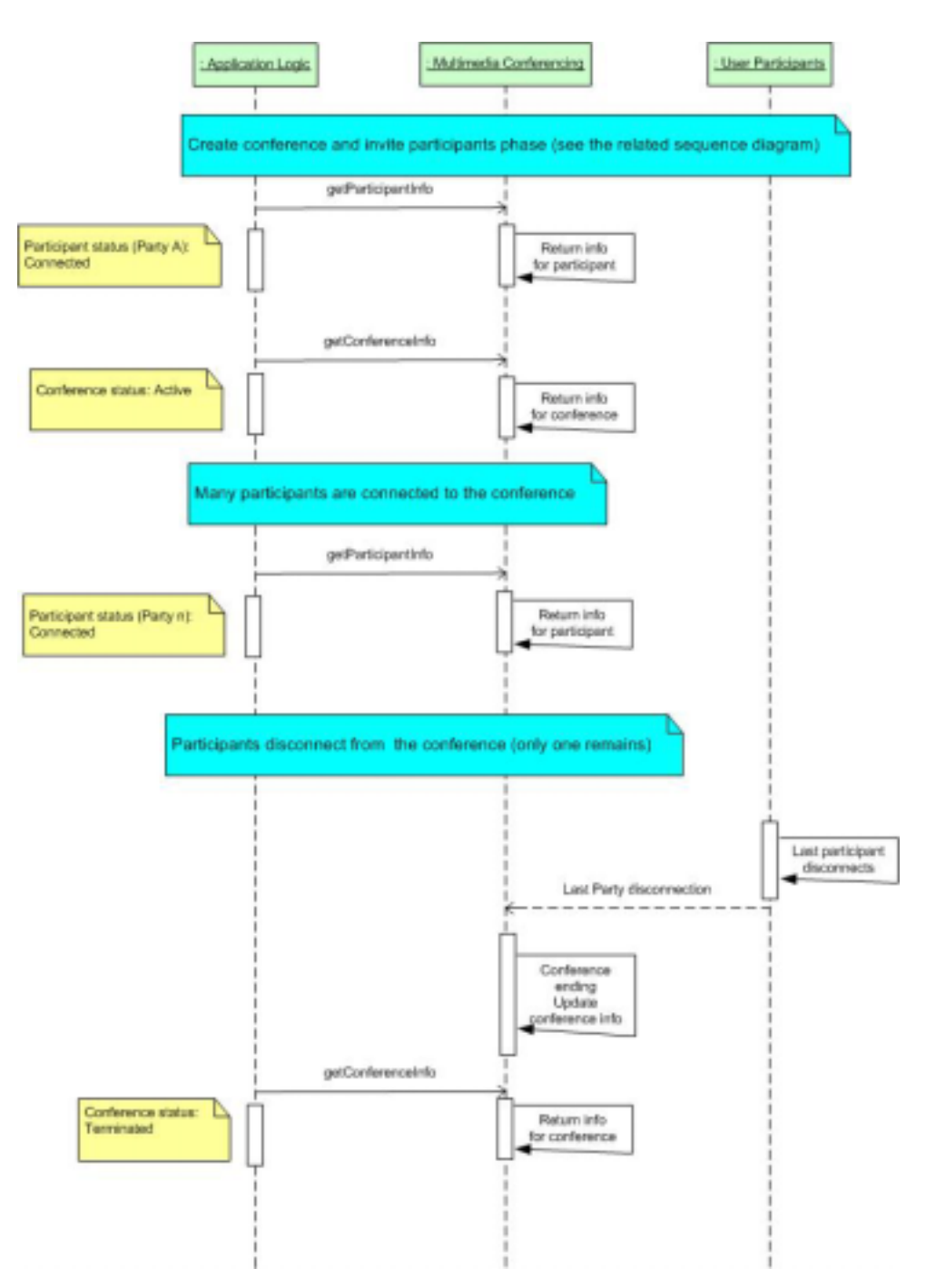

### 6.5 Conference Ended by Application

End of conference call processing when the conference is ended by the application.

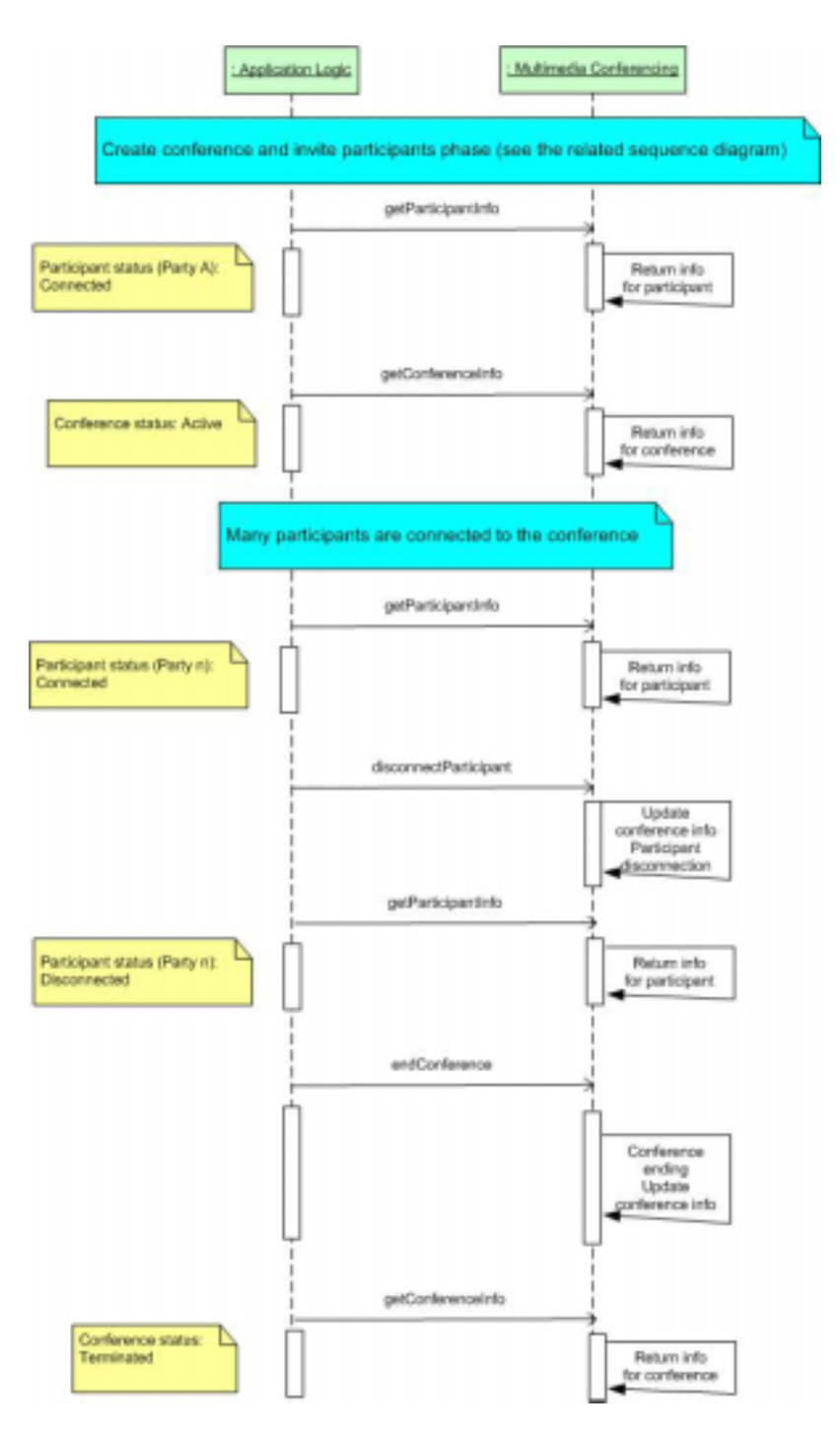

# 7 XML Schema Data Type Definition

# 7.1 ConferenceStatus Enumeration

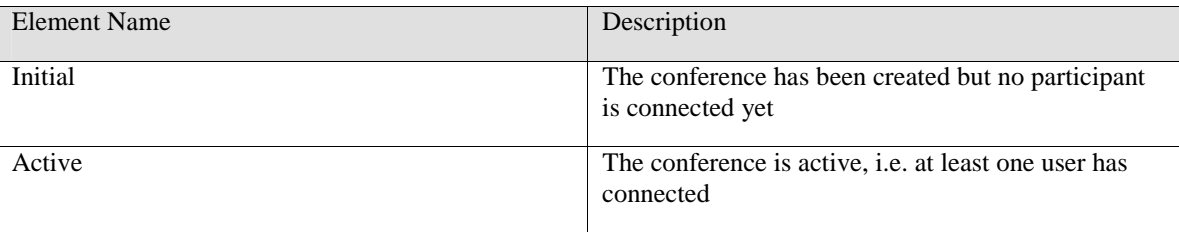

# 7.2 ConferenceInfo Structure

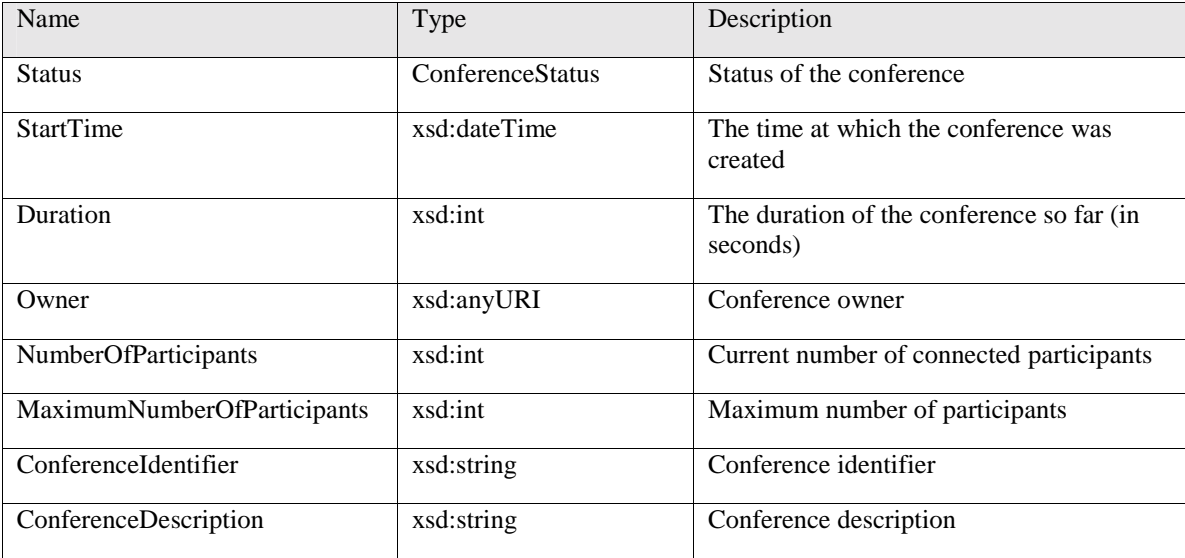

# 7.3 ParticipantInfo Structure

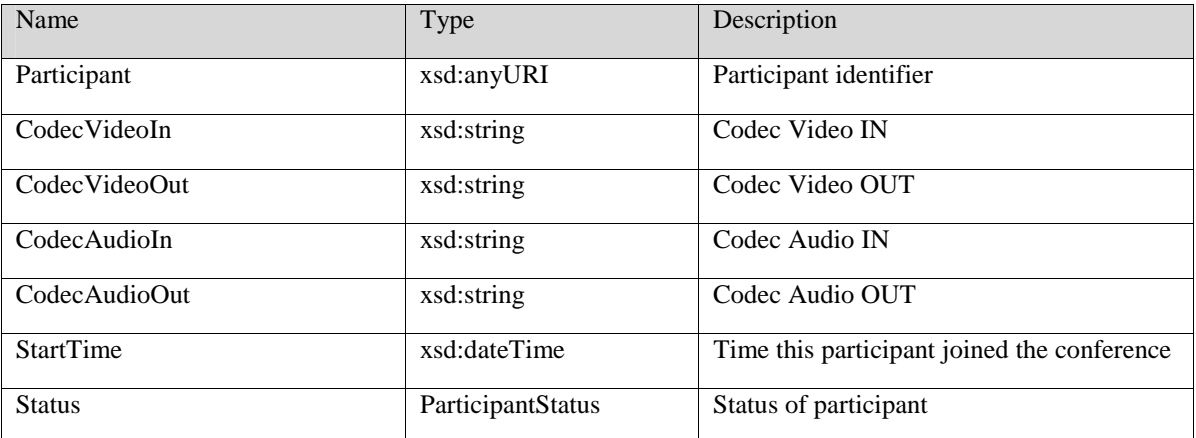

# 7.4 ParticipantStatus Enumeration

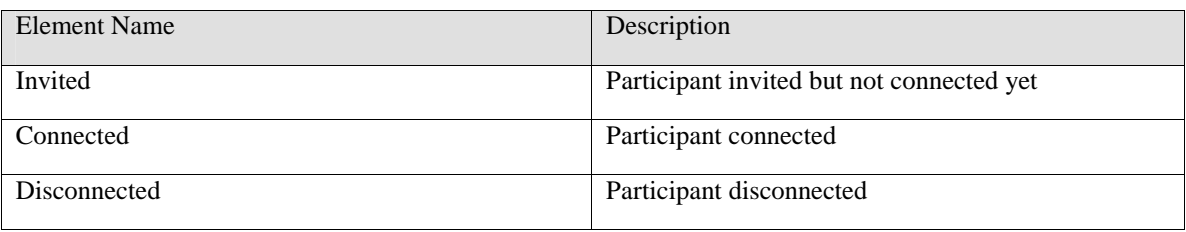

### 7.5 Media Enumeration

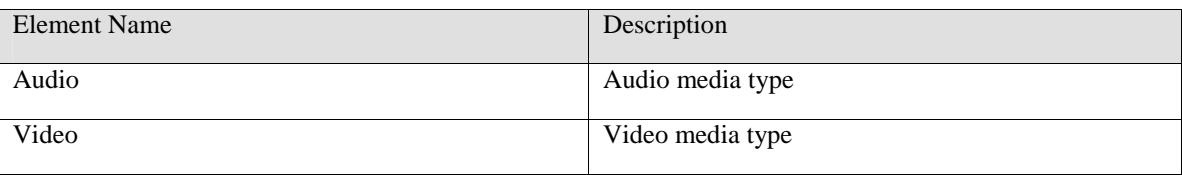

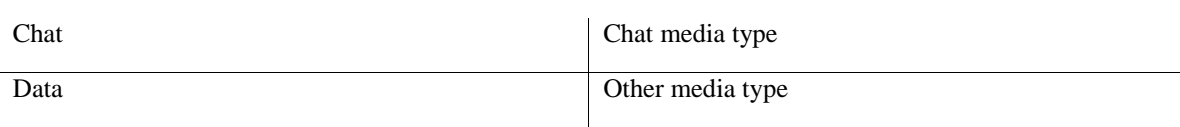

### 7.6 MediaDirection Enumeration

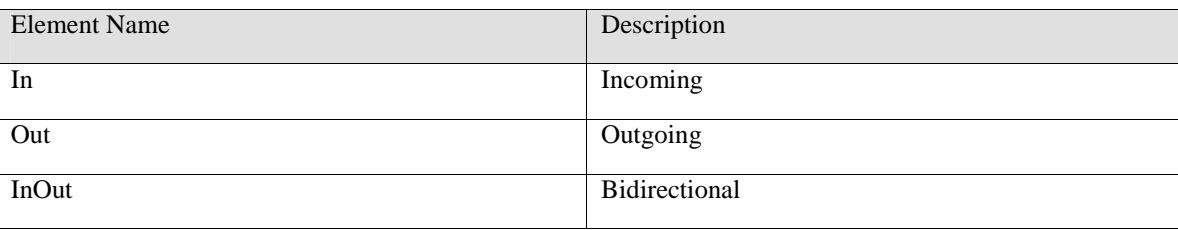

# 8 Web Service Interface Definition

### 8.1 Interface : MultimediaConference

The MultimediaConference interface can be used by an application for creating a multimedia conference call and for dynamically managing the participants and the media involved in the call.

### 8.1.1 Operation : createConference

The invocation of **createConference** requests to create a multi-media conference with initially no participants connected. The reference to the new multimedia conference is returned in the output parameter.

The conference termination can be driven either by a user action or by the expiring of a maximum duration. In particular, three possible situations are considered. In the first scenario, the concept of the "conference owner" is used. This user that has the control of the call and when the conference owner leaves the conference, all users are disconnected (such a user could be for instance the reference for the conference billing). In this scenario, the optional parameter **conferenceOwner** is present in the method call.

In the second scenario, the conference is terminated when the last participant abandons (in this case the parameter **conferenceOwner** is not present).

A third case is when the optional parameter **maximumDuration** is present: in this situation, when the maximum duration is reached, the conference is terminated.

The selection of the scenario depends on the presence of the optional parameters; if no optional parameter is present, the conference end condition is the disconnection of the last user in conference, if both are present, the conference is terminated when the duration expires (this case could happen if the information concerning the conference owner is needed for billing purposes).

The values **maximumDuration** and **maximumNumberOfParticipants** must not exceed the corresponding service policies otherwise a policy exception is raised.

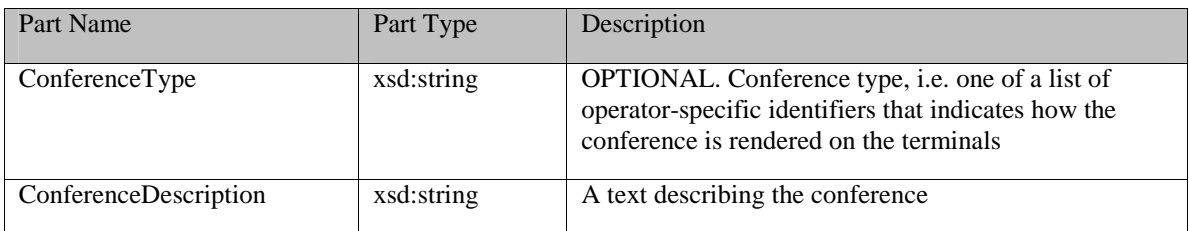

#### 8.1.1.1 Input message : createConferenceRequest
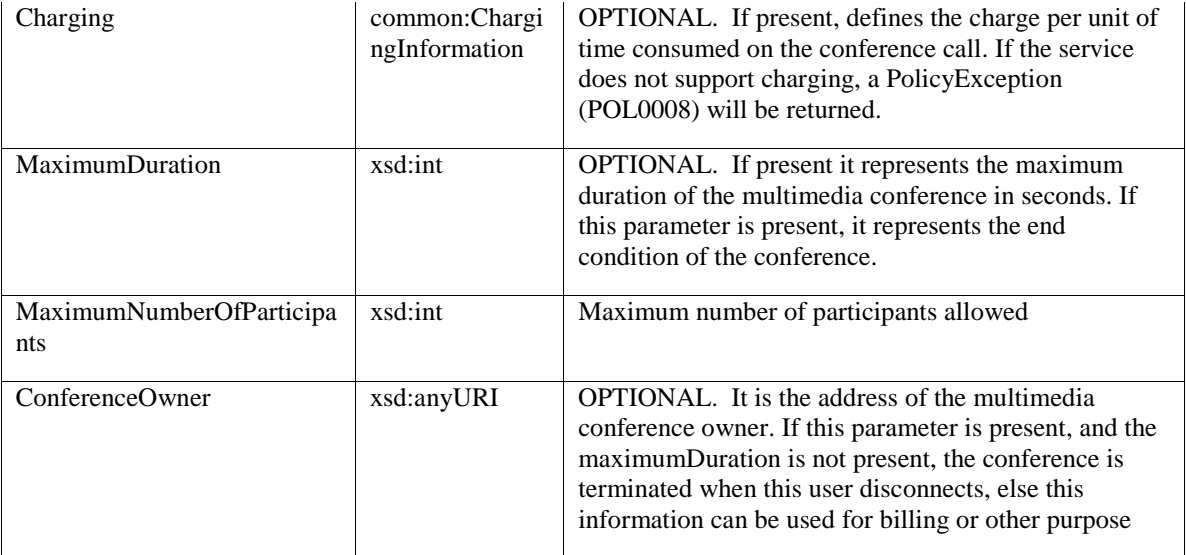

#### 8.1.1.2 Output message : createConferenceResponse

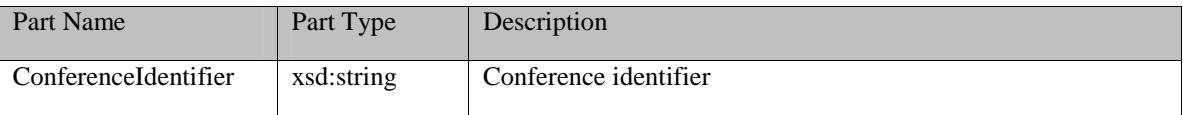

#### 8.1.1.3 Referenced Faults

ServiceException from [6]

- SVC0001: Service error
- SVC0002: Invalid input value

PolicyException from [6]

- POL0001: Policy error
- POL0008: Charging not supported
- POL0240: Too many participants
- POL0242: Maximum duration exceeded

## 8.1.2 Operation : getConferenceInfo

The invocation of **getConferenceInfo** requests the information concerning the current status of the multi-media conference call identified by **conferenceIdentifier**.

#### 8.1.2.1 Input message : getConferenceInfoRequest

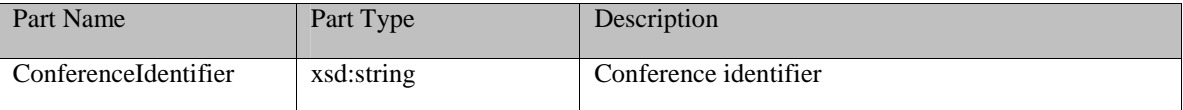

#### 8.1.2.2 Output message : getConferenceInfoResponse

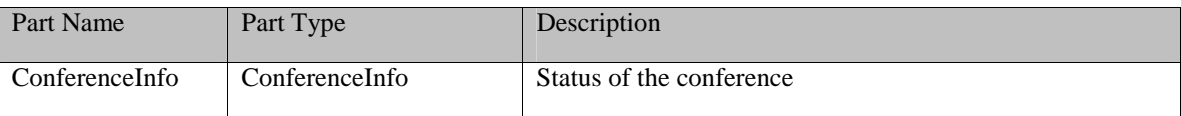

#### 8.1.2.3 Referenced Faults

ServiceException from [6]

- SVC0001: Service error
- SVC0002: Invalid input value

PolicyException from [6]

• POL0001: Policy error

## 8.1.3 Operation : endConference

The invocation of **endConference** requests to terminate the multi-media conference call identified by **conferenceIdentifier**.

#### 8.1.3.1 Input message : endConferenceRequest

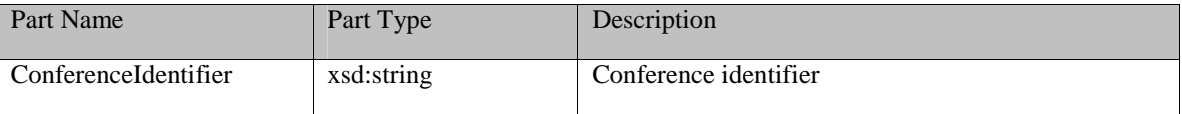

#### 8.1.3.2 Output message : endConferenceResponse

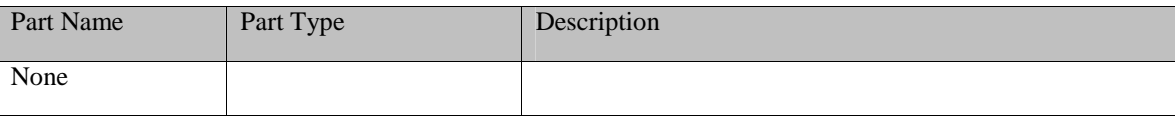

#### 8.1.3.3 Referenced Faults

ServiceException from [6]

- SVC0001: Service error
- SVC0002: Invalid input value

PolicyException from [6]

• POL0001: Policy error

## 8.1.4 Operation : inviteParticipant

The invocation of **inviteParticipant** requests to add a new participant specified by **participant** to the multi-media conference call identified by **conferenceIdentifier**. The media used for the initial connection of the new participant depends on the conference type and the participant's supported media.

The operation will fail if the conference has already reached the maximum number of participants (as specified in the creation operation).

#### 8.1.4.1 Input message : inviteParticipantRequest

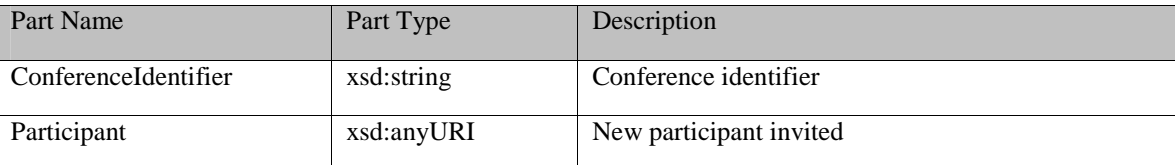

#### 8.1.4.2 Output message : inviteParticipantResponse

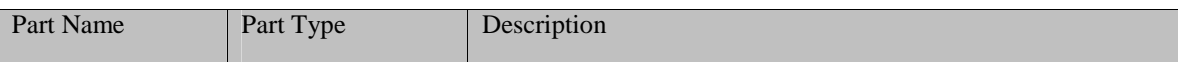

#### 8.1.4.3 Referenced Faults

ServiceException from [6]

- SVC0001: Service error
- SVC0002: Invalid input value

PolicyException from [6]

- POL0001: Policy error
- POL0240: Too many participants

### 8.1.5 Operation : disconnectParticipant

The invocation of **disconnectParticipant** requests to disconnect the participant specified by **participant** from the multi-media conference call identified by **conferenceIdentifier**.

#### 8.1.5.1 Input message : disconnectParticipantRequest

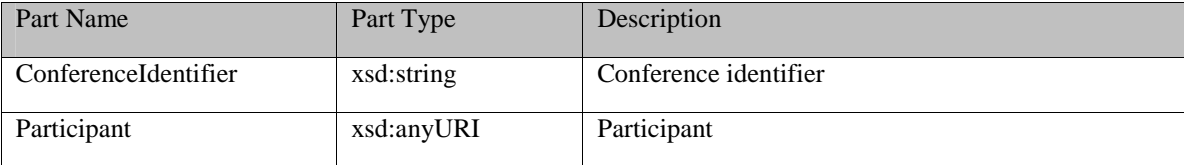

#### 8.1.5.2 Output message : disconnectParticipantResponse

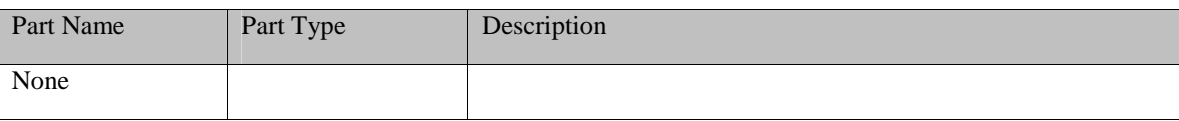

#### 8.1.5.3 Referenced Faults

ServiceException from [6]

- SVC0001: Service error
- SVC0002: Invalid input value

PolicyException from [6]

• POL0001: Policy error

## 8.1.6 Operation : getParticipantInfo

The invocation of **getParticipantInfo** requests information concerning the current status of the participant specified by **participant**, in the multi-media conference call identified by **conferenceIdentifier**.

#### 8.1.6.1 Input message : getParticipantInfoRequest

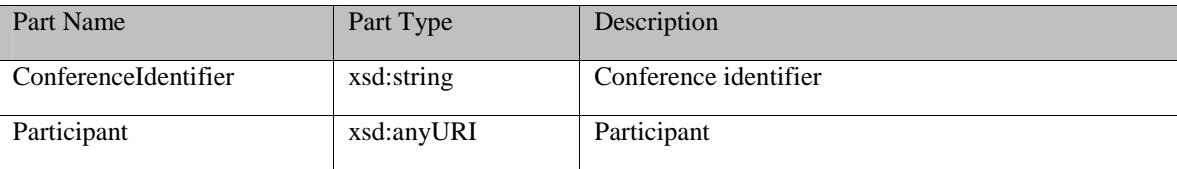

#### 8.1.6.2 Output message : getParticipantInfoResponse

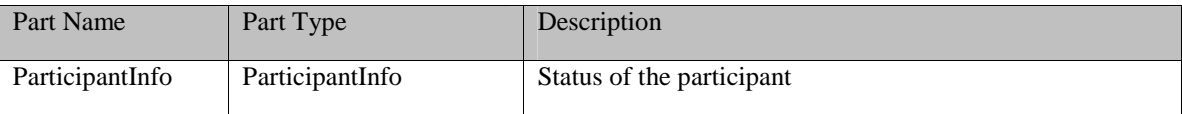

#### 8.1.6.3 Referenced Faults

ServiceException from [6]

- SVC0001: Service error
- SVC0002: Invalid input value

PolicyException from [6]

• POL0001: Policy error

## 8.1.7 Operation : getParticipants

The invocation of **getParticipants** requests information concerning the current status of each participant of the multimedia conference call identified by **conferenceIdentifier**. The output includes participants already disconnected from the conference (if any).

#### 8.1.7.1 Input message : getParticipantsRequest

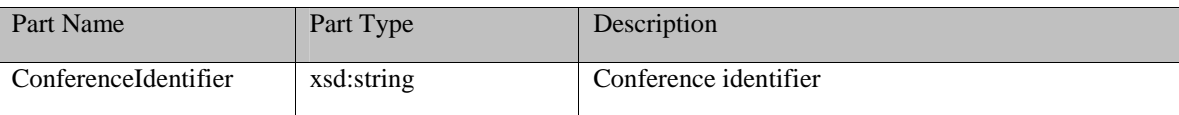

#### 8.1.7.2 Output message : getParticipantsResponse

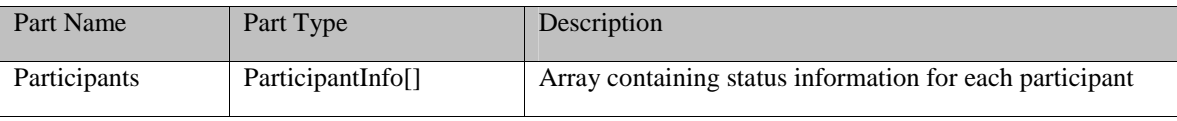

#### 8.1.7.3 Referenced Faults

ServiceException from [6]

- SVC0001: Service error
- SVC0002: Invalid input value

PolicyException from [6]

• POL0001: Policy error

## 8.1.8 Operation : addMediaForParticipant

The invocation of **addMediaForParticipant** requests to add a **media** stream to the media set used by **participant**. The operation is executed on a single participant connected to the multi-media conference call identified by **conferenceIdentifier**. The new media has to be compatible with the type of multimedia conference and the set of media supported by the participant terminal, otherwise the operation will fail.

#### 8.1.8.1 Input message : addMediaForParticipantRequest

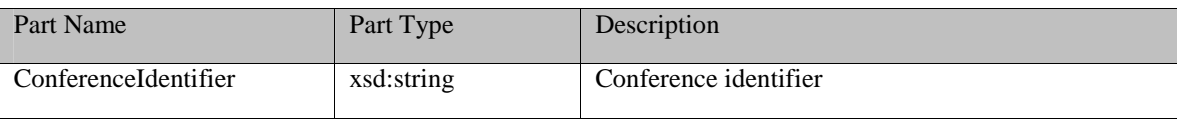

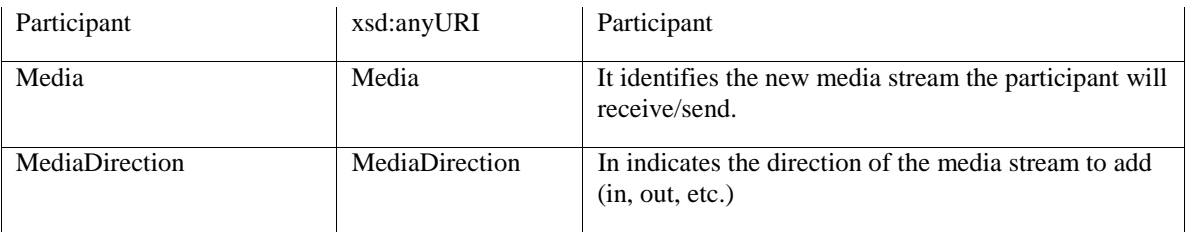

#### 8.1.8.2 Output message : addMediaForParticipantResponse

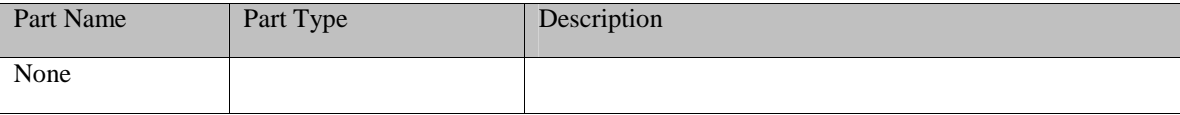

#### 8.1.8.3 Referenced Faults

ServiceException from [6]

- SVC0001: Service error
- SVC0002: Invalid input value

PolicyException from [6]

- POL0001: Policy error
- POL0241: Unavailable media

## 8.1.9 Operation : deleteMediaForParticipant

The invocation of **deleteMediaForParticipant** requests to remove a **media** stream from the media set used by **participant**. The operation is executed on a single participant connected to the multi-media conference call identified by **conferenceIdentifier**.

#### 8.1.9.1 Input message : deleteMediaForParticipantRequest

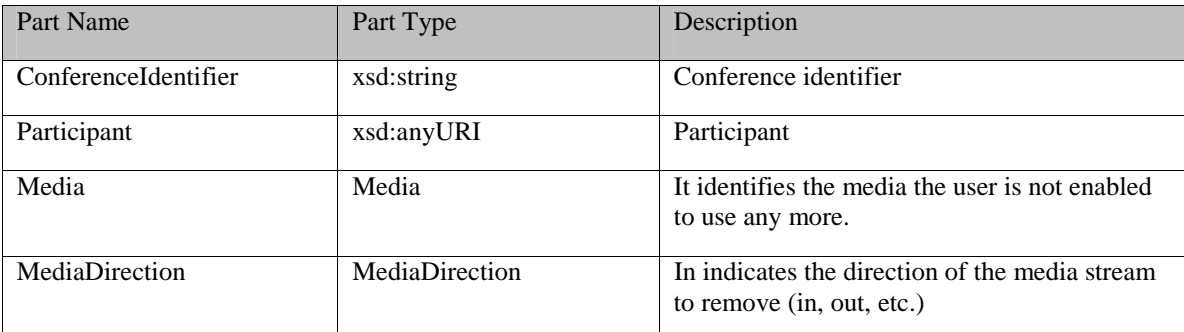

#### 8.1.9.2 Output message : deleteMediaForParticipantResponse

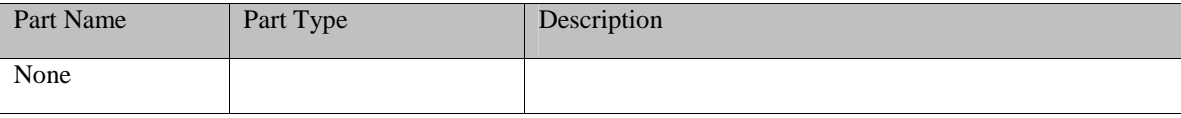

#### 8.1.9.3 Referenced Faults

ServiceException from [6]

- SVC0001: Service error
- SVC0002: Invalid input value

PolicyException from [6]

• POL0001: Policy error

## 9 Fault Definitions

## 9.1 PolicyException

## 9.1.1 POL0240: Too many participants

Too many participants.

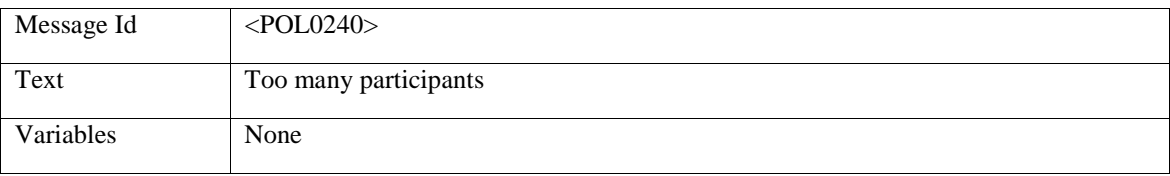

## 9.1.2 POL0241: Unavailable media

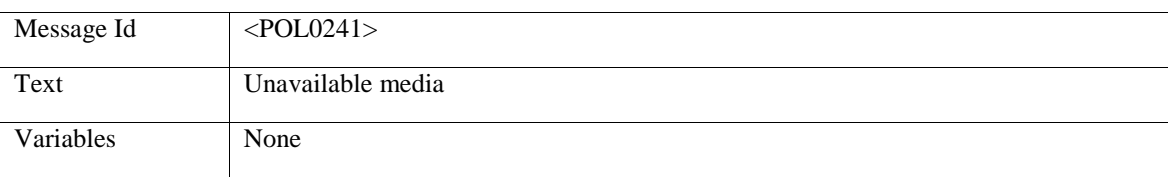

## 9.1.3 POL0242: Maximum duration exceeded

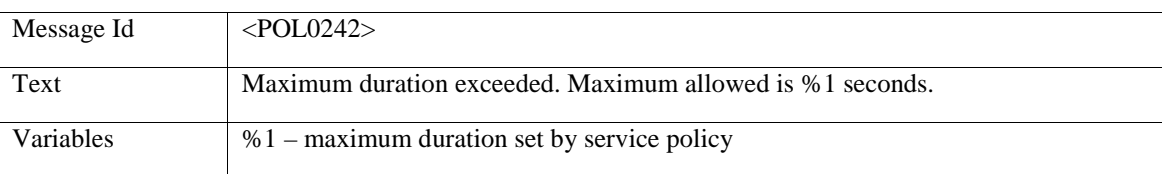

## 10 Service Policies

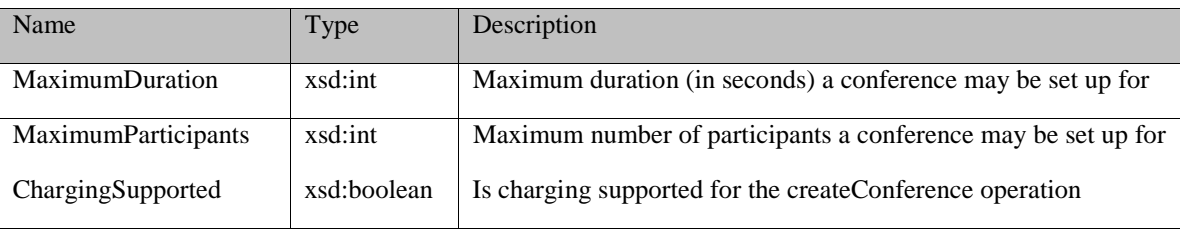

## Annex A (normative): WSDL for Multimedia Conference

The document/literal WSDL representation of this interface specification is compliant to [6] and is contained in text files (contained in archive 29199-12-100-doclit.zip) which accompanies the present document.

## Annex B (informative): Change history

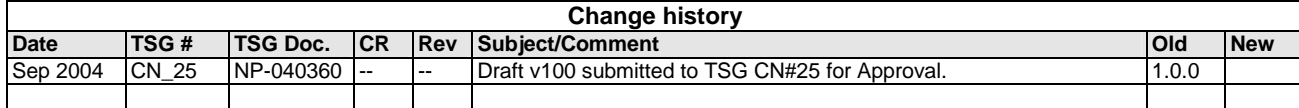

# 3GPP TS 29.199-13 V1.0.0 (2004-09)

Technical Specification

**3rd Generation Partnership Project; Technical Specification Group Core Network; Open Service Access (OSA); Parlay X Web Services; Part 13: Address List Management (Release 6)**

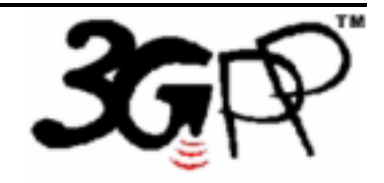

The present document has been developed within the 3<sup>rd</sup> Generation Partnership Project (3GPP <sup>TM</sup>) and may be further elaborated for the purposes of 3GPP.

The present document has not been subject to any approval process by the 3GPP Organizational Partners and shall not be implemented. This Specification is provided for future development work within 3GPP only. The Organizational Partners accept no liability for any use of this Specification. Specifications and reports for implementation of the 3GPP <sup>TM</sup> system should be obtained via the 3GPP Organizational Partners' Publications Offices.

Keywords API, OSA

#### **3GPP**

Postal address

3GPP support office address 650 Route des Lucioles - Sophia Antipolis Valbonne - FRANCE Tel.: +33 4 92 94 42 00 Fax: +33 4 93 65 47 16

Internet

http://www.3gpp.org

**Copyright Notification** 

No part may be reproduced except as authorized by written permission. The copyright and the foregoing restriction extend to reproduction in all media.

© 2004, 3GPP Organizational Partners (ARIB, ATIS, CCSA, ETSI, TTA, TTC). All rights reserved.

## Contents

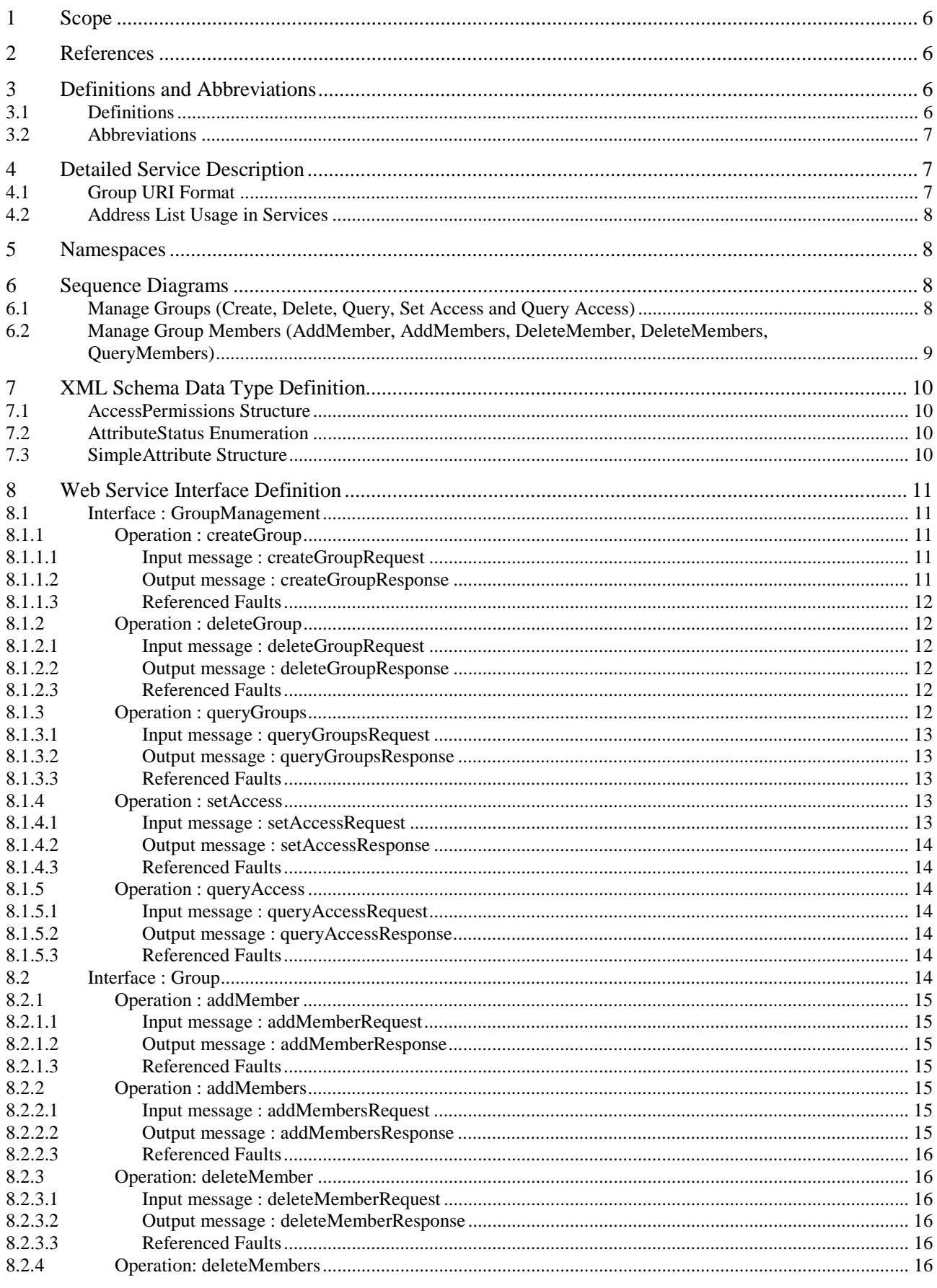

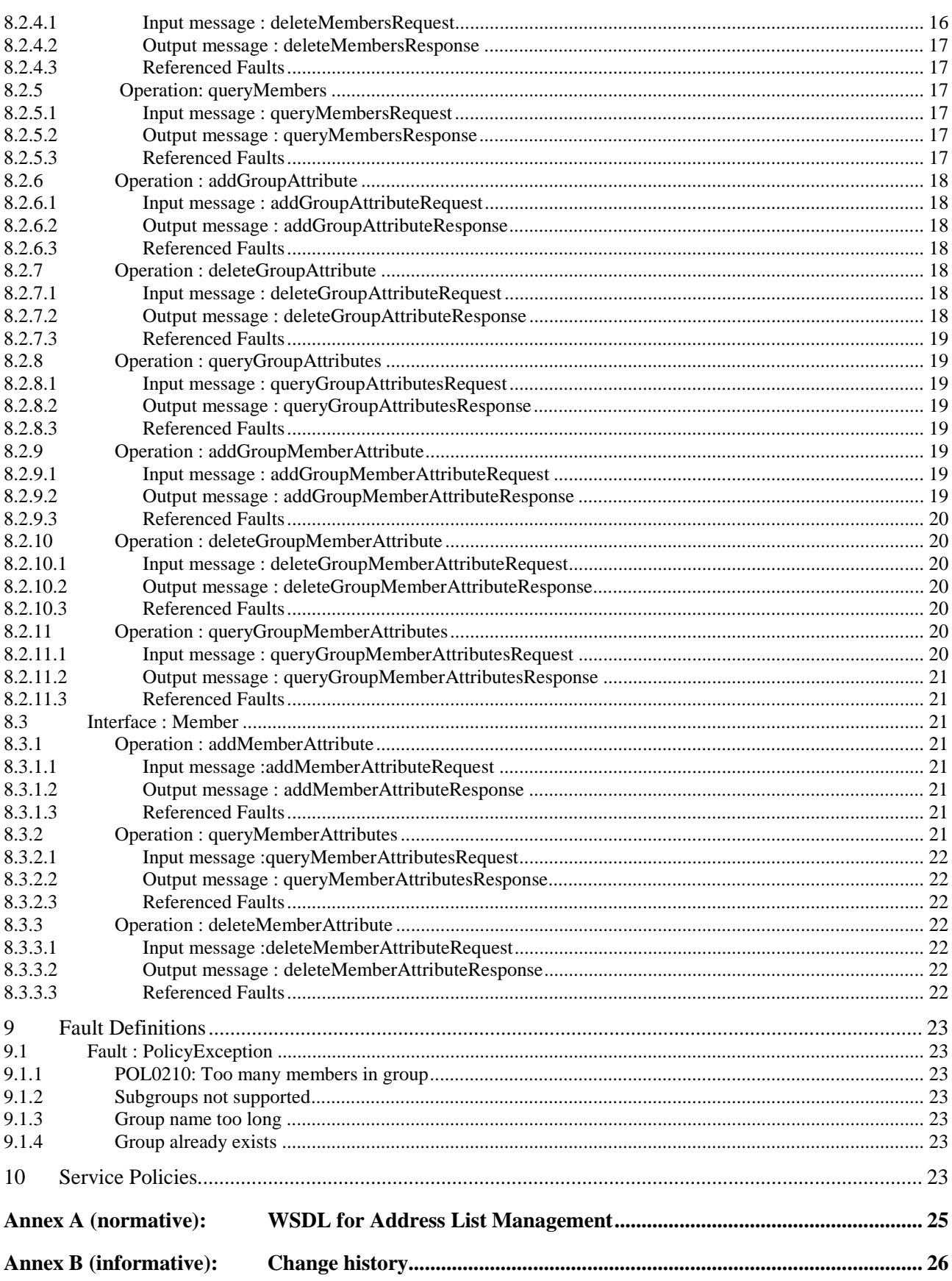

## Foreword

This Technical Specification has been produced by the 3<sup>rd</sup> Generation Partnership Project (3GPP).

3GPP acknowledges the contribution of the Parlay X Web Services specifications from The Parlay Group. The Parlay Group is pleased to see 3GPP acknowledge and publish this specification, and the Parlay Group looks forward to working with the 3GPP community to improve future versions of this specification.

The contents of the present document are subject to continuing work within the TSG and may change following formal TSG approval. Should the TSG modify the contents of the present document, it will be re-released by the TSG with an identifying change of release date and an increase in version number as follows:

Version x.y.z

where:

- x the first digit:
	- 1 presented to TSG for information;
	- 2 presented to TSG for approval;
	- 3 or greater indicates TSG approved document under change control.
- y the second digit is incremented for all changes of substance, i.e. technical enhancements, corrections, updates, etc.
- z the third digit is incremented when editorial only changes have been incorporated in the document.

## Introduction

The present document is part 13 of a multi-part TS covering the 3<sup>rd</sup> Generation Partnership Project: Technical Specification Group Core Network; Open Service Access (OSA); Parlay X Web Services, as identified below. The Parlay X Web Services specification (3GPP TS 29.199) is structured in the following Parts:

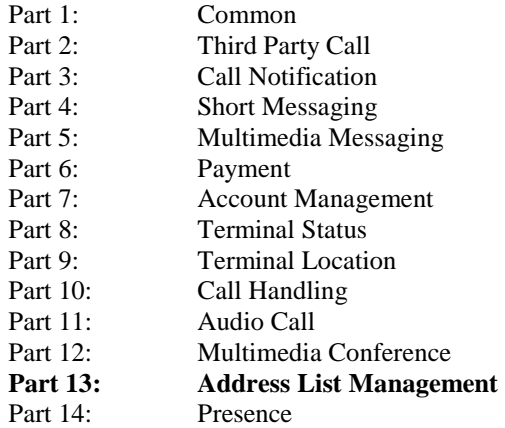

## 1 Scope

The present document is Part 13 of the Stage 3 Parlay X Web Services specification for Open Service Access (OSA).

The OSA specifications define an architecture that enables application developers to make use of network functionality through an open standardised interface, i.e. the OSA APIs. The concepts and the functional architecture for the OSA are contained in 3GPP TS 23.127 [3]. The requirements for OSA are contained in 3GPP TS 22.127 [2].

The present document specifies the Address List Management Web Service aspects of the interface. All aspects of the Address List Management Web Service are defined here, these being:

- Name spaces
- Sequence Diagrams
- Data definitions
- Interface specification plus detailed method descriptions
- Fault definitions
- Service Policies
- WSDL Description of the interfaces

This specification has been defined jointly between 3GPP TSG CN WG5, ETSI TISPAN and The Parlay Group.

## 2 References

The following documents contain provisions which, through reference in this text, constitute provisions of the present document.

- References are either specific (identified by date of publication, edition number, version number, etc.) or non-specific.
- For a specific reference, subsequent revisions do not apply.
- For a non-specific reference, the latest version applies. In the case of a reference to a 3GPP document (including a GSM document), a non-specific reference implicitly refers to the latest version of that document *in the same Release as the present document*.
- [1] 3GPP TR 21.905: "Vocabulary for 3GPP Specifications". [2] 3GPP TS 22.127: "Service Requirement for the Open Services Access (OSA); Stage 1". [3] 3GPP TS 23.127: "Virtual Home Environment (VHE) / Open Service Access (OSA)". [4] 3GPP TS 22.101: "Service aspects; Service principles". [5] XML Schema, available at http://www.w3.org/TR/2001/REC-xmlschema-2-20010502/ [6] 3GPP TS 29.199-1: "Open Service Access (OSA); Parlay X web services; Part 1: Common".

## 3 Definitions and Abbreviations

## 3.1 Definitions

For the purposes of the present document, the terms and definitions given in TS 29.199-1 [6] and the following apply.

Group: A group is a container for a set of addresses, it is not an address itself. When a group contain one or more groups, logically the group contains the set of addresses it holds, plus the set of addresses that any contained group holds (including any addresses contained in groups that a contained group holds).

Group Resolution: When a group is processed by a service, it expands the group (and any nested groups) into a set of addresses. The resulting set of addresses contains no groups, and any duplicate addresses are removed. Thus, a resolved group may be considered an exclusive union of all of its contained members.

Application managed group: A group created and managed outside of the network, requiring the group members to be passed into the network for processing.

Network managed group: A group created and managed within a network, allowing Web Services to reference the members of a group using the group name.

## 3.2 Abbreviations

For the purposes of the present document, the abbreviations given in TS 29.199-1 [6] apply.

## 4 Detailed Service Description

This specification defines two related interfaces, one to manage the groups themselves – creation, deletion, query and access right management. The second interface manages the members within a group, supporting add, delete and query operations.

Addresses are not created using this service, they must already exist.

## 4.1 Group URI Format

A group URI is consistent with the style defined in [RFC 2396], supporting the following URI style which is used in schemes such as sip and mailto,

scheme:dept1294@mydivision.mycompany.serviceprovider.com

The group URI consists of the following discrete elements,

Scheme: selected by the provider of the group URI

Group name: following the conventions of [RFC 2396]

Suffix: may be added by Service Provider (if allowed by creation operation) to create a unique name when the Prefix  $+$ Group name already exists.

Sub-domain: defined by the requester, this is contained within the domain provided by the service provider.

Domain: defined by the Service Provider, and cannot be specified by the application.

This definition of a group URI enables flexibility on the part of the Service Provider and the Requester, while ensuring unique groups are created and providing transparency of implementation of group storage.

The following are some group URI examples.

- sip:salesteam@sales.acme.anytelco.com
- sip:salesteam1@sales.acme.anytelco.com
- mailto:fieldservice@cityofaustin.anytelco.com
- group:mailroom@bldg001.acme.anytelco.com

These examples show  $(1)(2)$  use of prefix to create unique names,  $(1)(3)$  use of different defined schemes, and  $(4)$  use of a service provider defined scheme.

## 4.2 Address List Usage in Services

When a service has a requirement to support groups of address lists, it may satisfy this requirement by utilizing network managed groups. The group URI is passed to the service, and this group URI is resolved to the set of URIs contained within the group. If one or more group URIs are provided in a set of URIs to a service, the service will replace each group URI with its set of contained URIs, and the service processing will apply to the unique union of URIs generated.

If supported by the service policy, zero or more of the set of URIs contained within a group may be themselves group URIs, which would also be resolved. Thus, in this case, the list of URIs that the service would process would be the union of individual URIs (as a set with no duplicates).

Unless specifically defined in the semantics of a service, the expected semantic for the results of a service operation will be presented as the results for the set of URIs as processed (the union of non-group and group provided URIs), without group URIs included in the result. This eliminates a variety of complexity issues including duplicate URIs in multiple groups and the differences between a group URI and a URI referring to an endpoint.

## 5 Namespaces

The GroupManagement interface uses the namespace

www.csapi.org/wsdl/parlayx/group\_management/v2\_0

The Group interface uses the namespace

www.csapi.org/wsdl/parlayx/group/v2\_0

The GroupMember interface uses the namespace

www.csapi.org/wsdl/parlayx/group\_member/v2\_0

The data types are defined in the namespace

www.csapi.org/schema/parlayx/group/v2\_0

The 'xsd' namespace is used in this document to refer to the XML Schema data types defined in www.w3.org/2001/XMLSchema [5], The use of the name 'xsd' is not semantically significant.

## 6 Sequence Diagrams

## 6.1 Manage Groups (Create, Delete, Query, Set Access and Query Access)

Pattern: Request / Response

The group management functions are shown in this diagram, showing a sequence including the creation of a group, setting access permissions to the group, querying those permissions, query of groups and finally deletion of a group.

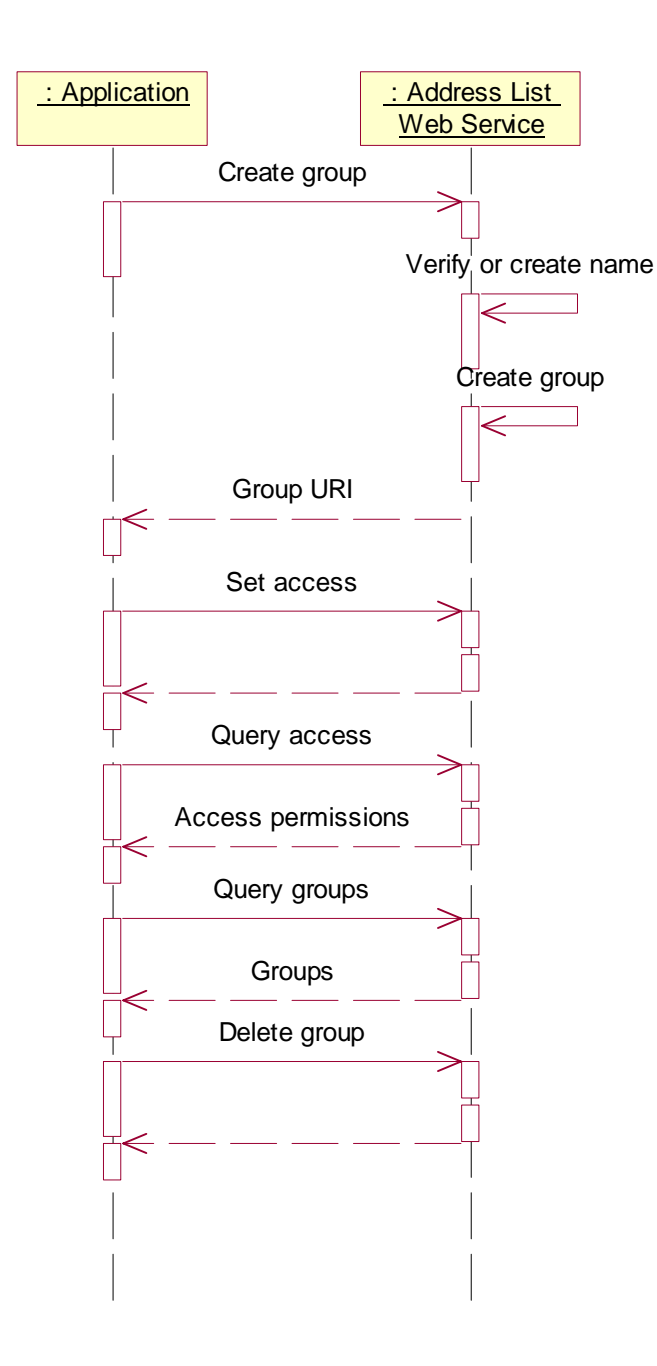

## 6.2 Manage Group Members (AddMember, AddMembers, DeleteMember, DeleteMembers, QueryMembers)

Pattern: Request / Response

The group membership functions are shown in this diagram, showing the two add, two delete, and the query function.

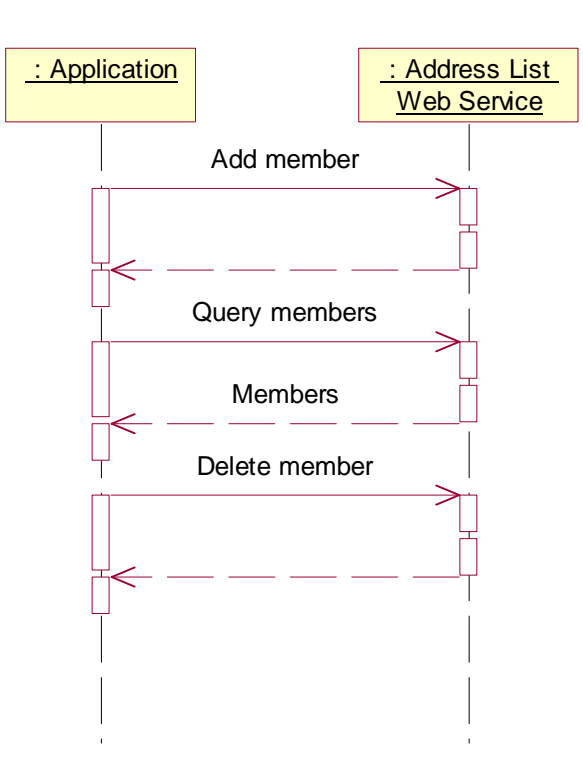

## 7 XML Schema Data Type Definition

## 7.1 AccessPermissions Structure

List of access permissions that may be assigned to a requester associated with a group.

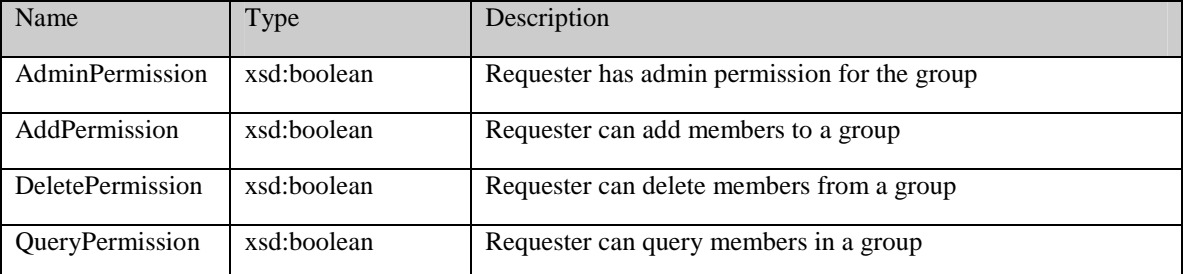

## 7.2 AttributeStatus Enumeration

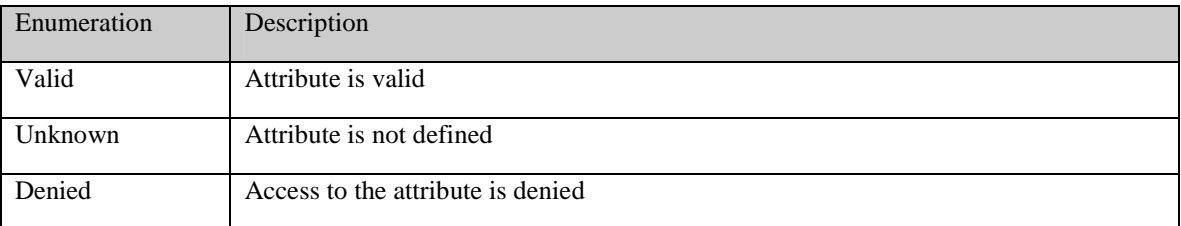

## 7.3 SimpleAttribute Structure

Attribute representing a name and an associated value.

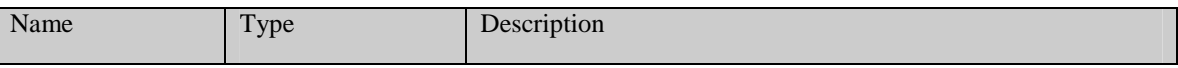

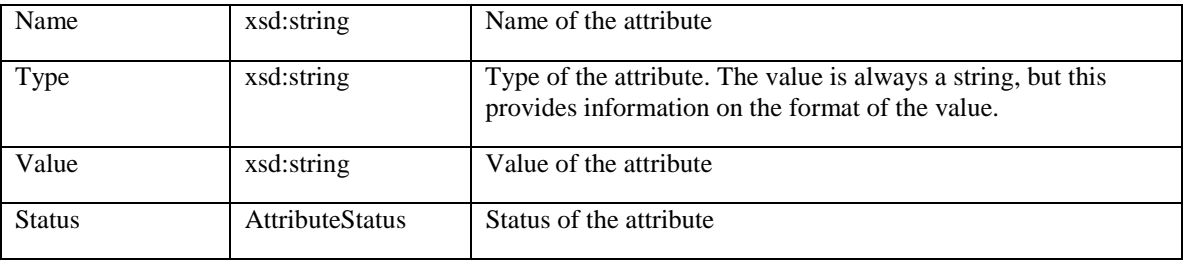

## 8 Web Service Interface Definition

The Address List Management service consists of three interfaces,

- GroupManagement which manages creation and access to groups that hold the address lists
- Group which manages the content of the address list
- GroupMember which represents an address list entry and its associated properties

Together these provide the interfaces to create and manage address lists, enabling these groups to be used by other services through this common capability.

## 8.1 Interface : GroupManagement

The GroupManagement interface provides the administration interface for creating, deleting, querying and managing access rights for groups. The format of the group name is specified in the Detailed Service Description (see section **Error! Reference source not found.**).

#### 8.1.1 Operation : createGroup

Create a new group. The requester provides the name for the group and the domain segment in which the group is to be stored. A domain segment is used, since the full domain will consist of the domain segment provided by the requester (e.g. 'sales.mycompany') plus a period separator ('.') per [RFC 2396] and the domain segment provided by the Service Provider (e.g. 'serviceprovider.com').

To avoid name conflicts, since group URIs must be unique, an automatic naming capability is provided which will append a suffix to the name provided if the name is already used within the domain. If the AutoName is set to 'true' and the fully qualified name is not unique, then the name will have a suffix added and the unique name will be provided in the result. For example, if the group 'sales@mycompany.serviceprovider.com' was already defined, a suffix would be added and the result could be 'sales1@mycompany.serviceprovider.com'. If the AutoName is set to 'false', then a PolicyException is thrown if the group URI is not unique.

#### 8.1.1.1 Input message : createGroupRequest

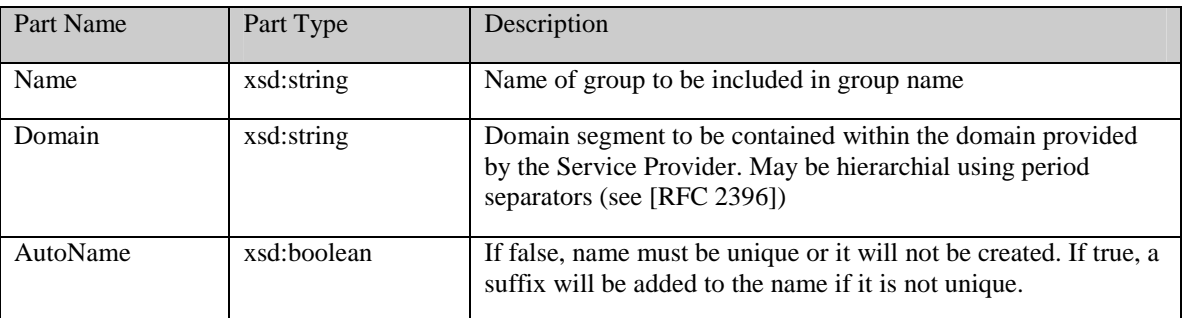

#### 8.1.1.2 Output message : createGroupResponse

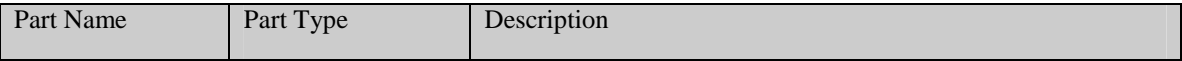

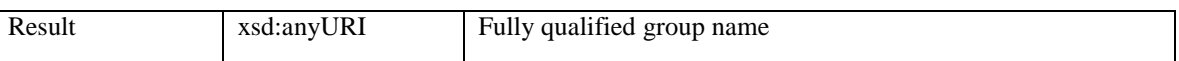

#### 8.1.1.3 Referenced Faults

ServiceException from [COMMON]

- SVC0001: Service error
- SVC0002: Invalid input value

PolicyException from [COMMON]

- POL0001: Policy error
- POL0212: Group name too long
- POL0213 : Group already exists

### 8.1.2 Operation : deleteGroup

Delete a group.

#### 8.1.2.1 Input message : deleteGroupRequest

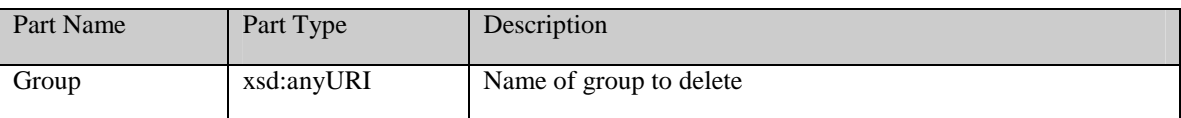

#### 8.1.2.2 Output message : deleteGroupResponse

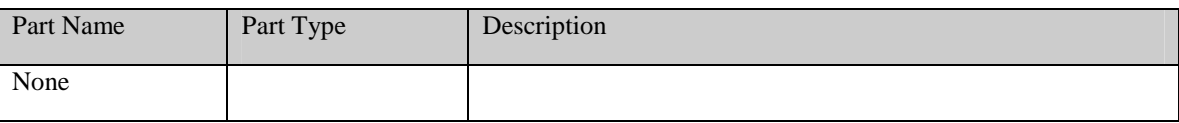

#### 8.1.2.3 Referenced Faults

ServiceException from [COMMON]

- SVC0001: Service error
- SVC0002: Invalid input value

PolicyException from [COMMON]

• POL0001: Policy error

## 8.1.3 Operation : queryGroups

Group information can be retrieved from the network, with two types of search, one that retrieves groups only from a single sub-domain and one that returns groups from the sub-domain and its sub-domains.

An example demonstrates the two search types. The following example data is used.

Dept123@region1.sales.mycompany.serviceprovider.com

Dept245@region2.sales.mycompany.serviceprovider.com

Dept348@sales.mycompany.serviceprovider.com

Dept367@sales.mycompany.serviceprovider.com

Dept875@finance.mycompany.serviceprovider.com

For a search using the search domain 'sales.mycompany', with the hierarchy set to 'false', the result will contain

Dept348@sales.mycompany.serviceprovider.com

Dept367@sales.mycompany.serviceprovider.com

If the same search domain 'sales.mycompany' is used, but the hierarchy set to 'true', the result will contain,

Dept123@region1.sales.mycompany.serviceprovider.com

Dept245@region2.sales.mycompany.serviceprovider.com

Dept348@sales.mycompany.serviceprovider.com

Dept367@sales.mycompany.serviceprovider.com

#### 8.1.3.1 Input message : queryGroupsRequest

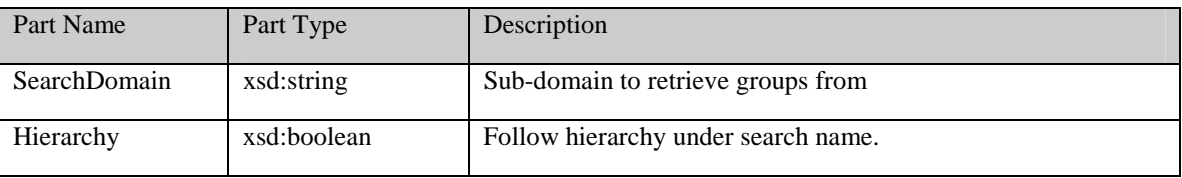

#### 8.1.3.2 Output message : queryGroupsResponse

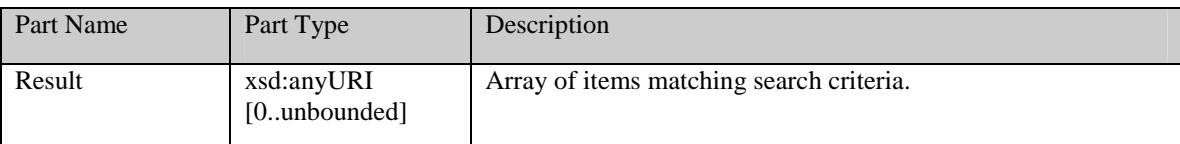

#### 8.1.3.3 Referenced Faults

ServiceException from [COMMON]

- SVC0001: Service error
- SVC0002: Invalid input value

PolicyException from [COMMON]

• POL0001: Policy error

#### 8.1.4 Operation : setAccess

Access to manage the elements within a group may be provided independently from the access to manage the group itself. This operation enables the group administrator to specify the requester and the operations the requester is permitted to perform through the Group interface.

The access rights are absolute, if a requester has 'query' access currently and 'add' access is to be added, then the request requires both 'add' and 'query' rights to be set to 'true'. Likewise, any right that is set to 'false' will be revoked.

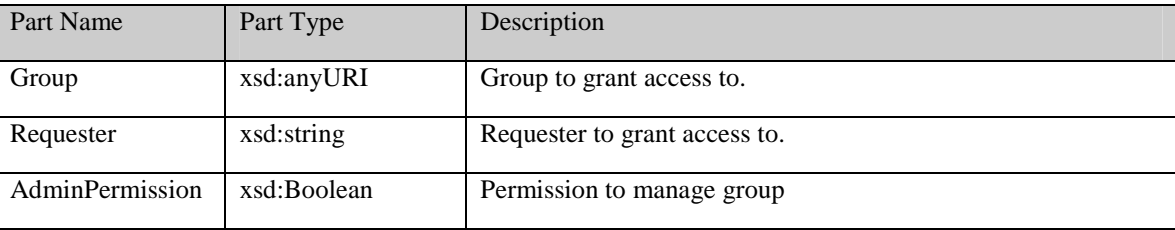

#### 8.1.4.1 Input message : setAccessRequest

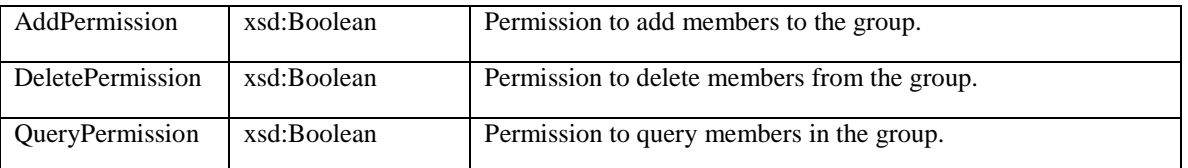

#### 8.1.4.2 Output message : setAccessResponse

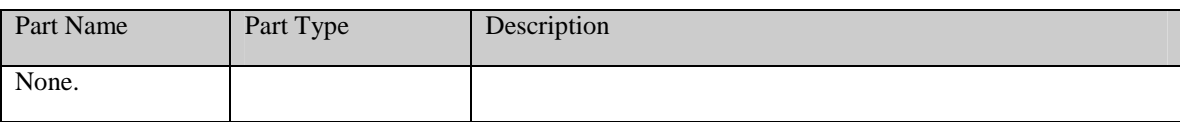

#### 8.1.4.3 Referenced Faults

ServiceException from [COMMON]

- SVC0001: Service error
- SVC0002: Invalid input value

PolicyException from [COMMON]

• POL0001: Policy error

## 8.1.5 Operation : queryAccess

Query the access permissions for a requester on a group.

#### 8.1.5.1 Input message : queryAccessRequest

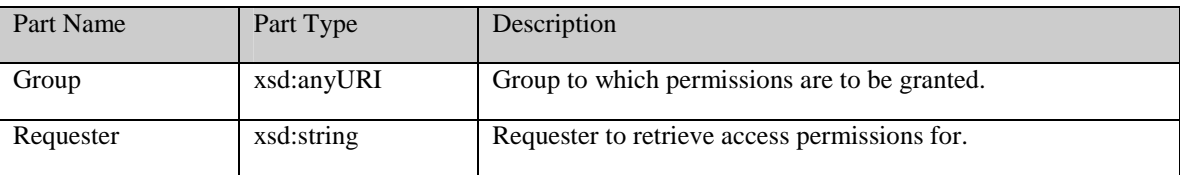

#### 8.1.5.2 Output message : queryAccessResponse

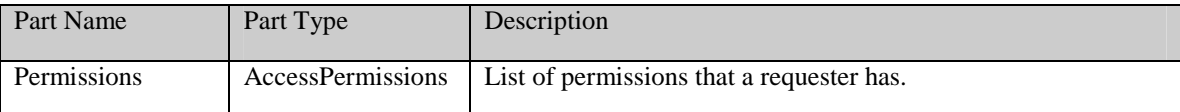

#### 8.1.5.3 Referenced Faults

ServiceException from [COMMON]

- SVC0001: Service error
- SVC0002: Invalid input value

PolicyException from [COMMON]

• POL0001: Policy error

## 8.2 Interface : Group

The Group interface provides the administration interface for creating, deleting, querying members within a group.

## 8.2.1 Operation : addMember

Add a member to a group. If the new member is a group, and if nested group support is provided, this will add the group URI as a reference to the list of members (it will not expand the contents of the group within this group). A group may not be added recursively, an attempt to do so will result in a ServiceException.

To add a group as a member of a group, the requester must have query permission on the group to be added.

#### 8.2.1.1 Input message : addMemberRequest

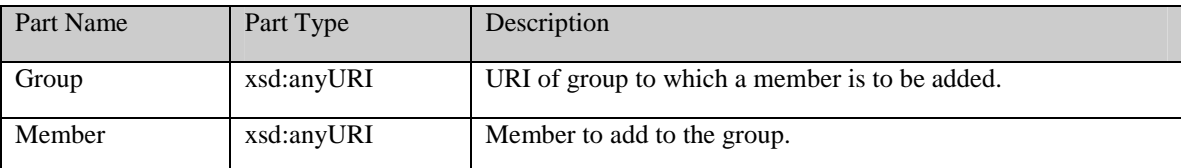

#### 8.2.1.2 Output message : addMemberResponse

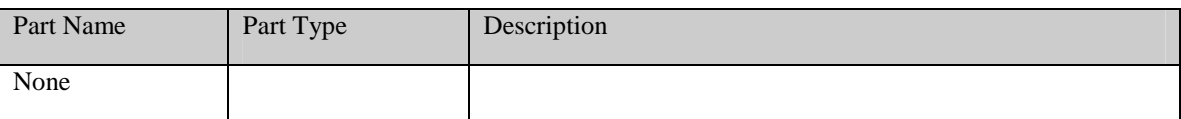

#### 8.2.1.3 Referenced Faults

ServiceException from [COMMON]

- SVC0001: Service error
- SVC0002: Invalid input value

PolicyException from [COMMON]

- POL0001: Policy error
- POL0210: Too many members in group
- POL0211: Subgroups not allowed

#### 8.2.2 Operation : addMembers

Add an array of members to a group. If nested group support is provided, this will add any group URIs, as references, to the list of members (it will not expand the contents of any groups within this group). No group may be added recursively, an attempt to do so will result in a ServiceException, and none of the members will be added to the group.

To add a group as a member of a group, the requester must have query permission on the group to be added.

#### 8.2.2.1 Input message : addMembersRequest

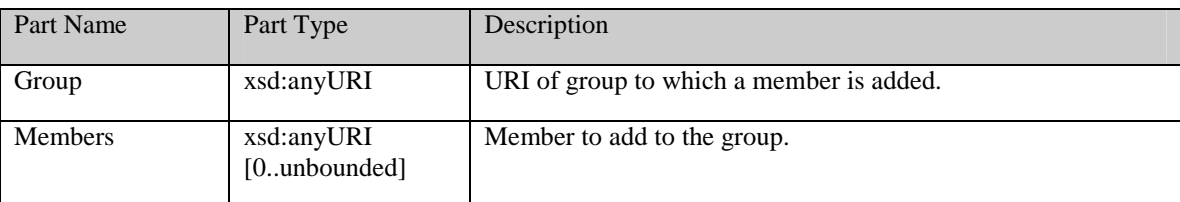

#### 8.2.2.2 Output message : addMembersResponse

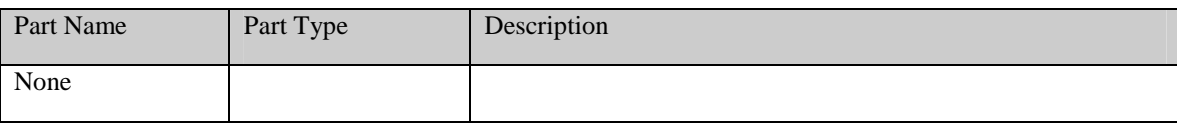

#### 8.2.2.3 Referenced Faults

ServiceException from [COMMON]

- SVC0001: Service error
- SVC0002: Invalid input value

PolicyException from [COMMON]

- POL0001: Policy error
- POL0210: Too many members in group
- POL0211: Subgroups not allowed

### 8.2.3 Operation: deleteMember

Delete a member from a group. The member may only be removed from this group. If nested groups are supported, the member will not be removed from any nested group. Removal of a group URI will remove that group URI reference from this group, is will not delete the group.

#### 8.2.3.1 Input message : deleteMemberRequest

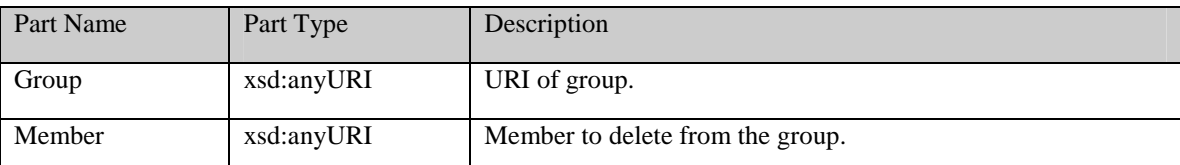

#### 8.2.3.2 Output message : deleteMemberResponse

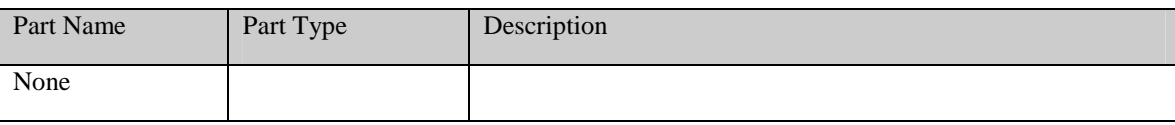

#### 8.2.3.3 Referenced Faults

ServiceException from [COMMON]

- SVC0001: Service error
- SVC0002: Invalid input value

PolicyException from [COMMON]

• POL0001: Policy error

### 8.2.4 Operation: deleteMembers

Delete an array of members from a group. The members may only be removed from this group. If nested groups are supported, the members will not be removed from any nested group. Removal of a group URI will remove that group URI reference from this group, is will not delete the group. If the array contains URIs that are not in the group, they will be ignored and no fault will be generated.

#### 8.2.4.1 Input message : deleteMembersRequest

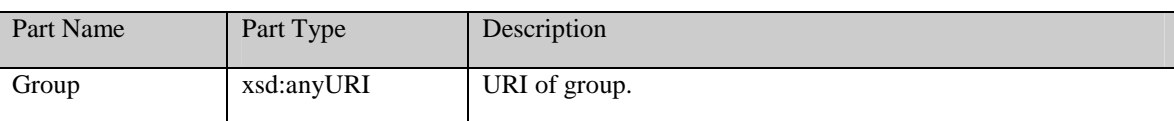

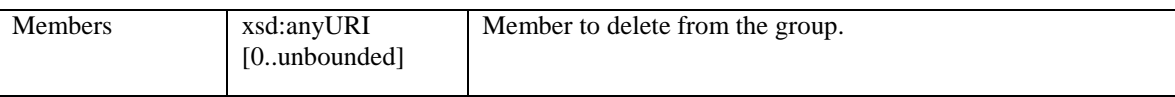

#### 8.2.4.2 Output message : deleteMembersResponse

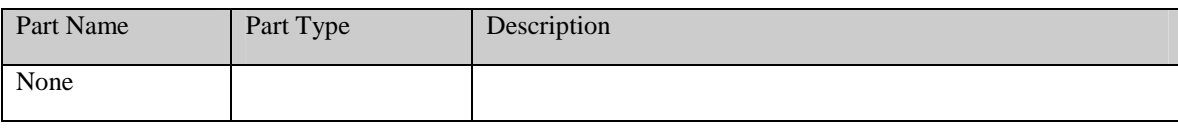

#### 8.2.4.3 Referenced Faults

ServiceException from [COMMON]

- SVC0001: Service error
- SVC0002: Invalid input value

PolicyException from [COMMON]

• POL0001: Policy error

## 8.2.5 Operation: queryMembers

Get the list of members contained within a group.

If nested groups are supported, then the member list may contain group URIs as members. Therefore, two manners are supported for retrieving the list of members – with members resolved and without.

- If ResolveGroups is 'true', then the exclusive union of all the members contained within the group, and any nested subgroups, is the result (exclusive union means that after retrieving all members, duplicate members are removed).
- If ResolveGroup is 'false', then the group members are returned including group URIs as members of the group. If members within nested groups are required, subsequent calls to this operation with those groups may be used to retrieve those members.

If nested groups are not supported, the value of ResolveGroups is ignored.

#### 8.2.5.1 Input message : queryMembersRequest

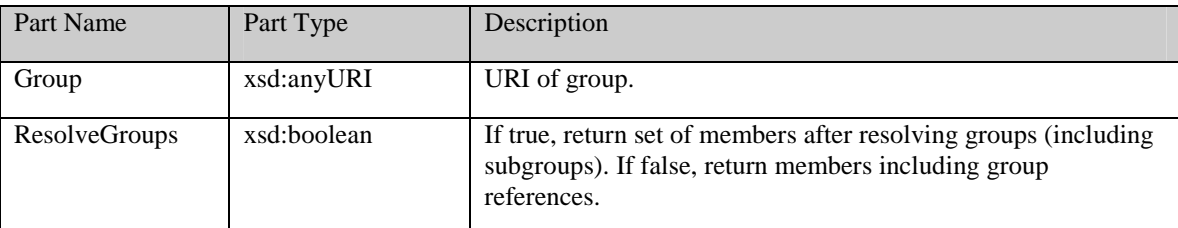

#### 8.2.5.2 Output message : queryMembersResponse

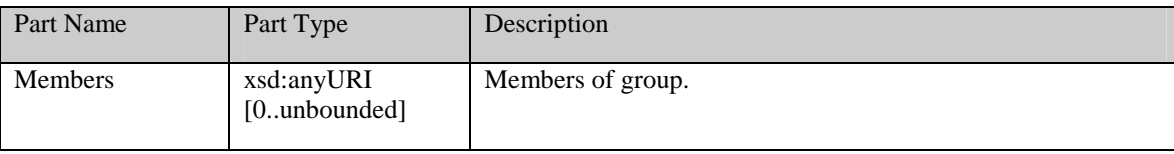

#### 8.2.5.3 Referenced Faults

ServiceException from [COMMON]

• SVC0001: Service error

• SVC0002: Invalid input value

PolicyException from [COMMON]

• POL0001: Policy error

## 8.2.6 Operation : addGroupAttribute

Groups may have attributes associated with the group. To avoid conflicts, attribute names that start with Group are reserved for use as defined within this specification,

- Group.Description
- Group.ExpiryDate

Attributes may be added or updated by those with admin or add permission on the specified group.

#### 8.2.6.1 Input message : addGroupAttributeRequest

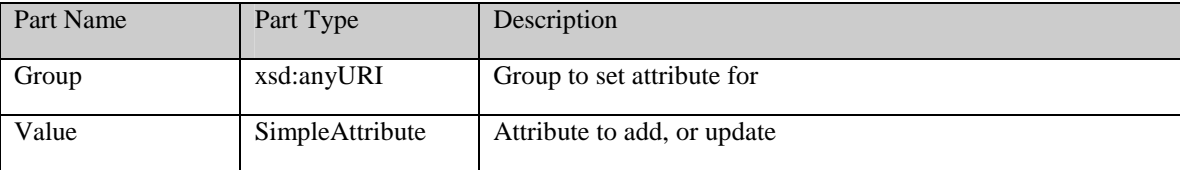

#### 8.2.6.2 Output message : addGroupAttributeResponse

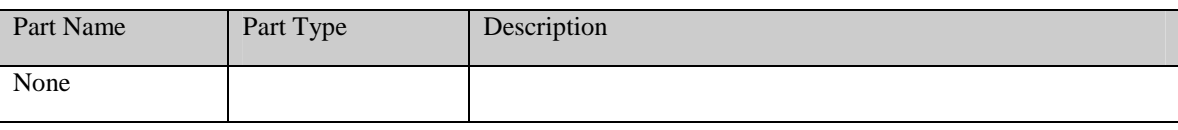

#### 8.2.6.3 Referenced Faults

ServiceException from [COMMON]

- SVC0001: Service error
- SVC0002: Invalid input value

PolicyException from [COMMON]

• POL0001: Policy error

## 8.2.7 Operation : deleteGroupAttribute

Groups may have attributes removed by those with admin or delete permission on the specified group.

#### 8.2.7.1 Input message : deleteGroupAttributeRequest

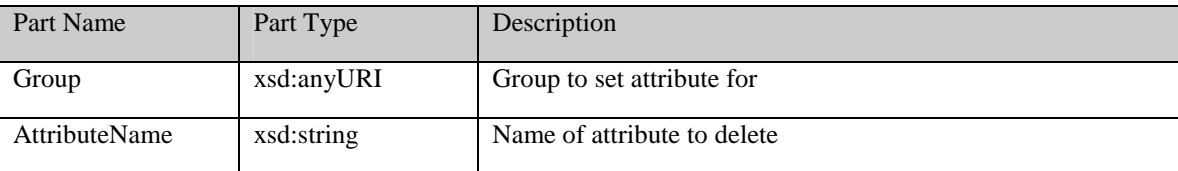

#### 8.2.7.2 Output message : deleteGroupAttributeResponse

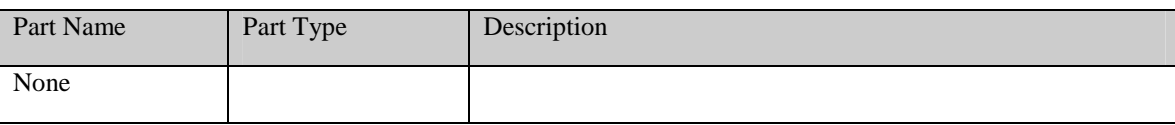

#### 8.2.7.3 Referenced Faults

ServiceException from [COMMON]

- SVC0001: Service error
- SVC0002: Invalid input value

PolicyException from [COMMON]

• POL0001: Policy error

## 8.2.8 Operation : queryGroupAttributes

Query the attributes for a group by those with admin or read permission on the specified group.

#### 8.2.8.1 Input message : queryGroupAttributesRequest

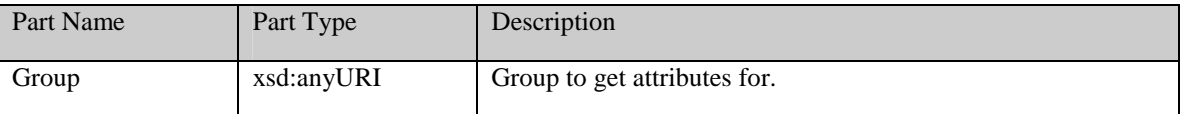

#### 8.2.8.2 Output message : queryGroupAttributesResponse

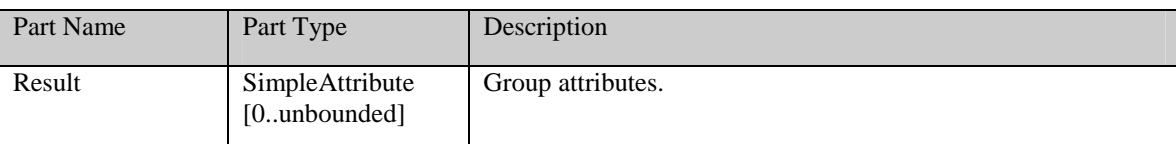

#### 8.2.8.3 Referenced Faults

ServiceException from [COMMON]

- SVC0001: Service error
- SVC0002: Invalid input value

PolicyException from [COMMON]

• POL0001: Policy error

### 8.2.9 Operation : addGroupMemberAttribute

Group members may have attributes that are within the context of a group in which they belong.

Group member attributes may be added or updated by those with admin or add permission on the specified group.

#### 8.2.9.1 Input message : addGroupMemberAttributeRequest

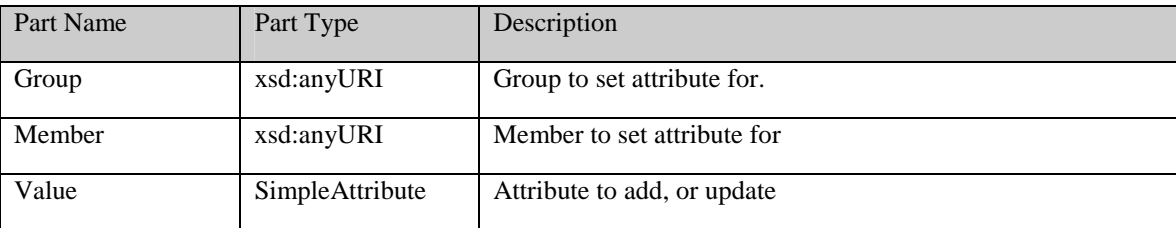

#### 8.2.9.2 Output message : addGroupMemberAttributeResponse

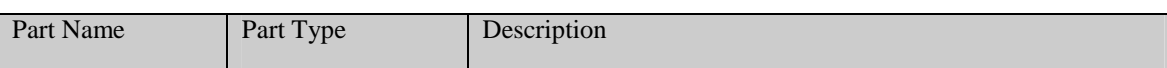

None

#### 8.2.9.3 Referenced Faults

ServiceException from [COMMON]

- SVC0001: Service error
- SVC0002: Invalid input value

PolicyException from [COMMON]

• POL0001: Policy error

## 8.2.10 Operation : deleteGroupMemberAttribute

Group members may have attributes removed by those with admin or delete permission on the specified group.

#### 8.2.10.1 Input message : deleteGroupMemberAttributeRequest

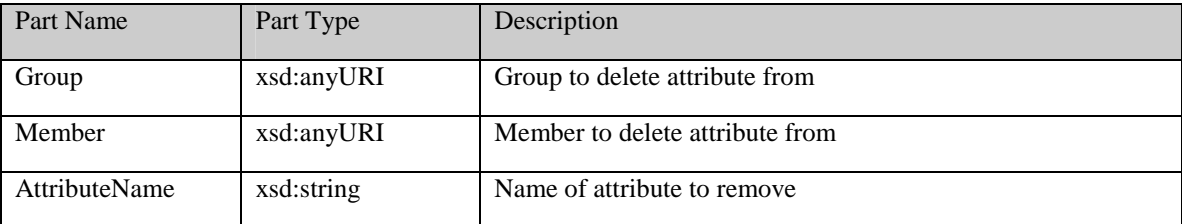

#### 8.2.10.2 Output message : deleteGroupMemberAttributeResponse

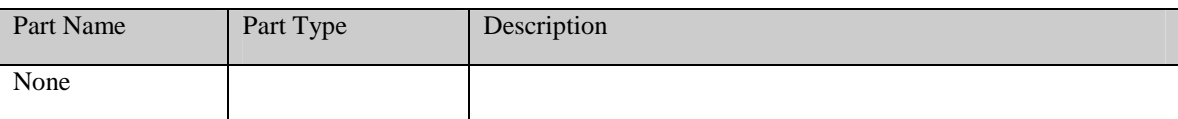

#### 8.2.10.3 Referenced Faults

ServiceException from [COMMON]

- SVC0001: Service error
- SVC0002: Invalid input value

PolicyException from [COMMON]

• POL0001: Policy error

### 8.2.11 Operation : queryGroupMemberAttributes

Query the attributes for a group member by those with admin or read permission on the specified group.

#### 8.2.11.1 Input message : queryGroupMemberAttributesRequest

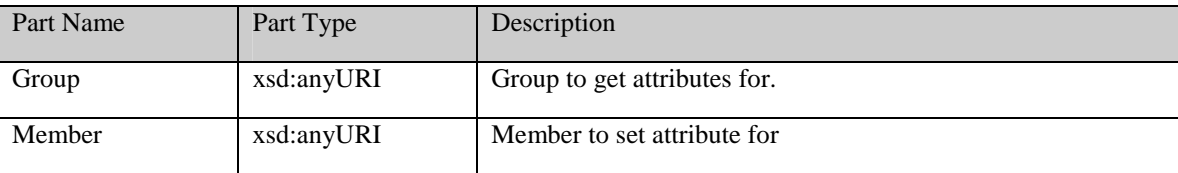

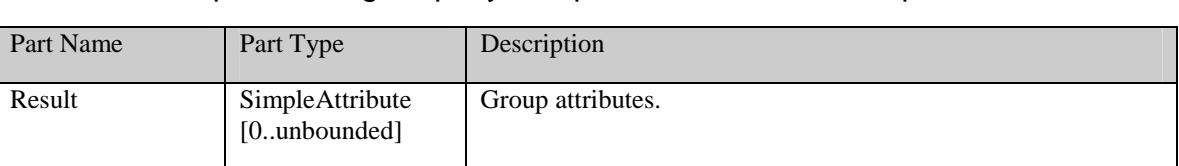

#### 8.2.11.2 Output message : queryGroupMemberAttributesResponse

#### 8.2.11.3 Referenced Faults

ServiceException from [COMMON]

- SVC0001: Service error
- SVC0002: Invalid input value

PolicyException from [COMMON]

• POL0001: Policy error

## 8.3 Interface : Member

The Member interface provides access to information related to a particular entity.

### 8.3.1 Operation : addMemberAttribute

Add member attribute. If an attribute with this name exists, its value will be replaced with the value provided in this operation.

#### 8.3.1.1 Input message :addMemberAttributeRequest

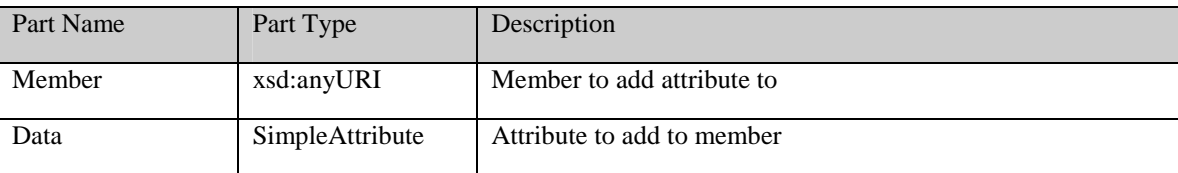

#### 8.3.1.2 Output message : addMemberAttributeResponse

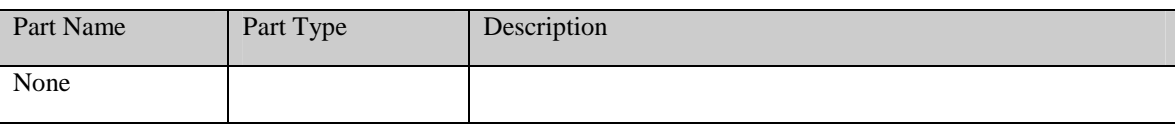

#### 8.3.1.3 Referenced Faults

ServiceException from [COMMON]

- SVC0001: Service error
- SVC0002: Invalid input value

PolicyException from [COMMON]

• POL0001: Policy error

### 8.3.2 Operation : queryMemberAttributes

Query attributes of a member. If any attributes requested do not exist, they will not be included in the result.

#### 8.3.2.1 Input message :queryMemberAttributesRequest

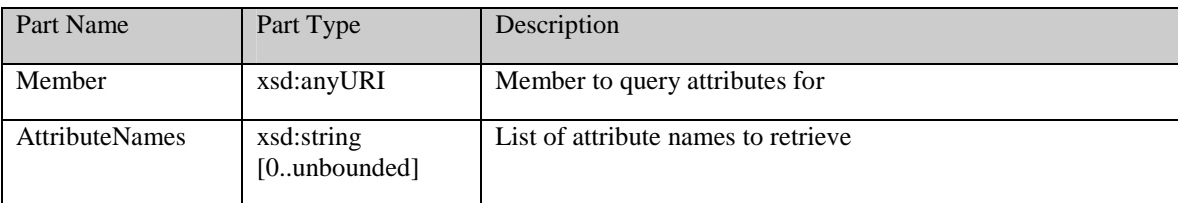

#### 8.3.2.2 Output message : queryMemberAttributesResponse

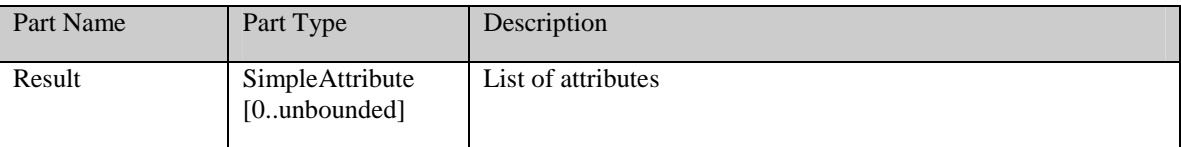

#### 8.3.2.3 Referenced Faults

ServiceException from [COMMON]

- SVC0001: Service error
- SVC0002: Invalid input value

PolicyException from [COMMON]

• POL0001: Policy error

### 8.3.3 Operation : deleteMemberAttribute

Delete attribute from a member. If the attribute specified does not exist, it will be ignored.

#### 8.3.3.1 Input message :deleteMemberAttributeRequest

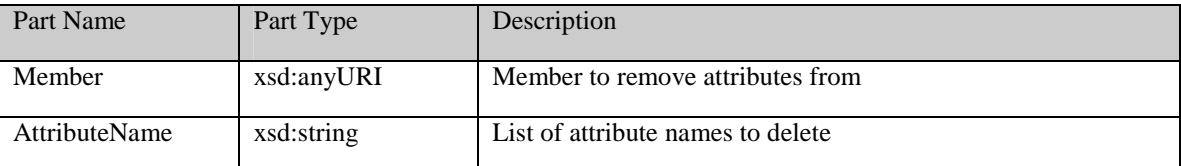

#### 8.3.3.2 Output message : deleteMemberAttributeResponse

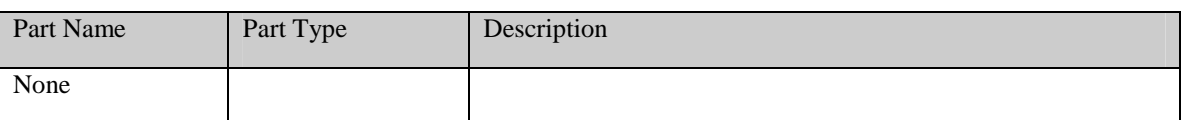

#### 8.3.3.3 Referenced Faults

ServiceException from [COMMON]

- SVC0001: Service error
- SVC0002: Invalid input value

PolicyException from [COMMON]

• POL0001: Policy error

## 9 Fault Definitions

## 9.1 Fault : PolicyException

## 9.1.1 POL0210: Too many members in group

Number of members in a group exceeds the number allowed by the Service Policy (MaxGroupMembers).

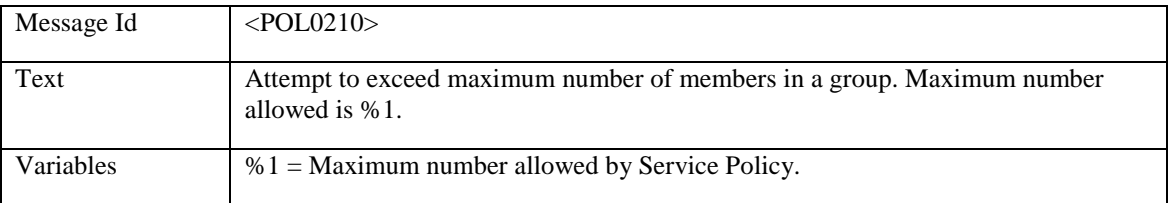

### 9.1.2 Subgroups not supported

Attempt to add a subgroup not permitted by Service Policy (SupportNestedGroups).

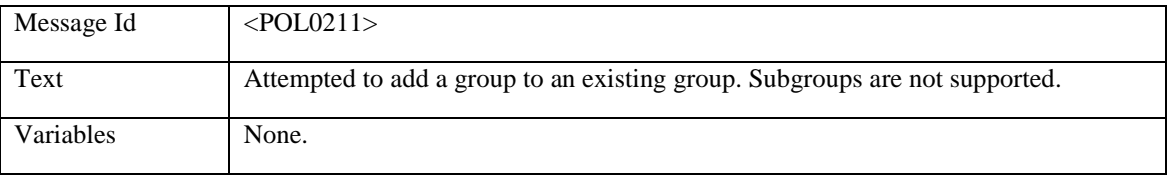

### 9.1.3 Group name too long

Length of group name exceeds the length allowed by the Service Policy (MaxGroupLength)

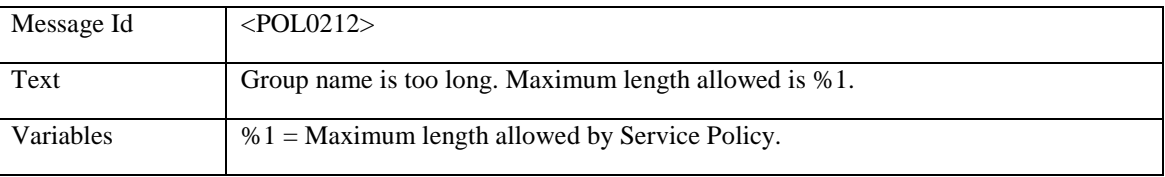

## 9.1.4 Group already exists

If the group name is not unique and the AutoName is set to 'false', then a PolicyException is returned since the group name already exists.

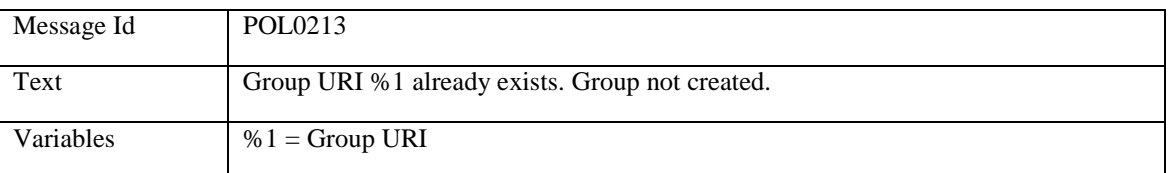

## 10 Service Policies

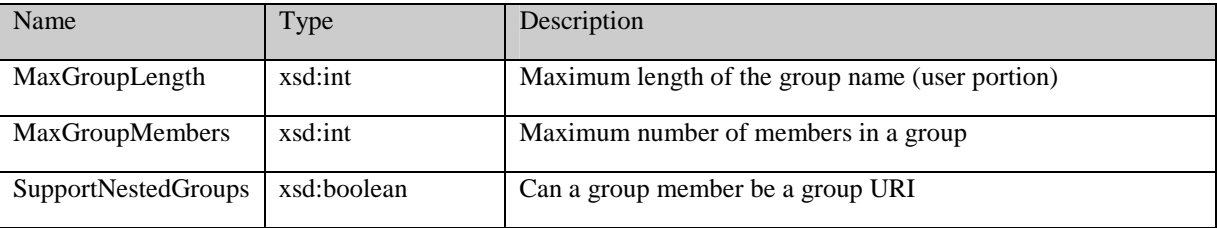

3GPP

## Annex A (normative): WSDL for Address List Management

The document/literal WSDL representation of this interface specification is compliant to [6] and is contained in text files (contained in archive 29199-13-100-doclit.zip) which accompanies the present document.

## Annex B (informative): Change history

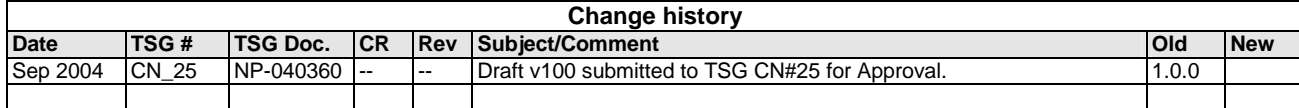

# 3GPP TS 29.199-14 V1.0.0 (2004-09)

Technical Specification

**3rd Generation Partnership Project; Technical Specification Group Core Network; Open Service Access (OSA); Parlay X Web Services; Part 14: Presence (Release 6)**

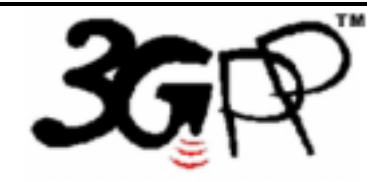

The present document has been developed within the 3<sup>rd</sup> Generation Partnership Project (3GPP <sup>TM</sup>) and may be further elaborated for the purposes of 3GPP.

The present document has not been subject to any approval process by the 3GPP Organizational Partners and shall not be implemented. This Specification is provided for future development work within 3GPP only. The Organizational Partners accept no liability for any use of this Specification. Specifications and reports for implementation of the 3GPP <sup>TM</sup> system should be obtained via the 3GPP Organizational Partners' Publications Offices.

Keywords API, OSA

#### **3GPP**

Postal address

3GPP support office address 650 Route des Lucioles - Sophia Antipolis Valbonne - FRANCE Tel.: +33 4 92 94 42 00 Fax: +33 4 93 65 47 16

Internet

http://www.3gpp.org

**Copyright Notification** 

No part may be reproduced except as authorized by written permission. The copyright and the foregoing restriction extend to reproduction in all media.

© 2004, 3GPP Organizational Partners (ARIB, ATIS, CCSA, ETSI, TTA, TTC). All rights reserved.
# Contents

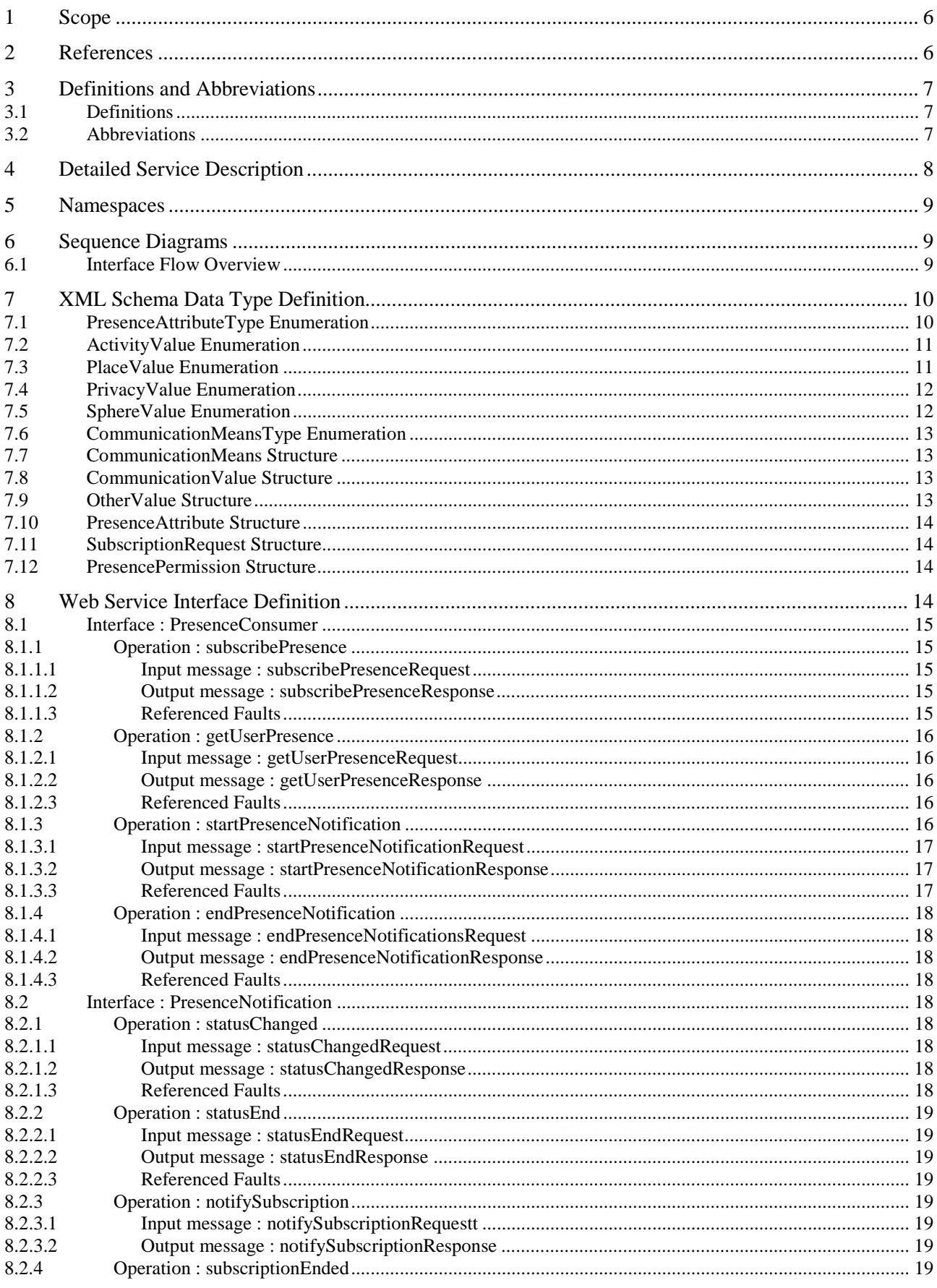

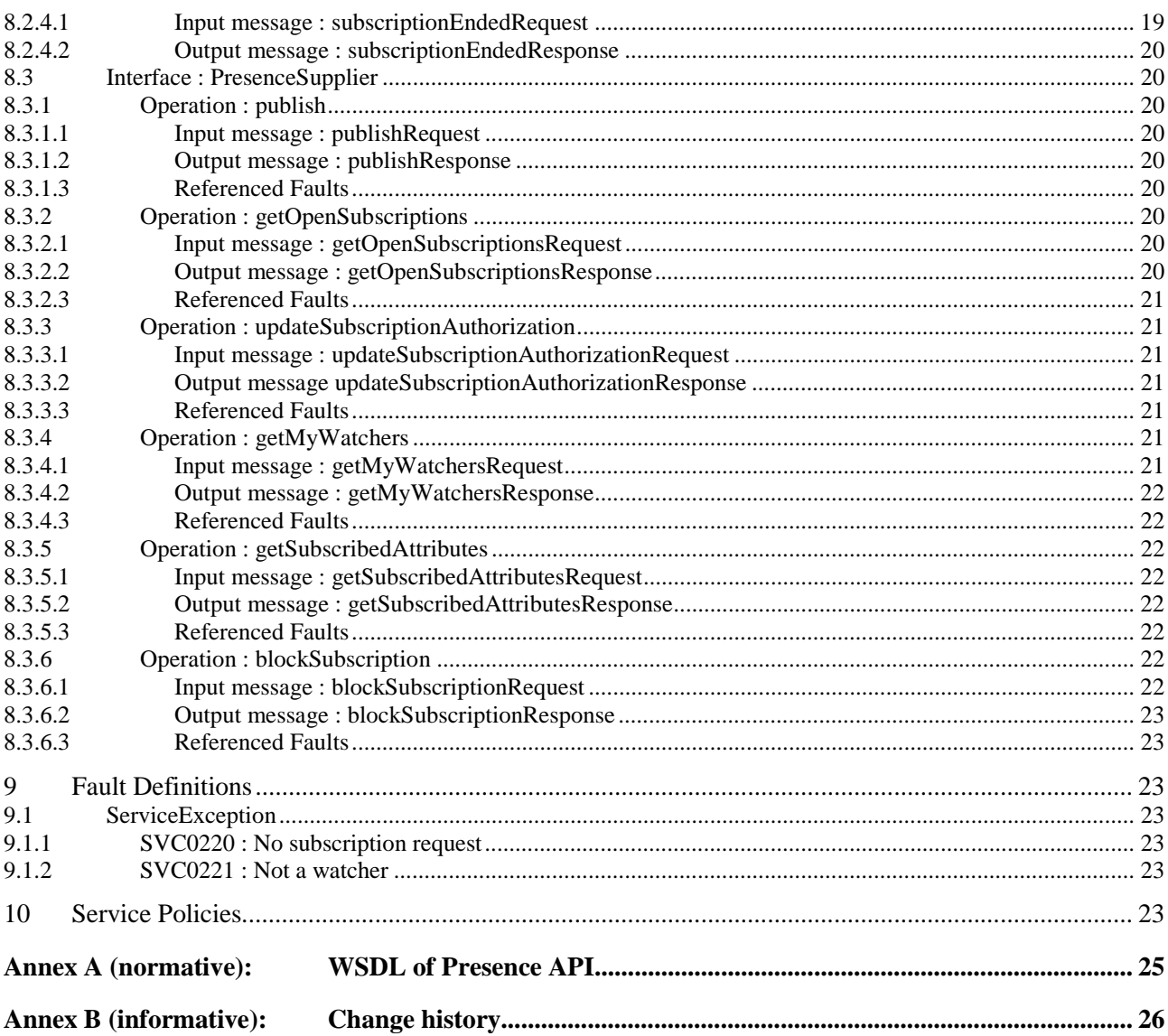

### Foreword

This Technical Specification has been produced by the 3<sup>rd</sup> Generation Partnership Project (3GPP).

3GPP acknowledges the contribution of the Parlay X Web Services specifications from The Parlay Group. The Parlay Group is pleased to see 3GPP acknowledge and publish this specification, and the Parlay Group looks forward to working with the 3GPP community to improve future versions of this specification.

The contents of the present document are subject to continuing work within the TSG and may change following formal TSG approval. Should the TSG modify the contents of the present document, it will be re-released by the TSG with an identifying change of release date and an increase in version number as follows:

Version x.y.z

where:

- x the first digit:
	- 1 presented to TSG for information;
	- 2 presented to TSG for approval;
	- 3 or greater indicates TSG approved document under change control.
- y the second digit is incremented for all changes of substance, i.e. technical enhancements, corrections, updates, etc.
- z the third digit is incremented when editorial only changes have been incorporated in the document.

## Introduction

The present document is part 14 of a multi-part TS covering the 3<sup>rd</sup> Generation Partnership Project: Technical Specification Group Core Network; Open Service Access (OSA); Parlay X Web Services, as identified below. The Parlay X Web Services specification (3GPP TS 29.199) is structured in the following Parts:

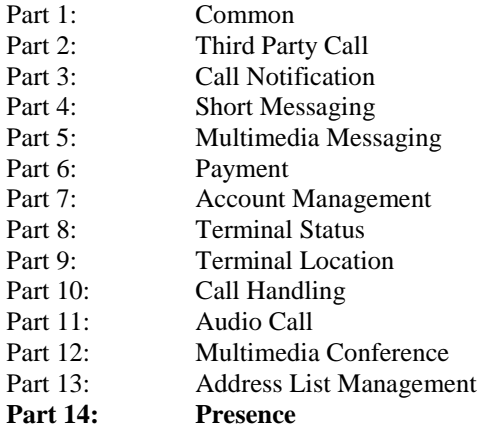

# 1 Scope

The present document is Part 14 of the Stage 3 Parlay X Web Services specification for Open Service Access (OSA).

The OSA specifications define an architecture that enables application developers to make use of network functionality through an open standardised interface, i.e. the OSA APIs. The concepts and the functional architecture for the OSA are contained in 3GPP TS 23.127 [3]. The requirements for OSA are contained in 3GPP TS 22.127 [2].

The present document specifies the Presence Web Service aspects of the interface. All aspects of the Presence Web Service are defined here, these being:

- Name spaces
- Sequence Diagrams
- Data definitions
- Interface specification plus detailed method descriptions
- Fault definitions
- Service policies
- WSDL Description of the interfaces

This specification has been defined jointly between 3GPP TSG CN WG5, ETSI TISPAN and the Parlay Consortium.

# 2 References

The following documents contain provisions which, through reference in this text, constitute provisions of the present document.

- References are either specific (identified by date of publication, edition number, version number, etc.) or non-specific.
- For a specific reference, subsequent revisions do not apply.
- For a non-specific reference, the latest version applies. In the case of a reference to a 3GPP document (including a GSM document), a non-specific reference implicitly refers to the latest version of that document *in the same Release as the present document*.
- [1] 3GPP TR 21.905: "Vocabulary for 3GPP Specifications". [2] 3GPP TS 22.127: "Service Requirement for the Open Services Access (OSA); Stage 1". [3] 3GPP TS 23.127: "Virtual Home Environment (VHE) / Open Service Access (OSA)". [4] 3GPP TS 22.101: "Service aspects; Service principles". [5] XML Schema, available at http://www.w3.org/TR/2001/REC-xmlschema-2-20010502/ [6] 3GPP TS 29.199-1: "Open Service Access (OSA); Parlay X web services; Part 1: Common". [7] Event notification filtering: draft-ietf-simple-event-filter-funct-01.txt [8] 3GPP TS 29.198-14: "Open Service Access (OSA) Application Programming Interface (API); Part 14: Presence and Availability Management (PAM)". [9] SIP SIMPLE (draft-ietf-simple-presence-10.txt)
- [10] XMPP (Jabber)

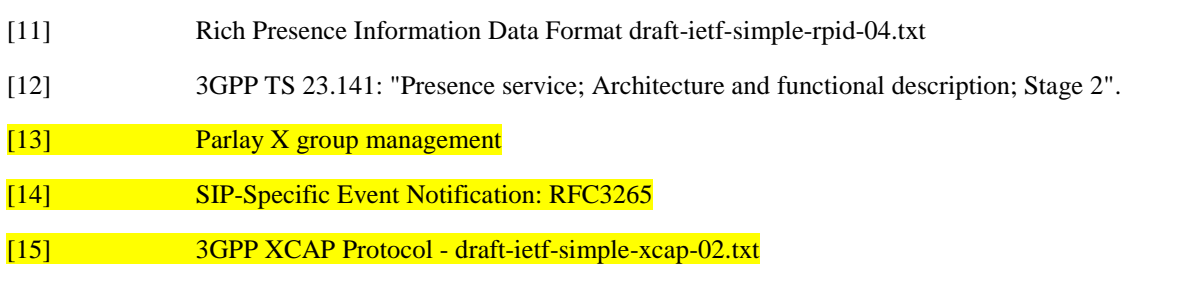

# 3 Definitions and Abbreviations

### 3.1 Definitions

In addition to the terms and definitions given in TS 29.199-1 [6] the following definitions apply.

We use the names *watcher* and *presentity* to denote the role of the client connected to the presence services. Like in OSA/Parlay PAM [8] the watcher and the presentity have to be associated to identities registered to the system, i.e. users, groups of users or organizations.

An *Identity* represents a user in the real world. See OSA/Parlay PAM identities [8, section 4.4.1].

*Presence information*: Presence information consists of a set of attributes that characterize the presentity such as current activity, environment, communication means and contact addresses. Only the system and the presentity have direct access to this information, which may be collected and aggregated from **several** devices associated to the presentity.

*Applications*: for Instant Messaging, Push to Talk, or call control and other purposes may become clients of the presence web service. We assume that these applications belong to a watcher and authenticate to the services in the name of the watcher.

*Presence attributes*: contain information about a presentity. An attribute has a name and a value and can be supplied by any device, application or network module that can be associated to the presentity's identity. A watcher can obtains attributes only after he has successfully subscribed to them. Examples for attributes are activity, location type, communication means, etc.

*Subscription*: Before a watcher can access presence data, he has to subscribe to it. One possibility the API provides is an end-to-end subscription concept, in which only identities that have accepted a subscription to their presence can be addressed. Subscriptions can be also automatically handled by server policies edited by the presentity or other authorized users. The service/protocol to manage those policies is out of the scope of this specification. Note: This definition is not related to the term "subscription" in [1].

### 3.2 Abbreviations

For the purposes of the present document, the abbreviations given in TS 29.199-1 [6] and the following apply.

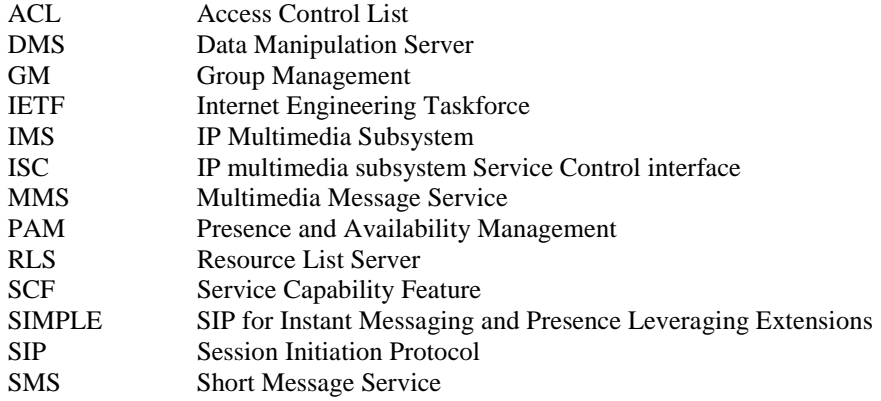

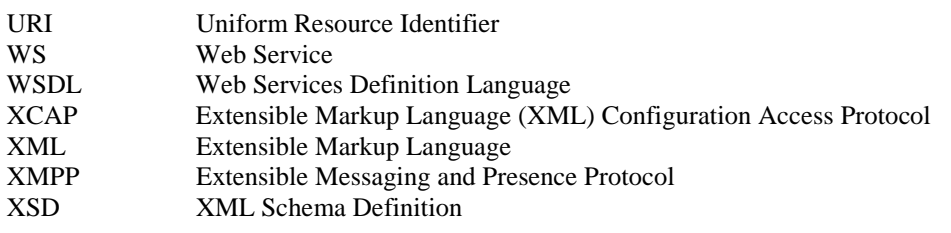

# 4 Detailed Service Description

The presence service allows for presence information to be obtained about one or more users and to register presence for the same. It is assumed that the typical client of these interfaces is either a supplier or a consumer of the presence information. An Instant Messaging application is a canonical example of such a client of this interface.

Figure 4-1 shows the architecture of the presence web service and the underlying services. The OSA/Parlay PAM SCF is the straightforward option and implements the presence server with extended identity-, device capability,- and presence agent management. OSA/Parlay PAM allows aggregation of presence information from internet, mobile and enterprise users, etc. using a presence transport network of SIP or XMPP servers. The Presence Web Service can however communicate directly for example with IMS presence network elements (presence and resource list servers) using the ISC (SIP/SIMPLE) protocol interface.

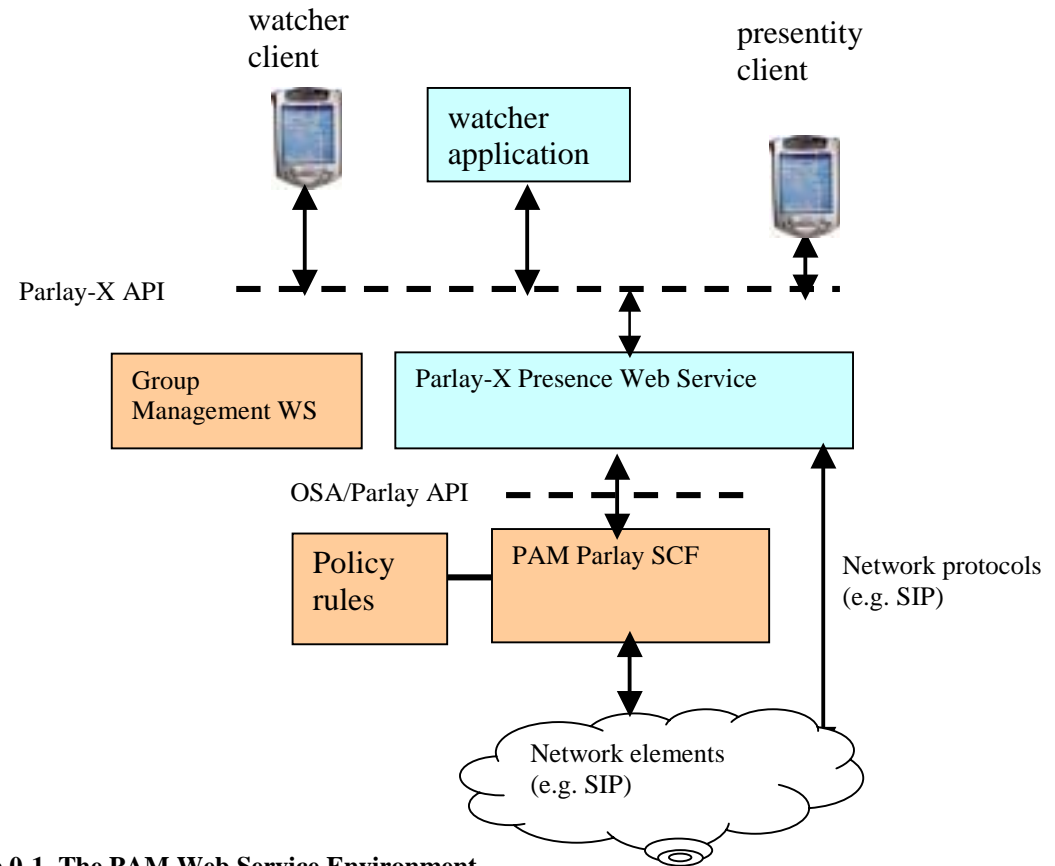

### **Figure 0-1. The PAM Web Service Environment**

*Relationship to Similar or Supplanted Specifications:*

The most important relations are to:

- Parlay-X Terminal Status and User Location: Both services deal with information that could be considered part of the user's presence information. Communication abilities can be derived from terminal status information, and the user's placetype can be derived from his location.
- OSA/Parlay PAM: The OSA/Parlay Presence and Availability specification can be considered the big brother of this specification. While ParlayX Presence stays behind OSA PAM in terms of flexibility and power –

especially concerning attributes and management interfaces – it also extends PAM by introducing end-to-end authorization. This specification aims to be mappable to OSA PAM.

- SIP SIMPLE [9]: This specification aims to be mappable to the SIP/SIMPLE architecture.
- XMPP (Jabber): Many principles of this specification have been taken from [10], especially the end-to-end authorization.
- IETF Rich Presence [11]. The set of attributes this document specifies is closely aligned with the IETF's Rich Presence ideas.
- Group Management [13]: Presence of groups is supported by this specification, however their creation and manipulation has to be done using the GM PX web service. In the 3GPP presence context, contact lists and group manipulation is done with the XCAP protocol [15].

## 5 Namespaces

The PresenceConsumer interface uses the namespace

www.csapi.org/wsdl/parlayx/presence\_consumer/v2\_0

The PresenceNotification interfaces uses the namespace

www.csapi.org/wsdl/parlayx/presence\_notification/v2\_0

The PresenceSupplier interfaces uses the namespace

www.csapi.org/wsdl/parlayx/presence\_supplier/v2\_0

The 'xsd' namespace is used in this document to refer to the XML Schema data types defined in www.w3.org/2001/XMLSchema [5], The use of the name 'xsd' is not semantically significant.

# 6 Sequence Diagrams

### 6.1 Interface Flow Overview

The sequence diagram shows the interactions in case both watcher application and presentity are web service clients. Compared to the SIP interactions, the subscription notification is separated from the delivery of presence information itself. Based on the subscription result, the watcher can select the polling or notification mode for presence events. Changes in the authorization of presence attributes are propagated to the watchers via notifySubscription() message, the blocking of a subscription by the presentity are propagated via an endSubscriptionNotification message.

The sequence diagram does not show the internal communication within the presence server. It is assumed that the Presence Consumer and Supplier interfaces are implemented by the same instance. If an implementers of the API find other solutions preferable, he has to take care of the internal communication himself.

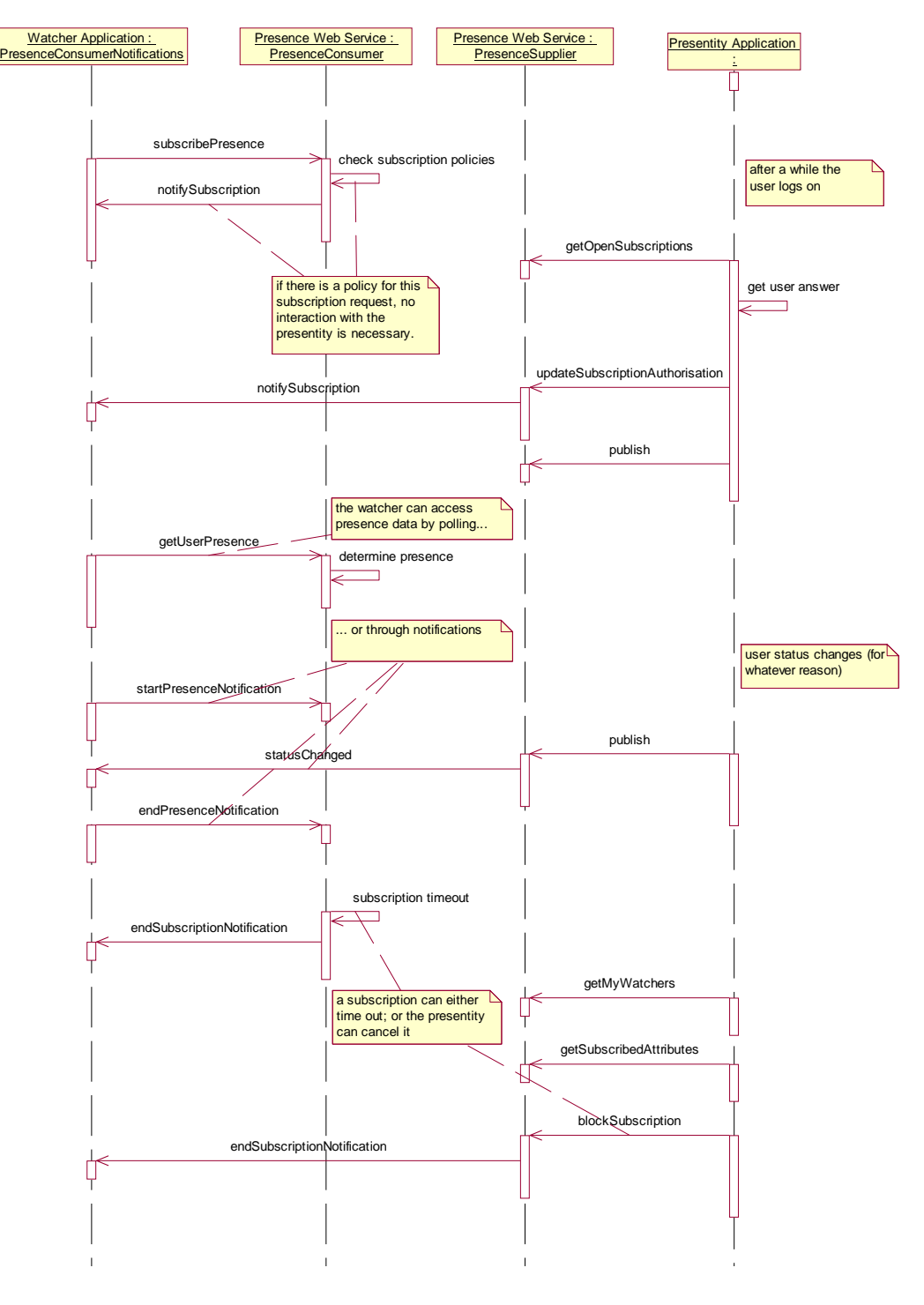

**Figure 0-1. Message interaction overview** 

# 7 XML Schema Data Type Definition

Presence attributes are inspired by [11].

# 7.1 PresenceAttributeType Enumeration

The different types of attributes. For each entry in this enumeration there is a separate value type.

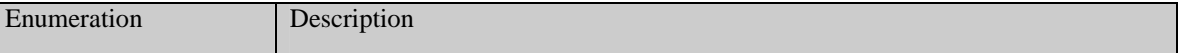

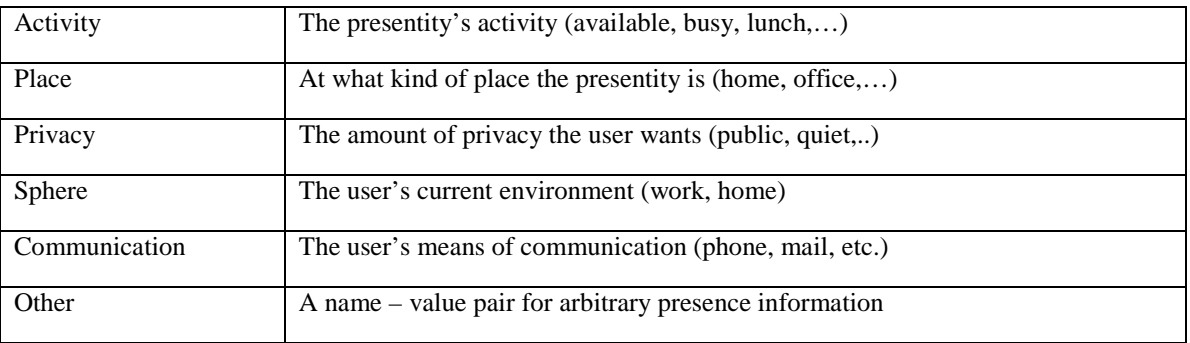

# 7.2 ActivityValue Enumeration

This enumeration shows the user's current activity. If the activity is unknown, the attribute value will be ActivityNone, meaning the attribute was not set. If the user is doing something not in this list, the value will be set to ActivityOther.

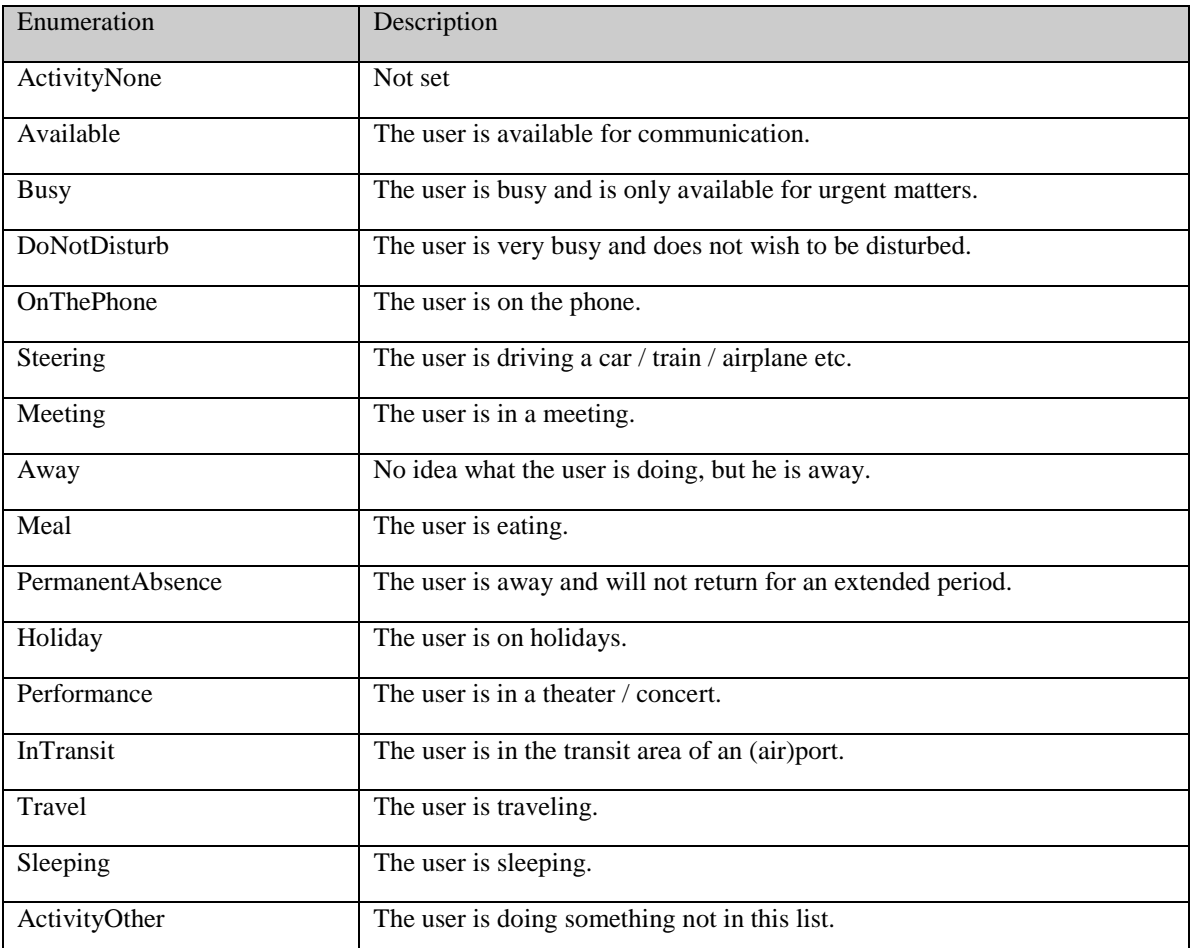

## 7.3 PlaceValue Enumeration

This enumeration shows the type of the user's current location. If the place type is unknown, the attribute value will be PlaceNone, meaning the attribute was not set. If the user in a place not in this list, the value will be set to PlaceOther.

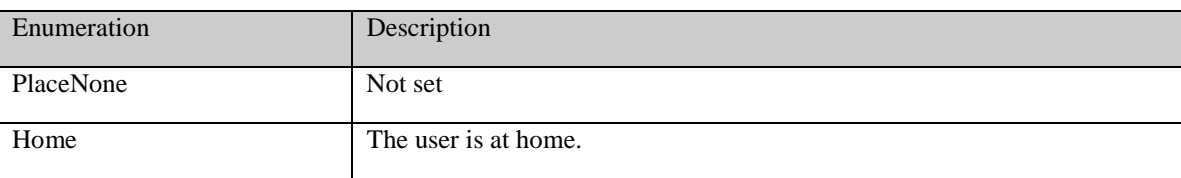

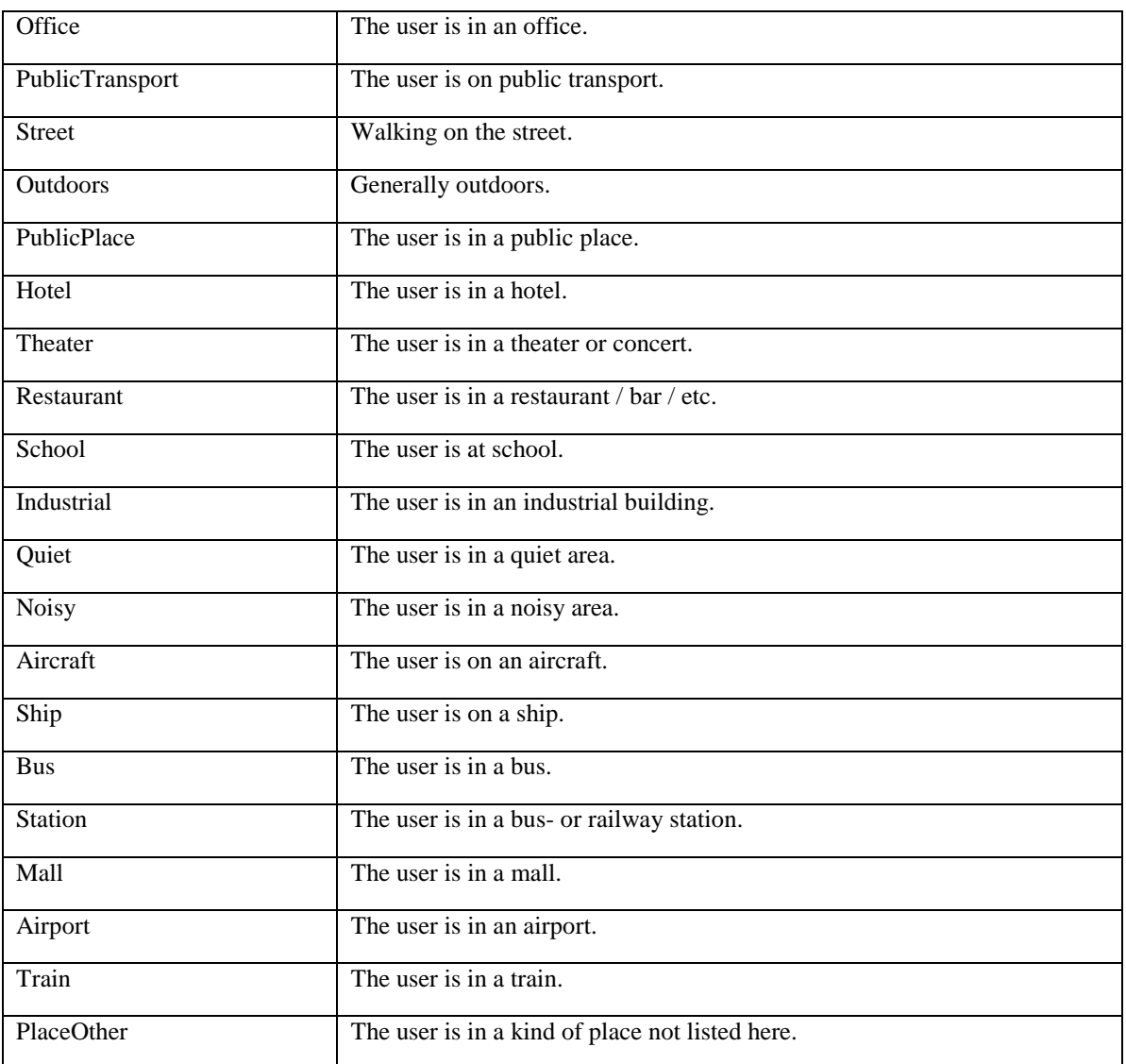

# 7.4 PrivacyValue Enumeration

This enumeration shows the amount of privacy a user currently has. If the privacy is unknown, the attribute value will be PrivacyNone, meaning the attribute was not set. If the privacy is not in this list, the value will be set to PrivacyOther.

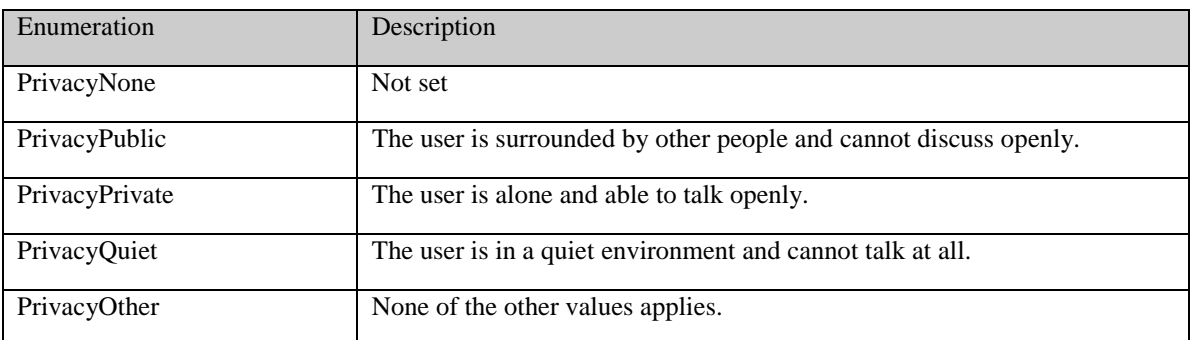

# 7.5 SphereValue Enumeration

This enumeration shows the sphere within which the user acts. If the sphere is unknown, the attribute value will be SphereNone, meaning the attribute was not set. If the sphere is not in this list (neither work nor home), the value will be set to SphereOther.

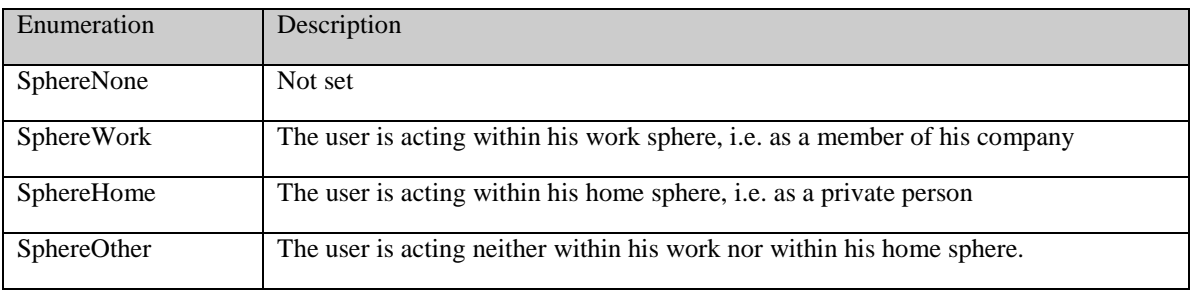

# 7.6 CommunicationMeansType Enumeration

This enumeration lists communication means. If the communication attribute referrers to a means not in this list, it will point to MeansOther.

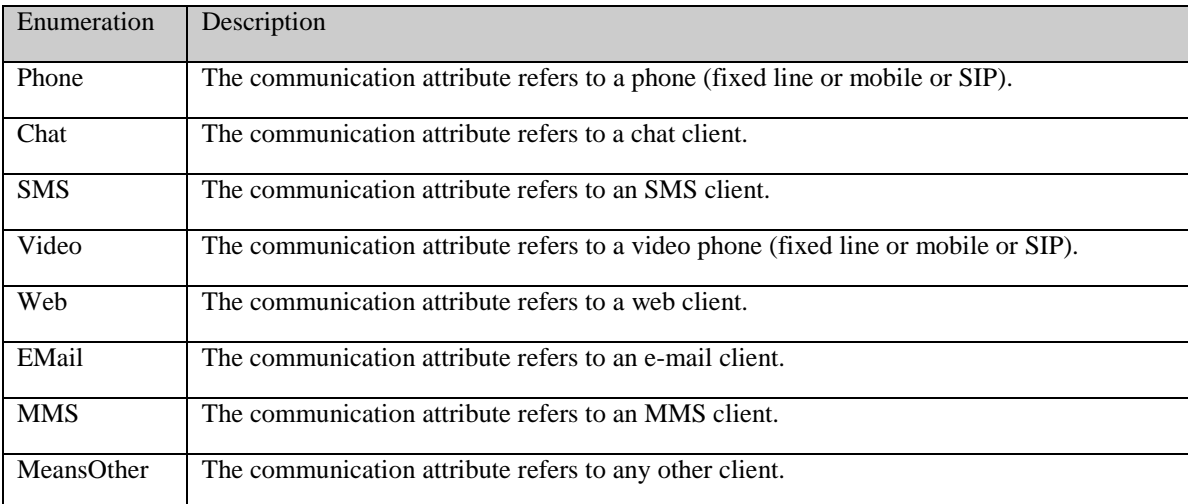

## 7.7 CommunicationMeans Structure

This structure describes on way of reaching the presentity.

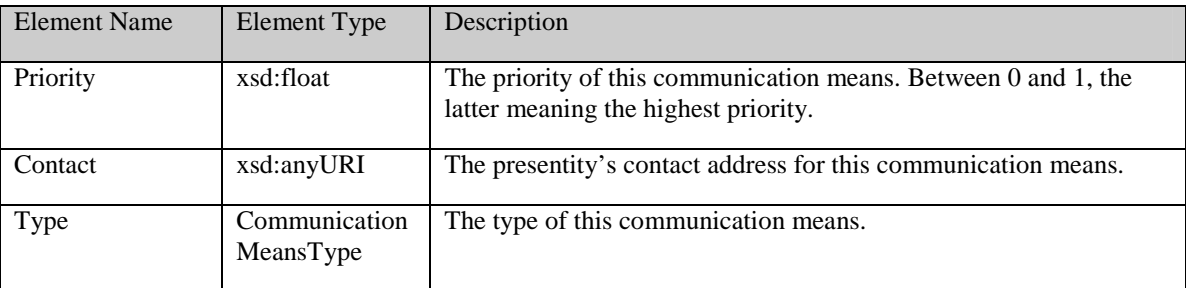

## 7.8 CommunicationValue Structure

This structure describes the various ways of reaching a presentity.

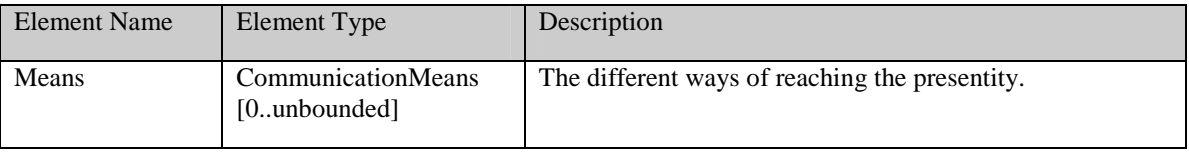

## 7.9 OtherValue Structure

This structure can be used for storing arbitrary data about a presentity.

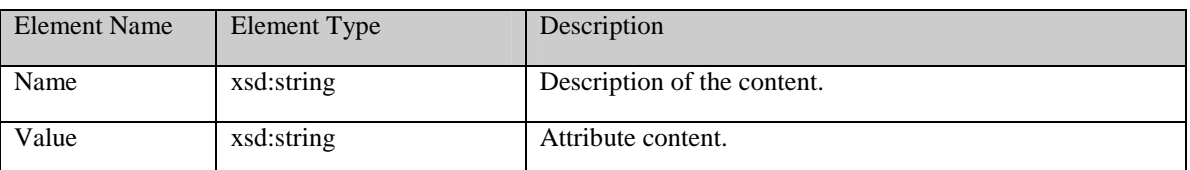

## 7.10 PresenceAttribute Structure

Presence data published by a presentity and retrieved by watchers.

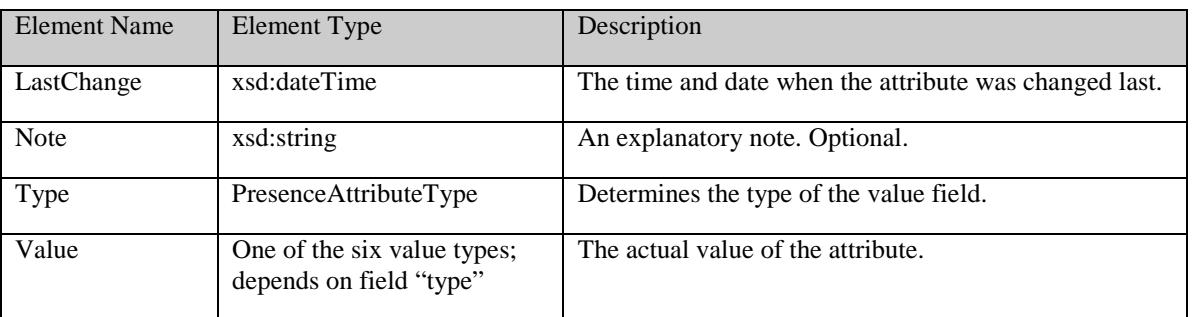

This data structure is split into two types in the XSD file: A PresenceAttribute contains an AttributeTypeAndValue.

# 7.11 SubscriptionRequest Structure

This structure is returned to the presentity by the PAM web service and contains the requesting watcher and the attributes he wants to subscribe.

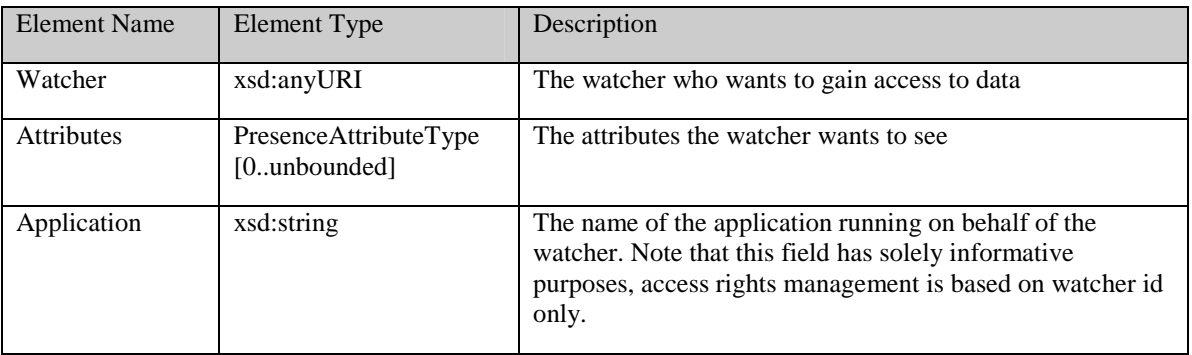

## 7.12 PresencePermission Structure

The answer from the service to the watcher in the message getSubscriptionStatusResponse.

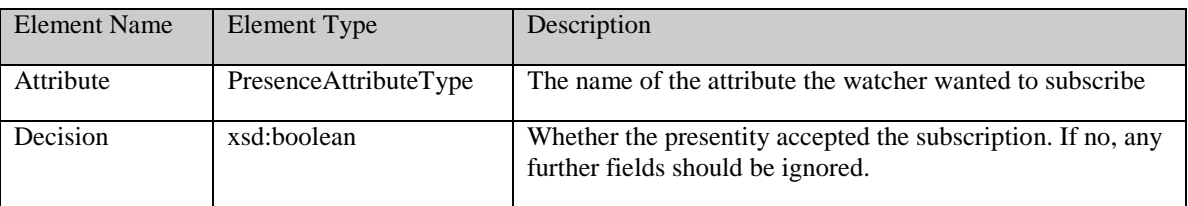

# 8 Web Service Interface Definition

This API is separated into three interfaces:

PresenceConsumer interface: watcher methods for requesting and subscribing presence data

PresenceNotification interface: is the watcher notification interface for presence events

PresenceSupplier interface: presentity methods for supplying presence data and managing subscriptions

## 8.1 Interface : PresenceConsumer

Client role: watcher

This set of methods is used by the watcher to obtain presence data. After the subscription to presence data, the watcher can select between a polling mode or a notification mode in order to receive presence data.

### 8.1.1 Operation : subscribePresence

We assume that the watcher has been previously authenticated, so that his identity is known and can be associated with the subscription at the server.

The presentity is contacted and requested to authorize the watcher. As this process generally involves user interaction there cannot be an immediate response. The watcher is notified with notifySubscription(). If the presentity is a group, every member of the group will be contacted for authorization. The watcher will get one notification for each member.

Only after the subscription is completed (and the presentity has allowed access to attributes) may the watcher will get information when he uses getUserPresence() or startPresenceNotification().

Note that the SimpleReference contains the correlator string used in subsequent messages to the notification interface.

At this interface level, the subscription has no expiration, although at can be ended from the presentity of the underlying layers (see subscriptionEnded method)

### 8.1.1.1 Input message : subscribePresenceRequest

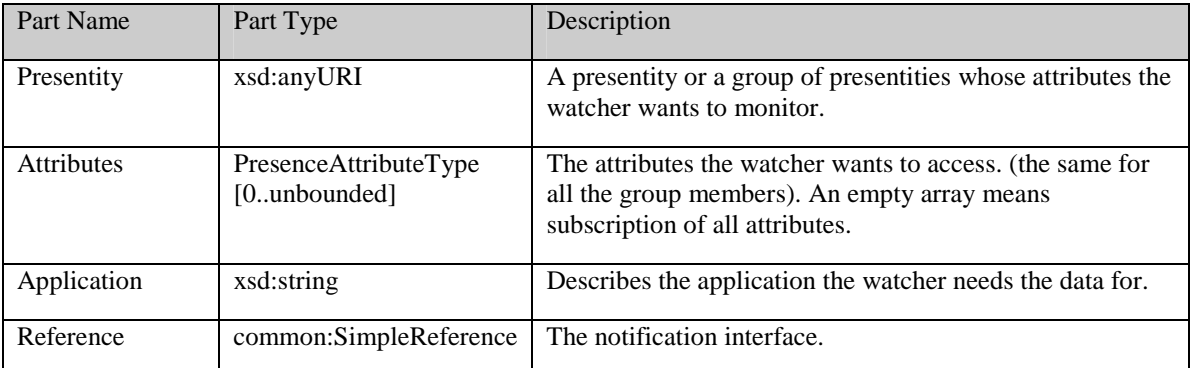

#### 8.1.1.2 Output message : subscribePresenceResponse

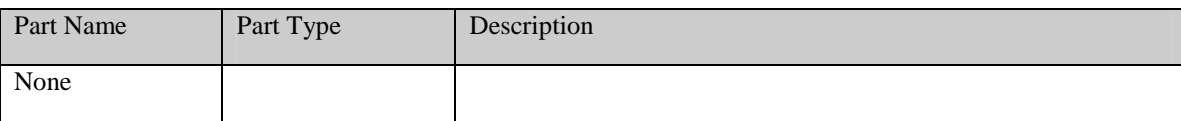

#### 8.1.1.3 Referenced Faults

ServiceException from [6]

- SVC0001: Service error
- SVC0002: Invalid input value
- SVC0004: No valid addresses if the presentity address does not exist.

PolicyException from [6].

• POL0006: Groups not allowed

• POL0007: Nested groups not allowed

### 8.1.2 Operation : getUserPresence

Returns the aggregated presence data of a presentity. Only the attributes which the watcher is entitled to see will be returned. This method does not support group identities.

Before getting these attributes, the watcher has to subscribe to them (see above). The presentity needs not be informed of the access, as he has already consented when the watcher called requestSubscription().

### 8.1.2.1 Input message : getUserPresenceRequest

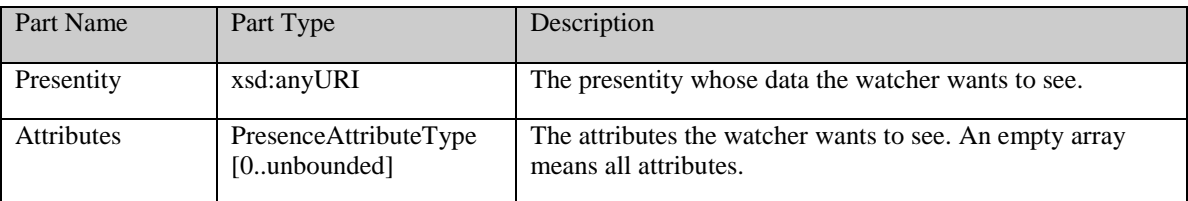

#### 8.1.2.2 Output message : getUserPresenceResponse

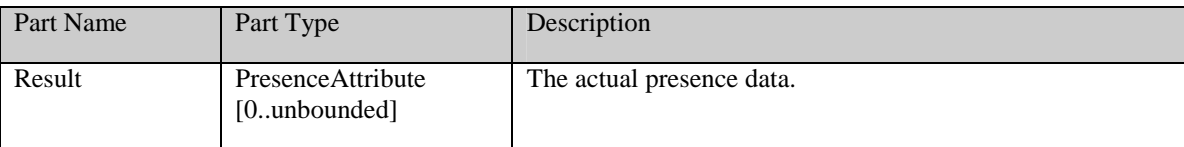

#### 8.1.2.3 Referenced Faults

ServiceException from [6]

- SVC0001: Service error
- SVC0002: Invalid input value
- SVC0004: No valid addresses if the presentity address does not exist.

PolicyException from [6]. The presentity has the possibility to cancel or block a subscription by manipulating the policy rules. The exception informs the watcher about this status change.

- POL0002: Privacy error if the watcher is not subscribed to the requested data.
- POL0006: Groups not allowed

### 8.1.3 Operation : startPresenceNotification

The notification pattern with correlation is used in order to be able to correlate the notification events with the request. The attributes represent a subset of the attributes subscribed and can be used as filter.

The watcher sets a notification trigger on certain user presence attribute changes. If the list of attributes is empty, the watcher wants to be notified on all subscribed attributes.

In case the presentity is a group the watcher will receive notifications for every single member of the group. The watcher will only get notifications for those attributes and presentities he subscribed successfully prior to the call. The service will return a list of presentities where the notifications could not be set up.

The presentity needs not be informed of the access, as he has already consented when the watcher called requestSubscription().

Note that the SimpleReference contains the correlator string used in subsequent messages to the notification interface.

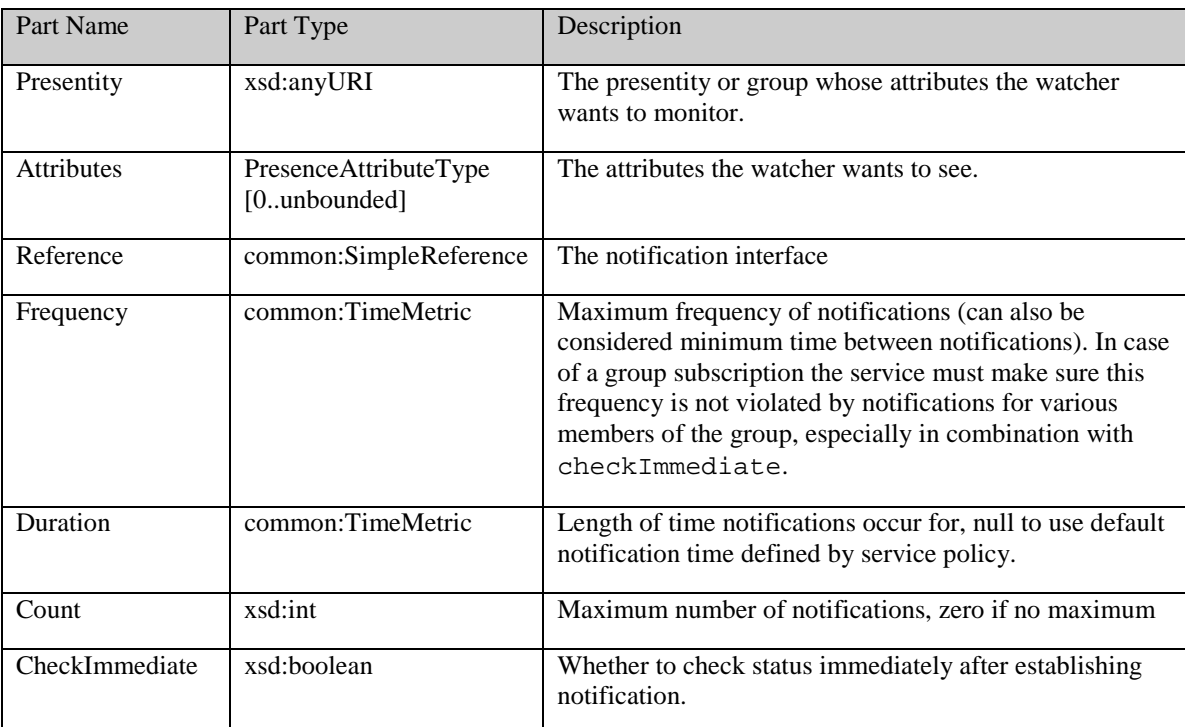

### 8.1.3.1 Input message : startPresenceNotificationRequest

#### 8.1.3.2 Output message : startPresenceNotificationResponse

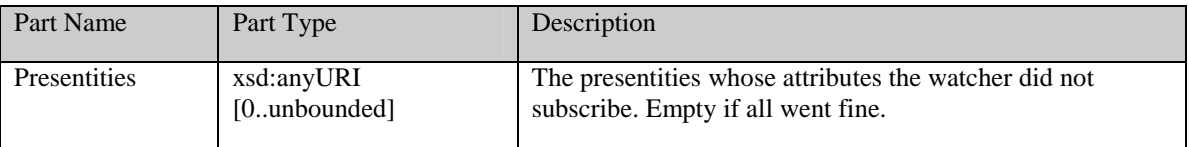

### 8.1.3.3 Referenced Faults

ServiceException from [6]

- SVC0001: Service error
- SVC0002: Invalid input value
- SVC0004: No valid addresses if the presentity URI does not exist.
- SVC0005: Duplicate correlator

PolicyException from [6]. The presentity has the possibility to cancel or block a subscription by manipulating the policy rules. The exception informs the watcher about this status change.

- POL0001: Policy error
- POL0004: Unlimited notifications not supported
- POL0005: Too many notifications requested
- POL0006: Groups not allowed
- POL0007: Nested groups not allowed

### 8.1.4 Operation : endPresenceNotification

Indicates that the watcher does not want further notifications for a specific notification request (identified by the correlator). Note that the subscription to presence data stays active; the caller of this method remains a watcher and can still use getUserPresence() or reactivate the notifications.

### 8.1.4.1 Input message : endPresenceNotificationsRequest

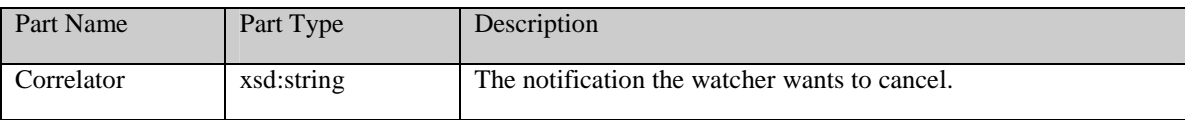

### 8.1.4.2 Output message : endPresenceNotificationResponse

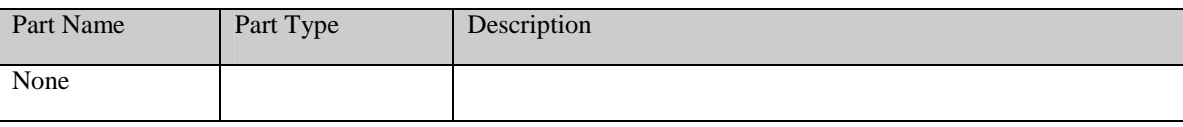

### 8.1.4.3 Referenced Faults

ServiceException from [6]

- SVC0001: Service error
- SVC0002: Invalid input value

PolicyException from [6]

• POL0001: Policy error

## 8.2 Interface : PresenceNotification

This client callback interface is used by the presence consumer interface to send notifications.

### 8.2.1 Operation : statusChanged

The asynchronous operation is called by the web service when an attribute for which notifications were requested changes.

### 8.2.1.1 Input message : statusChangedRequest

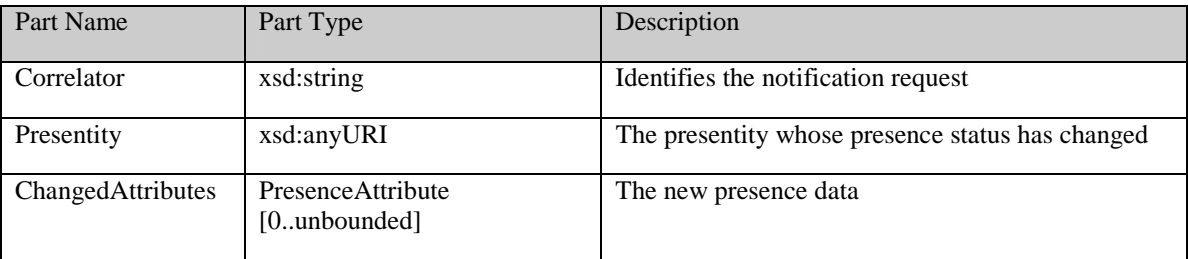

#### 8.2.1.2 Output message : statusChangedResponse

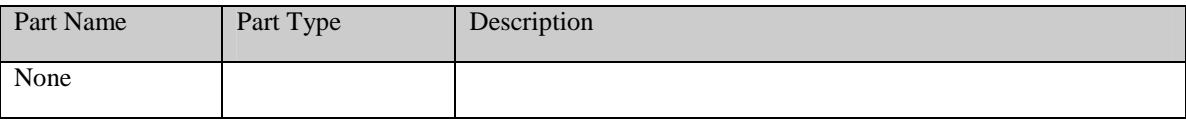

### 8.2.1.3 Referenced Faults

None.

### 8.2.2 Operation : statusEnd

The notifications have ended for this correlator. This message will be delivered when the duration or count for notifications have been completed. This message will not be delivered in the case of an error ending the notifications or deliberate ending of the notifications (using endNotification operation).

### 8.2.2.1 Input message : statusEndRequest

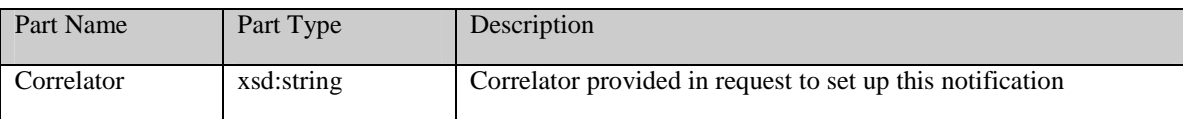

### 8.2.2.2 Output message : statusEndResponse

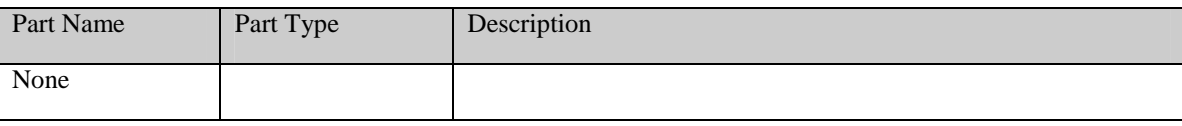

### 8.2.2.3 Referenced Faults

None.

### 8.2.3 Operation : notifySubscription

This asynchronous method notifies the watcher that the server or the presentity handled the pending subscription.

### 8.2.3.1 Input message : notifySubscriptionRequestt

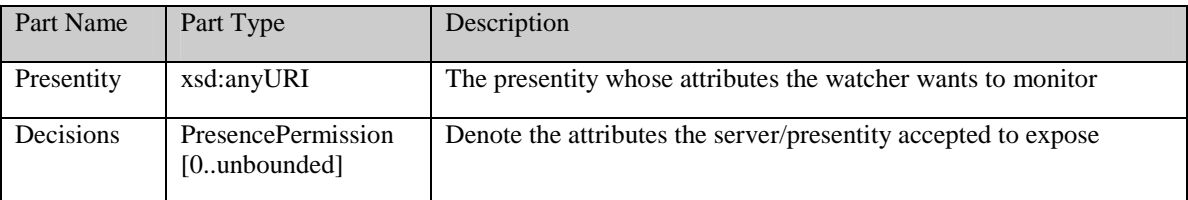

### 8.2.3.2 Output message : notifySubscriptionResponse

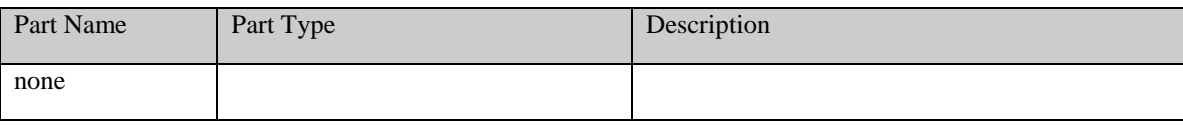

### 8.2.4 Operation : subscriptionEnded

This asynchronous operation is called by the web service to notify the watcher (application) that the subscription has terminated. Typical reasons are a timeout of the underlying SIP soft state subscription (in accordance with [14] and [9]) or the decision of the presentity to block further presence information to that watcher. Since the subscription request has no expiration parameters, the service implementation may provide an inactivity timer that also triggers the subscriptionEnded message.

### 8.2.4.1 Input message : subscriptionEndedRequest

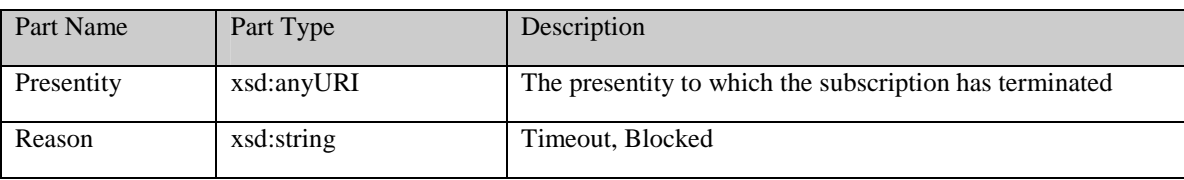

### 8.2.4.2 Output message : subscriptionEndedResponse

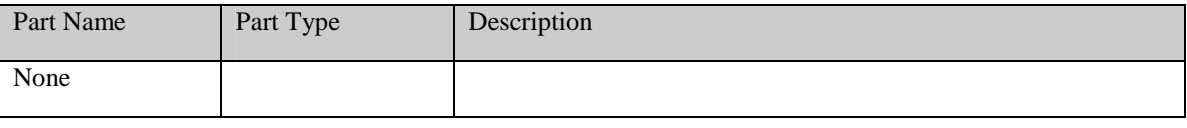

## 8.3 Interface : PresenceSupplier

These methods are used by the presentity to supply presence data and manage access to the data by its watchers. We assume that the presentity has been previously authenticated, so that his Identity is known.

### 8.3.1 Operation : publish

The presentity publishes data about herself. This data will then be filtered by the system and forwarded to the watchers who have ordered notifications.

### 8.3.1.1 Input message : publishRequest

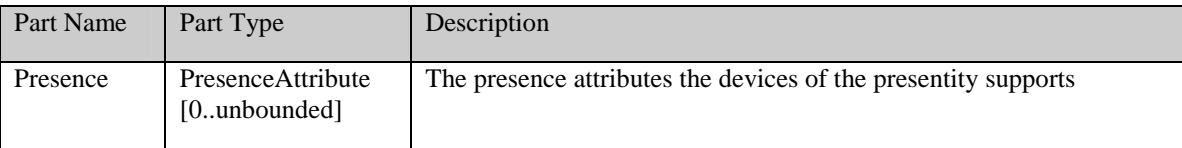

### 8.3.1.2 Output message : publishResponse

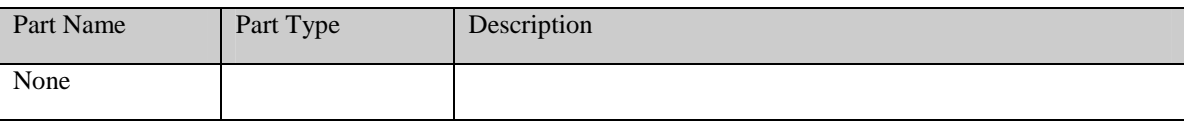

#### 8.3.1.3 Referenced Faults

ServiceException from [6]

- SVC0001: Service error
- SVC0002: Invalid input value

PolicyException from [6]

• POL0001: Policy error

### 8.3.2 Operation : getOpenSubscriptions

Called periodically by the presentity to see if any watchers wants to subscribe to presence data. The client will answer open requests with updateSubscriptionAuthorization().

### 8.3.2.1 Input message : getOpenSubscriptionsRequest

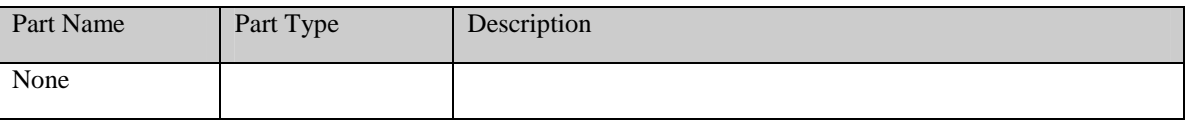

### 8.3.2.2 Output message : getOpenSubscriptionsResponse

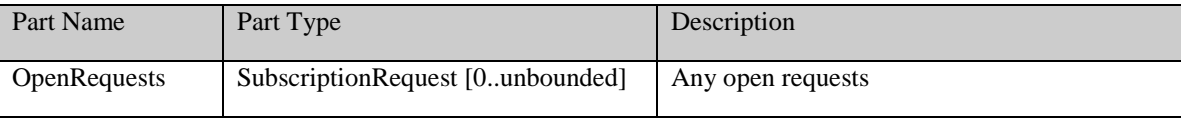

### 8.3.2.3 Referenced Faults

ServiceException from [6]

• SVC0001: Service error

PolicyException from [6]

• POL0001: Policy error

### 8.3.3 Operation : updateSubscriptionAuthorization

The presentity answers with this operation to watcher subscriptions for which no authorization policy exists. The answer consists of the attribute and the watcher involved and the permissions for each attribute. Subscription requests that are not answered are assumed pending.

The operation can be used by the presentity to change anytime the authorization for a certain watcher or group to monitor one or several attributes.

If the watcher did not try to subscribe the attribute – i.e. there is not pending subscription from this watcher to an attribute in the decisions array, a PresenceException will be raised and the entire authorization request ignored.

#### 8.3.3.1 Input message : updateSubscriptionAuthorizationRequest

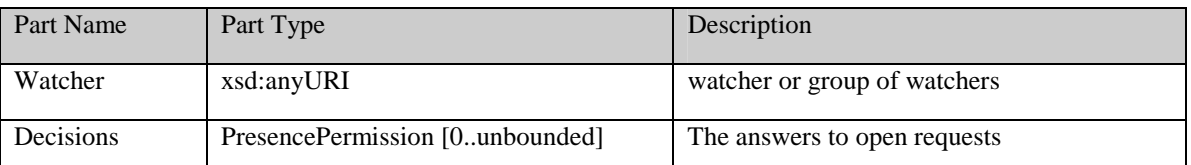

### 8.3.3.2 Output message updateSubscriptionAuthorizationResponse

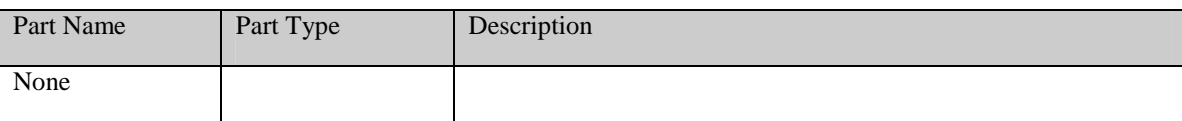

#### 8.3.3.3 Referenced Faults

ServiceException from [6]

- SVC0001: Service error
- SVC0002: Invalid input value
- SVC0004: No valid addresses
- SVC0220: NoSubscriptionRequest

PolicyException from [6]

• POL0001: Policy error

### 8.3.4 Operation : getMyWatchers

Returns an array of watching identities that are subscribed to the presentity's attributes. They are not necessarily users of the notification system, the mere fact that they are allowed to see the presentity's attributes is enough to be on this list.

#### 8.3.4.1 Input message : getMyWatchersRequest

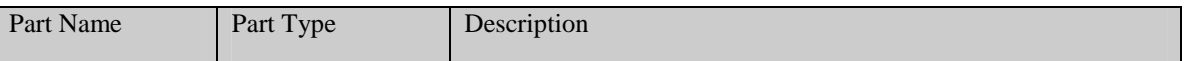

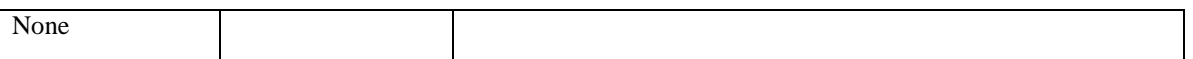

#### 8.3.4.2 Output message : getMyWatchersResponse

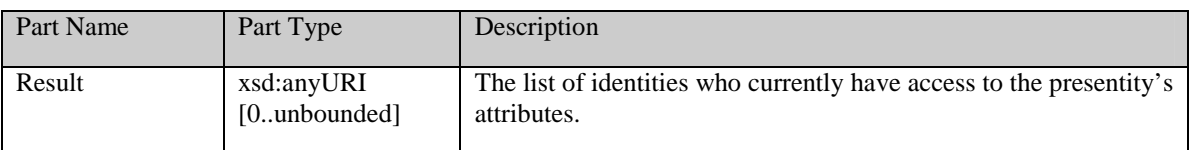

#### 8.3.4.3 Referenced Faults

ServiceException from [6]

• SVC0001: Service error

PolicyException from [6]

• POL0001: Policy error

### 8.3.5 Operation : getSubscribedAttributes

Returns an array of attributes that a specific watcher has subscribed.

#### 8.3.5.1 Input message : getSubscribedAttributesRequest

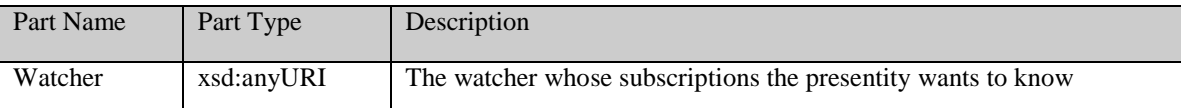

#### 8.3.5.2 Output message : getSubscribedAttributesResponse

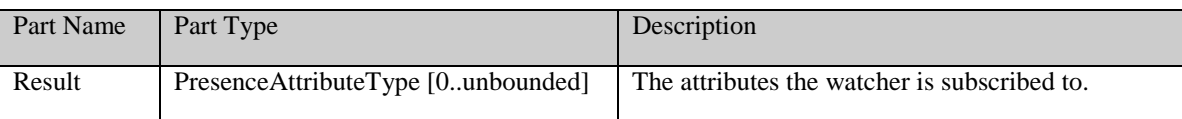

#### 8.3.5.3 Referenced Faults

ServiceException from [6]

- SVC0001: Service error
- SVC0004: No valid addresses
- SVC0221: Not a watcher if the URI in the field watcher is not a watcher of the presentity.

PolicyException from [6]

• POL0001: Policy error

### 8.3.6 Operation : blockSubscription

With this operation the presentity can block entirely the flow of presence information to a certain subscribed watcher by canceling the subscription. The watcher will be notified with an subscriptionEnded() message.

#### 8.3.6.1 Input message : blockSubscriptionRequest

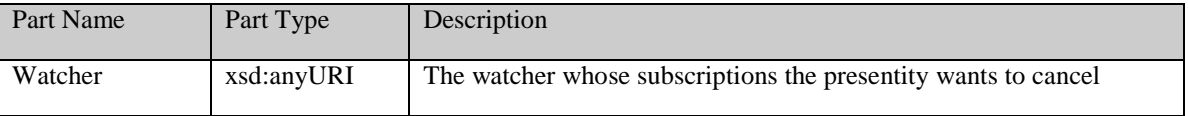

### 8.3.6.2 Output message : blockSubscriptionResponse

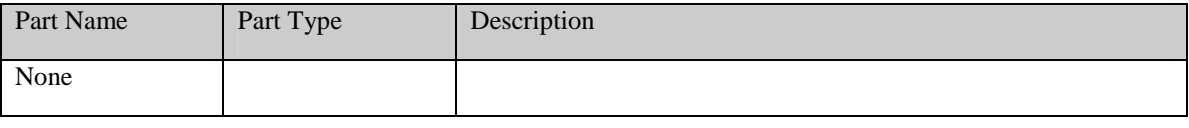

### 8.3.6.3 Referenced Faults

ServiceException from [6]

- SVC0001: Service error
- SVC0002: Invalid input value
- SVC0004: No valid addresses
- SVC0221: Not a watcher if the URI in the field watcher is not a watcher of the presentity.

PolicyException from [6]

• POL0001: Policy error

# 9 Fault Definitions

## 9.1 ServiceException

From [6].

### 9.1.1 SVC0220 : No subscription request

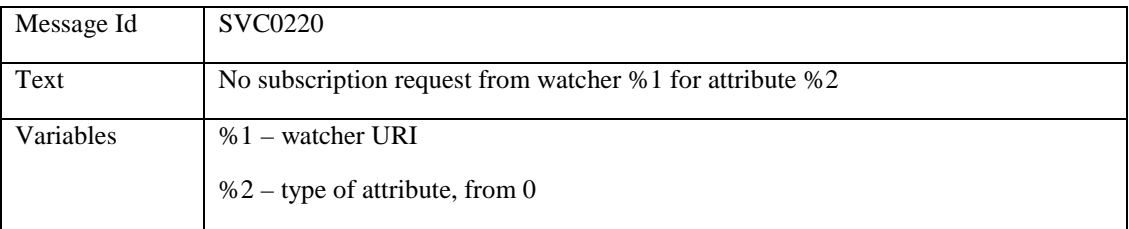

### 9.1.2 SVC0221 : Not a watcher

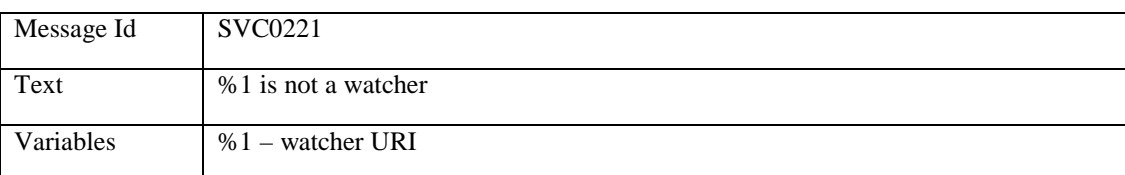

# 10 Service Policies

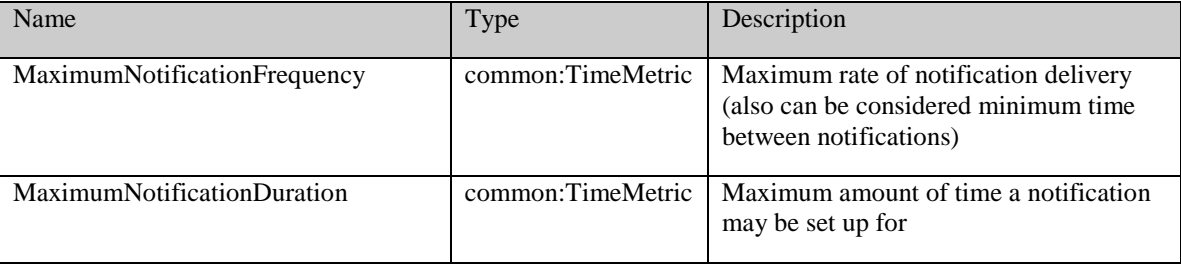

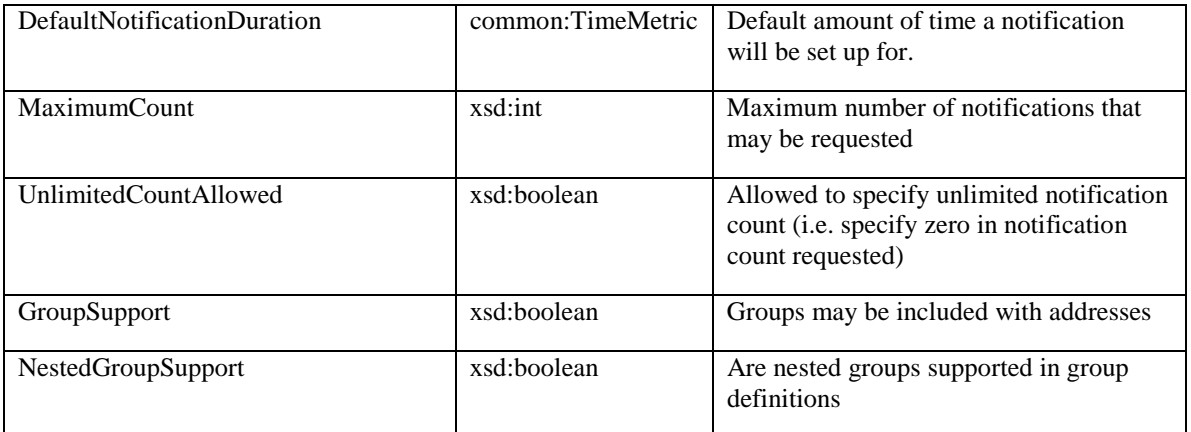

# Annex A (normative): WSDL of Presence API

The document/literal WSDL representation of this interface specification is compliant to [6] and is contained in text files (contained in archive 29199-14-100-doclit.zip) which accompanies the present document.

# Annex B (informative): Change history

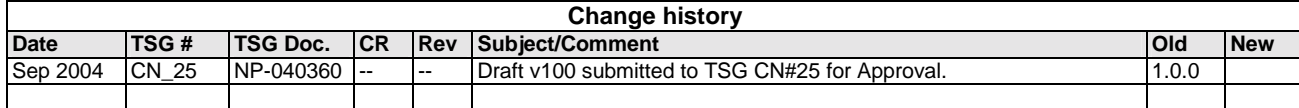